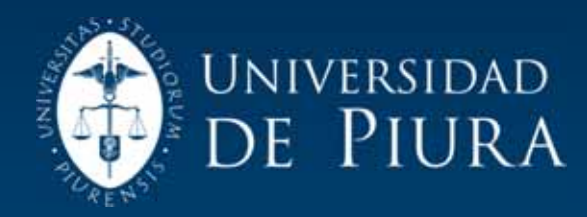

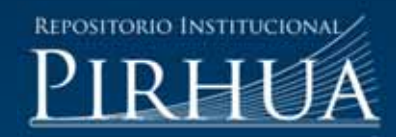

# INNOVACIÓN EN LA ENSEÑANZA DE MECÁNICA DINÁMICA BAJO ELPRINCIPIO PEDAGÓGICO DE APRENDER HACIENDO

## Ricardo Rodríguez-Torres

Piura, febrero de 2015

## FACULTAD DE INGENIERÍA

Departamento de Ingeniería Mecánico-Eléctrica

Rodríguez, R. (2015). *Innovación en la enseñanza de mecánica dinámica bajo el principio pedagógico de aprender haciendo*. Tesis de pregrado no publicado en Ingeniería Mecánico Eléctrica. Universidad de Piura. Facultad de Ingeniería. Programa Académico de Ingeniería Mecánico Eléctrica. Piura, Perú.

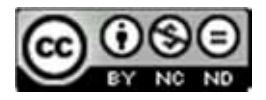

Esta obra está bajo una licencia Creative Commons Atribución-NoComercial-SinDerivadas 2.5 Perú

Repositorio institucional PIRHUA – Universidad de Piura

## U N I V E R S I D A D DE P I U R A

FACULTAD DE INGENIERÍA

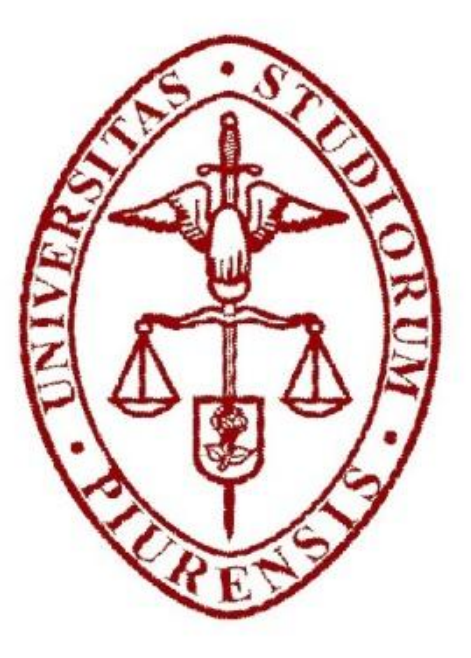

### INNOVACIÓN EN LA ENSEÑANZA DE MECÁNICA DINÁMICA BAJO EL PRINCIPIO PEDAGÓGICO DE APRENDER HACIENDO

Tesis para optar el Título de

Ingeniero Mecánico – Eléctrico

## RICARDO GERARDO RODRÍGUEZ TORRES

Asesor: Dr. Ing. Carlos Jahel Ojeda Díaz

Piura, Febrero 2015

Dedicatoria:

La presente tesis es dedicada a mi abuela Blanca Yohanna, que desde siempre me dio el apoyo para persistir en estos proyectos y a mi tío José Torres, quien fue mi motivación para hacer TRIDISC P.1.

Agradecimientos:

A Dios

A mis padres, por su apoyo incondicional y empuje.

A mi hermana Sandra por su preocupación constante en el avance de este trabajo.

A mis amigos Guillermo, Raúl, Juan e Israel, por sus aportes y recomendaciones para este trabajo.

A los alumnos del curso Mecánica Dinámica, especialmente al equipo trabajo TRIDISC P.1 por todo su aporte.

A la licenciada María Luz A., por sus apreciaciones y ayuda en la parte del enfoque de la docencia.

Y en especial al Dr. Carlos Ojeda Díaz por su dedicación, apoyo, enseñanzas durante todos estos años de trabajo.

#### Prólogo

Hoy en día cuando las exigencias profesionales en el mundo laboral son cada vez mayores debido a que se dan grandes cambios día a día, se debe replantear las metodologías de enseñanza establecidas, para que éstas puedan adaptarse a este mundo cambiante y los futuros profesionales puedan hacer frente a este entorno y generar mayores competencias y ambiciones profesionales.

Una de las mejores formas de hacer esta adaptación para una enseñanza adecuada, es aplicar los conocimientos adquiridos en aula y materializarlos en proyectos que sean formulados por los mismos alumnos; esta metodología es conocida a nivel mundial bajo el nombre de "aprender haciendo", donde el alumno a través de trabajos prácticos didácticos puede desarrollar una mejor aprehensión de conocimientos, y al mismo tiempo adquirir las competencias para trabajar en equipo.

Por esta razón desde el año 2010 se viene desarrollando en el curso Mecánica Dinámica esta metodología que implica que un grupo de alumnos realicen un proyecto, consistente en diseñar y construir un prototipo didáctico relacionado a los temas del curso; por ejemplo: engranaje de Ginebra, vehículos menores para diversión y de proyección social, mecanismos utilizados en la industria, etc. En estos trabajos se refleja el buen resultado que se tiene con esta metodología. Por otro lado también se complementó la metodología con la aplicación de un software de simulación de mecanismos: *Working Model 2D*.

Quiero agradecer de manera especial al Dr. Carlos Ojeda Díaz por su dedicación, apoyo, enseñanzas y por permitirme participar en la implementación de esta metodología en la facultad de ingeniería.

#### Resumen

La tesis plantea una innovación en la metodología en la enseñanza del curso Mecánica Dinámica, para alcanzar mejores competencias y aprehensión de contenidos.

Se busca establecer a partir de los prototipos didácticos desarrollados desde el año 2010 en el curso Mecánica Dinámica nuevos casos de estudio. Plantear casos prácticos para ser resueltas utilizando el Software *Working Model 2D* y generar aplicaciones virtuales para el mejor estudio de los temas del curso Mecánica Dinámica además desarrollar un diseño preliminar del vehículo para personas con capacidades diferentes TRIDISC P.1 y aplicarlo como caso de estudio en el curso.

Para este trabajo se tuvo comunicación directa con los alumnos del curso Mecánica Dinámica y se aprecia la influencia de la metodología aplicada a su mejor comprensión del curso y al desarrollo de mejores competencias, generando consciencia de usar los conocimientos adquiridos para resolver problemas de impacto social.

Se determinó que al utilizar la metodología de "aprender haciendo" se captó mejor la atención de los alumnos, incrementando el interés hacia el curso y se reforzó los conocimientos vistos en clase. Se logró la incorporación de dos alumnos del curso al equipo de trabajo del proyecto TRIDISC P.1, demostrando que la metodología logra generar interés por proyectos de impacto social.

### INDICE GENERAL

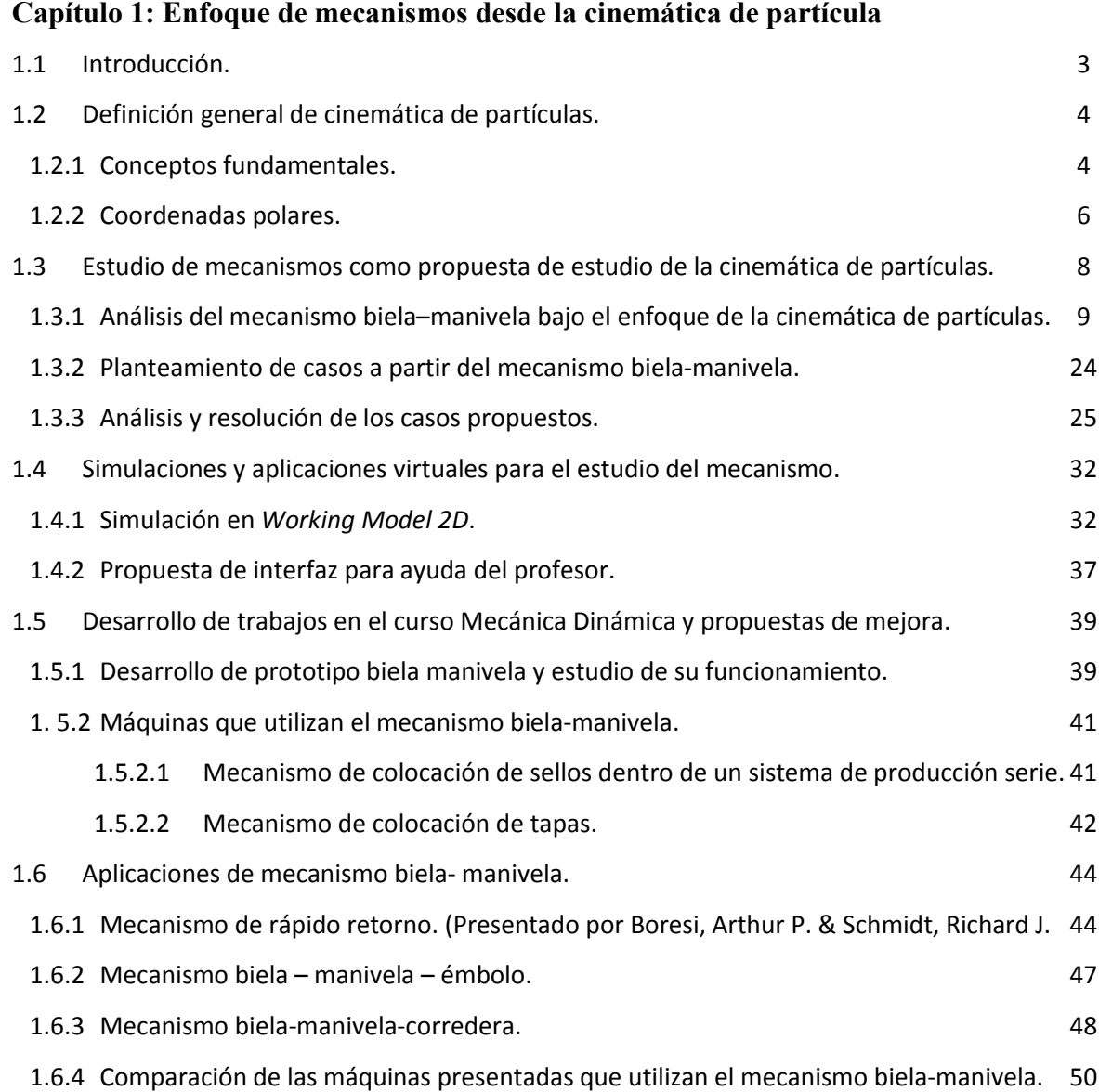

Capítulo 2: Estudio de mecanismos bajo el enfoque de la cinemática de cuerpo rígido

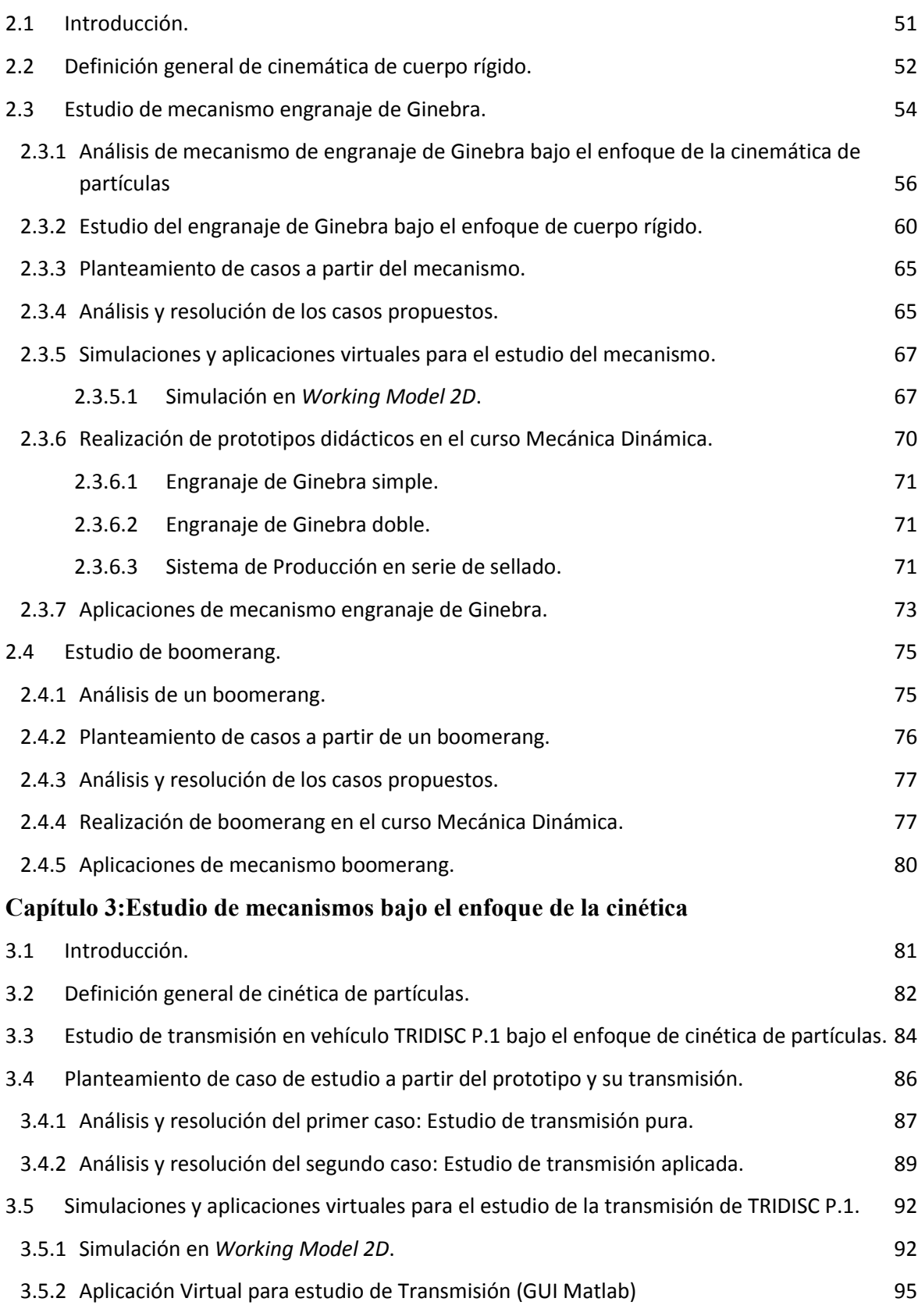

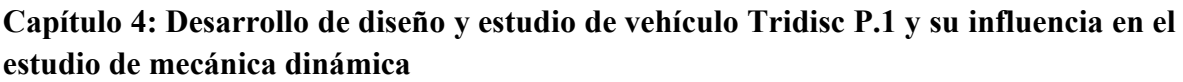

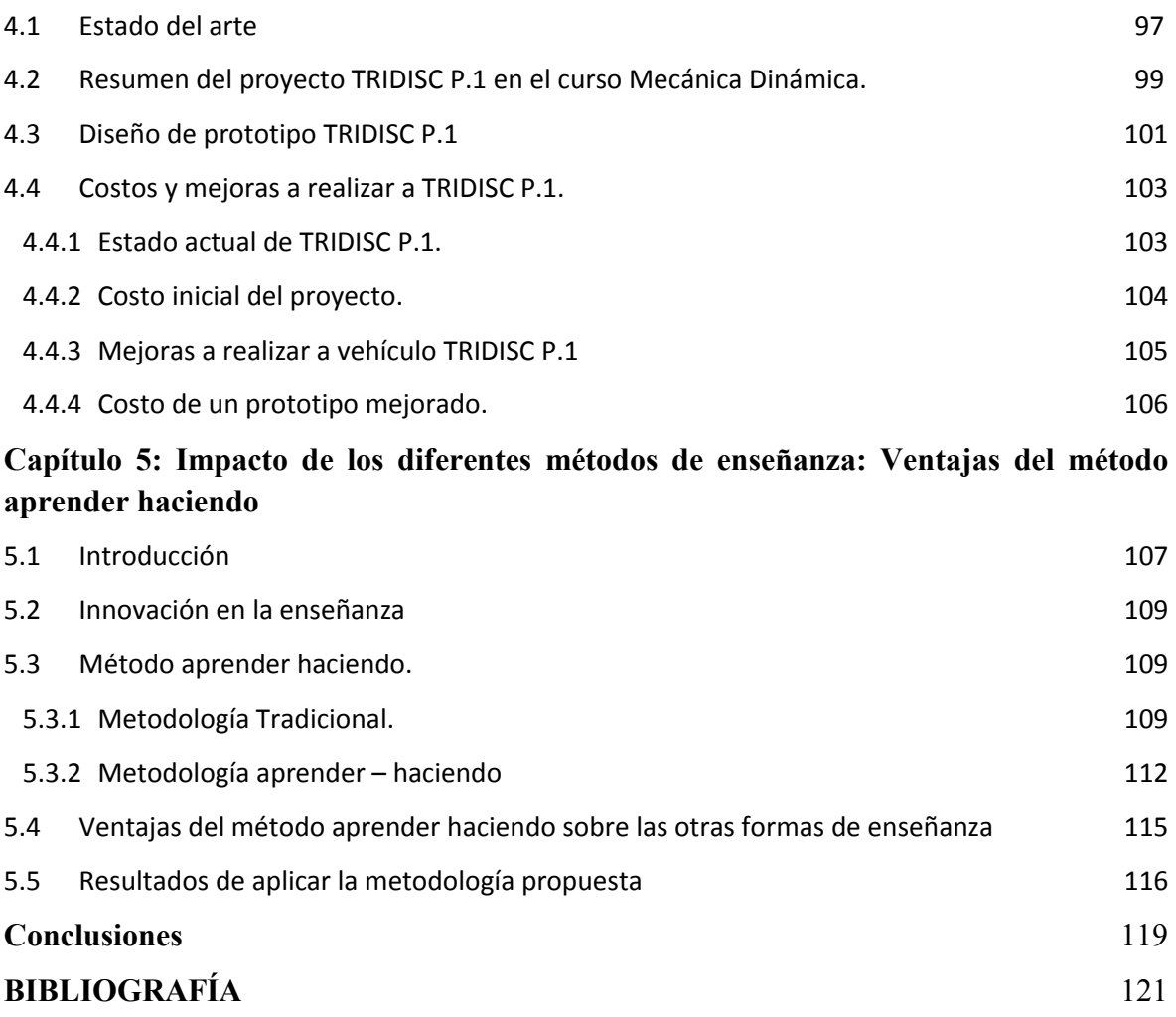

#### **Introducción**

En la actualidad, se tiene un déficit de investigación en el área de las ciencias de la ingeniería y esto puede responder a una inquietud plasmada en el trabajo de Manuel Bello (Bello, 200), donde presenta la problemática de la educación superior en el Perú y a nivel de Latinoamérica y también Zabalza lo presenta en su artículo (Zabalza 2003) , donde expone que el mayor problema existente en la formación de futuros profesionales de la ciencia radica en la poca conexión que estos tienen durante sus años de estudiantes con la realidad a la que se enfrentarán como profesionales, por tal motivo ambos autores recomiendan, a igual que Monterrubio (Monterrubio 2000), una propuesta de enseñanza teórico práctica orientada a la resolución de casos y problemas reales que puedan dar respuesta a situaciones de problemas actuales en la sociedad.

En la Universidad de Piura, existen cursos que están implementando progresivamente esta metodología por ejemplo cursos como Física General 1, Mecánica Dinámica, Sistemas Automáticos de Control, Control Industrial, son los cursos que ya han optado por seguir una metodología que comprende una parte práctica.

La presente tesis consta de cinco capítulos y diez anexos, complementarios a los capítulos trabajados, centrados en la propuesta de la metodología y la aplicación que se ha hecho al curso Mecánica Dinámica. En el primer capítulo se presenta el estudio del mecanismo biela – manivela para explicar la cinemática de partículas, en el capítulo dos se trabajan los mecanismos de engranaje de Ginebra y el estudio de un búmeran como herramientas para el estudio de la cinemática de cuerpo rígido; al mismo tiempo se expone la forma recreativa para el estudio y análisis del búmeran, como complemento de la clase magistral. En el tercer capítulo; siguiendo la línea de utilizar mecanismos, se presenta el estudio de la transmisión mecánica desde el punto de vista de la cinética de cuerpo rígido, en el cuarto de estos capítulos se presenta uno de los prototipos más destacados, como es el vehículo para personas con capacidades diferentes TRIDISC P.1, que generó un gran interés en los alumnos por el curso y por incursionar en la solución de problemas de alto impacto social; al mismo tiempo se logró una gran visibilidad a nivel de universidad, ya que este vehículo generó titulares de noticias a nivel nacional (Cfr. Anexo G), finalmente en el quinto y último capítulo se presenta la metodología de aprender haciendo y sus ventajas en comparación a la metodología tradicional, esto complementado con una propuesta para implementar esta propuesta en el programa académico de Ingeniería Mecánico-Eléctrica (Cfr. Anexo I)

#### **Capítulo 1**

#### **Enfoque de mecanismos desde la cinemática de partícula**

#### **1.1 Introducción.**

Este capítulo ha nacido a partir de un caso práctico en el curso Mecánica Dinámica, el estudio del mecanismo biela – manivela, el cual como se explicará en esta oportunidad sirve para estudiar muy bien la cinemática de partículas entregando al alumno un concepto claro del tema.

Asimismo, este mecanismo puede estudiarse como un cuerpo rígido o por el análisis de mecanismos, teniendo resultados más exactos pero sin alejarse de los resultados obtenidos del estudio como partícula, así entonces se pone al alcance del estudiante una forma menos compleja e igual de efectiva para estudiarlo y comprenderlo, lo cual le resultará muy útil, pues de éste están conformados muchos otros sistemas que estudiarán a lo largo de la carrera y además verán en su práctica profesional. El mecanismo biela - manivela forma parte de sistemas de máquinas más complejos, se puede apreciar así su aplicación en motores de combustión interna, en mecanismos de rápido retorno utilizados ampliamente en la industria pesquera, artesanal, etc.

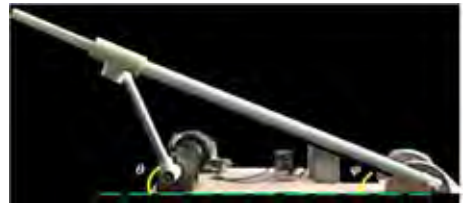

 **Figura 1: Prototipo biela – manivela, mecánica dinámica 2010 Fuente: Curso Mecánica Dinámica; Universidad de Piura, 2010** 

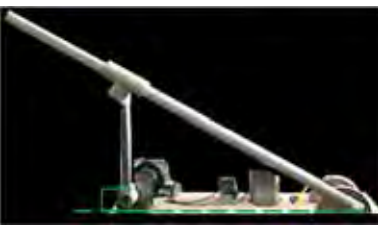

 **Figura 2: Prototipo biela – manivela a 90°, mecánica dinámica 2010 Fuente: Curso Mecánica Dinámica; Universidad de Piura, 2010** 

Antes de empezar con el análisis del mecanismo biela-manivela se procederá a explicar la teoría de cinemática de partículas necesaria para el análisis del mismo.

Una vez explicada la teoría se realizará el análisis y con este se mostraran luego los casos propuestos para el estudio de la cinemática de partículas, específicamente el uso de coordenadas polares, utilizando como medio el mecanismo mencionado y al finalizar el capítulo se proporcionará la solución al caso propuesto, mostrando así las gráficas obtenidas y las simulaciones respectivas junto con las tablas que generaron las gráficas mencionadas.

#### **1.2 Definición general de cinemática de partículas.**

La cinemática como concepto fundamental se considera como el estudio del movimiento de los cuerpos [1] pero para ahondar más se puede decir que es el estudio geométrico de dicho movimiento, por ello es necesario definir algunos conceptos previos ayudarán en este estudio los que implican las dimensiones de longitud y tiempo.

En este apartado se tratarán casos de cinemática de partículas lo que no significa que se restringirá al estudio de cuerpos de pequeñas dimensiones, sino que estos casos serán vistos sin considerar el tamaño de los objetos. [2]

#### **1.2.1 Conceptos fundamentales.**

 $\overline{a}$ 

Posición: se puede describir la posición de un punto P desplazándose sobre una trayectoria S (ver figura 3); eligiendo un punto de referencia O, entonces podemos definir un vector posición  $\vec{r} = r(t)$ , de O a P, para cualquier instante del movimiento.

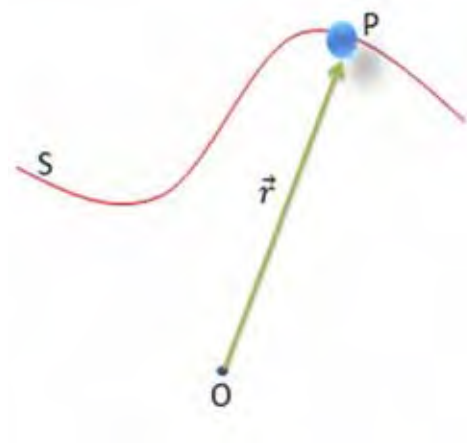

**Figura 3** 

Desplazamiento: se define como el cambio de posición, en este caso de una partícula a través de una distancia ∆ܵ, dentro de la trayectoria establecida, durante un intervalo de tiempo  $\Delta t$ <sup>[3]</sup> hasta una nueva posición P' o P (t+ $\Delta t$ ), definida por  $\overline{r}' = \overline{r} + \Delta \overline{r}$ , donde  $\Delta \vec{r}$ , es el desplazamiento y se determina por la resta de ambos vectores posición:  $\Delta \vec{r}$  =  $\overrightarrow{r}$  –  $\overrightarrow{r}$ 

<sup>1</sup> Boresi, Arthur P. & Schmidt, Richard J. Ingeniería Mecánica Dinámica, editorial Thomson Learning, 2001, pág. 1

<sup>2</sup> Ojeda, Carlos. Apuntes de mecánica dinámica, Universidad de Piura, 2013, pág. 18

<sup>&</sup>lt;sup>3</sup> Bedford, Anthony & Fowler, Wallace, Mecánica para ingeniería Dinámica, editorial Prentice Hall, 2000, pág. 16.

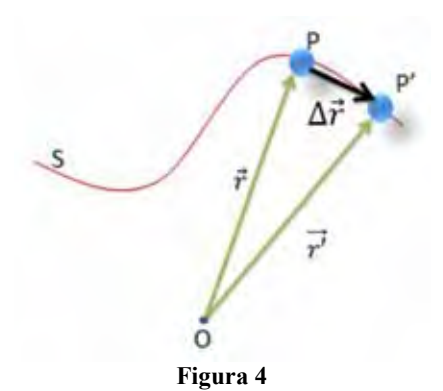

Velocidad: la velocidad en un punto P, respecto de O, durante un diferencial de tiempo  $\Delta t$ , se define por:

$$
V_{prom} = \frac{\Delta \vec{r}}{\Delta t}
$$

Si ahora esta expresión la analizamos cuando  $\Delta t \rightarrow 0$ , entonces  $\Delta \vec{r}$  se acerca a la tangente de la curva S, en el punto P, por tanto:

$$
\overrightarrow{V} = \frac{d\overrightarrow{r}}{dt}
$$

A esta derivada la llamaremos velocidad instantánea  $\vec{V}$ , la cual es tangente a la trayectoria S [4]

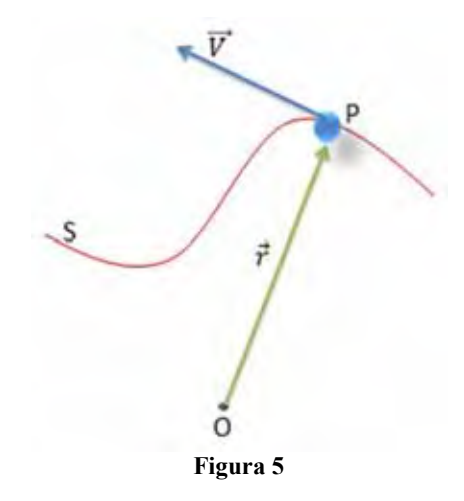

Para el estudio de los casos del presente capítulo será necesario el análisis en coordenadas polares, por tal motivo, solo se revisarán los conceptos de estas. Sin restar importancia a los otros sistemas coordenados que de ser necesarios en otros acápites serán repasados.

#### **1.2.2 Coordenadas polares.**

 $\overline{a}$ 

<sup>4</sup> Ojeda, Carlos. Apuntes de Mecánica Dinámica, Universidad de Piura, 2013, pág. 19

Estas coordenadas son utilizadas comúnmente para describir el movimiento curvilíneo de un punto o partícula.

En este sistema, la posición de una partícula se describe por su distancia a un punto fijo y su desplazamiento angular relativo a una recta fija

Posición: en este sistema de coordenadas la posición viene dada por la distancia, del punto P, respecto al punto O, que también es origen de la recta  $\overline{OX}$ , conocida como línea o eje polar (ver figura 6). Así también deben definirse las direcciones, estas quedan definidas por los vectores dirección  $\vec{e}_r$  a lo largo de la línea  $\overline{OP}$ , conocida como línea radial, y que es positiva a lo largo de  $\vec{r}_{P/O}$  creciente; y el vector  $\vec{e}_{\theta}$  que determina la dirección transversal. [5]

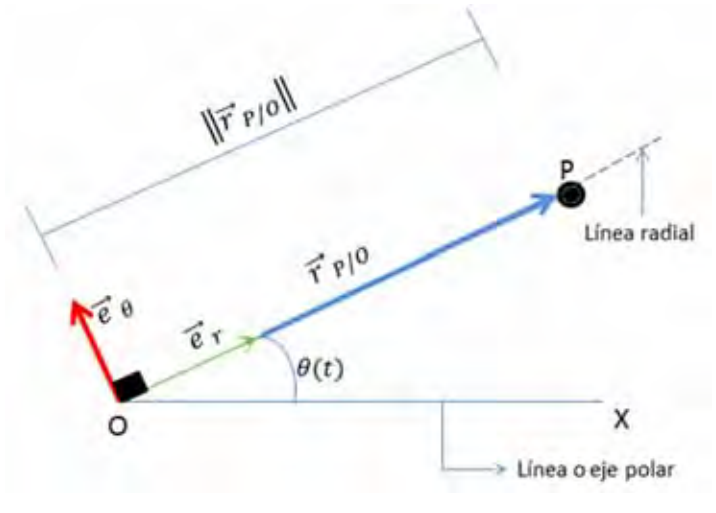

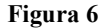

Luego, la posición del punto P, será:

$$
\vec{r}_{P/O} = ||\vec{r}_{P/O}|| \cdot \vec{e}_r
$$

Donde  $\vec{e}_r$ , depende de  $\theta$ , quien a su vez depende del tiempo.

Entonces para calcular la velocidad tenemos:

$$
\vec{V}_P = \dot{\vec{r}}_{P/O} = \dot{r}\vec{e}_r + r\dot{\vec{e}}_r
$$

Hay que tener en cuenta que las direcciones de  $\vec{e}_r$  y  $\vec{e}_\theta$  no son necesariamente fijas, por tanto habrá que considerar sus variaciones al derivar el vector posición para obtener la velocidad.

Derivando  $\vec{e}_r$ :

$$
\vec{e}_r = \frac{de_r}{dt} = \frac{de_r}{d\theta} \cdot \frac{d\theta}{dt}
$$

Donde:

 $\overline{a}$ 

$$
\frac{d\vec{e}_r}{d\theta} = \lim_{\Delta\theta \to 0} \frac{\vec{e}_r(\theta + \Delta\theta) - \vec{e}_r(\theta)}{\Delta\theta}
$$

<sup>5</sup> Ojeda, Carlos. Apuntes de Mecánica Dinámica, Universidad de Piura, 2013, pág. 27

Cuando Δ $\theta$  → 0, la distancia  $\|\delta \vec{e}_r\| = \|\vec{e}_r(\theta + \Delta \theta) - \vec{e}_r(\theta)\|$ , tiende a la longitud del arco a lo largo de una circunferencia de radio igual a uno donde  $\Delta s = 1 \Delta \theta$  y el ángulo α tiende a 90° (ver figura 7), por tanto el vector  $\vec{e}_r$ (θ + Δθ) –  $\vec{e}_r$ (θ) tiene por módulo Δ $\theta$  y como vector dirección a  $\vec{e}_{\theta}$ . <sup>[6]</sup>

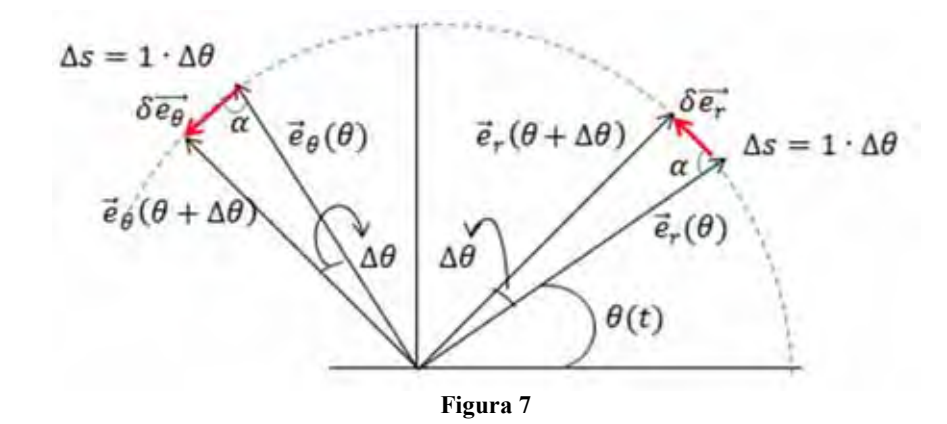

Entonces:

 $\overline{a}$ 

$$
\vec{e}_r = \frac{d\theta}{dt} \cdot \lim_{\Delta\theta \to 0} \frac{\Delta\theta \cdot \vec{e}_\theta}{\Delta\theta} = \theta \vec{e}_\theta
$$

De manera análoga podemos hallar la derivada de  $\vec{e}_{\theta}$  respecto al tiempo  $(\dot{e}_{\theta})$ :

$$
\vec{e}_{\theta} = \frac{de_{\theta}}{dt} = \frac{de_{\theta}}{d\theta} \cdot \frac{d\theta}{dt}
$$

$$
\frac{d\vec{e}_{\theta}}{d\theta} = \lim_{\Delta\theta \to 0} \frac{\vec{e}_{\theta}(\theta + \Delta\theta) - \vec{e}_{\theta}(\theta)}{\Delta\theta}
$$

Esta vez en el límite cuando  $\Delta\theta \to 0$ , tenemos que la distancia  $\|\delta \vec{e}_{\theta}\| = \|\vec{e}_{\theta}(\theta + \theta)\|$  $\Delta\theta$ ) –  $\vec{e}_{\theta}(\theta)$ ||, también tiende a la longitud del arco de una circunferencia unitaria donde  $\Delta s = 1\Delta\theta$  y nuevamente el ángulo  $\alpha$  tiende a 90°, por tanto conserva el módulo igual a  $\Delta\theta$ , pero en esta oportunidad la dirección es la del vector  $\vec{e}_r$ , pero en sentido contrario. Por tanto:

$$
\vec{e}_{\theta} = \frac{d\theta}{dt} \cdot \lim_{\Delta\theta \to 0} \frac{-\Delta\theta \cdot \vec{e}_r}{\Delta\theta} = -\dot{\theta}\vec{e}_{\theta}
$$

Con esto ya podemos definir la velocidad del punto P:

$$
\vec{V}_P = \vec{r} \vec{e}_r + r \dot{\vec{e}}_r
$$

<sup>6</sup> Riley, William F & Sturges, Lergy D. Ingeniería Mecánica Dinámica, editorial Reverté, 1996, Pág. 37.

$$
\vec{V}_P = \vec{r} \vec{e}_r + r \dot{\theta} \vec{e}_\theta \tag{1.1}
$$

Podemos expresar esta velocidad en función de sus componentes radial y transversal:

$$
\vec{V}_P = V_r \vec{e}_r + V_\theta \vec{e}_\theta
$$

Para calcular la aceleración del punto P habrá que derivar la expresión anterior.

$$
\vec{a}_P = \vec{r} \vec{e}_r + \vec{r} \dot{\vec{e}}_r + \vec{r} \dot{\theta} \vec{e}_{\theta} + r(\dot{\theta} \vec{e}_{\theta} + \dot{\theta} \dot{\vec{e}}_{\theta})
$$
\n
$$
\vec{a}_p = \vec{r} \vec{e}_r + \vec{r} (\dot{\theta} \vec{e}_{\theta}) + \vec{r} \dot{\theta} \vec{e}_{\theta} + r \ddot{\theta} \vec{e}_{\theta} + r \dot{\theta} (- \dot{\theta} \vec{e}_r)
$$
\n
$$
\vec{a}_p = (\ddot{r} - r \dot{\theta}^2) \vec{e}_r + (2 \dot{r} \dot{\theta} + r \ddot{\theta}) \vec{e}_{\theta} \,^{[7]}
$$
\n(1.2)

#### **1.3 Estudio de mecanismos como propuesta de estudio de la cinemática de partículas.**

En el presente capítulo se han estudiado ya los conceptos de la cinemática de partículas que nos permitirán seguir el desarrollo de los casos que se plantearán a continuación, si bien este tema abarca muchas posibilidades y casos de estudio, en esta oportunidad nos centraremos en un mecanismo que permite visualizar muy bien la teoría del tema, el mecanismo biela – manivela.

Este mecanismo ha sido desarrollado y construido ya en el curso Mecánica Dinámica, tal como se explicó al inicio del capítulo para la mejor comprensión de este tema, así también se ha usado como parte de mecanismos más complejos como lo son la máquina de producción en serie desarrollado en el semestre 2012 II.

Lo que se busca en este apartado es profundizar en este estudio de tal manera que se permita una mejor comprensión y poder visualizar como varían los resultados, cuando se varían los parámetros del mecanismo.

#### **1.3.1 Análisis del mecanismo biela – manivela bajo el enfoque de la cinemática de partículas.**

Para el análisis de este mecanismo se asumirán como datos de partida la longitud ( $r_{0A}$ ) y velocidad angular  $(\dot{\theta}_{0A})$  de la manivela, la separación entre el origen de la manivela y de la biela (L), asumiendo que ambas partes se encuentran a un mismo nivel. Se realizará el estudio en base a la variación del ángulo de la manivela con respecto al eje horizontal.

 $\overline{a}$ 

<sup>7</sup> Riley, William F & Sturges, Lergy D. Ingeniería Mecánica Dinámica, editorial Reverté, 1996, Pág. 37.

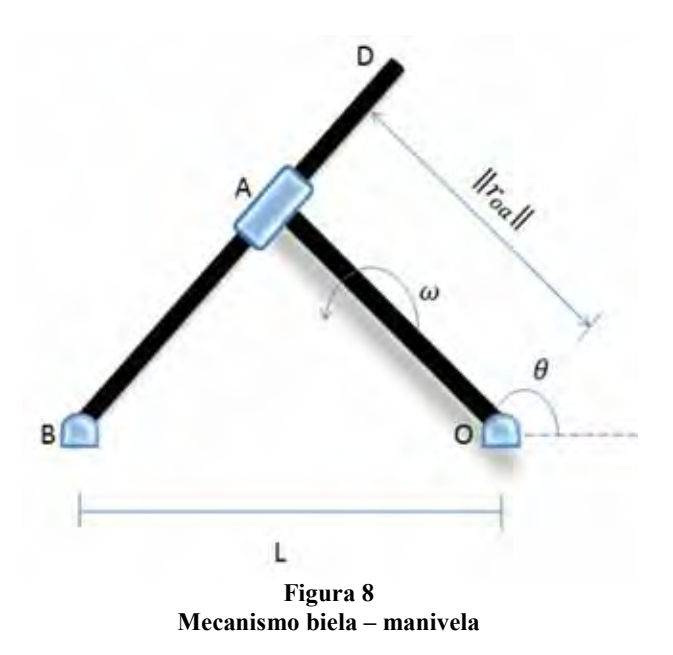

El mecanismo lo analizaremos para distintas posiciones críticas y también por intervalos entre estas.

#### **Primera posición: cuando**  $\theta = 0^{\circ}$

Para ello realizamos el esquema de la posición en la que se encontraría (ver figura 9):

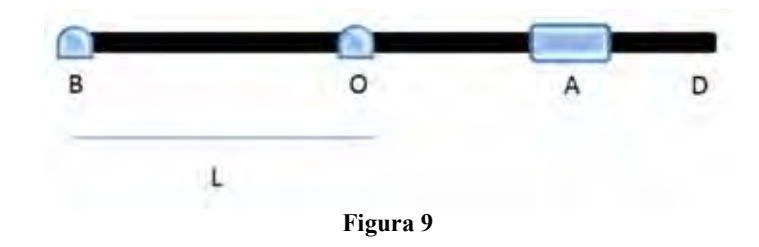

Antes de empezar el análisis procederemos a despejar los parámetros geométricos faltantes, como la longitud de la biela:

#### $\overline{BA} = L + ||r_{OA}|| = r_{BA}$

Una vez conocidos los datos necesarios, procedemos al análisis del movimiento de la manivela.

Primero calculamos la velocidad del pin A respecto del punto O:

$$
V_A = \dot{r}_{OA} \vec{e}_r + r_{OA} \dot{\theta}_{OA} \vec{e}_\theta
$$

$$
V_A = r_{OA} \dot{\theta}_{OA} \vec{e}_\theta
$$

Ahora determinamos la aceleración en el punto A respecto al punto O:

$$
a_A = (\ddot{r}_{OA} - r_{OA}\dot{\theta}_{OA}^2) \vec{e_r} + (2\dot{r}_{OA}\dot{\theta}_{OA} + r_{OA}\ddot{\theta}_{OA})\vec{e_{\theta}}
$$
  

$$
\dot{r}_{OA} = 0, \ \ddot{r}_{OA} = 0, \ \ddot{\theta}_{OA} = 0
$$
  

$$
a_A = -r_{OA}\dot{\theta}_{OA}^2 \vec{e_r}
$$

Graficando los vectores velocidad y aceleración con respecto al movimiento de la manivela como se muestra en la figura 10:

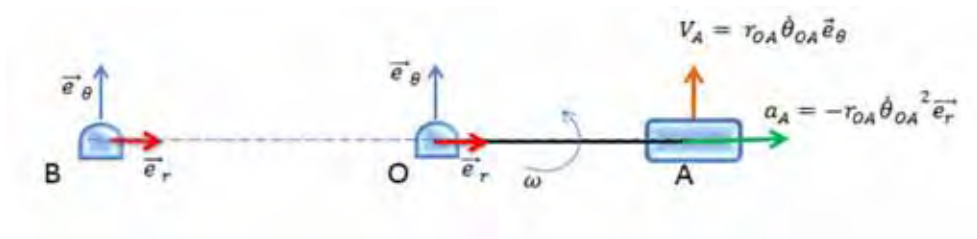

**Figura 10**

Procederemos a analizar el movimiento de la biela:

Velocidades:

$$
V_A = \dot{r}_{BA}\vec{e}_r + r_{BA}\dot{\varphi}\vec{e}_\theta
$$
  
\n
$$
V_r = \dot{r}_{BA} = 0
$$
  
\n
$$
\dot{r}_{BA} = 0
$$
 ...... (Velocidad relativa)  
\n
$$
V_\theta = r_{BA}\dot{\varphi} = V_A
$$
  
\n
$$
\dot{\varphi} = \frac{V_A}{r_{BA}}
$$
 ...... (Velocidad angular de la biela)  
\nAceleraciones:  
\n
$$
a_A = (\ddot{r}_{BA} - r_{BA}\dot{\varphi}^2)\vec{e}_r + (2\dot{r}_{BA}\dot{\varphi} + r_{BA}\ddot{\varphi})\vec{e}_\theta
$$
  
\n
$$
a_r = \ddot{r}_{BA} - r_{BA}\dot{\varphi}^2 = a_A
$$
  
\n
$$
\ddot{r}_{BA} = a_A + r_{BA}\dot{\varphi}^2
$$
 (Aceleración relati)  
\n
$$
a_\theta = 2\dot{r}_{BA}\dot{\varphi} + r_{BA}\ddot{\varphi} = 0
$$

$$
a_A = (\ddot{r}_{BA} - r_{BA}\dot{\varphi}^2)\vec{e_r} + (2\dot{r}_{BA}\dot{\varphi} + r_{BA}\ddot{\varphi})\vec{e_\theta}
$$
  
\n
$$
a_r = \ddot{r}_{BA} - r_{BA}\dot{\varphi}^2 = a_A
$$
  
\n
$$
\ddot{r}_{BA} = a_A + r_{BA}\dot{\varphi}^2
$$
 (Aceleración relativa)  
\n
$$
a_\theta = 2\dot{r}_{BA}\dot{\varphi} + r_{BA}\ddot{\varphi} = 0
$$
  
\n
$$
\ddot{\varphi} = \frac{a_\theta - a_{coriolis}}{r_{BA}}
$$
  
\n
$$
\ddot{\varphi} = 0
$$
 (Aceleración angular)

Segunda posición: cuando  $0^{\circ} < \theta < 90^{\circ}$ :

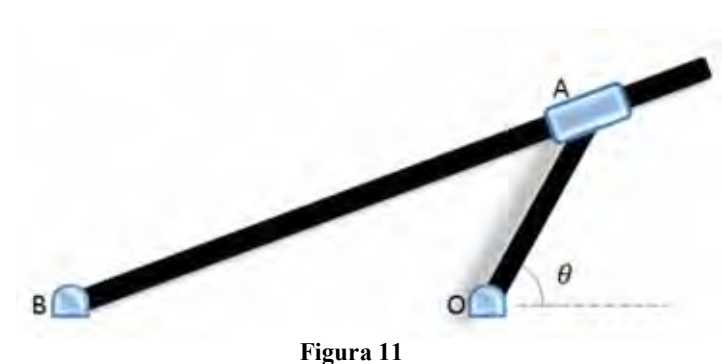

Al igual que el primer caso resolveremos la geometría del mecanismo para despejar los parámetros faltantes (ver figura 12).

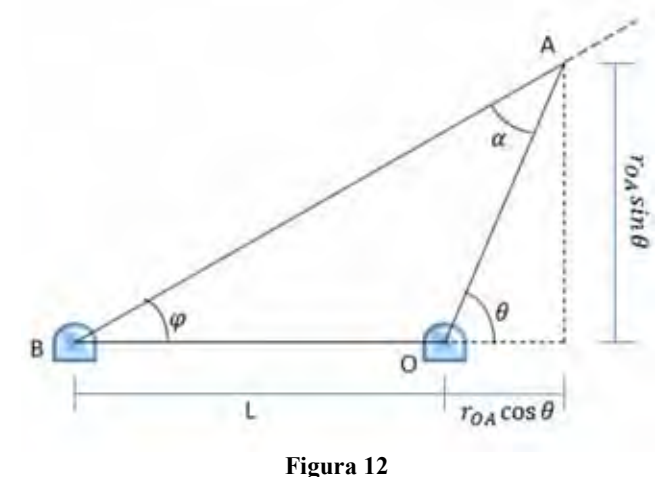

$$
r_{BA} = \sqrt{(L + r_{OA} \cos \theta)^2 + (r_{OA} \sin \theta)^2}
$$

$$
\varphi = \tan^{-1}\left(\frac{r_{OA}\sin\theta}{L + r_{OA}\cos\theta}\right)
$$

Ahora estudiamos el movimiento de la manivela:

Primero calculamos la velocidad del pin A respecto de O:

$$
V_A = \dot{r}_{OA} \vec{e}_r + r_{OA} \dot{\theta}_{OA} \vec{e}_\theta
$$

$$
V_A = r_{OA} \dot{\theta}_{OA} \vec{e}_\theta
$$

Determinamos la aceleración en el punto A respecto de O:

$$
a_A = (\ddot{r}_{OA} - r_{OA}\dot{\theta}_{OA}^2) \vec{e_r} + (2\dot{r}_{OA}\dot{\theta}_{OA} + r_{OA}\ddot{\theta}_{OA})\vec{e_{\theta}}
$$
  

$$
\dot{r}_{OA} = 0, \qquad \ddot{r}_{OA} = 0, \qquad \ddot{\theta}_{OA} = 0
$$
  

$$
a_A = -r_{OA}\dot{\theta}_{OA}^2 \vec{e_r}
$$

Graficando en un esquema vectorial los valores hallados anteriormente (ver figura 13).

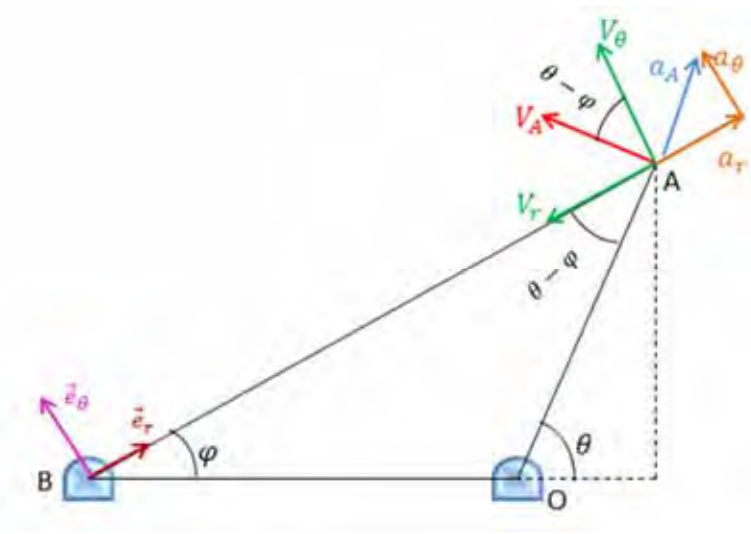

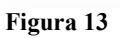

Análisis de la biela:

Velocidades:

$$
V_A = \dot{r}_{BA}\vec{e}_r + r_{BA}\dot{\varphi}\vec{e}_\theta
$$
  
\n
$$
V_r = \dot{r}_{BA} = -V_A \sin(\theta - \varphi)
$$
  
\n
$$
\dot{r}_{BA} = -V_A \sin(\theta - \varphi)
$$
 (Velocidad relativa)  
\n
$$
V_\theta = r_{BA}\dot{\varphi} = V_A \cos(\theta - \varphi)
$$
  
\n
$$
\dot{\varphi} = \frac{V_A \cos(\theta - \varphi)}{r_{BA}}
$$
........ (Velocidad angular de la biela)

Aceleraciones:

ሷݎ൫ = ܣܽ ሶ߮ܣܤݎ − ܣܤ 2 ൯݁ݎ ሬሬሬԦ + (2ݎሶ ߠԦሬ݁)ሷ߮ܣܤݎ + ሶ߮ܣܤ ሷݎ = ݎܽ ሶ߮ܣܤݎ − ܣܤ (߮ − ߠ)cos ܣܽ = <sup>2</sup> ሷݎ ሶ߮ܣܤݎ + (߮ − ߠ)cos ܣܽ = ܣܤ 2 ………… (Aceleración relativa) ሶݎ2 = ߠܽ (߮ − ߠ)sin ܣܽ = ሷ߮ܣܤݎ + ሶ߮ܣܤ ሶݎ2 = ݏ݈݅݅ݎܽܿ ሶ߮ܣܤ ݏ݈݅݅ݎܽܿ − ߠܽ = ሷ߮ ܣܤݎ = ሷ࣐ ࢙࢘ࢉࢇି(࣐ିࣂ)ܖܑܛ ࢇ ࢘ …………… (Aceleración angular)

**Tercera Posición: cuando**  $\theta = 90^\circ$ 

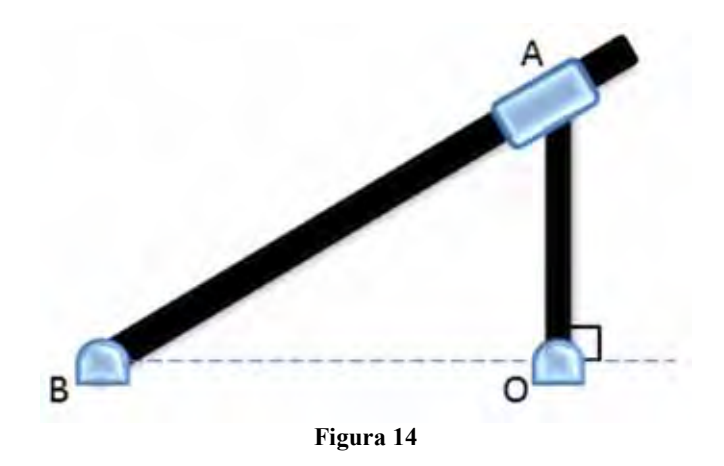

Para calcular los parámetros faltantes revisaremos la geometría del mecanismo:

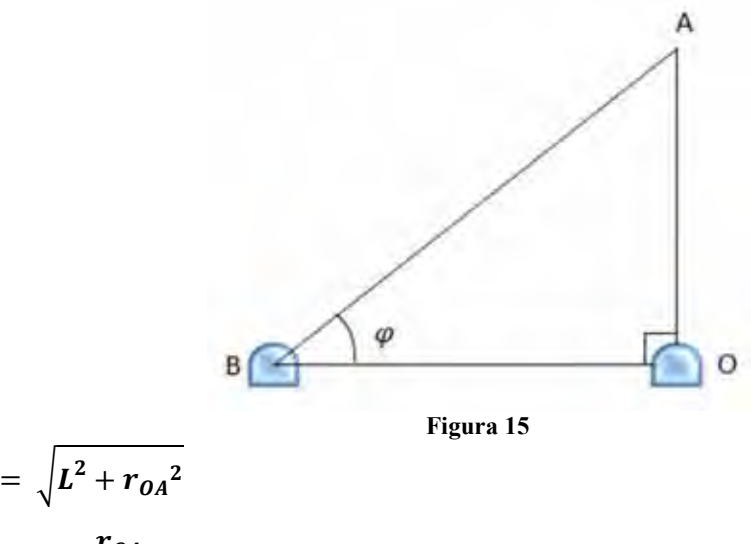

$$
r_{BA} = \sqrt{L^2 + r_{OA}^2}
$$

$$
\varphi = \tan^{-1}(\frac{r_{OA}}{L})
$$

Analizando el movimiento de la manivela:

$$
V_A = \dot{r}_{OA} \vec{e}_r + r_{OA} \dot{\theta}_{OA} \vec{e}_\theta
$$
  
\n
$$
\mathbf{V}_A = \mathbf{r}_{OA} \dot{\mathbf{\theta}}_{OA} \vec{\mathbf{e}}_\theta
$$
  
\n
$$
a_A = (\dot{r}_{OA} - r_{OA} \dot{\theta}_{OA}^2) \vec{e}_r + (2\dot{r}_{OA} \dot{\theta}_{OA} + r_{OA} \ddot{\theta}_{OA}) \vec{e}_\theta
$$
  
\n
$$
\dot{r}_{OA} = 0, \ \ddot{r}_{OA} = 0, \ \ddot{\theta}_{OA} = 0
$$
  
\n
$$
a_A = -r_{OA} \dot{\theta}_{OA}^2 \vec{e}_r
$$

Ubicando los valores hallados en un gráfico de vectores:

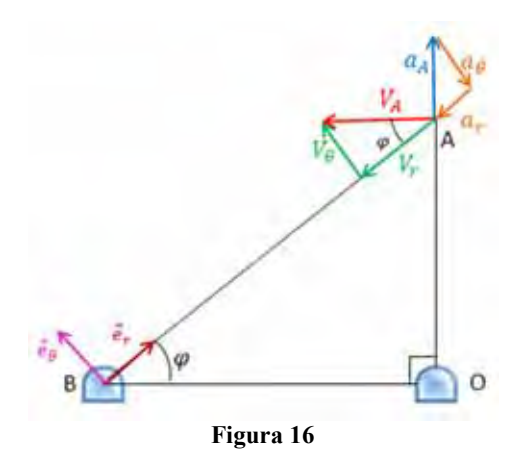

Luego calculamos los valores de velocidad y aceleración para la biela.

Velocidades:

$$
V_A = \dot{r}_{BA}\vec{e}_r + r_{BA}\dot{\varphi}\vec{e}_\theta
$$
  
\n
$$
V_r = \dot{r}_{BA} = -V_A \cos(\varphi)
$$
  
\n
$$
\dot{r}_{BA} = -V_A \cos(\varphi)
$$
 (Velocidad relativa)  
\n
$$
V_\theta = r_{BA}\dot{\varphi} = V_A \sin(\varphi)
$$
 (Velocidad angular de la biela)  
\nAceleraciones:  
\n
$$
a_A = (\ddot{r}_{BA} - r_{BA}\dot{\varphi}^2)\vec{e}_r + (2\dot{r}_{BA}\dot{\varphi} + r_{BA}\ddot{\varphi})\vec{e}_\theta
$$
  
\n
$$
a_r = \ddot{r}_{BA} - r_{BA}\dot{\varphi}^2 = a_A \sin(\varphi)
$$
  
\n
$$
\ddot{r}_{BA} = a_A \sin(\varphi) + r_{BA}\dot{\varphi}^2
$$
 (Aceleración relativa)  
\n
$$
a_\theta = 2\dot{r}_{BA}\dot{\varphi} + r_{BA}\ddot{\varphi} = a_A \cos(\varphi)
$$
  
\n
$$
a_{coriolis} = 2\dot{r}_{BA}\dot{\varphi}
$$
  
\n
$$
\ddot{\varphi} = \frac{a_\theta - a_{coriolis}}{r_{BA}}
$$

$$
\ddot{\phi} = \frac{a_A \cos(\varphi) - a_{coriolis}}{r_{BA}} \dots \dots \dots \dots \dots \quad \text{(Aceleración angular)}
$$

Cuarta posición:  $90^{\circ} < \theta < 180^{\circ}$ 

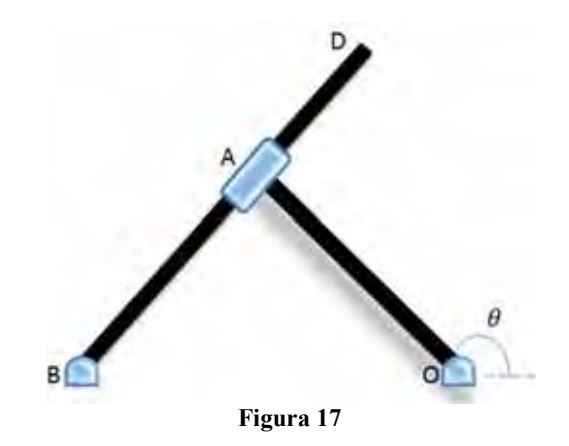

Como ya se ha hecho en los casos anteriores, primero resolveremos la geometría completa del mecanismo para este rango de  $\theta$ 

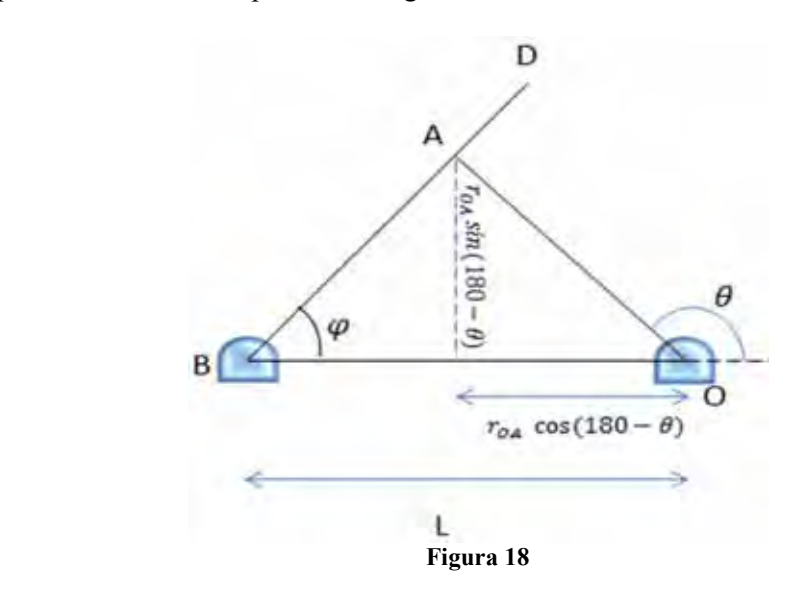

$$
r_{BA} = \sqrt{(L - r_{OA}\cos(180 - \theta))^{2} + (r_{OA}\sin(180 - \theta))^{2}}
$$

$$
\varphi = \tan^{-1}\left(\frac{r_{OA}\sin(180 - \theta)}{L - r_{OA}\cos(180 - \theta)}\right)
$$

Analizando el movimiento del pin A con respecto a la manivela:

$$
V_A = \dot{r}_{OA} \vec{e}_r + r_{OA} \dot{\theta}_{OA} \vec{e}_\theta
$$
  
\n
$$
\mathbf{V}_A = \mathbf{r}_{OA} \dot{\theta}_{OA} \vec{e}_\theta
$$
  
\n
$$
a_A = (\ddot{r}_{OA} - r_{OA} \dot{\theta}_{OA}^2) \vec{e}_r + (2 \dot{r}_{OA} \dot{\theta}_{OA} + r_{OA} \ddot{\theta}_{OA}) \vec{e}_\theta
$$
  
\n
$$
\dot{r}_{OA} = 0, \ \ddot{r}_{OA} = 0, \ \ddot{\theta}_{OA} = 0
$$
  
\n
$$
a_A = -r_{OA} \dot{\theta}_{OA}^2 \vec{e}_r
$$

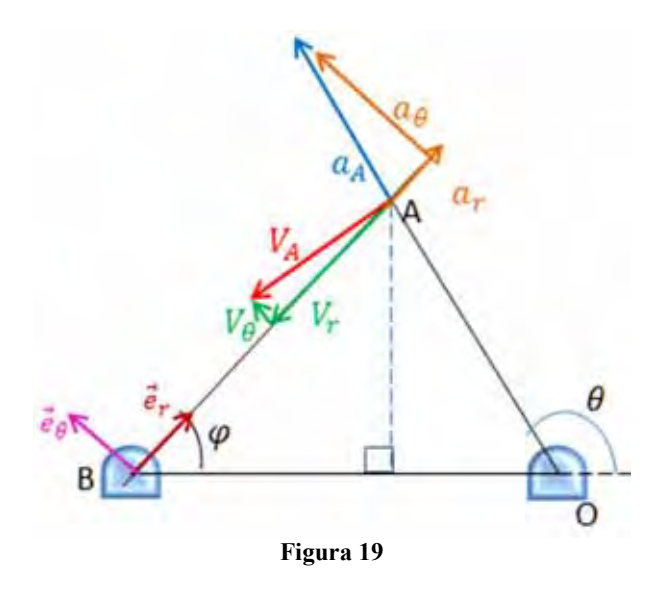

A continuación se hace el estudio del movimiento de la biela:

Velocidades:

$$
V_A = \dot{r}_{BA}\vec{e}_r + r_{BA}\dot{\varphi}\vec{e}_\theta
$$
  
\n
$$
V_r = \dot{r}_{BA} = -V_A \sin(\theta - \varphi)
$$
  
\n
$$
\dot{r}_{BA} = -V_A \sin(\theta - \varphi)
$$
 (Velocidad relativa)  
\n
$$
V_\theta = r_{BA}\dot{\varphi} = V_A \cos(\theta - \varphi)
$$
  
\n
$$
\dot{\varphi} = \frac{V_A \cos(\theta - \varphi)}{r_{BA}}
$$
 (Velocidad angular de la biela)

Aceleraciones:

ሷݎ൫ = ܣܽ ሶ߮ܣܤݎ − ܣܤ 2 ൯݁ݎ ሬሬሬԦ + (2ݎሶ ߠԦሬ݁)ሷ߮ܣܤݎ + ሶ߮ܣܤ ሷݎ = ݎܽ ሶ߮ܣܤݎ − ܣܤ (߮ − ߠ)cos ܣܽ = <sup>2</sup> ሷݎ ሶ߮ܣܤݎ + (߮ − ߠ)cos ܣܽ = ܣܤ 2 ……………… (Aceleración relativa) ሶݎ2 = ߠܽ (߮ − ߠ)sin ܣܽ = ሷ߮ܣܤݎ + ሶ߮ܣܤ ሶݎ2 = ݏ݈݅݅ݎܽܿ ሶ߮ܣܤ ݏ݈݅݅ݎܽܿ − ߠܽ = ሷ߮ ܣܤݎ = ሷ࣐ ࢙࢘ࢉࢇି(࣐ିࣂ)ܖܑܛ ࢇ ࢘ ………………….. (Aceleración angular)

**Quinta posición: cuando**  $\theta = 180^{\circ}$  [8]

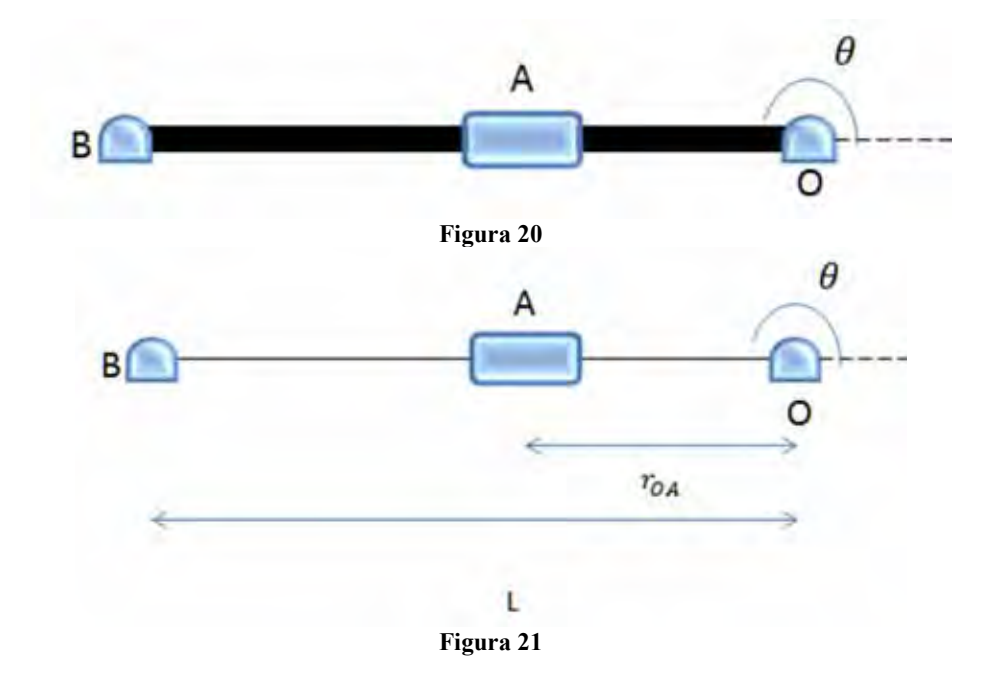

$$
r_{BA} = L - r_{OA}
$$

Para el análisis del pin A con respecto a O:

$$
V_A = \dot{r}_{OA} \vec{e}_r + r_{OA} \dot{\theta}_{OA} \vec{e}_\theta
$$
  
\n
$$
\mathbf{V}_A = \mathbf{r}_{OA} \dot{\theta}_{OA} \vec{e}_\theta
$$
  
\n
$$
a_A = (\dot{r}_{OA} - r_{OA} \dot{\theta}_{OA}^2) \vec{e}_r + (2\dot{r}_{OA} \dot{\theta}_{OA} + r_{OA} \ddot{\theta}_{OA}) \vec{e}_\theta
$$
  
\n
$$
\dot{r}_{OA} = 0, \ \ddot{r}_{OA} = 0, \ \ddot{\theta}_{OA} = 0
$$
  
\n
$$
a_A = -r_{OA} \dot{\theta}_{OA}^2 \vec{e}_r
$$
  
\nGraficando los resultados en un diacrama vectorial:

Graficando los resultados en un diagrama vectorial:

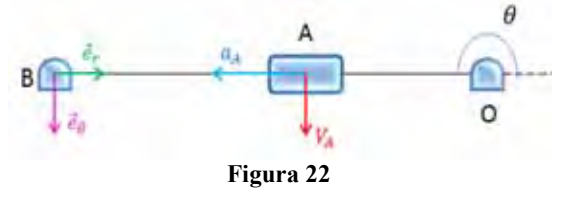

Procederemos a analizar el movimiento de la biela:

Velocidades:

 $\overline{a}$ 

<sup>8</sup> Ojeda, Carlos. Apuntes de mecánica dinámica, Universidad de Piura, 2013, pág. 49

$$
V_A = \dot{r}_{BA}\vec{e}_r + r_{BA}\dot{\varphi}\vec{e}_\theta
$$
  
\n
$$
V_r = \dot{r}_{BA} = 0
$$
  
\n
$$
\dot{r}_{BA} = 0
$$
 (Velocidad relativa)  
\n
$$
V_\theta = r_{BA}\dot{\varphi} = V_A
$$
  
\n
$$
\dot{\varphi} = -\frac{V_A}{r_{BA}}
$$
................. (Velocidad angular de la biela)

Aceleraciones:

ሷݎ൫ = ܣܽ ሶ߮ܣܤݎ − ܣܤ 2 ൯݁ݎ ሬሬሬԦ + (2ݎሶ ߠԦሬ݁)ሷ߮ܣܤݎ + ሶ߮ܣܤ ሷݎ = ݎܽ ሶ߮ܣܤݎ − ܣܤ ܣ−ܽ = <sup>2</sup> ሷݎ ሶ߮ܣܤݎ + ܣ−ܽ = ܣܤ 2 ……….. (Aceleración relativa) ሶݎ2 = ߠܽ 0 = ሷ߮ܣܤݎ + ሶ߮ܣܤ ሶݎ2 = ݏ݈݅݅ݎܽܿ 0 = ሶ߮ܣܤ ݏ݈݅݅ݎܽܿ − ߠܽ = ሷ߮ ܣܤݎ ࣐ሷ = …………………….... (Aceleración angular)

Sexta posición:  $180^{\circ} < \theta < 270^{\circ}$ 

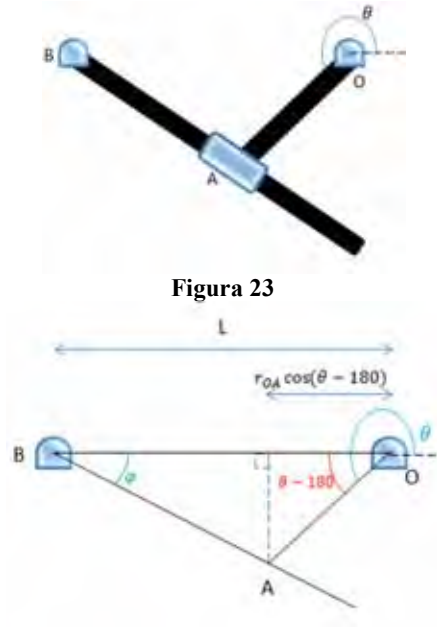

**Figura 24**  Desarrollando la geometría completa del mecanismo:

$$
r_{BA} = \sqrt{(L - r_{OA}\cos(\theta - 180))^2 + (r_{OA}\sin(\theta - 180))^2}
$$

$$
\phi = \tan^{-1}\left(\frac{r_{OA}\sin(\theta - 180)}{L - r_{OA}\cos(\theta - 180)}\right)
$$

Para el análisis del movimiento del pin A, respecto de O:

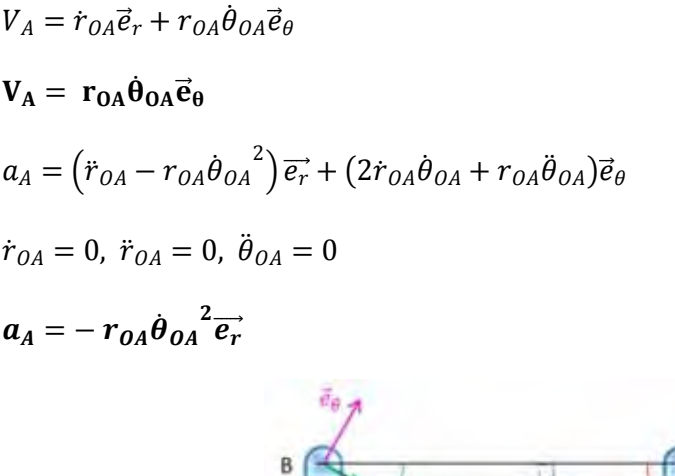

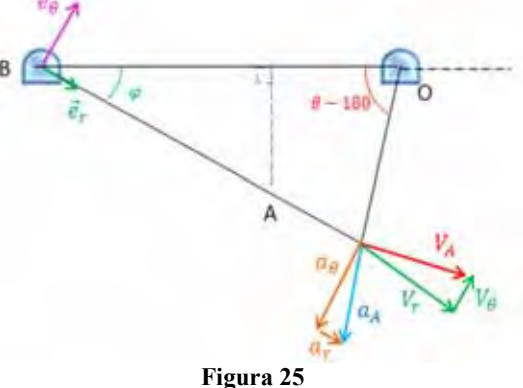

Analizando el movimiento en la biela:

Velocidades:

$$
V_A = \dot{r}_{BA}\vec{e}_r + r_{BA}\dot{\varphi}\vec{e}_\theta
$$
  
\n
$$
V_r = \dot{r}_{BA} = V_A \cos(\theta + \varphi - 270)
$$
  
\n
$$
\dot{r}_{BA} = V_A \cos(\theta + \varphi - 270)
$$
 (Velocidad relativa)  
\n
$$
V_\theta = r_{BA}\dot{\varphi} = V_A \sin(\theta + \varphi - 270)
$$
  
\n
$$
\dot{\varphi} = \frac{V_A \sin(\theta + \varphi - 270)}{r_{BA}}
$$
 (Velocidad angular de la biela)

Aceleraciones:

ሷݎ൫ = ܣܽ ሶ߮ܣܤݎ − ܣܤ 2 ൯݁ݎ ሬሬሬԦ + (2ݎሶ ߠԦሬ݁)ሷ߮ܣܤݎ + ሶ߮ܣܤ ሷݎ = ݎܽ ሶ߮ܣܤݎ − ܣܤ (270 − ߮ + ߠ)sin ܣܽ = <sup>2</sup> ሷݎ ሶ߮ܣܤݎ + (270 − ߮ + ߠ)sin ܣܽ = ܣܤ 2 ……………… (Aceleración relativa)

$$
a_{\theta} = 2\dot{r}_{BA}\dot{\varphi} + r_{BA}\ddot{\varphi} = -a_A \cos(\theta + \varphi - 270)
$$
  
\n
$$
a_{coriolis} = 2\dot{r}_{BA}\dot{\varphi}
$$
  
\n
$$
\ddot{\varphi} = \frac{a_{\theta} - a_{coriolis}}{r_{BA}}
$$
  
\n
$$
\ddot{\varphi} = \frac{-a_A \cos(\theta + \varphi - 270) - a_{coriolis}}{r_{BA}}
$$
 (Aceleración angular)

Séptima posición: cuando  $\theta = 270^{\circ}$ 

 $\sim$ 

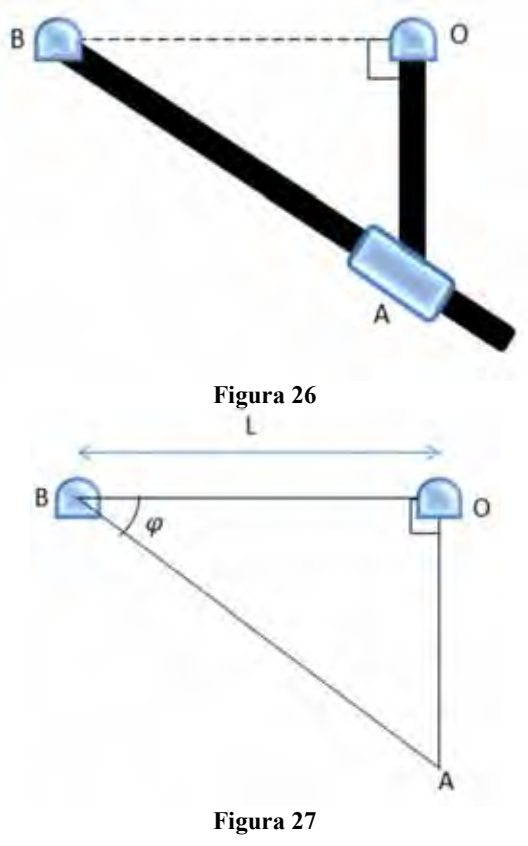

 $r_{BA} = \sqrt{L^2 + r_{OA}^2}$  $\emptyset = \tan^{-1}(\frac{r_{OA}}{L})$ 

Como ya se viene haciendo en los casos anteriores, primero se estudiará el movimiento con respecto al punto O de donde:

$$
V_A = \dot{r}_{OA} \vec{e}_r + r_{OA} \dot{\theta}_{OA} \vec{e}_\theta
$$
  

$$
\mathbf{V}_A = \mathbf{r}_{OA} \dot{\mathbf{\theta}}_{OA} \vec{\mathbf{e}}_\theta
$$
  

$$
a_A = (\ddot{r}_{OA} - r_{OA} \dot{\theta}_{OA}^2) \vec{e}_r + (2 \dot{r}_{OA} \dot{\theta}_{OA} + r_{OA} \ddot{\theta}_{OA}) \vec{e}_\theta
$$

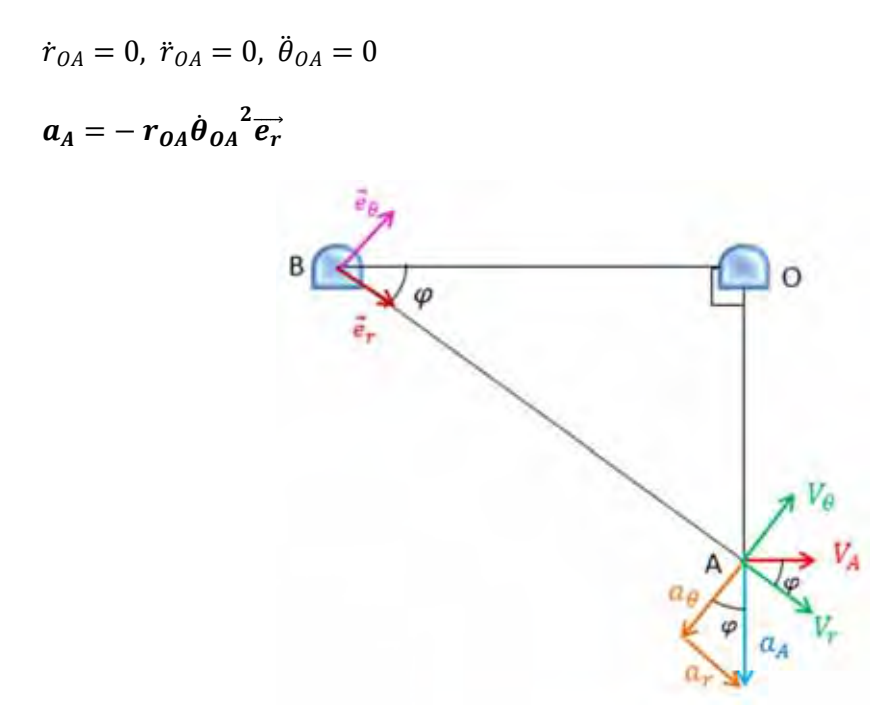

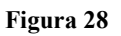

Análogamente procederemos al análisis del movimiento de la biela: Velocidades:

$$
V_A = \dot{r}_{BA}\vec{e}_r + r_{BA}\dot{\varphi}\vec{e}_\theta
$$
  
\n
$$
V_r = \dot{r}_{BA} = V_A \cos(\varphi)
$$
  
\n
$$
\dot{r}_{BA} = V_A \cos(\varphi)
$$
 (Velocidad relativa)  
\n
$$
V_\theta = r_{BA}\dot{\varphi} = V_A \sin(\varphi)
$$
  
\n
$$
\dot{\varphi} = \frac{V_A \sin(\varphi)}{r_{BA}}
$$
.................(Velocidad angular de la biela)

Aceleraciones:

$$
a_A = (\ddot{r}_{BA} - r_{BA}\dot{\varphi}^2)\vec{e_r} + (2\dot{r}_{BA}\dot{\varphi} + r_{BA}\ddot{\varphi})\vec{e_\theta}
$$
  
\n
$$
a_r = \ddot{r}_{BA} - r_{BA}\dot{\varphi}^2 = a_A \sin(\varphi)
$$
  
\n
$$
\ddot{r}_{BA} = a_A \sin(\varphi) + r_{BA}\dot{\varphi}^2
$$
................. (Aceleración relativa)  
\n
$$
a_\theta = 2\dot{r}_{BA}\dot{\varphi} + r_{BA}\ddot{\varphi} = -a_A \cos(\varphi)
$$
  
\n
$$
\ddot{\varphi} = \frac{a_\theta - a_{coriolis}}{r_{BA}}
$$
  
\n
$$
\ddot{\varphi} = \frac{-a_A \cos(\varphi) - a_{coriolis}}{r_{BA}}
$$
................. (Aceleración angular)

Última posición: 270° <  $\theta$  < 360°

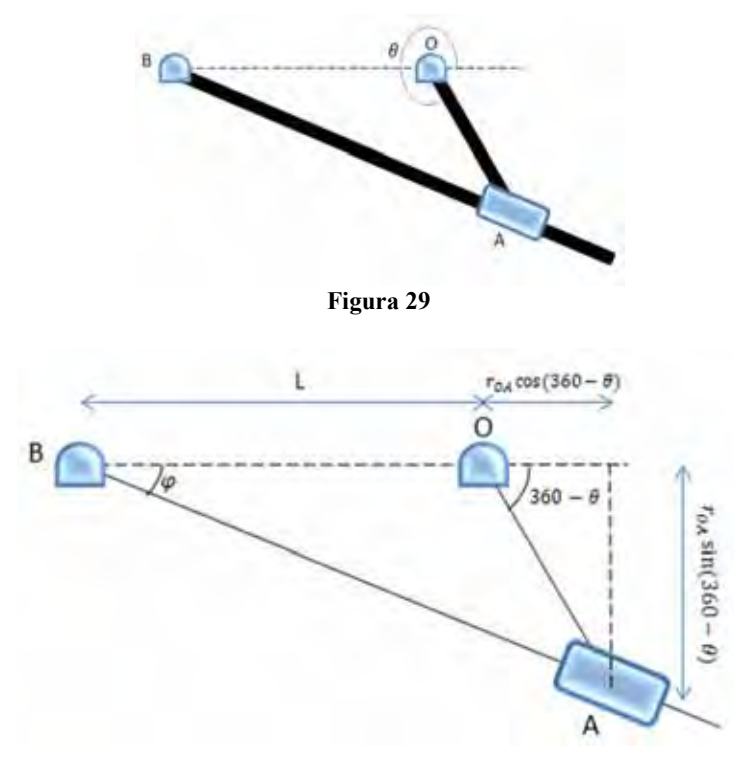

**Figura 30**

$$
r_{BA} = \sqrt{(L + r_{OA}\cos(360 - \theta))^{2} + (r_{OA}\sin(360 - \theta))^{2}}
$$

$$
\emptyset = \tan^{-1}\left(\frac{r_{OA}\sin(360 - \theta)}{L + r_{OA}\cos(360 - \theta)}\right)
$$

Como en todas las posiciones anteriores del mecanismo se plantearán las velocidades y aceleraciones relativas al movimiento respecto de.

$$
V_A = \dot{r}_{OA} \vec{e}_r + r_{OA} \dot{\theta}_{OA} \vec{e}_\theta
$$
  
\n
$$
\mathbf{V}_A = \mathbf{r}_{OA} \dot{\theta}_{OA} \vec{e}_\theta
$$
  
\n
$$
a_A = (\ddot{r}_{OA} - r_{OA} \dot{\theta}_{OA}^2) \vec{e}_r + (2 \dot{r}_{OA} \dot{\theta}_{OA} + r_{OA} \ddot{\theta}_{OA}) \vec{e}_\theta
$$
  
\n
$$
\dot{r}_{OA} = 0, \ \ddot{r}_{OA} = 0, \ \ddot{\theta}_{OA} = 0
$$
  
\n
$$
a_A = -r_{OA} \dot{\theta}_{OA}^2 \vec{e}_r
$$

Luego que tenemos estos valores procedemos a graficar los vectores de velocidad y aceleración y sus respectivas componentes para luego poder realizar el análisis de los parámetros del movimiento de la biela:

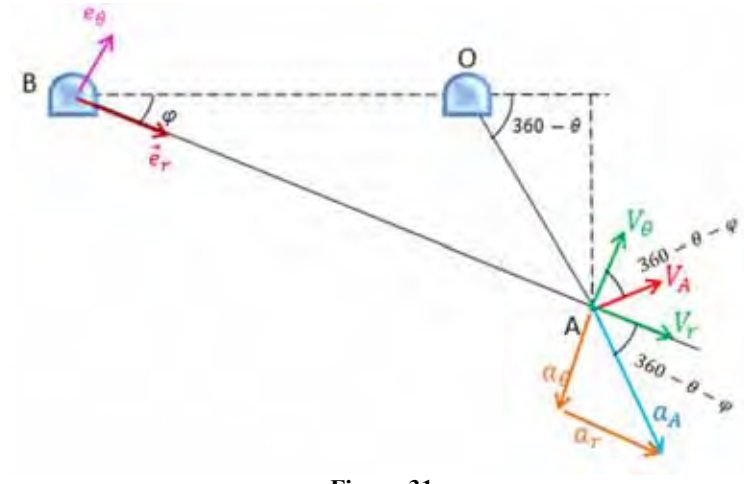

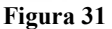

Velocidades:

 $V_A = \dot{r}_{BA} \vec{e}_r + r_{BA} \dot{\varphi} \vec{e}_\theta$  $V_r = \dot{r}_{BA} = V_A \sin(360 - \theta - \varphi)$ ሶ࢘ (relativa Velocidad (...........)………߮ − ߠ − 360)sin ܣܸ =  $V_{\theta} = r_{BA} \dot{\varphi} = V_A \cos(360 - \theta - \varphi)$  $\dot{\phi} = \frac{V_A \cos(360 - \theta - \varphi)}{V_A \cos(360 - \theta - \varphi)}$ ۯ۰ܚ ………….…….... (Velocidad angular de la biela)

Aceleraciones:

ሷݎ൫ = ܣܽ ሶ߮ܣܤݎ − ܣܤ 2 ൯݁ݎ ሬሬሬԦ + (2ݎሶ ߠԦሬ݁)ሷ߮ܣܤݎ + ሶ߮ܣܤ ሷݎ = ݎܽ ሶ߮ܣܤݎ − ܣܤ (߮ − ߠ − 360)cos ܣܽ = <sup>2</sup> ሷݎ ሶ߮ܣܤݎ + (߮ − ߠ − 360)cos ܣܽ = ܣܤ 2 ……………… (Aceleración relativa) ሶݎ2 = ߠܽ (߮ − ߠ − 360)sin ܣ−ܽ = ሷ߮ܣܤݎ + ሶ߮ܣܤ ሶݎ2 = ݏ݈݅݅ݎܽܿ ሶ߮ܣܤ ݏ݈݅݅ݎܽܿ − ߠܽ = ሷ߮ ܣܤݎ = ሷ࣐ ࢙࢘ࢉࢇି(࣐ିࣂି)ܖܑܛ ࢇି ࢘ ………………….. (Aceleración angular)

En este apartado hemos profundizado en el análisis del mecanismo biela manivela para poder tener las ecuaciones que gobiernan el funcionamiento fundamental de éste, como se puede apreciar a lo largo del acápite se requiere de un amplio análisis para todas las posibles posiciones del mecanismo.

Por lo dicho anteriormente, el estudio completo del mecanismo conlleva una amplia dedicación por parte del que lo realiza, por lo que se propone este mecanismo como objeto de estudio en el curso Mecánica Dinámica, porque además de lograr una mejor comprensión sobre el tema de la dinámica de partículas especialmente enfocado en las coordenadas polares, ayudará también al estudiante a conocer mejor este mecanismo, el cual volverá a estudiar profundamente en el curso de teoría de máquinas, ya que este es el principio fundamental de funcionamiento de muchas máquinas en la industria.

Por tanto, a través de un trabajo teórico práctico, se logrará una mejor asimilación del tema estudiado, lo que puede dar mejor resultado que rendir una práctica donde se plantean problemas netamente teóricos.

#### **1.3.2 Planteamiento de casos a partir del mecanismo biela-manivela.**

Anteriormente se expuso la importancia de realizar el estudio del mecanismo bielamanivela, para el estudiante, específicamente para uno del programa académico de Ingeniería Mecánico Eléctrica, dada la importancia y aplicaciones que este mecanismo presenta en la industria como se expuso en el acápite 1.2.1.3, por tal motivo a continuación se propone un caso de estudio, que podría resultar más atractivo al alumno y a la vez ayudaría mejor a la comprensión del tema.

Caso de estudio: Estudio de mecanismo biela-manivela.

A continuación se presenta el mecanismo biela-manivela (ver figura 37), se pide al estudiante desarrollar el estudio del funcionamiento para las distintas posiciones de  $\theta$ , además calcular la velocidad y aceleración angular de la biela para todas las posiciones.

Se pide también desarrollar la tabla de posiciones en Excel y graficar en función del ángulo  $\theta$  la velocidad y aceleración angular de la biela.

El estudiante deberá comprobar estos valores y gráficas obtenidas con los resultados obtenidos en la interfaz gráfica otorgada.

Además se le pide desarrollar una simulación en el software Working Model, usando como guía el manual del usuario (Ver anexo A).

Una vez desarrollado lo anterior, se pide al alumno proponer una aplicación práctica para este mecanismo.

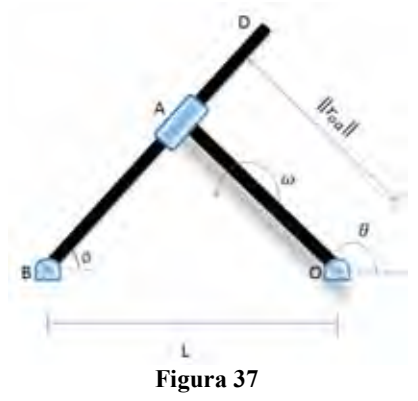

Variantes del caso:

1) A cada alumno se le asignarán parámetros de entrada distintos, estos parámetros son como se dijo en el acápite 1.2.1.1, la longitud de la manivela, la velocidad angular de esta y la separación entre el origen de la biela y el origen de la manivela (se asume están al mismo nivel).

2) Se plantea también la construcción del mecanismo utilizando un motor con unas rpm determinadas (asume el valor de la velocidad angular de la manivela).

#### **1.3.3 Análisis y resolución de los casos propuestos.**

El análisis de este caso de estudio, se desarrolló en el acápite 1.2.1.1, a continuación se muestra el resumen de las fórmulas obtenidas para el estudio de este caso. Se tienen los datos de entrada:

L: separación de los puntos de origen de la biela y la manivela (asumir que se encuentran al mismo nivel).

 $r_{OA}$ : Longitud de la manivela.

 $\dot{\theta}_{OA}(\omega)$ : Velocidad angular de la manivela.

Para todas las posiciones se cumple que con respecto al movimiento de la manivela la velocidad y aceleración son:

$$
V_A = r_{0A} \dot{\theta}_{0A} \vec{e}_{\theta}
$$

$$
a_A = -r_{0A} \dot{\theta}_{0A}^2 \vec{e}_r
$$

A continuación se muestra las tablas de resumen de ecuaciones para cada uno de las variables del movimiento en la biela.

| $\boldsymbol{\theta}$ | $r_{BA}$                                                                       |
|-----------------------|--------------------------------------------------------------------------------|
| $\mathbf{0}$          | $L + r_{OA}$                                                                   |
| $0 - 90$              | $\sqrt{(L + r_{OA} \cos \theta)^2 + (r_{OA} \sin \theta)^2}$                   |
| 90                    | $\sqrt{L^2 + r_{OA}^2}$                                                        |
| 90-180                | $\sqrt{(L-r_{OA} \cos(180-\theta))^2 + (r_{OA} \sin(180-\theta))^2}$           |
| 180                   | $L - r_{OA}$                                                                   |
| 180-270               | $\sqrt{(L-r_{OA}\cos(\theta-180))^2+(r_{OA}\sin(\theta-180))^2}$               |
| <b>270</b>            | $\sqrt{L^2 + r_{OA}^2}$                                                        |
| $270 - 360$           | $\sqrt{(L + r_{OA} \cos(360 - \theta))^{2} + (r_{OA} \sin(360 - \theta))^{2}}$ |

**Tabla 1:** Ecuaciones para encontrar  $r_{BA}$  para cada posición de  $\theta$ .

**Tabla 2:** Ecuaciones para encontrar  $\varphi$ , para cada posición de  $\theta$ .

| $\boldsymbol{\theta}$ | $\boldsymbol{\varphi}$                                                                  |
|-----------------------|-----------------------------------------------------------------------------------------|
| $\bf{0}$              | $\theta$                                                                                |
| $0 - 90$              | $\tan^{-1}\left(\frac{r_{OA} \sin \theta}{L + r_{OA} \cos \theta}\right)$               |
| 90                    | $\tan^{-1}(\frac{r_{OA}}{I})$                                                           |
| 90-180                | $\tan^{-1}\left(\frac{r_{OA} \sin(180 - \theta)}{L - r_{OA} \cos(180 - \theta)}\right)$ |
| 180                   | $\theta$                                                                                |
| 180-270               | $\tan^{-1}\left(\frac{r_{OA} \sin(\theta - 180)}{L - r_{OA} \cos(\theta - 180)}\right)$ |
| 270                   | $\tan^{-1}(\frac{r_{OA}}{r})$                                                           |

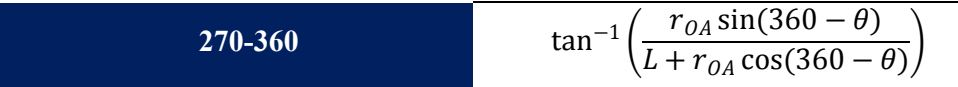

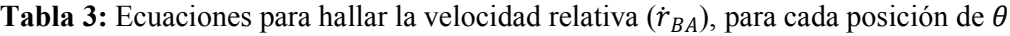

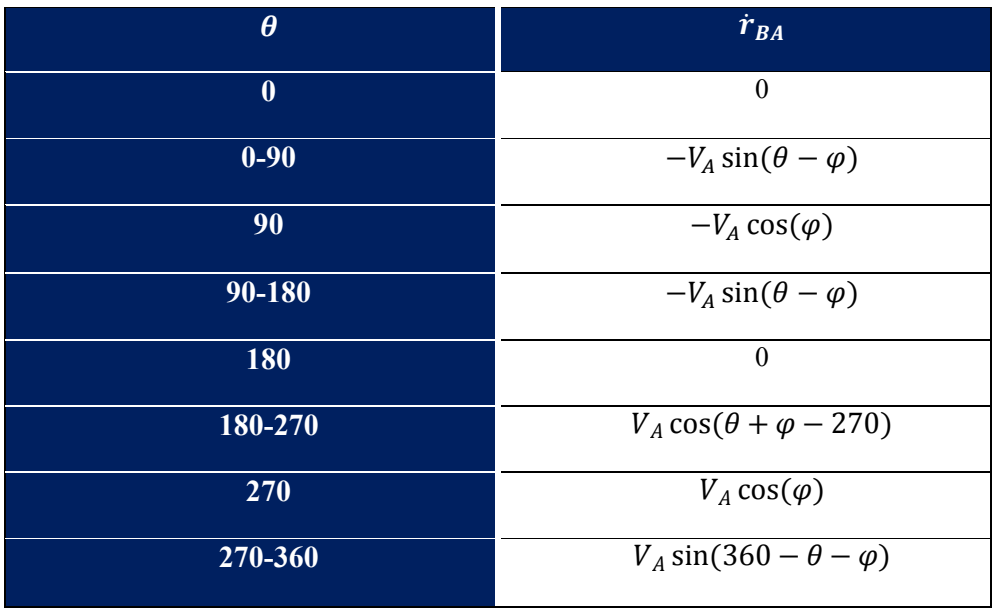

**Tabla 4:** Ecuaciones para hallar la velocidad angular de la biela (φ), para cada posición de  $\theta$ .

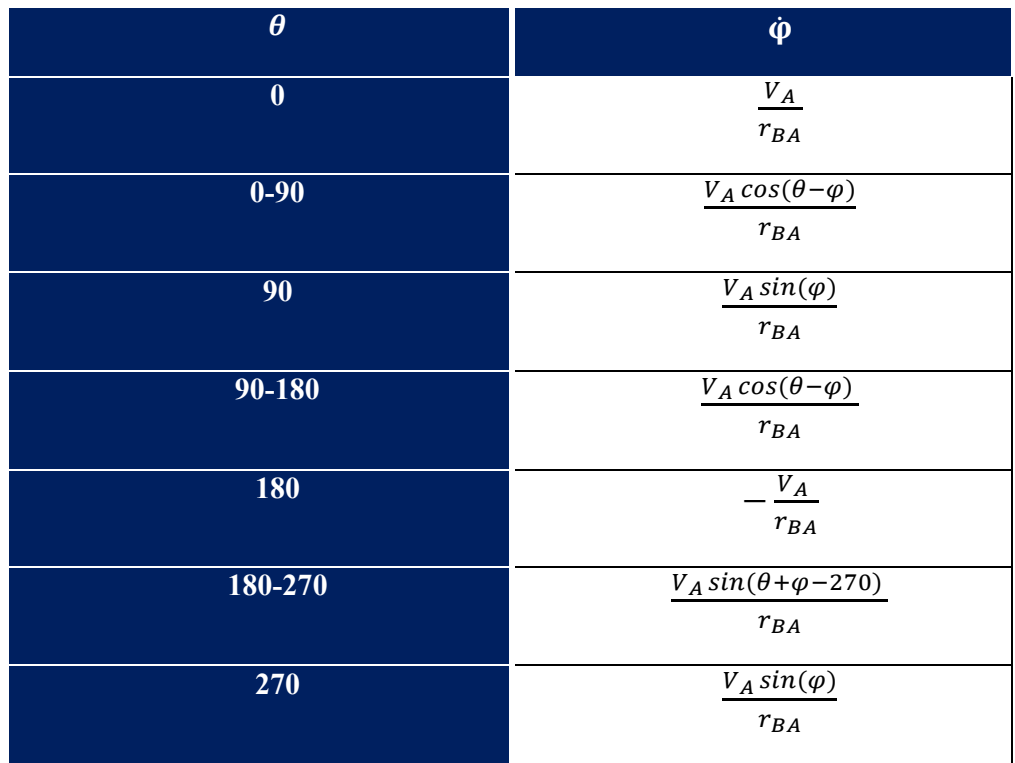

| $270 - 360$ | $V_A cos(360-\theta-\varphi)$ |
|-------------|-------------------------------|
|             | $r_{BA}$                      |

**Tabla 5:** Ecuaciones para hallar la aceleración relativa ( $\ddot{r}_{BA}$ ), para cada posición de θ

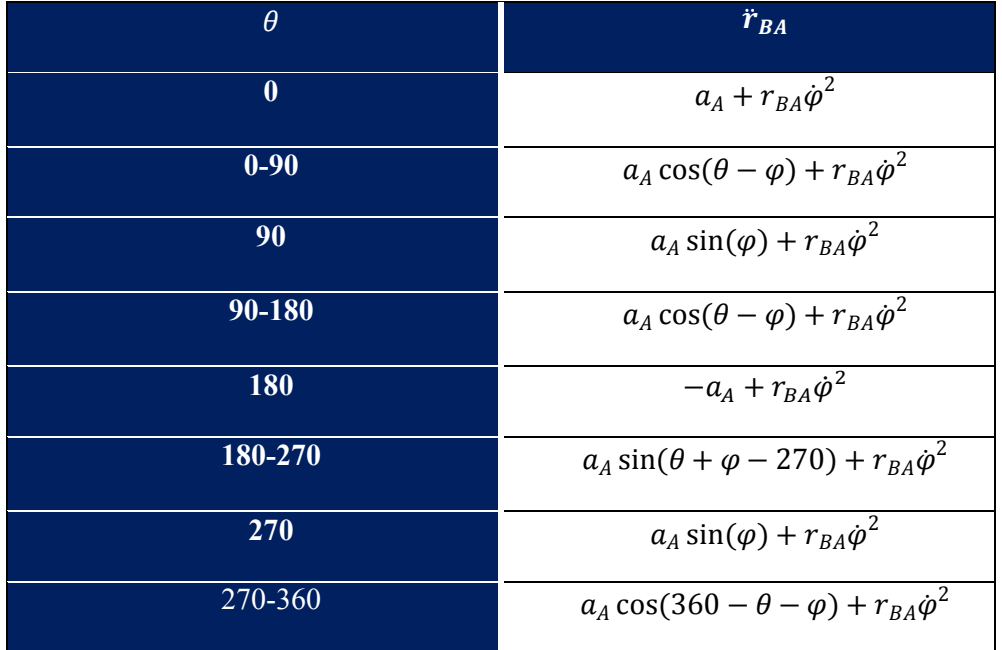

Tabla 6: Ecuaciones para hallar la aceleración angular de la biela ( $\ddot{\varphi}$ ), para cada posición de  $\theta$ .

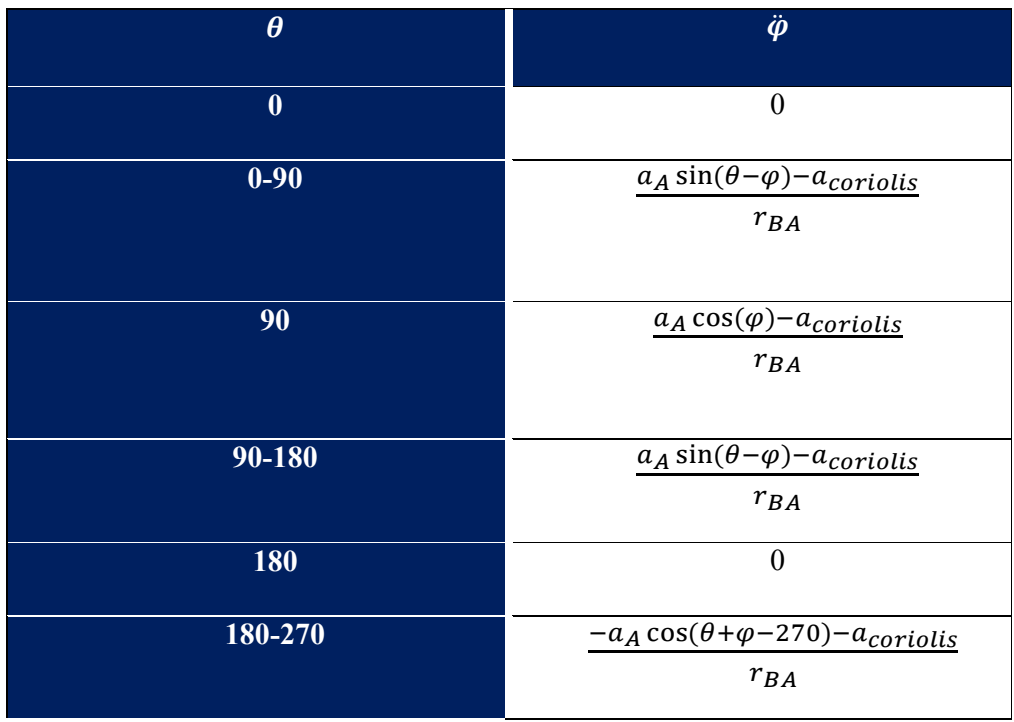
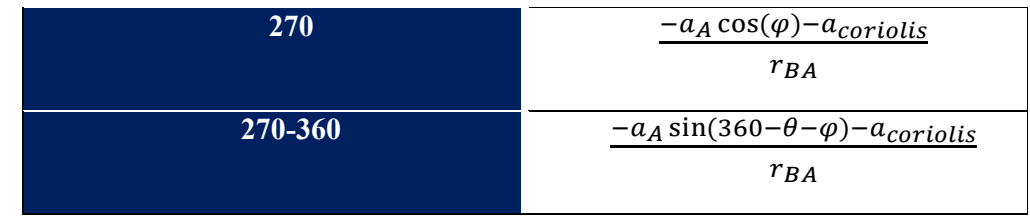

## **Resultados:**

En las siguientes gráficas se muestran los resultados de utilizar estas ecuaciones planteadas para los siguientes datos de entrada, datos que serán los mismos que serán utilizados en las simulaciones para poder comprobar dichos resultados.

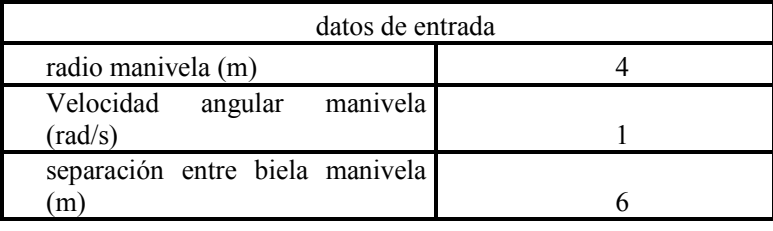

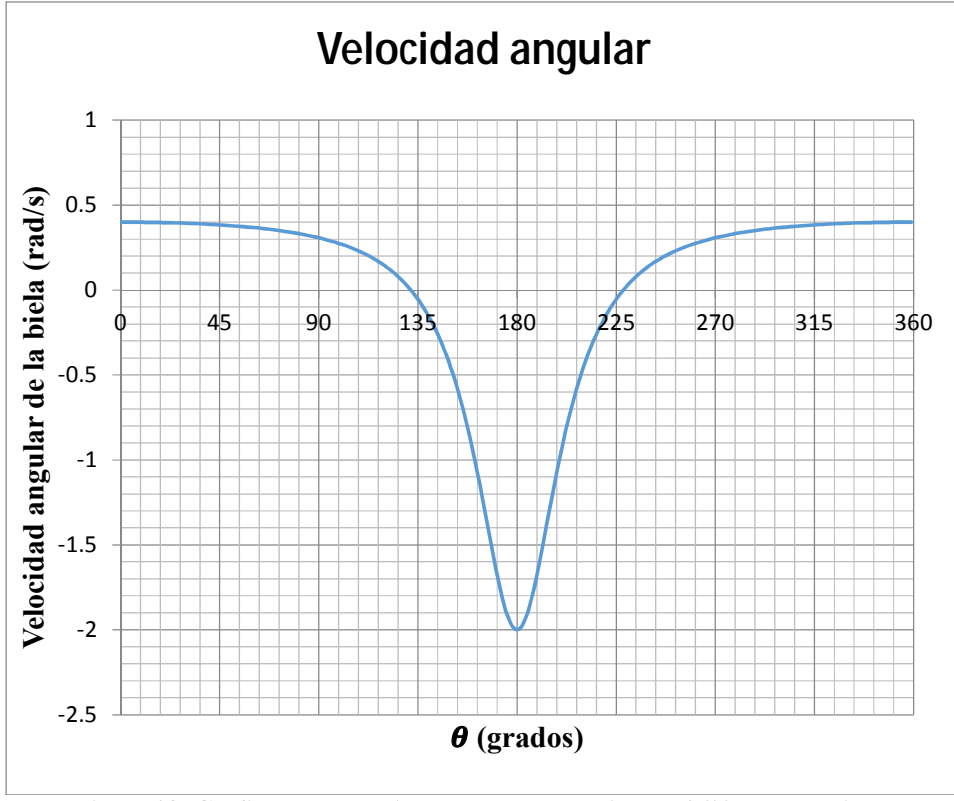

**Figura 38: Gráfica de la velocidad angular de la biela en 360° de la manivela Fuente: Elaboración propia** 

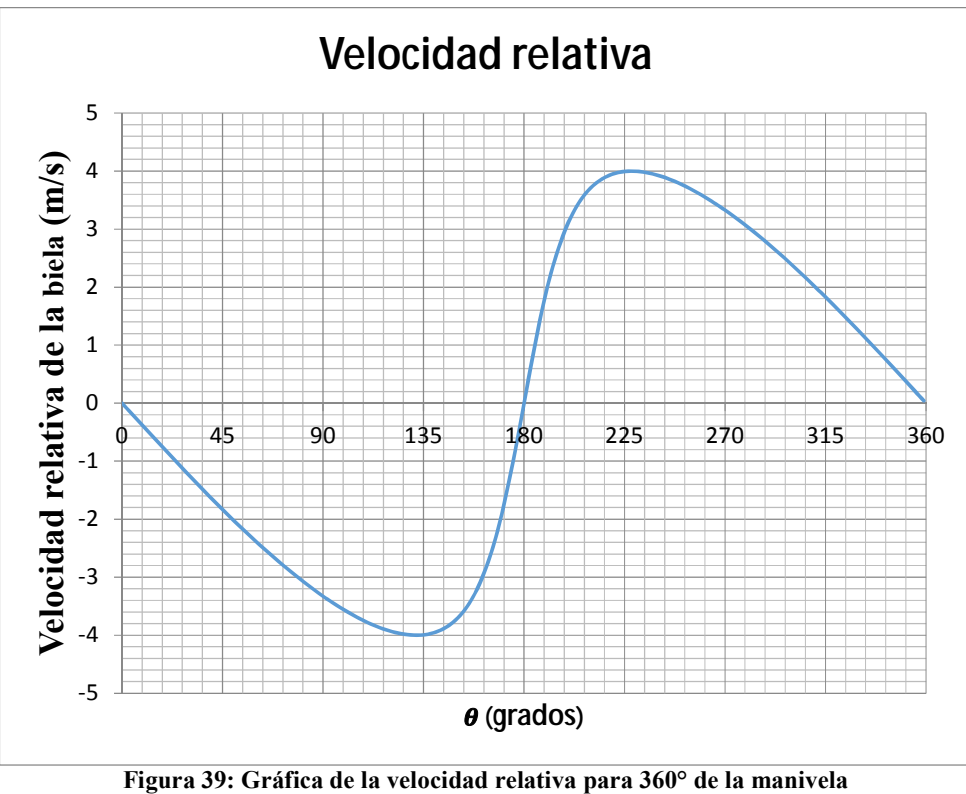

**Fuente: Elaboración propia** 

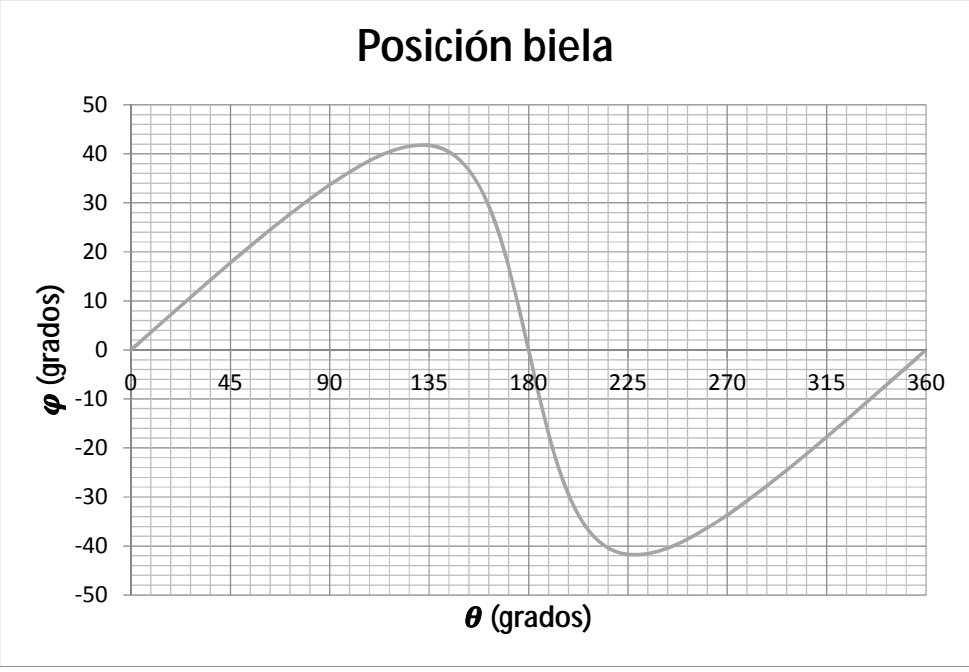

**Figura 40: Gráfica de desplazamiento de la biela para 360° de la manivela Fuente: Elaboración propia** 

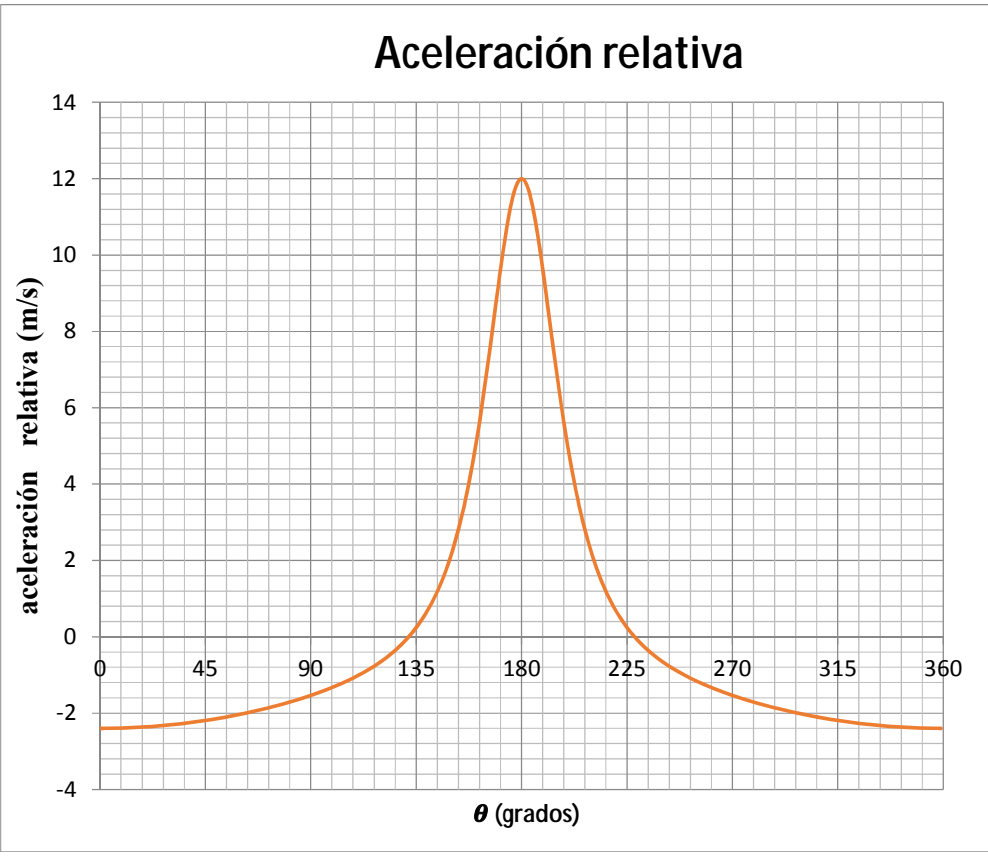

**Figura 41: Gráfica de la aceleración relativa para 360° de la manivela Fuente: Elaboración propia** 

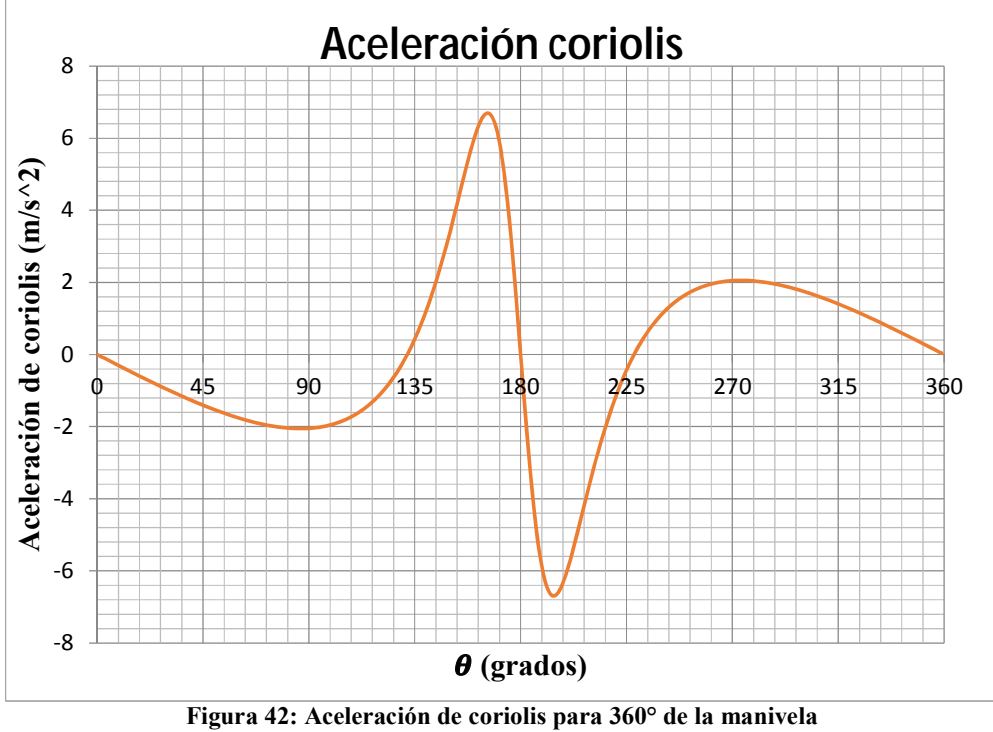

**Fuente: Elaboración propia** 

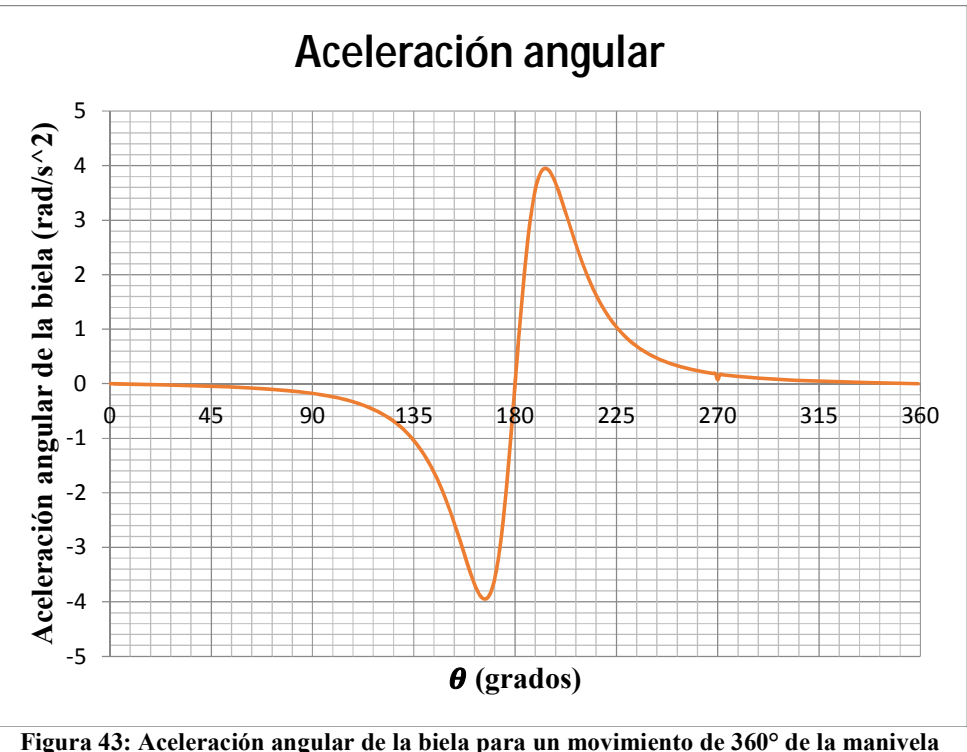

**Fuente: Elaboración propia** 

## **1.4 Simulaciones y aplicaciones virtuales para el estudio del mecanismo.**

En este apartado del capítulo se presentarán las simulaciones realizadas, así también las aplicaciones creadas para el estudio del mecanismo biela-manivela.

#### **1.4.1 Simulación en** *Working Model 2D***.**

 A continuación se presenta la simulación y resultados del software *Working Model 2D*. Cabe resaltar que en el anexo A, se encuentra el manual del usuario para entender el funcionamiento de este software y la realización de este mecanismo en dicho software, en esta oportunidad se realizará únicamente la simulación del mecanismo estudiado.

Tomaremos como datos de entrada los mismos que han sido tomados para el proceso analítico.

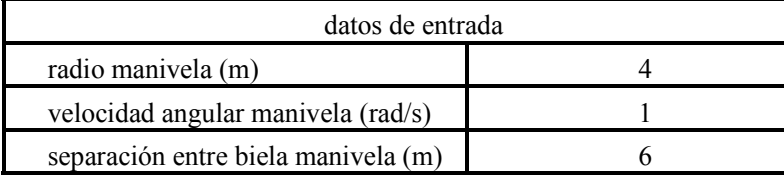

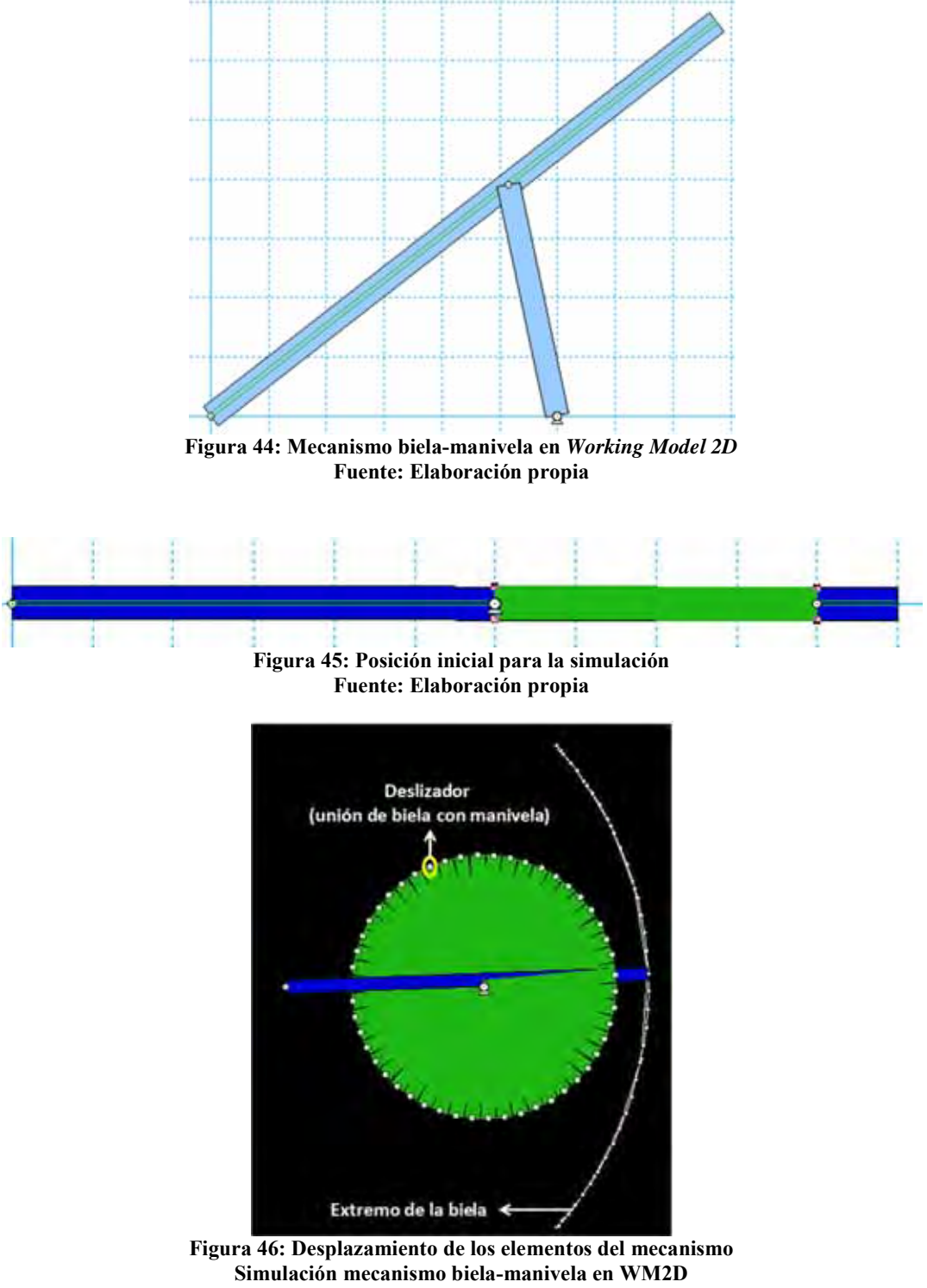

**Fuente: Elaboración propia** 

En la figura 46, se puede apreciar el movimiento realizado por cada elemento. Se observa la vuelta completa de la manivela, mientras la biela solo desarrolla un segmento determinado. Esto es lo que caracteriza a este mecanismo, especialmente en las aplicaciones mencionadas en este capítulo es este desplazamiento de la biela lo que hace que éste sea un principio fundamental para muchas máquinas, como las de retorno rápido.

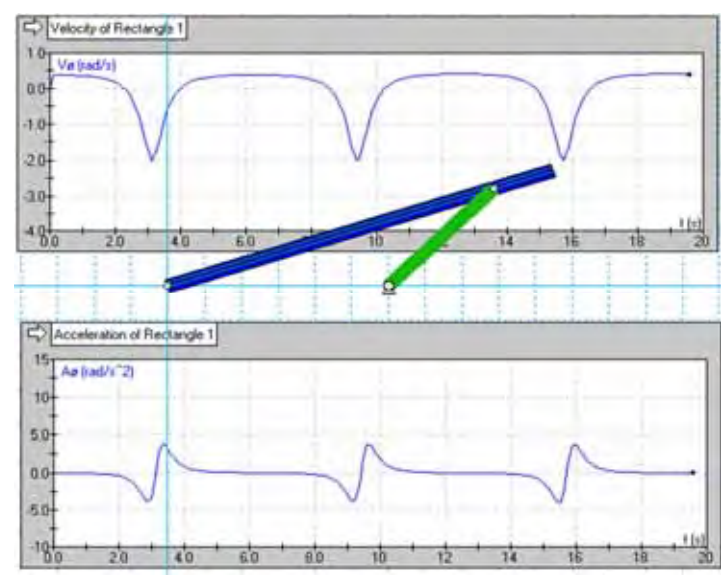

Ahora se mide la velocidad y aceleración angular de la biela que es lo que nos permite medir el software.

**Figura 47: Simulación del mecanismo, midiendo velocidad y aceleración angular de la biela Fuente: Elaboración propia** 

En la figura 47 puede apreciarse como es el comportamiento de la velocidad angular y la aceleración angular, pero para un mejor detalle se exportará la data obtenida de la simulación a Excel para obtener unas gráficas más exactas y poder compararlas con las gráficas y datos obtenidos analíticamente.

Dado que el software no permite medir en función del ángulo desplazado, sino que mide en función del tiempo, se ha utilizado un factor de conversión, este se pudo utilizar dado que la manivela presenta una velocidad angular constante.

Para hallar el factor de corrección:

En la simulación la vuelta es realizada en 6.25s y dado, como ya se mencionó, que la manivela tiene una velocidad angular constante, entonces son 360° en ese tiempo lo que resulta 57.6 °/s.

A continuación se presentan las gráficas de la simulación. Las tablas al igual que las del análisis se encuentran en el Anexo B.

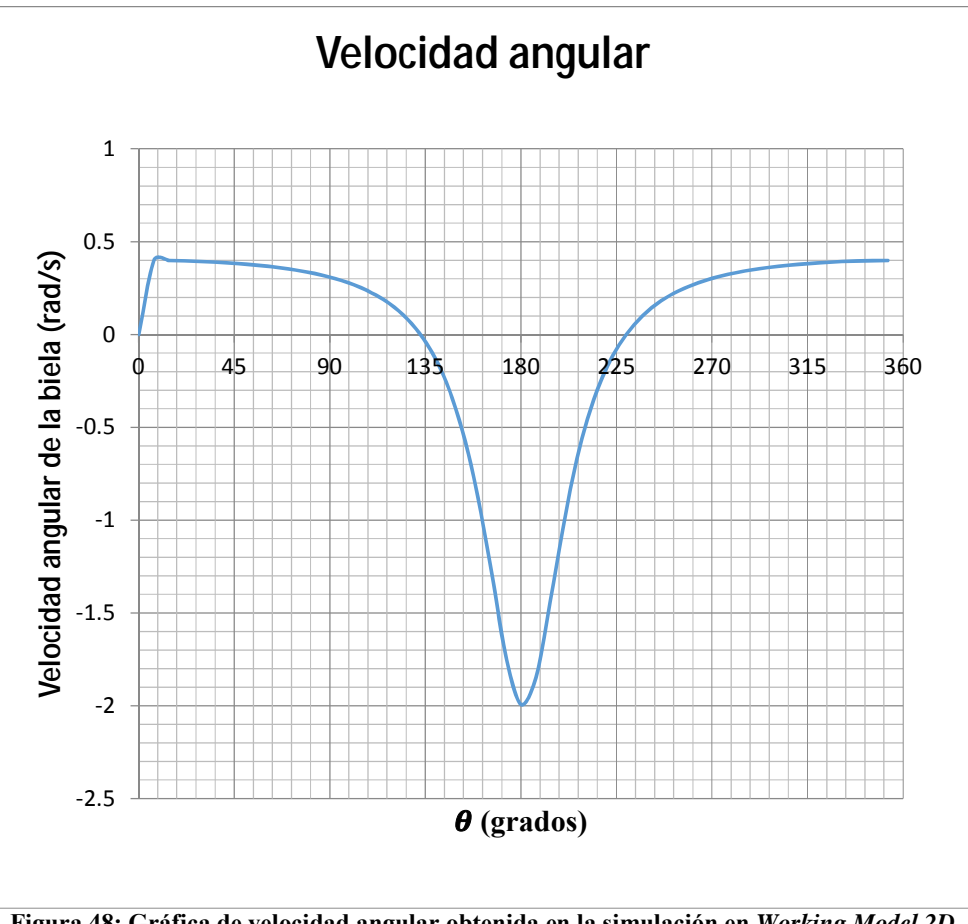

**Figura 48: Gráfica de velocidad angular obtenida en la simulación en** *Working Model 2D* **Fuente: Elaboración propia** 

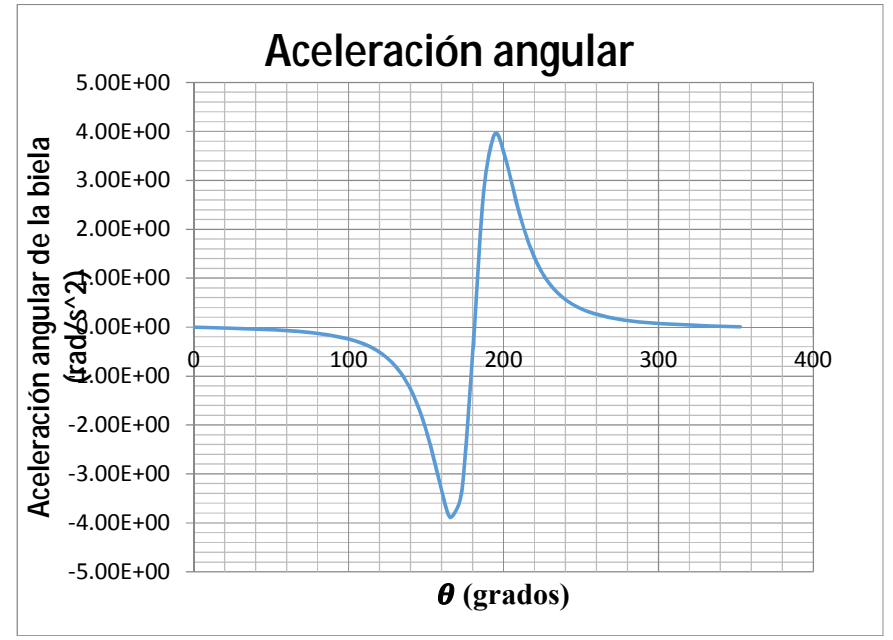

**Figura 49: Gráfica de aceleración angular obtenida en la simulación con** *Working Model 2D* **Fuente: Elaboración propia** 

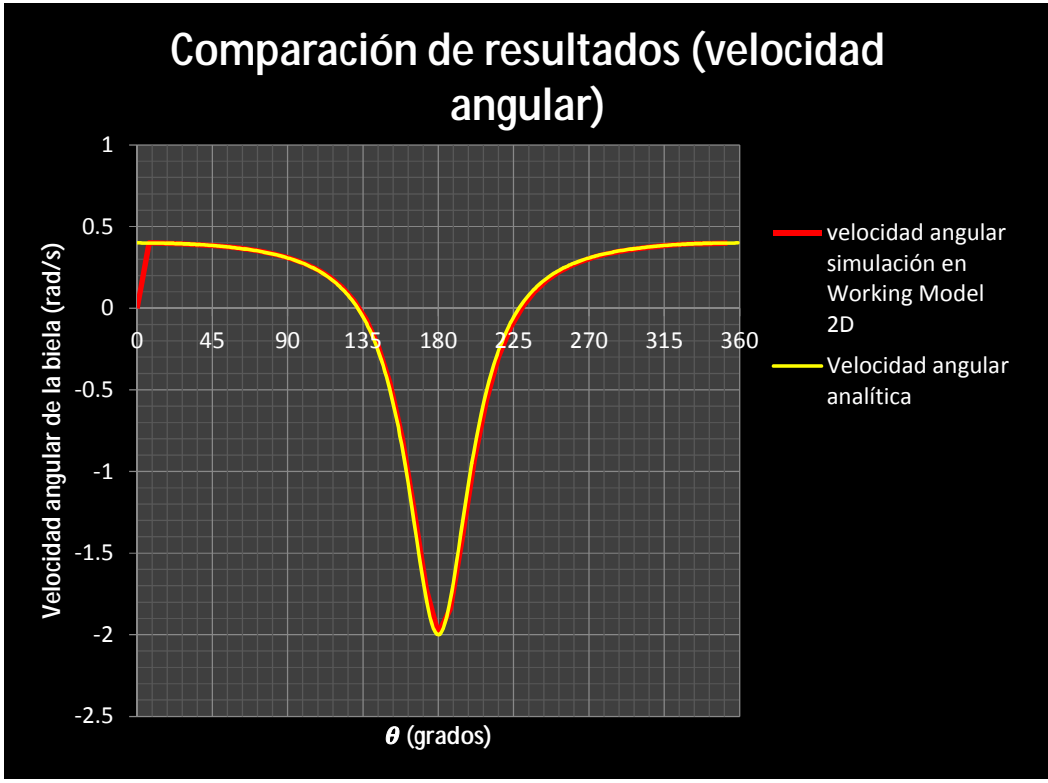

Con estas gráficas obtenidas se puede ya comprobar los resultados obtenidos analíticamente y compararlos con los resultados de la simulación.

**Figura 50: Comparación de velocidades angulares analítica y obtenida por la simulación Fuente: Elaboración propia** 

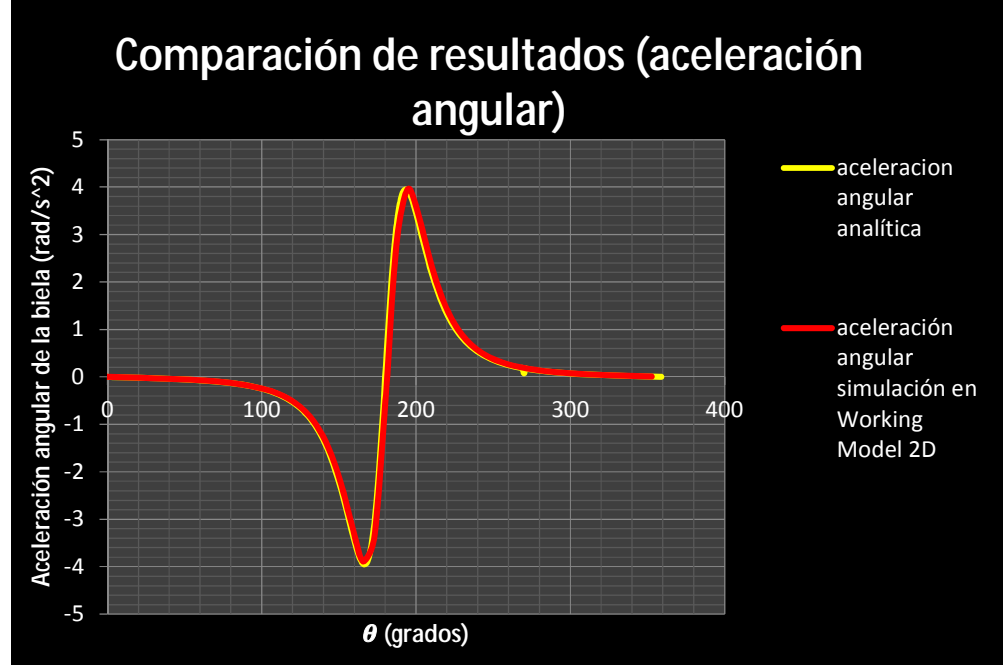

**Figura 51: Comparación de aceleraciones angulares analítica y obtenida por la simulación Fuente: Elaboración propia** 

Como puede apreciarse en las figuras 50 y 51 los resultados analíticos y los resultados obtenidos en la simulación coinciden a excepción de algunas zonas especialmente en el caso de las velocidades angulares donde la primera parte de la gráfica de la simulación presenta ciertas incongruencias, esto se debe a que en ésta, esa parte es la parte de arranque del motor en la simulación por lo cual se puede apreciar el pico en lugar de una curva suave tal como se aprecia en la gráfica de los resultados analíticos.

Con esto comprobamos entonces que las ecuaciones analíticas son correctas; también comprobamos que la simulación funciona correctamente, lo que significa que la simulación puede ya utilizarse como medio demostrativo para la explicación del mecanismo biela manivela.

Además las ecuaciones obtenidas en este capítulo serán las que regirán la corrección de los casos propuestos para estudio.

#### **1.4.2 Propuesta de interfaz para ayuda del profesor.**

Como se ha demostrado en el acápite 1.4.1 las ecuaciones halladas para el estudio del mecanismo son las correctas, por ello se ha decido integrar éstas a una aplicación creada, donde se tiene una síntesis de las ecuaciones presentadas y se presentan de manera amigable en una interfaz gráfica.

Ahora bien, cabe resaltar que el público objetivo para esta aplicación no serían los alumnos, pues de lo que se trata es que ellos puedan entender cómo es que funciona este mecanismo y por medio de éste, entender el tema de cinemática de partículas, por tal motivo la interfaz va dirigida a los docentes encargados de impartir este tema, pues con esta aplicación, se puede generar con mucha mayor facilidad y rapidez una amplia gama de casos y poder generar rápidamente las soluciones a distintas situaciones sin necesidad de calcular metódicamente para cada una de ellas una solución, generando así una gran cantidad de problemas que pueden ser propuestos.

La interfaz desarrollada permite al usuario ingresar los datos de partida para el análisis y a partir de estos poder obtener las gráficas del mecanismo, tales como posición de la biela, velocidad relativa, velocidad angular de la biela, aceleración relativa, aceleración de coriolis, aceleración angular de la biela; además en la aplicación se puede ingresar un ángulo  $\theta$  concreto y calcular todos los parámetros para dicha posición del mecanismo.

A continuación se presentarán capturas de la interfaz gráfica para el caso que hemos venido estudiando y en el Anexo E se podrá encontrar el código fuente de la programación de la interfaz.

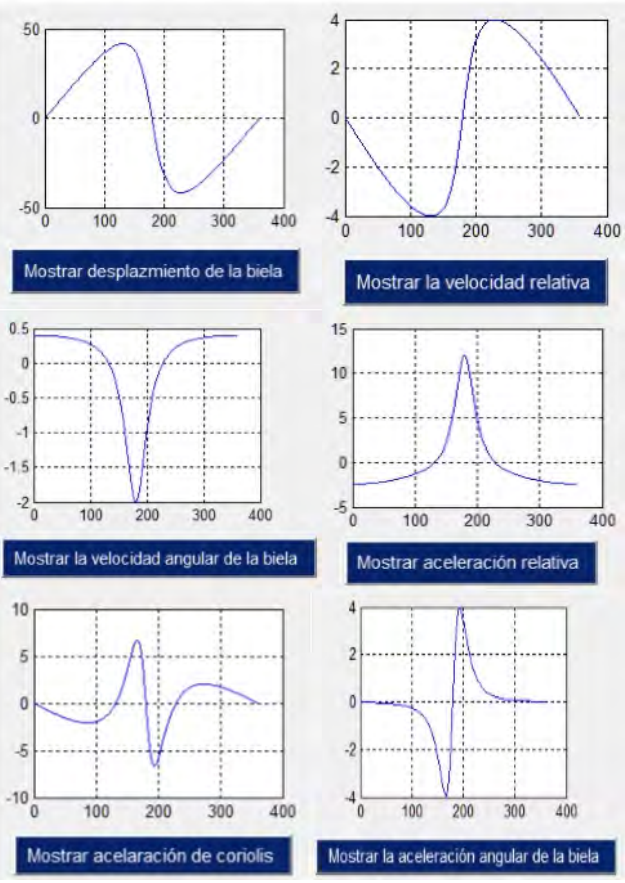

**Figura 52: Captura de las gráficas obtenidas en la interfaz Fuente: Elaboración propia** 

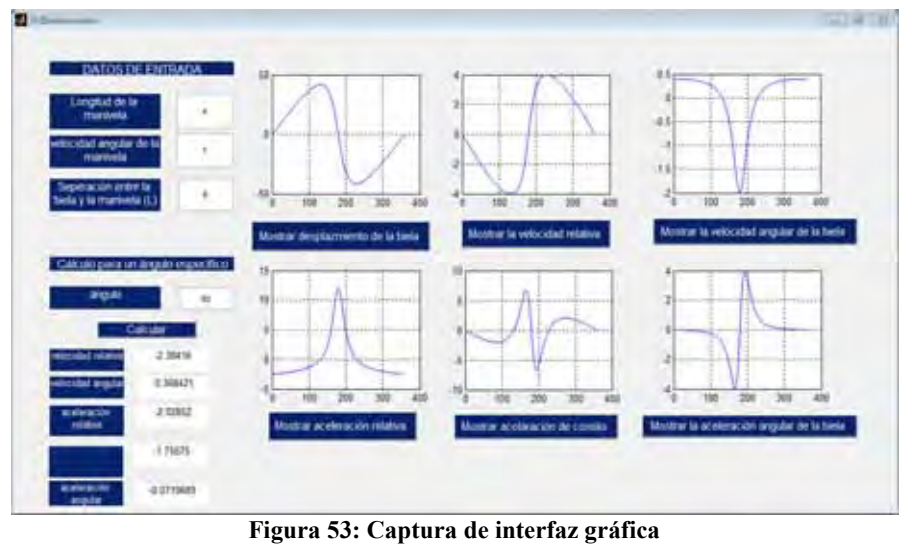

**Fuente: Elaboración propia** 

Como se puede apreciar en la aplicación desarrollada se muestra todo lo referente al estudio del mecanismo biela manivela, lo que resulta muy útil para el docente.

#### **1.5 Desarrollo de trabajos en el curso Mecánica Dinámica y propuestas de mejora.**

Como se mencionó ya al inicio de este capítulo, este mismo surgió a partir de casos prácticos realizados en el curso Mecánica Dinámica, estos casos se pueden apreciar desde dos perspectivas:

- 1) Desarrollo de prototipo biela manivela y estudio de su funcionamiento.
- 2) Desarrollo de sistemas que utilicen el mecanismo de biela manivela.

 A continuación se hará una explicación de lo desarrollado en cada una de estas formas de presentarse el caso, usando para cada una un caso específico.

## **1.5.1 Desarrollo de prototipo biela manivela y estudio de su funcionamiento.**

 Esto se basaba en realizar únicamente el mecanismo y presentarlo construido, acompañado del estudio respectivo del mismo, mostrando las gráficas de posición, velocidad y aceleración.

 Lo que normalmente se hizo en estos casos fue la construcción, tomando como fuente de movimiento un motor para la manivela con unas rpm determinadas y a partir de esto realizar el análisis del funcionamiento del mismo.

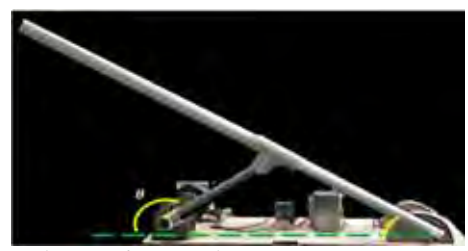

**Figura 54: Prototipo desarrollado en el semestre 2010 II Fuente: Trabajos Mecánica Dinámica, 2010II, Universidad de Piura** 

En la figura 54 se muestra uno de los mecanismos desarrollados, que fue el que mejor proceso constructivo ha tenido dentro de los proyectos presentados y esto se da justamente en la complejidad constructiva de dichos mecanismos.

La idea es que el alumno utilice los conceptos del curso para así poder realizar la construcción del prototipo y ver que su funcionamiento coincide con el planteado, pero opuesto a ello el proceso del trabajo realizado por los alumnos era primero realizar la construcción, apoyados en personas con experiencia en ello y luego a partir de ello realizar el análisis de éste.

No se pretende decir que la idea de realizar un estudio de un mecanismo ya construido sea errónea, además en su ámbito profesional, muchas veces se enfrentarán a la realización de informes sobre máquinas ya existentes, pero la idea de la formación en ingeniería es que el futuro ingeniero sea capaz de proponer alternativas distintas, planteadas a partir de un previo análisis. Por tal motivo para este caso específico se pudo desarrollar de la siguiente manera:

Teniendo un motor de determinada velocidad angular y la separación de la manivela con la biela, asumiendo ambas bases a un mismo nivel, calcular cual debería ser el radio de la manivela para que el máximo ángulo recorrido por la biela sea de 60°.

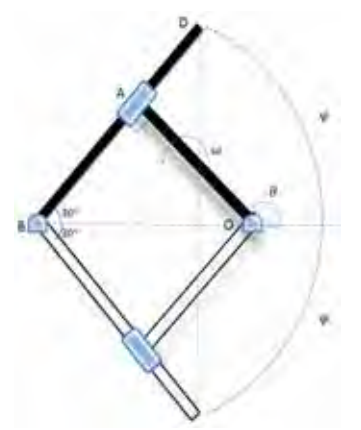

**Figura 55: Máximo recorrido de la biela** 

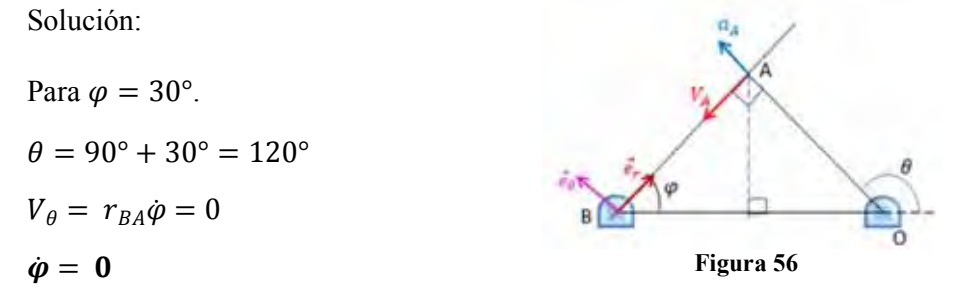

Como los datos de entrada planteados para el problema incluyen al brazo de la manivela, directamente por las ecuaciones planteadas no se puede desarrollar el problema, pero se puede realizar un método iterativo para poder resolver este caso, ya que gracias al análisis se conoce las fórmulas que rigen el funcionamiento de éste y además se tiene la condición de que en el punto pedido la velocidad angular de la biela será 0.

Para este mecanismo se han tomado los mismos datos de entrada que se han venido usando en los casos anteriores:

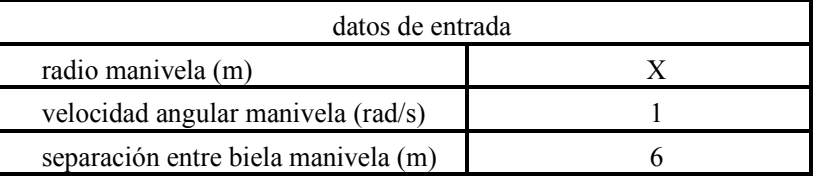

A continuación se presenta una tabla de iteraciones obtenida con ayuda de la interfaz gráfica presentada para ir calculando la velocidad angular para cada uno de los radios de la manivela.

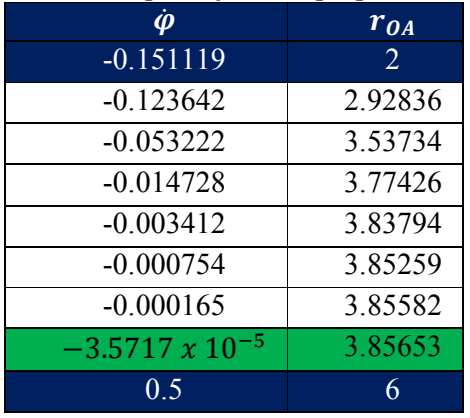

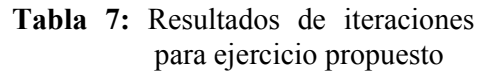

Se puede apreciar que en este caso se han utilizado dos valores de partida para la iteración un valor mínimo igual a 2, pudo ser cualquier otro valor y un valor máximo igual a 6, este si se seleccionó debido a que es el mismo tamaño de la separación entre la biela y la manivela y ya que este es el máximo tamaño que podría tomar la manivela.

De esto se deduce que el radio ideal de la manivela sería de 3.85653 metros, aproximadamente.

Con esto el alumno plantea una solución diferente y él mismo puede diseñar su mecanismo según las necesidades que tenga.

#### **1.5.2 Máquinas que utilizan el mecanismo biela-manivela.**

## **1.5.2.1** Mecanismo **de colocación de sellos dentro de un sistema de producción serie.**

En el curso Mecánica Dinámica los alumnos desarrollan máquinas para estudiar y utilizar el mecanismo biela-manivela, en este apartado se presenta el desarrollo de un sistema de producción en serie, donde se utilizará la biela manivela como un brazo para sellar objetos.

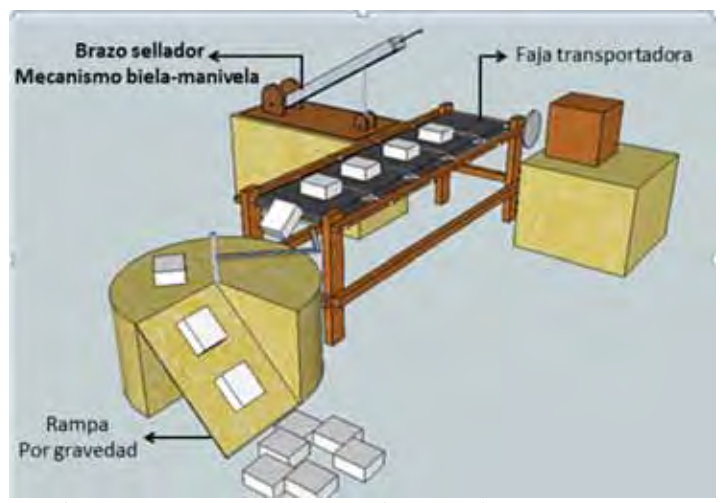

**Figura 57: Propuesta de mecanismo realizada por el grupo** 

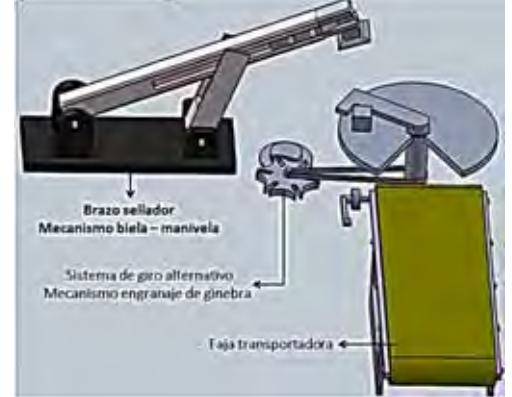

**Fuente: Trabajo sistema de producción en serie; Bustamante, Erick & col** 

**Figura 58: Diseño en SolidWorks de sistema de producción en serie Fuente: Trabajo sistema de producción en serie; Bustamante, Erick & col** 

En esta oportunidad se aprecia que el proceso constructivo limita mucho un mejor aprovechamiento del mecanismo para una comprensión didáctica, para este grupo el problema fue conseguir un motor que generara un cambio de dirección automática en su giro, lo cual complicó la elaboración del mismo.

Como solución a esto se pudo haber optado nuevamente por elegir un ángulo de desplazamiento máximo y a partir de ello elegir la geometría del mecanismo.

#### **1.5.2.2 Mecanismo de colocación de tapas.**

En el semestre 2013 II en el curso Mecánica Dinámica se desarrollaron nuevamente trabajos prácticos. En esta oportunidad, se buscó la utilización de diversos mecanismos en la construcción de cada uno de estos prototipos, en estas presentaciones se tuvo el trabajo de un colocador de tapas para envases el cuál justamente basaba su funcionamiento en el mecanismo de biela – manivela

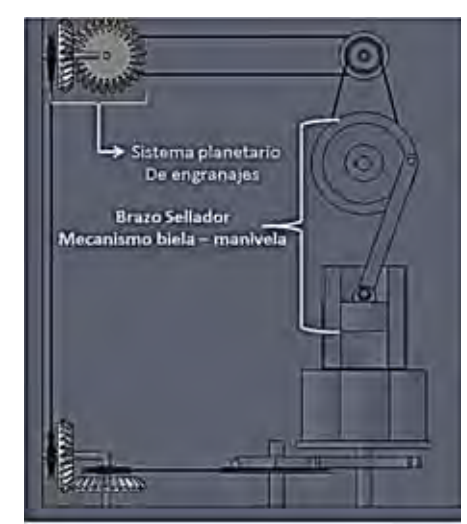

**Figura 59: Vista frontal mecanismo de colocación de tapas** 

**Fuente: Trabajo Mecanismo de colocación de tapas; Silva Guerra, Flavio & col; curso Mecánica Dinámica, Universidad de Piura, Diciembre 2013** 

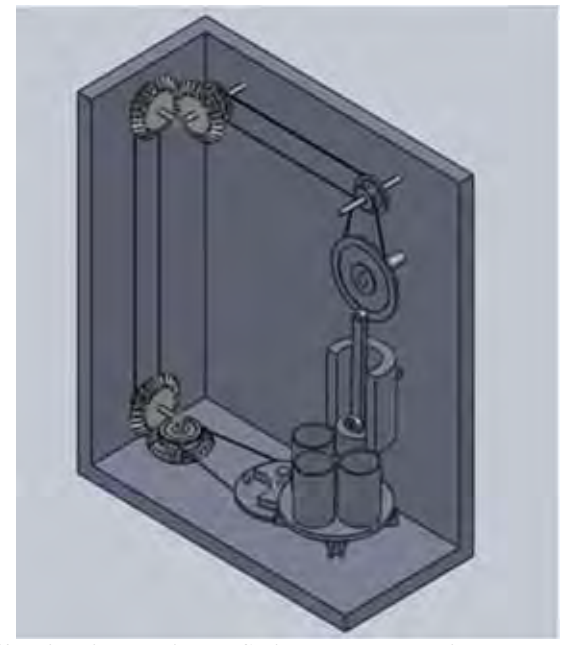

**Figura 60: Vista isométrica en SolidWorks, mecanismo de colocación de tapas. Fuente: Trabajo Mecanismo de colocación de tapas; Silva Guerra, Flavio & col; curso Mecánica Dinámica, Universidad de Piura, Diciembre 2013** 

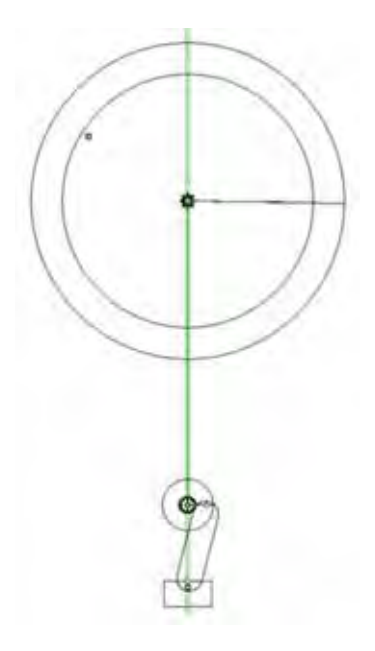

**Figura 61: Simulación en** *Working Model 2D***, Brazo sellador Fuente: Trabajo Mecanismo de colocación de tapas; Silva Guerra, Flavio & col; curso Mecánica Dinámica, Universidad de Piura, Diciembre 2013** 

**1.6 Aplicaciones de mecanismo biela- manivela.** 

En el inicio del capítulo se explicó la importancia del mecanismo en la industria, ya que resulta ser el principio fundamental de muchas máquinas dentro de la industria mecánica, en este acápite se plantearán algunas aplicaciones de este mecanismo como parte de la industria.

Así también uno de ellos, ha sido evaluado como parte de una práctica del curso Mecánica Dinámica de la Universidad de Piura, lo que genera en el estudiante un mayor interés sobre el tema ya que se ve vinculado a un tema más práctico, esto sumado al previo análisis, dará como resultado una mejor comprensión y mayor interés por parte del estudiante en el tema de estudio.

## **1.6.1 Mecanismo de rápido retorno. (Presentado por Boresi, Arthur P. & Schmidt, Richard J. [**9**]**

La figura 62 ilustra un mecanismo de rápido retorno que se usa en algunas máquinas herramientas de manera que no se gaste tiempo durante la carrera de retorno de un cortador. Para fines de análisis es conveniente dibujar un diagrama esquemático como el mostrado en la figura 30. Los puntos O y P son de apoyos fijos. La manivela PQ gira con una velocidad constante  $\dot{\theta} = \omega y$  el bloque deslizante Q oscila sobre el brazo OS.

En este planteamiento se obtendrán las fórmulas para la velocidad angular  $\dot{\phi}$  y la aceleración angular  $\ddot{\phi}$  del brazo oscilante OS, en términos de  $\omega$  y  $\theta$ . Así también se analizarán los valores máximos del desplazamiento angular, velocidad angular y aceleración angular del brazo.

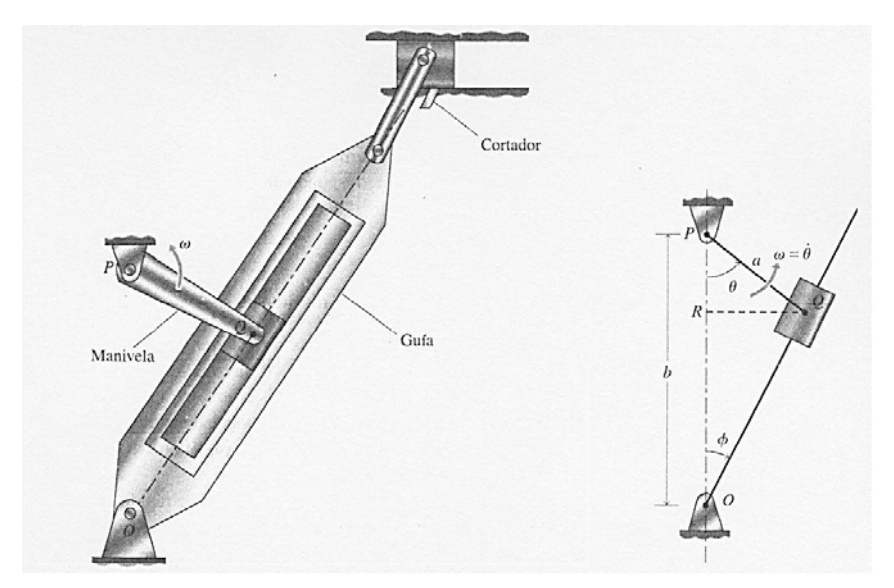

**Figura 62: Mecanismo de rápido retorno Fuente: Boresi, Arthur P. & Schmidt, Richard J. Ingeniería Mecánica Dinámica, editorial Thomson Learning, 2001, pág. 45** 

a) Para analizar el movimiento del brazo oscilante OS, debemos expresar  $\phi$ ,  $\dot{\phi}$ ,  $\ddot{\phi}$  como funciones de  $\theta$ . Como  $\omega = \dot{\theta} = \frac{d\theta}{dt} = constante$ , donde t es el tiempo, la integración da  $\theta = \omega t$  siempre que  $\theta = 0$ , para t=0.

De la figura 30 vemos que:

l

<sup>9</sup> Boresi, Arthur P. & Schmidt, Richard J. Ingeniería Mecánica Dinámica, editorial Thomson Learning, 2001, pág. 44 - 46

$$
\tan \phi = \frac{RQ}{RO}
$$
  
 
$$
RQ = a \operatorname{sen}\theta
$$
  
 
$$
RQ = b - a \cos\theta
$$
  
 
$$
\tan \phi = \frac{a \operatorname{sen}\theta}{b - a \cos\theta}
$$
 (1.3)

Si diferenciamos la ecuación (1.3) respecto al tiempo y simplificamos algebraicamente el resultado obtenemos:

$$
\dot{\phi} \sec^2 \phi = -\frac{a\omega(a - b \cos \theta)}{(b - a \cos \theta)^2}
$$

Eliminando sec<sup>2</sup> $\phi$  por medio de la ecuación (a) y la identidad sec<sup>2</sup> $\phi = 1 + \tan^2 \theta$ obtenemos:

$$
\dot{\phi} = -\frac{a\omega(a - b\cos\theta)}{a^2 + b^2 - 2ab\cos\theta} \tag{1.4}
$$

La velocidad angular  $\dot{\phi}$  del brazo oscilador OS se expresa entonces en términos de  $\theta$ . Como  $\theta = \omega t$ ,  $\dot{\phi}$  es también expresable en términos de *t*.

La derivada respecto al tiempo de la ecuación (b) da la aceleración angular:

$$
\ddot{\phi} = \frac{ab\left(a^2 - b^2\right)\omega^2 \text{sen}\theta}{\left(a^2 + b^2 - 2ab\cos\theta\right)^2}
$$

b) El valor máximo de  $\omega$  se determina por  $d\omega/dt = \dot{\phi} = 0$ . Por tanto, por la ecuación (b) (ya que  $a - b \cos\theta = 0$ ), el ángulo  $\theta$  correspondiente a ese valor máximo es:

 $\theta_0 = \cos^{-1} \left( \frac{a}{b} \right)$  $\frac{1}{b}$ Por las ecuaciones (a) y (b), el valor máximo de  $\phi$  es:

$$
\phi_{\text{max}} = \tan^{-1}\left(\frac{a}{\sqrt{b^2 - a^2}}\right)
$$

En la figura 63 se muestra un mecanismo de rápido retorno unido a una carga deslizante. En las posiciones extremas A y B del brazo oscilante, la manivela PQ es perpendicular al brazo.

El ángulo  $\beta$  es recorrido por la manivela cuando la carga se mueve de la posición A' a la posición B' (esto es la carrera de avance), y el ángulo  $2\theta_0$  es recorrido durante la carrera de retorno, de B' a A'. Como la manivela gira el ángulo  $2\theta_0$ durante la carrera de retorno del brazo oscilante, la fracción de una revolución que se usa para la carrera de retorno es  $2\theta_0/2\pi$ .

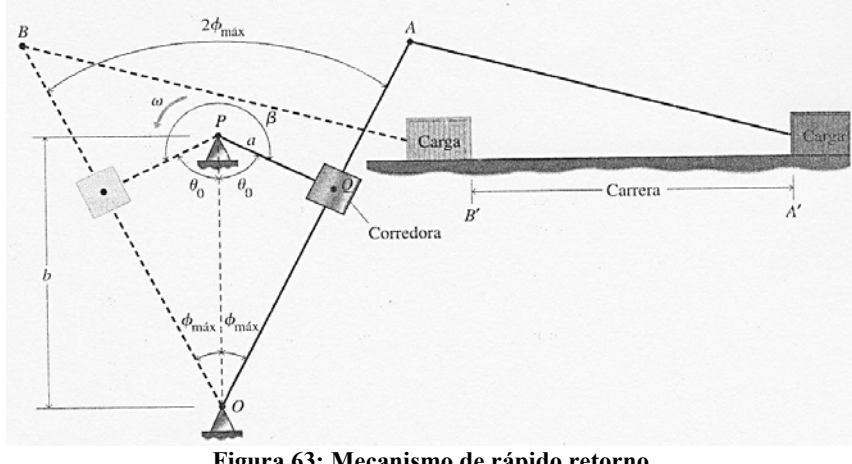

**Figura 63: Mecanismo de rápido retorno Fuente: Boresi, Arthur P. & Schmidt, Richard J. Ingeniería Mecánica Dinámica, editorial Thomson Learning, 2001, pág. 46** 

Este mecanismo fue evaluado en el curso Mecánica Dinámica en el semestre 2012 I, en la segunda práctica de dicho semestre, en ella se pedía determinar tal como se ha presentado las ecuaciones para la velocidad y aceleración angular del brazo OS

A continuación se presenta la simulación en *Working Model 2D* del mecanismo mencionado.

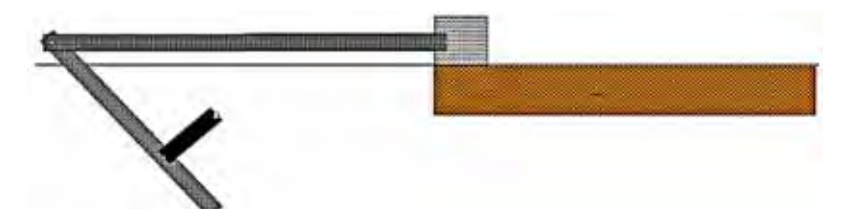

**Figura 64: Simulación en** *Working Model 2D* **mecanismo de retorno rápido Fuente: Elaboración propia** 

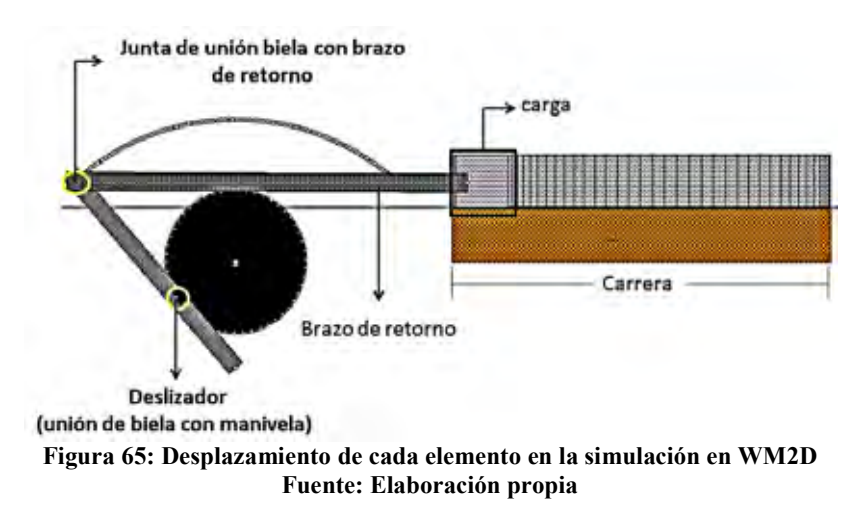

**1.6.2 Mecanismo biela – manivela – émbolo.** 

El mecanismo biela- manivela émbolo permite obtener un movimiento giratorio continuo a partir de uno lineal alternativo esto se puede apreciar en los motores de combustión interna donde el movimiento alternativo de los pistones genera el giro de la manivela que este caso es un cigüeñal.

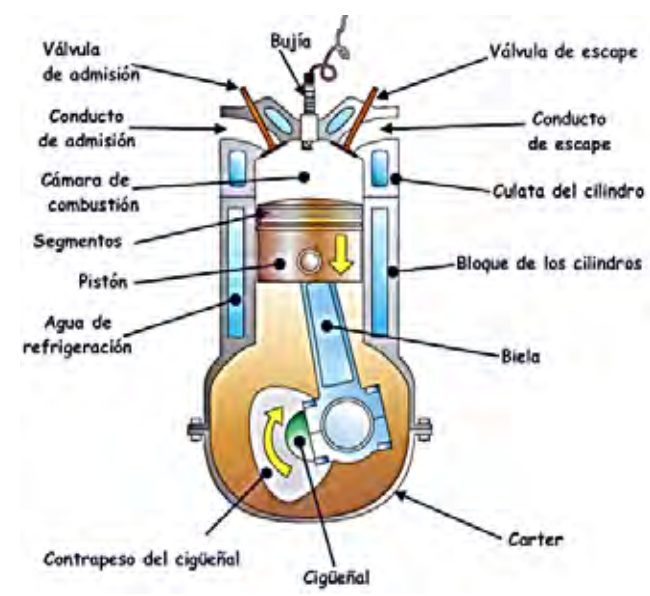

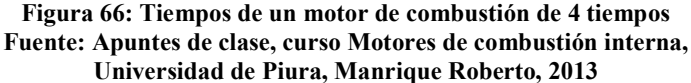

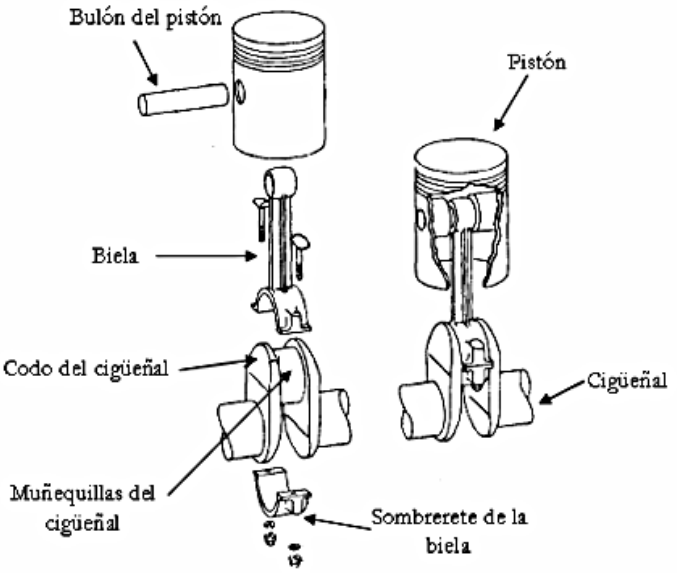

**Figura 67: Componentes del sistema mecánico interno principal del motor** 

**Fuente: Ferrer Real, Inés; Tesis doctoral; Construcción metodológica en técnicas de diseñar para fabricación; Universidad de Girona; 2007** 

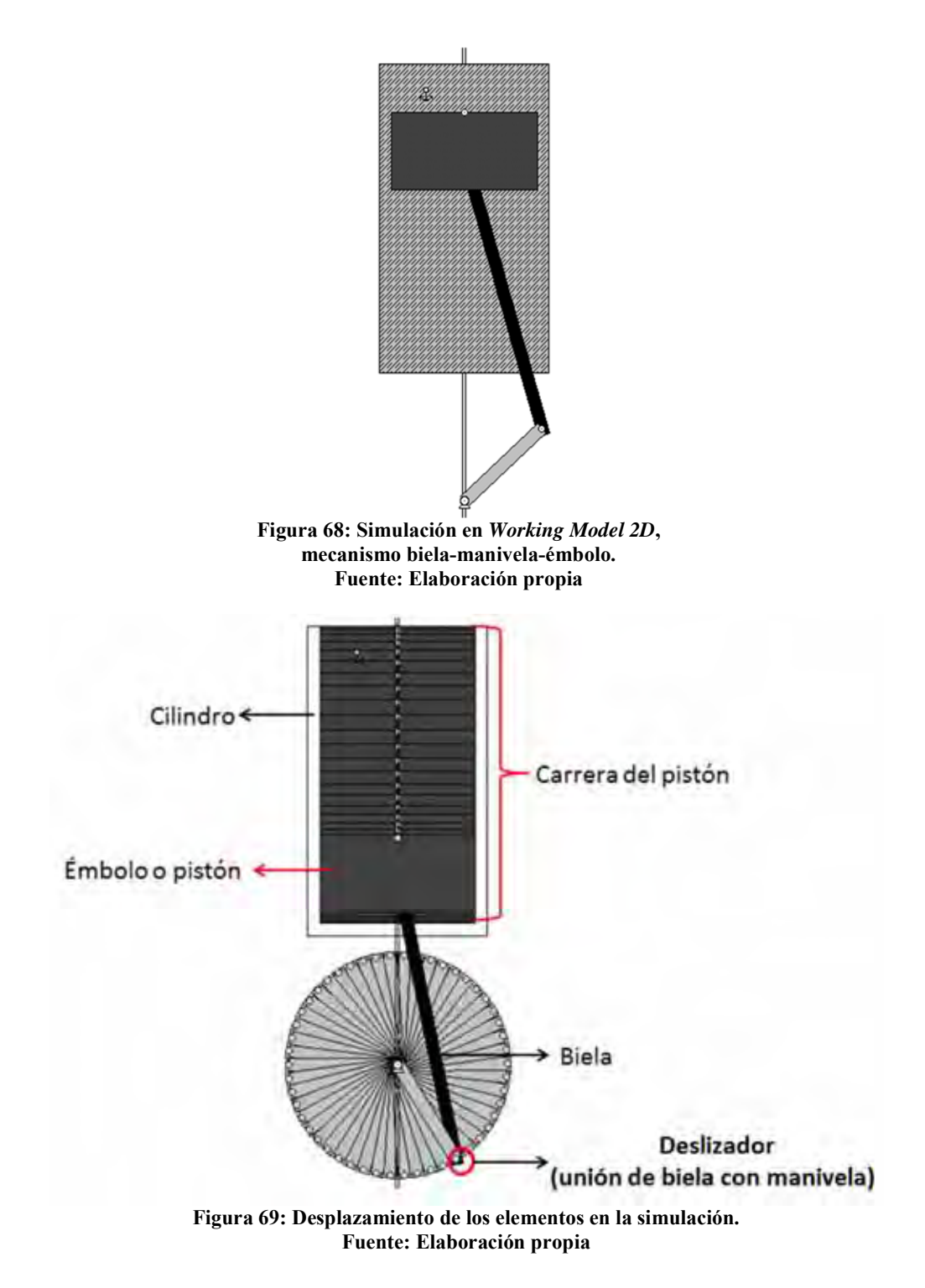

## **1.6.3 Mecanismo biela-manivela-corredera.**

El mecanismo biela-manivela corredera, convierte un movimiento giratorio permanente en un movimiento lineal alternativo, este mecanismo es utilizado en máquinas como cepilladoras, pulidoras, máquinas de coser, etc.

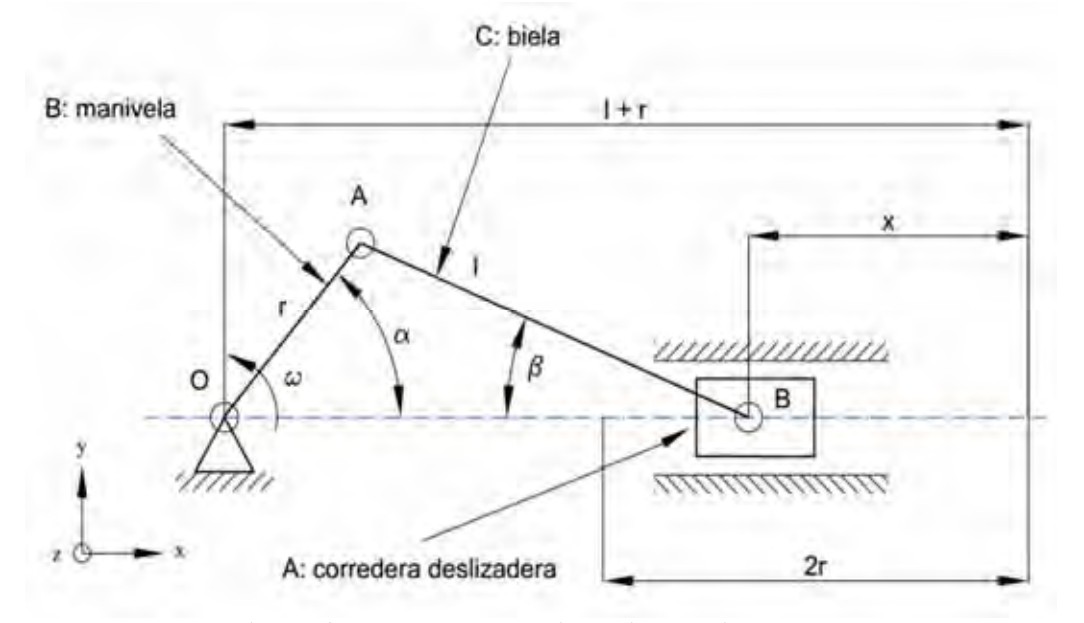

**Figura 70: Esquema de mecanismo biela-manivela-corredera Fuente: Ferrer Real, Inés; Tesis doctoral; Construcción metodológica en técnicas de diseñar para fabricación; Universidad de Girona; 2007** 

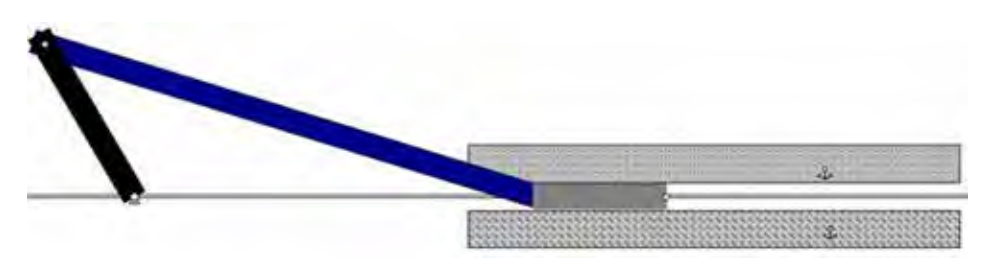

**Figura 71: Simulación en** *Working Model 2D***, mecanismo biela-manivela-corredera. Fuente: Elaboración propia** 

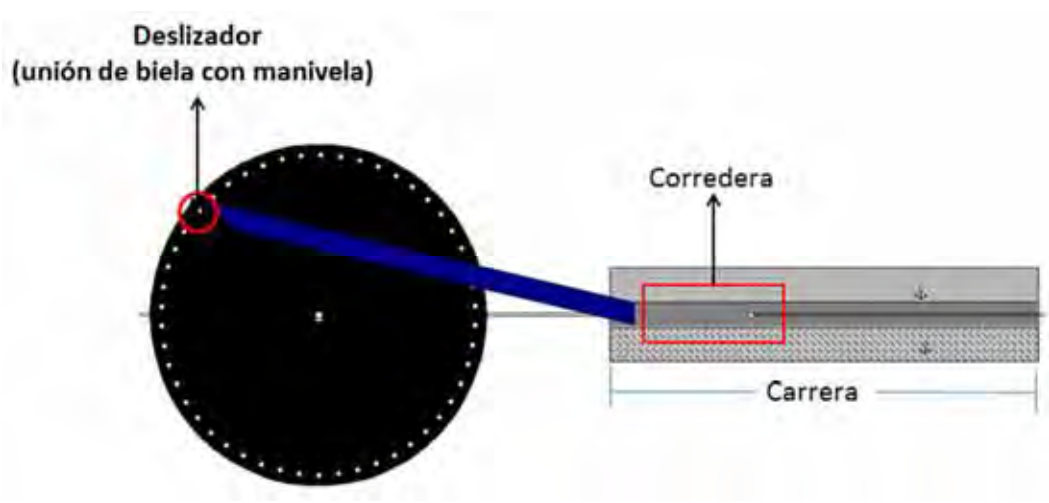

**Figura 72: Desplazamiento de los elementos en la simulación. Fuente: Elaboración propia** 

| entre máquinas<br>presentadas del<br>biela manivela<br>mecanismo<br>Diferencias |                                                                                                    |                                                                                                    |                                                                                                    |                                                                       |
|---------------------------------------------------------------------------------|----------------------------------------------------------------------------------------------------|----------------------------------------------------------------------------------------------------|----------------------------------------------------------------------------------------------------|-----------------------------------------------------------------------|
| Mecanismo                                                                       | Biela-manivela-embolo<br>Biela - manivela                                                                                                    |                                                                                                    | $Biela - manivela -$<br>corredera                                                                                             |                                                                       |
|                                                                                 |                                                                                                    | Horizontal                                                                                                    | Vertical                                                                                                    |                                                                       |
| Funcionamiento                                                                  | únicamente tiene un<br>giratorio completo,<br>determinado por la<br>mientras la biela<br>TTHREGALISHIR TT<br>desplazamiento<br>un movimiento<br>geometría del | en el embolo o pistón<br>movimiento giratorio<br>alternativo generado<br>en el elemento que<br>movimiento lineal<br>y este genera un<br>generado por un<br>movimiento es<br>hace la vez de<br>manivela | biela un movimiento<br>La manivela realiza<br>circular completo y<br>esto genera en la<br>lineal alternativo<br>un movimiento |                                                                       |
| aplicaciones<br>Principales                                                     | colocación de sellos<br>apertura y cierre de<br>· Mecanismos de<br>· Mecanismo de<br>puertas de buses.<br>retorno rápido.<br>· Máquina de                     | combustión interna<br>Motores de                                                                                                    | cepilladoras.<br>·Máquinas<br>·Máquinas<br>pulidoras.                                                                         | · Máquinas de coser.<br>sellado de envases.<br>$\bullet$ Mecanismo de |
|                                                                                 |                                                                                                    |                                                                                                    |                                                                                                    |                                                                       |

**1.6.4 Comparación de las máquinas presentadas que utilizan el mecanismo bielamanivela.** 

# **Capítulo 2**

## **Estudio de mecanismos bajo el enfoque de la cinemática de cuerpo rígido**

## **2.1 Introducción.**

En éste capítulo se presentan dos casos, los cuáles han sido objeto de estudio a lo largo del curso Mecánica Dinámica en la Universidad de Piura, los dos mecanismos que se estudiarán se utilizaron para el estudio exclusivo de ellos, enfocado desde el punto de la cinemática de cuerpo rígido.

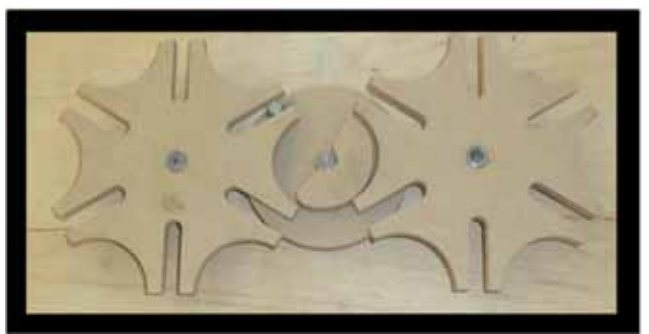

**Figura 73: Mecanismo engranaje de Ginebra, doble cruz de malta Fuente: Curso Mecánica Dinámica semestre 2012 II.** 

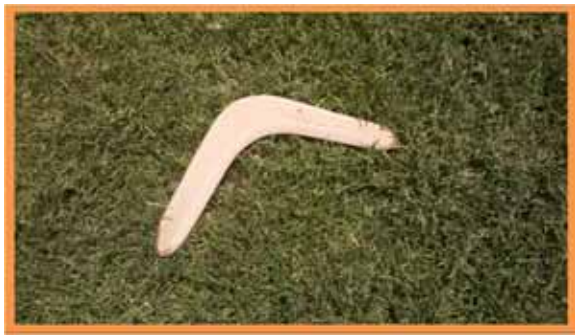

**Figura 74: Prototipo de boomerang Fuente: Curso Mecánica Dinámica semestre 2012 II.** 

#### **2.2** Definición general de cinemática de cuerpo rígido**. [1]**

En el primer capítulo hemos estudiado la cinemática de las partículas, es decir sin tener en cuenta las dimensiones de un cuerpo, ni la distancia de dos puntos dentro de un mismo cuerpo.

En este capítulo estudiaremos cuerpos rígidos, en los cuales la distancia entre dos puntos del mismo es constante e invariable en el tiempo. Estudiaremos así la relación que existe entre el tiempo, las posiciones, velocidades y aceleraciones de las distintas partículas que forman un cuerpo rígido.

#### **Rotación pura alrededor de un eje fijo.**

Consideramos ahora un cuerpo rígido en rotación pura que gira alrededor de un eje que lo atraviesa, dentro de éste se asume una sección en la cual se establece un sistema coordenado fijo, donde el eje Z es coincidente con el eje de giro como se puede apreciar en la figura 75

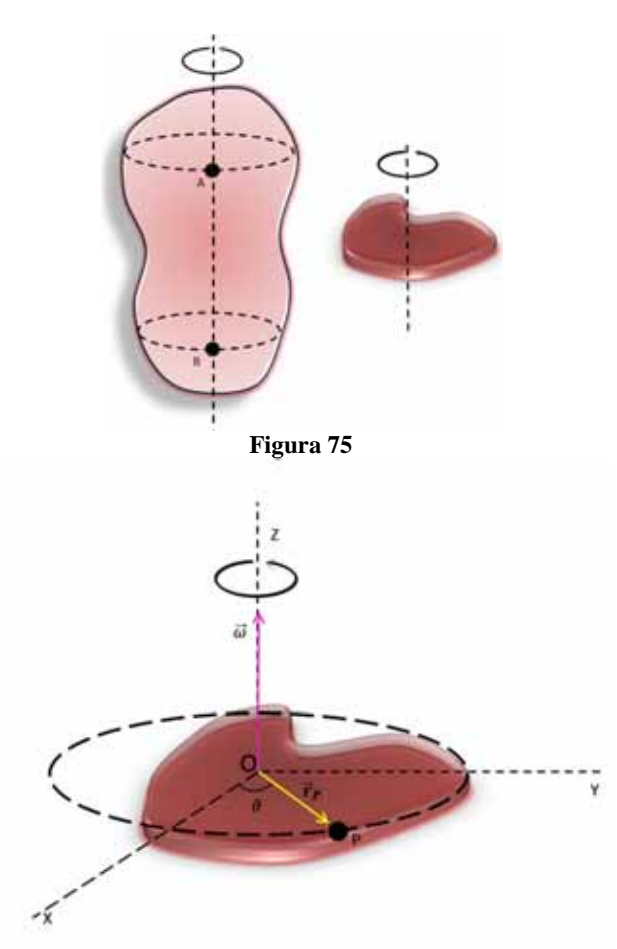

**Figura 76** 

Además tenemos que definir los conceptos de posición y velocidad para poder determinar los vectores característicos para este movimiento.

 <sup>1</sup> Ojeda, Carlos. Apuntes de Mecánica Dinámica, Universidad de Piura, 2013, pág. 58

La posición, del punto P mostrado en la figura 77 puede representarse con el vector posición  $\vec{r}_p$  medido desde el punto de origen hasta el punto indicado P.

Ahora con la definición de posición establecida, se puede explicar claramente el análisis de la velocidad. Para esto se hará el estudio del punto P en movimiento observado desde un plano de vista horizontal como muestra la figura

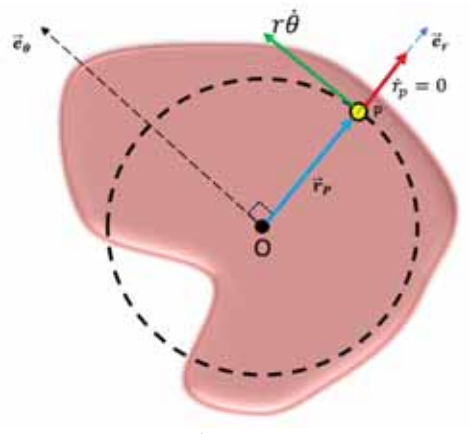

**Figura 77** 

$$
\vec{V}_p = \frac{d\vec{r}_p}{dt} = r\dot{\theta}\vec{e}_\theta
$$

$$
V_p = r\dot{\theta}
$$

Como podemos apreciar P, se está moviendo en una trayectoria circular. Lo expresado anteriormente se puede escribir en forma vectorial como:

$$
\vec{V}_p = \vec{\omega}\vec{r}_p \tag{2.1}
$$

Dado que  $\vec{\omega}$  y  $\vec{r}_p$  son perpendiculares, su magnitud es:

$$
\left\| \vec{V}_p \right\| = \left\| \vec{\omega} \right\| \cdot \left\| \vec{r}_p \right\| \operatorname{sen}(90^\circ)
$$

$$
V_p = \omega \cdot r_p
$$

Ya se ha demostrado que la velocidad de un punto P, está dada por la ecuación 2.1, así al derivar esta expresión respecto al tiempo, obtenemos la expresión para la aceleración:

$$
\vec{a}_P = \frac{d\vec{V}}{dt} = \frac{d\vec{\omega}}{dt} \times \vec{r}_P + \vec{\omega} \times \frac{d\vec{r}_P}{dt}
$$

$$
\vec{a}_P = \vec{\alpha} \times \vec{r}_P + \vec{\omega} \times (\vec{\omega} \times \vec{r}_P)
$$

Si consideramos el producto  $\vec{\alpha} \times \vec{r}_P$  teniendo en cuenta la regla de la mano derecha resulta que este producto es tangente a la trayectoria que describe la partícula P, como se puede apreciar en la figura 78, por tanto  $\vec{a}_t = \vec{\alpha} \times \vec{r}_P$ 

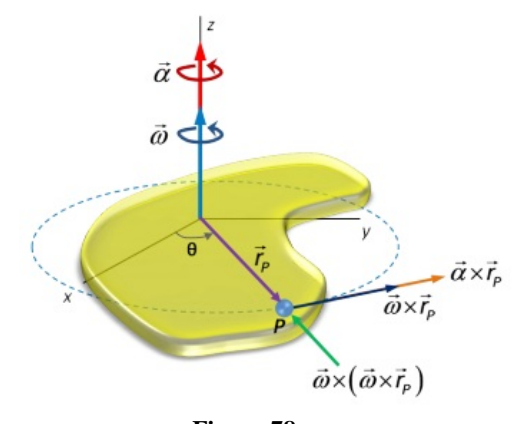

**Figura 78 Fuente: Ojeda, Carlos. Apuntes de Mecánica Dinámica, Universidad de Piura, 2013** 

Se puede apreciar en la figura 78 que  $\vec{\omega} \times \vec{r}_P$  es tangente a la circunferencia descrita por la partícula, luego entonces  $\overrightarrow{\omega} \times (\overrightarrow{\omega} \times \overrightarrow{r}_P)$  se dirige hacia el centro de la circunferencia y representa a la componente normal de la aceleración.

$$
\vec{a}_n = \vec{\omega} \times (\vec{\omega} \times \vec{r}_P)
$$

Si tiene en cuenta la dirección de esta componente se puede decir que tiene la misma que  $-\vec{r}_P$  por lo que esta expresión puede expresarse como:

$$
\vec{a}_n = -\omega^2 \cdot \vec{r}_P
$$

De lo anterior se puede definir la aceleración de una partícula en rotación como:

$$
\vec{a}_p = \vec{a}_t + \vec{a}_n
$$

$$
\vec{a}_p = \vec{a} \times \vec{r}_p - \omega^2 \cdot \vec{r}_p
$$

#### **2.3 Estudio de mecanismo engranaje de Ginebra.**

El mecanismo de Ginebra consiste en transformar un movimiento giratorio constante en un movimiento giratorio intermitente; su nombre se debe a sus primeras aplicaciones en la industria de relojería en Ginebra –Suiza. A pesar de sus aplicaciones este mecanismo es poco versátil ya que solo puede producir un mínimo de 3 y un máximo de 18 vueltas en la cruz de malta por cada giro del disco externo.

Tipos de engranaje de Ginebra: [2]

Existen tres tipos de Ginebra: 1) engranaje de Ginebra externo (figura 79); 2) engranaje de Ginebra interno (figura 80); 3) engranaje de Ginebra esférico (figura 81); siendo el primero de estos el más común.

 <sup>2</sup> Bickford, Jhon H; mechanisms for intermittent motion, Cornell University, New York, 1972

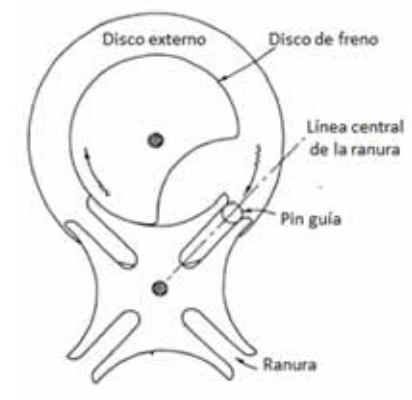

**Figura 79: Engranaje de Ginebra externo Fuente: Bickford, Jhon H; mechanisms for intermittent motion, Cornell University, New York,** 

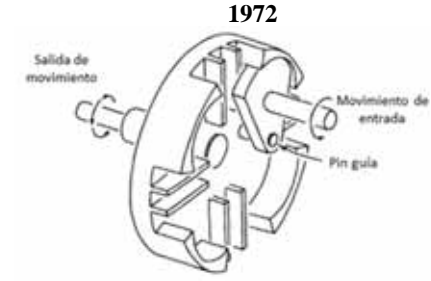

**Figura 80: Engranaje de Ginebra interno Fuente: Bickford, Jhon H; mechanisms for intermittent motion, Cornell University, New York, 1972** 

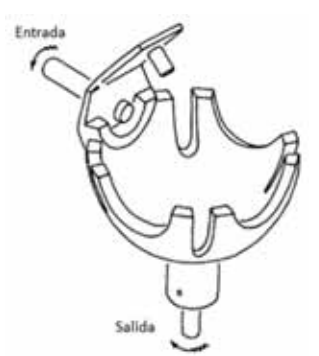

**Figura 81: Engranaje de Ginebra esférico Fuente: Bickford, Jhon H; mechanisms for intermittent motion, Cornell University, New York, 1972** 

A continuación se muestran las gráficas de velocidad aceleración y desplazamiento para el engranaje de Ginebra externo (figura 82) y Ginebra interno (figura 83).

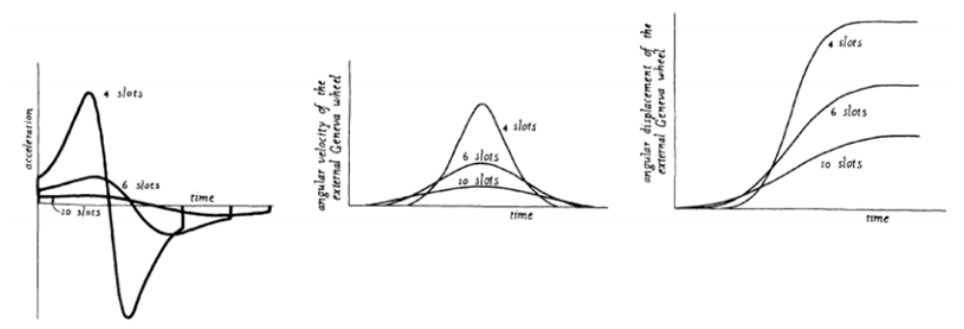

**Figura 82: Gráficas de velocidad, aceleración y desplazamiento para el engranaje de Ginebra externo. Fuente: Bickford, Jhon H; mechanisms for intermittent motion, Cornell University, New York, 1972** 

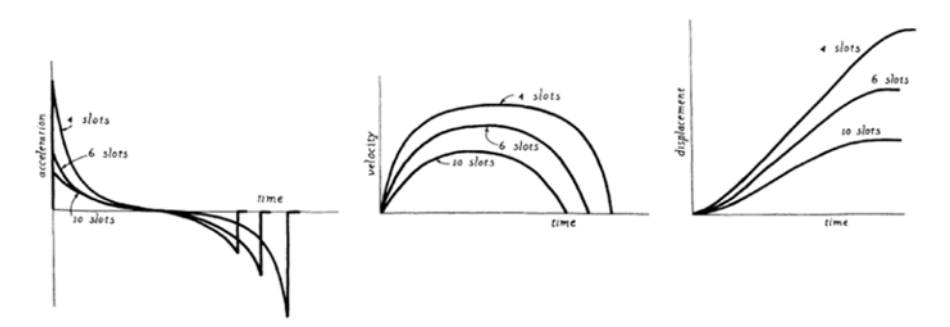

**Figura 83: Gráficas de velocidad, aceleración y desplazamiento para el engranaje de Ginebra interno. Fuente: Bickford, Jhon H; mechanisms for intermittent motion, Cornell University, New York, 1972** 

En este capítulo nos centraremos en el estudio del engranaje de Ginebra externo, ya que es el más propicio para ser desarrollado como medio didáctico para la comprensión de la cinemática del cuerpo rígido.

A continuación se presenta el análisis del engranaje de Ginebra

**2.3.1 Análisis de mecanismo de engranaje de Ginebra bajo el enfoque de la cinemática de partículas.** 

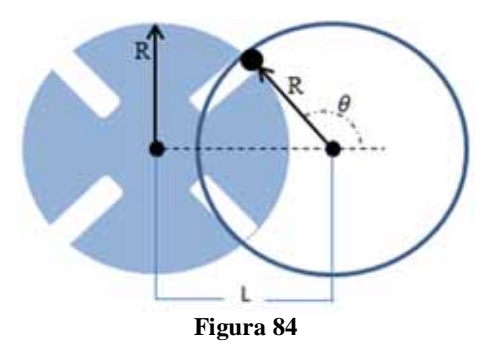

Primero calculamos  $\beta$  y L:

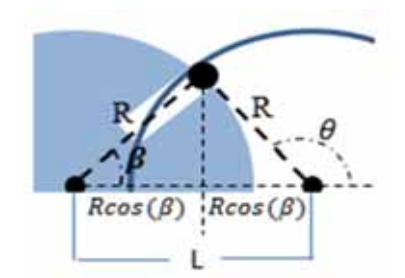

**Figura 85: Geometría del mecanismo de Ginebra Fuente: Elaboración propia.** 

$$
\beta'=\left(\frac{360}{2n}\right)
$$

Donde n es el número de ranuras de la cruz de malta.

$$
L = 2R\cos(\beta')
$$

Se calcula r, la distancia del centro de la cruz de malta al pasador P.

Aplicando la ley de cosenos:

$$
r^2 = R^2 + L^2 - 2RL\cos(180 - \theta)
$$

$$
r^2 = R^2 + L^2 + 2RL\cos(\theta)
$$

Usando la ley de senos:

$$
\frac{sen(\beta)}{R} = \frac{sen(180 - \theta)}{r}
$$

$$
\frac{sen(\beta)}{R} = \frac{sen(\theta)}{r}
$$

ݎ

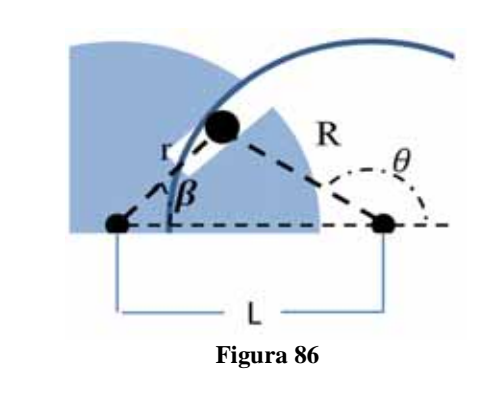

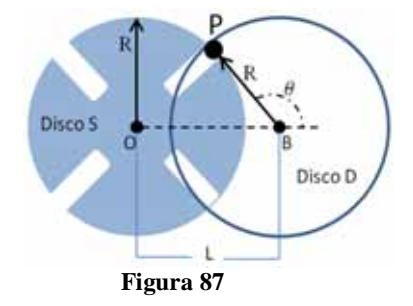

$$
\beta = \text{sen}^{-1}\left(\frac{R}{r}\text{sen}(\theta)\right)
$$

Estudio de velocidades:

Puesto que el pasador P está unido al disco D y en vista de que D gira alrededor del punto B, la magnitud de la velocidad absoluta P es:

$$
V_P = V_B + V_{P/V}
$$
  

$$
V_{P/V} = R \times \omega_D
$$
  

$$
V_P = R \times \omega_D
$$

Hay que considerar ahora el movimiento del pasador P a lo largo de la ranura en el disco S. Al denotar por P' el punto del disco S que coincide con P en el instante a considerar y al seleccionar un sistema de referencia en rotación ʂ unido al disco S.

$$
V_P = V_{P'} + V_{P/\S}
$$

Al notar que  $V_{P'}$ es perpendicular al radio OP y que  $V_{P/\$}$  está dirigida a lo largo de la ranura se puede dibujar el triángulo de la velocidad correspondiente a la ecuación anterior.

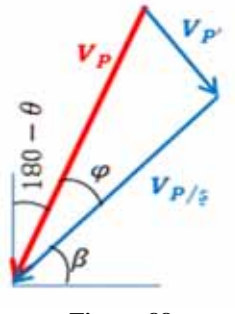

**Figura 88** 

$$
\varphi = 90 - \beta - (180 - \theta) = \theta - \beta - 90
$$

 $V_{P'} = V_{P}sen(\varphi)$ 

 $V_{P/s} = V_P \cos(\varphi)$ 

 $V_{P/S} = V_{P/S}$ 

Además dado que P' es perpendicular al radio OP se toma:

$$
V_{P'} = r \times \omega_S
$$

$$
\|\omega_S\| = \frac{V_P \, \text{sen}(\varphi)}{r}
$$

Hay que resaltar que esta ecuación sirve para obtener el valor absoluto de la velocidad en el disco S, el sentido será opuesto al sentido de giro del disco D. es decir:

$$
\omega_S=-\frac{V_Psen(\varphi)}{r}
$$

Estudio de aceleraciones:

Puesto que el pasador P se mueve con respecto al sistema de referencia ʂ se escribe:

$$
a_P = a_{P'} + a_{P/\xi} + a_{cor}
$$
 (2.2)

Cada término de esta ecuación vectorial se presenta a continuación por separado:

Aceleración absoluta  $(a<sub>P</sub>)$ : puesto que el disco D gira con una velocidad angular constante, la aceleración absoluta  $a<sub>P</sub>$ , se dirige hacia B. se tiene:

$$
a_P = R x \omega_D^2 \leq -(180 - \theta)
$$

Aceleración del punto coincidente P'  $(a_{P'})$ : la aceleración  $a_{P'}$  del punto P' del sistema de referencia  $\beta$  que coincide con P en el instante considerado se descompone en los componentes normal y tangencial.

$$
(a_{P'})_n = r x \omega_{\S}^2 \preceq (180 + \beta)
$$

$$
(a_{P'})_t = r x \land_{\S} \preceq -(90 - \beta)
$$

Aceleración relativa ( $a_{P/S}$ ): Puesto que el pasador P se mueve en una ranura recta cortada en el disco S, la aceleración relativa  $a_{P/s}$  debe ser paralela a la ranura, esto es su dirección debe ser paralelo a  $\beta$ .

Aceleración de coriolis ( $a_{cor}$ ): Si se hace girar la velocidad relativa  $V_{P/s}$  en el sentido  $\omega_s$ , obtenemos la dirección de la componente de coriolis de la aceleración:

$$
a_{cor} = 2\omega_{\rm s} V_{P/\rm s} \propto (90 + \beta)
$$

Se sustituyen todos los valores en la ecuación (2.2):

$$
a_P = (a_{P'})_n + (a_{P'})_t + a_{P/\$} + a_{cor}
$$

 $R x \omega_D^2 \leq - (180 - \theta) = r x \omega_s^2 \leq (180 + \beta) + r x \alpha_s \leq - (90 - \beta) + a_{P/s} + 2 \omega_s V_{P/s} \leq (90 + \beta)$ 

Descomponiendo esta ecuación en sus componentes rectangulares:

En x:

$$
R\omega_D^2 \cos(180 - \theta) = -r\omega_\S^2 \cos(\beta) + r\alpha_\S \sin(\beta) + a_{P/\S} \cos(\beta) - 2\omega_\S V_{P/\S} \sin(\beta)
$$

En Y:

$$
-R\omega_D^2 \operatorname{sen}(180 - \theta) = -r\omega_\S^2 \operatorname{sen}(\beta) - r\alpha_\S \cos(\beta) + a_{P/\S} \operatorname{sen}(\beta) + 2\omega_\S V_{P/\S} \cos(\beta)
$$

Despejamos  $\alpha_s$  y  $a_{P/s}$ .

$$
\|\alpha_{\S}\| = \frac{R\omega_D^2 \text{sen}(\theta - \beta) + 2\|\omega_{\S}\|V_{P/\S}}{r}
$$

$$
a_{P/\S} = r\omega_{\S}^2 - 2R\omega_D^2 \text{cos}(\theta - \beta)
$$

Nuevamente se hace la observación para la aceleración angular que esta ecuación da como resultado el valor resultado de esta, el sentido será opuesto al movimiento del disco D:

$$
\alpha_{\rm s}=-\frac{R\omega_D^2sen(\theta-\beta)+2\|\omega_{\rm s}\|V_{P/\rm s}}{r}
$$

## **2.3.2 Estudio del engranaje de Ginebra bajo el enfoque de cuerpo rígido.**

A continuación se presenta el análisis de este mecanismo pero bajo el enfoque de cuerpo rígido.

Primero calculamos  $\beta$  y L:

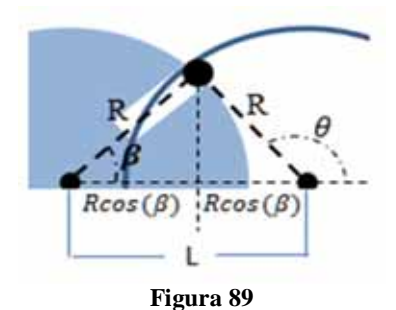

$$
\beta' = \left(\frac{360}{2n}\right)
$$

Donde n es el número de ranuras de la cruz de malta.

 $L = 2Rcos(\beta')$ 

Se calcula r, la distancia del centro de la cruz de malta al pasador P.

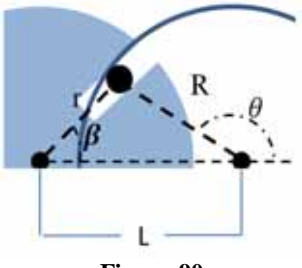

**Figura 90** 

Aplicando la ley de cosenos:

$$
r^{2} = R^{2} + L^{2} - 2RL \cos(180 - \theta)
$$

$$
r^{2} = R^{2} + L^{2} + 2RL \cos(\theta)
$$

Usando la ley de senos:

$$
\frac{\text{sen}(\beta)}{R} = \frac{\text{sen}(180 - \theta)}{r}
$$
\n
$$
\frac{\text{sen}(\beta)}{R} = \frac{\text{sen}(\theta)}{r}
$$
\n
$$
\beta = \text{sen}^{-1}\left(\frac{R}{r}\text{sen}(\theta)\right)
$$

Estudio de velocidades:

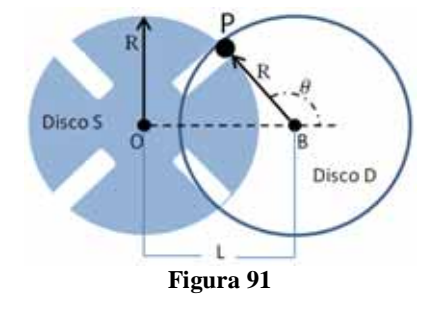

$$
V_P = V_0 + V_{P/O} + V_{rel}
$$
  
\n
$$
V_B + V_{P/B} = V_0 + V_{P/O} + V_{rel}
$$
  
\n
$$
\omega_D \hat{k} \times \vec{r}_{P/B} = \omega_S \hat{k} \times \vec{r}_{P/O} + V_{rel}(\vec{\mu}_{rel})
$$
  
\n
$$
\vec{r}_{P/B} = -R \cos(180 - \theta) \hat{i} + R \sin(180 - \theta) \hat{j}
$$
  
\n
$$
\vec{r}_{P/B} = R \cos(\theta) \hat{i} + R \sin(\theta) \hat{j}
$$
  
\n
$$
\vec{\mu}_{rel} = \cos \beta \hat{i} + \sin \beta \hat{j}
$$
  
\n
$$
\vec{r}_{P/O} = r \cdot \vec{\mu}_{rel} = r \cos \beta \hat{i} + r \sin \beta \hat{j}
$$
  
\n
$$
\omega_D \hat{k} \times (R \cos(\theta) \hat{i} + R \sin(\theta) \hat{j})
$$
  
\n
$$
= \omega_S \hat{k} \times (r \cos \beta \hat{i} + r \sin \beta \hat{j}) + V_{rel} \cdot (\cos \beta \hat{i} + \sin \beta \hat{j})
$$
  
\n
$$
= R \omega_S \cos \theta \hat{i} + R \omega_S \cos \theta \hat{i} = -\omega_S r \sin \beta \hat{j} + \omega_S r \cos \beta \hat{i} + V_{rel} \cos \beta \hat{j} + V_{rel} \cos \beta \hat{j} + V_{rel} \cos \beta \hat{k} + V_{rel} \cos \beta \hat{k} + V_{rel
$$

 $-R\omega_D$ sen $\theta$  î +  $R\omega_D$  cos  $\theta$  ĵ =  $-\omega_S r$  sen $\beta$  î +  $\omega_S r$  cos $\beta$  ĵ +  $V_{rel}$ cos $\beta$  î +  $V_{rel}$ sen $\beta$  ĵ

En x:

$$
-R\omega_D \text{sen}\theta = -\omega_S r \text{ sen}\beta + V_{rel} \text{cos}\beta
$$

En y:

$$
R\omega_D \cos \theta = \omega_S r \cos \beta + V_{rel} \sin \beta
$$

Despejando de ambas ecuaciones:

$$
\omega_{S} = \frac{R\omega_{D}\cos(\theta - \beta)}{r} \dots \dots (2.3)
$$

$$
V_{rel} = R\omega_{D}\sin(\beta - \theta) \dots (2.4)
$$

Análisis de aceleraciones:

$$
a_P = a_O + a_{P/O} + a_{rel} + a_{cor}
$$
  

$$
\underbrace{a_B}_{0} + a_{P/B} = \underbrace{a_O}_{0} + a_{P/O} + a_{rel} + a_{cor}
$$

Analizando cada termino por separado:

$$
a_{P/B} = -\omega_D^2 \cdot \vec{r}_{P/B} + \underbrace{\alpha_D}_{0} x \vec{r}_{P/B}
$$
\n
$$
a_{P/B} = -\omega_D^2 \cdot (R \cos(\theta) \hat{i} + R \sin(\theta) \hat{j})
$$
\n
$$
a_{P/B} = -\omega_D^2 R \cos \theta \hat{i} - \omega_D^2 R \sin \theta \hat{j}
$$
\n
$$
a_{P/O} = -\omega_S^2 \cdot \vec{r}_{P/O} + \vec{\alpha}_S x \vec{r}_{P/O}
$$
\n
$$
a_{P/O} = -\omega_S^2 \cdot (r \cos \beta \hat{i} + r \sin \beta \hat{j}) + \alpha_S \hat{k} x (r \cos \beta \hat{i} + r \sin \beta \hat{j})
$$
\n
$$
a_{P/O} = -\omega_S^2 r \cos \beta \hat{i} - \omega_S^2 r \sin \beta \hat{j} - \alpha_S r \sin \beta \hat{i} + \alpha_S r \cos \beta \hat{j}
$$
\n
$$
a_{rel} = a_{rel} \cdot \vec{\mu}_{rel} = a_{rel} \cos \beta \hat{i} + a_{rel} \sin \beta \hat{j}
$$
\n
$$
a_{cor} = 2 \cdot (\vec{\omega}_S x V_{rel})
$$
\n
$$
a_{cor} = 2 \cdot (\omega_S \hat{k} x (V_{rel} \cos \beta \hat{i} + V_{rel} \sin \beta \hat{j}))
$$
\n
$$
a_{cor} = -2 \omega_S \cdot V_{rel} \cdot \sin \beta \hat{i} + 2 \omega_S \cdot V_{rel} \cdot \cos \beta \hat{j}
$$
\nEn x:  
\n
$$
-\omega_D^2 R \cos \theta + \omega_S^2 r \cos \beta + 2 \omega_S \cdot V_{rel} \cdot \sin \beta = a_{rel} \cos \beta - \alpha_S r \sin \beta
$$
\nEn y:  
\n
$$
-\omega_D^2 R \cos \theta + \omega_S^2 r \cos \beta - 2 \omega_S \cdot V_{rel} \cdot \cos \beta = a_{rel} \sin \beta + \alpha_S r \cos \beta
$$

Despejando de ambas ecuaciones:

$$
\alpha_{S} = \frac{\omega_{D}^{2} R \cos(\beta - \theta) - 2\omega_{S} \cdot V_{rel}}{r}
$$
 (2.5)

$$
a_{rel} = \omega_S^2 r - \omega_D^2 R \cos(\theta - \beta)
$$
 (2.6)

Estás ecuaciones obtenidas, tanto para las velocidades como para aceleraciones como partícula y como cuerpo rígido serán tomadas como ecuaciones guía, pero no como ecuaciones absolutas, ya que para considerarlas como tal, será necesario definir unas condiciones de frontera, definidas directamente por el funcionamiento del engranaje de Ginebra.

Para este análisis nos centraremos en las posiciones exactas donde el pin guía ingresa y sale de una ranura de la rueda de Ginebra.

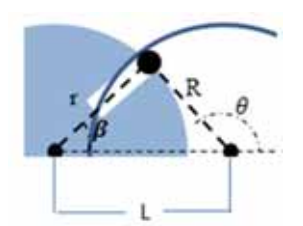

**Figura 92: Ingreso de pin guía a la ranura de Ginebra. Fuente: Elaboración propia** 

Estudio de la velocidad:

 $V_P = V_O + V_{P/O} + V_{rel}$ 

Lo que hay que considerar acá es que al momento de ingresar el pin a la ranura no hay una velocidad relativa, Por tanto nos quedaría de la siguiente manera:

$$
V_B + V_{P/B} = V_O + V_{P/O} + V_{rel}
$$
  
\n
$$
\omega_D \hat{k} \times \vec{r}_{P/B} = \omega_S \hat{k} \times \vec{r}_{P/O} + V_{rel} (\vec{\mu}_{rel})
$$
  
\n
$$
\omega_D \hat{k} \times (R \cos(\theta) \hat{i} + R \sin(\theta) \hat{j}) = \omega_S \hat{k} \times (r \cos \beta \hat{i} + r \sin \beta \hat{j})
$$
  
\n
$$
-R \omega_D \sin \theta \hat{i} + R \omega_D \cos \theta \hat{j} = -\omega_S r \sin \beta \hat{i} + \omega_S r \cos \beta \hat{j}
$$

En x:

 $-R\omega_D$ sen $\theta = -\omega_S r$  sen $\beta$ 

En y:

 $R\omega_D \cos\theta = \omega_S r \cos\beta$ 

Operando el sistema:

 $(-R\omega_D \text{sen}\theta = -\omega_S \text{res}\theta) \text{xcos}\theta$ 

 $(R\omega_D \cos \theta = \omega_S r \cos \beta) x \sin \theta$ 

 $\omega_s = 0$  ... ... ... ... (2.7)

De esta manera se puede aclarar que al momento de entrar a la ranura y no existir la velocidad relativa con respecto a esta la velocidad angular de Ginebra se hace cero, así pues también cuando el pin está fuera de contacto con la cruz de malta la velocidad angular de esta será cero también. Por tanto se establece que la ecuación 2.3 cumplirá para un rango determinado después del instante de ingreso a la ranura y hasta el instante de salida de la misma, en otro momento la velocidad angular de Ginebra será cero. Esto es:

Para  $180 - \beta' < \theta < 180 + \beta'$ :

$$
\omega_{S} = \frac{R\omega_{D}\cos(\theta - \beta)}{r}
$$

Para  $0 \le \theta \le 180 - \beta'$  &  $180 + \beta' \le \theta \le 360$ :

$$
\omega_S=0
$$

Estudio de aceleraciones:

Dado que para el punto de análisis hemos determinado ya que la velocidad relativa y la velocidad angular de la rueda de Ginebra se hace cero entonces las aceleraciones quedan de la siguiente manera:

$$
\frac{a_B}{\delta} + \frac{a_{P/B}}{-\omega_D^2 \cdot \vec{r}_{P/B} + \frac{a_D}{\delta} x \vec{r}_{P/B}} = \frac{a_O}{\delta} + \frac{a_{P/O}}{-\omega_S^2 \cdot \vec{r}_{P/O} + \vec{\alpha}_S x \vec{r}_{P/O}} + \frac{a_{rel}}{\delta} + \frac{a_{cor}}{2 \cdot (\vec{\omega}_S x V_{rel})}
$$
  
\n
$$
-\omega_D^2 \cdot \vec{r}_{P/B} = \vec{\alpha}_S x \vec{r}_{P/O}
$$
  
\n
$$
-\omega_D^2 R \cos \theta \hat{i} - \omega_D^2 R \text{sen} \theta \hat{j} = -\alpha_S r \text{sen} \beta \hat{i} + \alpha_S r \text{cos} \beta \hat{j}
$$
  
\nEn x:  
\n
$$
-\omega_D^2 R \cos \theta = -\alpha_S r \text{sen} \beta
$$
  
\nEn y:  
\n
$$
-\omega_D^2 R \text{sen} \theta = \alpha_S r \text{cos} \beta
$$

Resolviendo el sistema:

$$
\alpha_S = \frac{-\omega_D{}^2 R}{r \, \text{sen}(\theta - \beta)} \dots \dots \dots (2.8)
$$

Considerando la geometría del mecanismo en la posición de estudio, se debe considerar lo siguiente:

$$
r = R/tan(\beta)
$$

Con lo que la ecuación 2.8 queda de la siguiente manera:

$$
\alpha_S = -\omega_D^2 x \tan(\beta) \dots \dots (2.9)
$$

Podemos apreciar que en este caso contrario a lo que podría esperarse la aceleración angular de la rueda de Ginebra no es cero, esto se debe a que cuando el pin entra en primer contacto con esta, la rueda está en reposo y empieza un movimiento acelerado, lo que va a generar luego la variación de velocidad angular, así entonces podemos determinar también los intervalos de funcionamiento de la siguiente manera:

Para  $180 - \beta' < \theta < 180 + \beta'$ :

$$
\alpha_S = \frac{\omega_D{}^2 R \cos(\beta - \theta) - 2\omega_S \cdot V_{rel}}{r}
$$

Para  $0 \le \theta \le 180 - \beta'$  &  $180 + \beta' \le \theta \le 360$ :
$$
\alpha_S = -\omega_D^2 x \tan(\beta)
$$

#### **2.3.3 Planteamiento de casos a partir del mecanismo.**

Primer caso: estudio general del mecanismo de Ginebra

A continuación se presenta el engranaje de Ginebra (ver figura), se pide al estudiante desarrollar el estudio del funcionamiento de éste:

- 1) Obtener las ecuaciones que rigen su movimiento, de la velocidad y aceleración angular así como velocidades relativas de la rueda de Ginebra.
- 2) Además teniendo como datos de entrada el radio de Ginebra, el número de ranuras y la velocidad del disco externo (disco D en la figura) se pide graficar el movimiento de Ginebra para estos valores y explicar cada sector de estás gráficas.

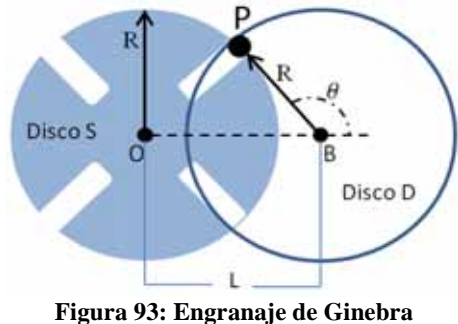

**Fuente: Elaboración propia** 

### **2.3.4 Análisis y resolución de los casos propuestos.**

Este análisis se realizó ya en el acápite 2.3.1. A continuación se muestra el resumen de las fórmulas obtenidas para el estudio del caso presentado.

Datos de entrada:

R: radio de la rueda de Ginebra.

 $\omega_D$ : Velocidad del disco externo, disco D

A continuación se presentan las ecuaciones obtenidas para el movimiento de este mecanismo:

Para  $180 - \beta' < \theta < 180 + \beta'$ :

$$
\alpha_S = \frac{\omega_D{}^2 R \cos(\beta - \theta) - 2\omega_S \cdot V_{rel}}{r}
$$

$$
\omega_S = \frac{R\omega_D \cos(\theta - \beta)}{r}
$$

Para  $0 \le \theta \le 180 - \beta'$  &  $180 + \beta' \le \theta \le 360$ :

$$
\alpha_S = -\omega_D^2 x \tan(\beta)
$$

Se presenta a continuación la solución para ciertos datos de entrada:

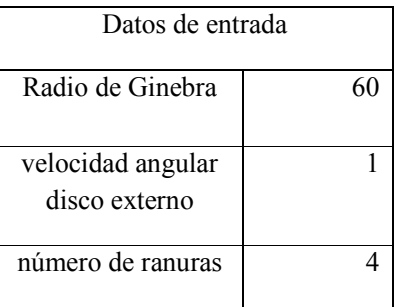

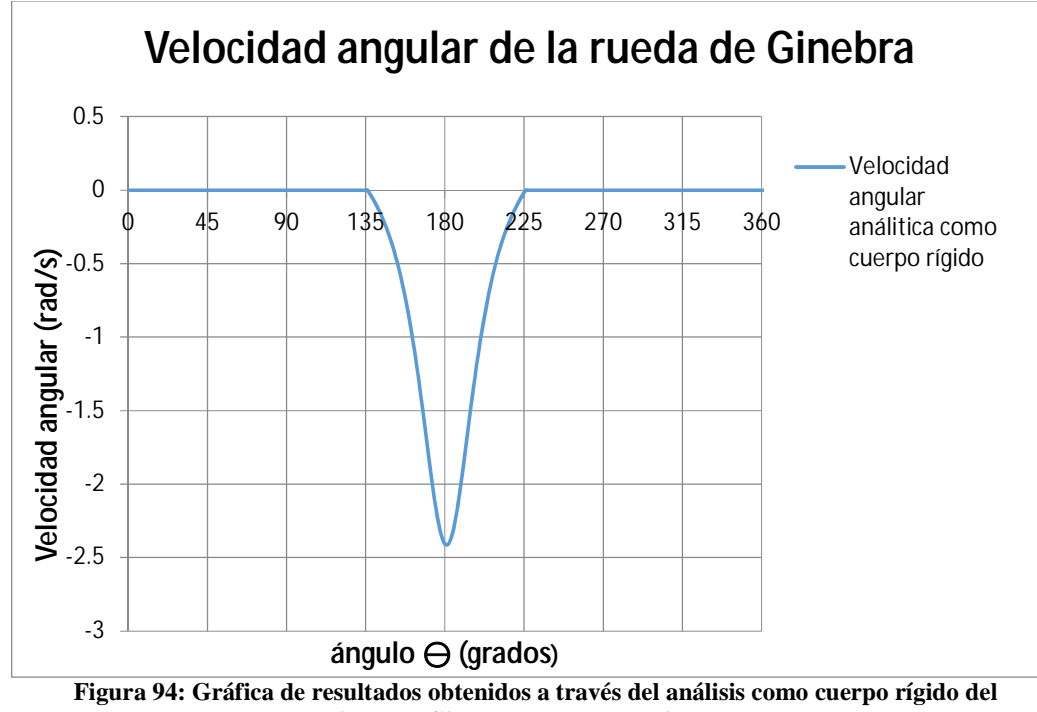

**mecanismo de Ginebra, para la velocidad angular Fuente: Elaboración propia** 

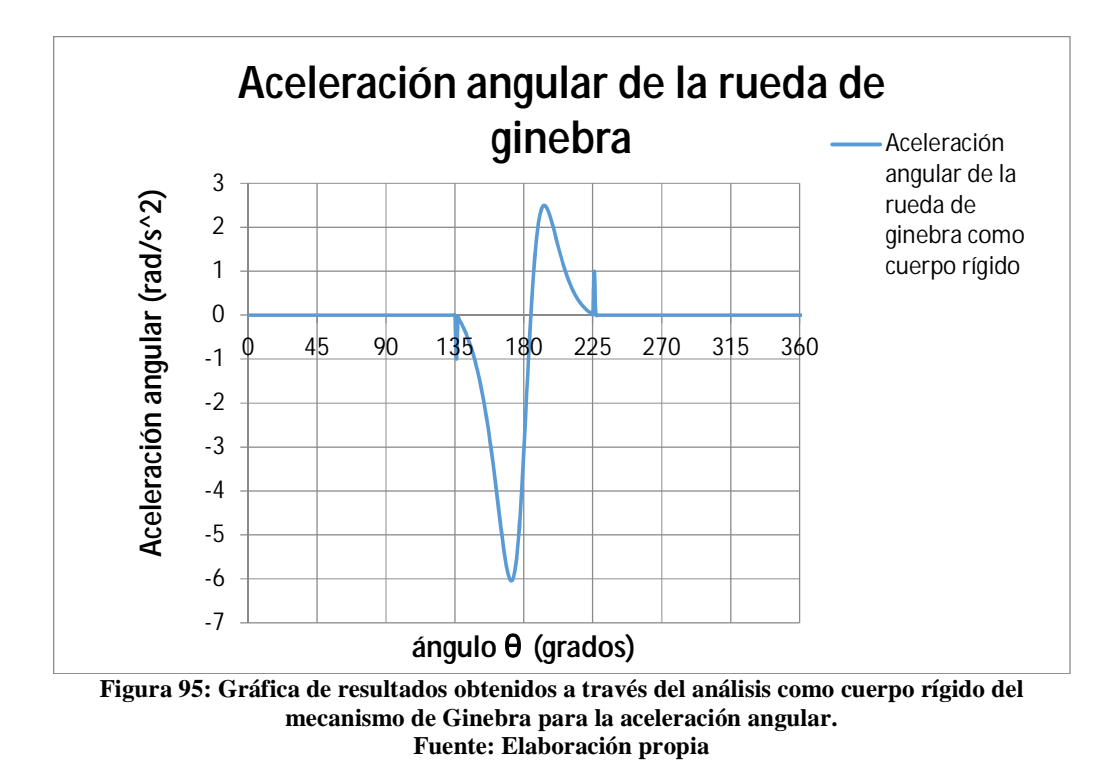

En las gráficas anteriores se puede apreciar los valores obtenidos, tanto para la velocidad como para la aceleración angular de la rueda de Ginebra, como se aprecia la velocidad angular a la entrada y salida de las ranuras es completamente cero, mientras la aceleración mantiene un valor que se puede apreciar casi como un pico y esto es debido a que la primera aceleración que se genera debe ser mayor, dado que es ésta la que genera el origen del giro del engranaje.

Cabe resaltar que dado que la aceleración tanto a la entrada como a la salida de las ranuras depende de  $\beta$  y a su vez el valor absoluto de éste coincide con el valor de  $\beta'$ , entonces esto varía según el número de ranuras que presente el engranaje de Ginebra.

### **2.3.5 Simulaciones y aplicaciones virtuales para el estudio del mecanismo.**

En este apartado se presentan las simulaciones realizadas, así también las aplicaciones creadas para el análisis del engranaje de Ginebra.

#### **2.3.5.1 Simulación en** *Working Model 2D***.**

a continuación se presenta la simulación y resultados obtenidos con el software *Working model 2D*, como se hizo también con el mecanismo biela-manivela, se recomienda al lector revisar el Anexo II para entender la construcción del mecanismo.

Tomaremos los mismos datos de entrada con los que se ha trabajado el proceso analítico.

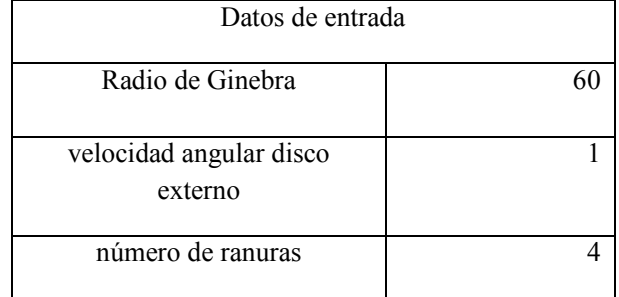

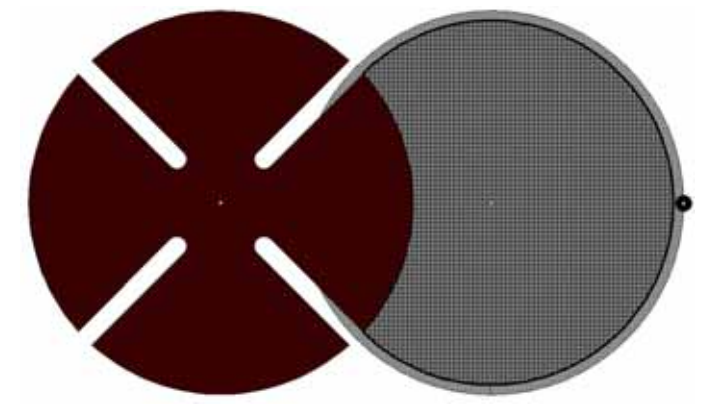

**Figura 96: Posición inicial de la simulación del engranaje de Ginebra en WM2D Fuente: Elaboración propia** 

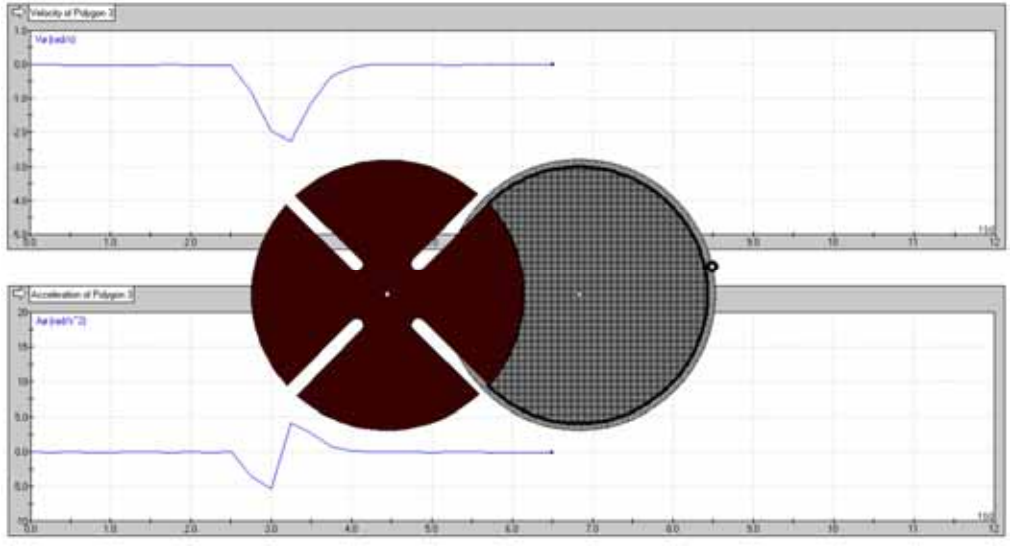

**Figura 97: Simulación del mecanismo midiendo velocidad (gráfica superior) y aceleración (gráfico inferior) angulares. Fuente: Elaboración propia** 

En la figura 97 puede verse como es el comportamiento de la velocidad y aceleración angular del mecanismo, pero para poder apreciar mejor estos resultados, se han exportado los resultados de esta simulación a Excel y así obtener unas gráficas más exactas y claras. Cabe resaltar que WM2D almacena todo en función del tiempo y como lo que buscamos es tenerla en función del ángulo  $\theta$  y además conocemos la velocidad angular del disco externo, podemos realizar la conversión necesaria.

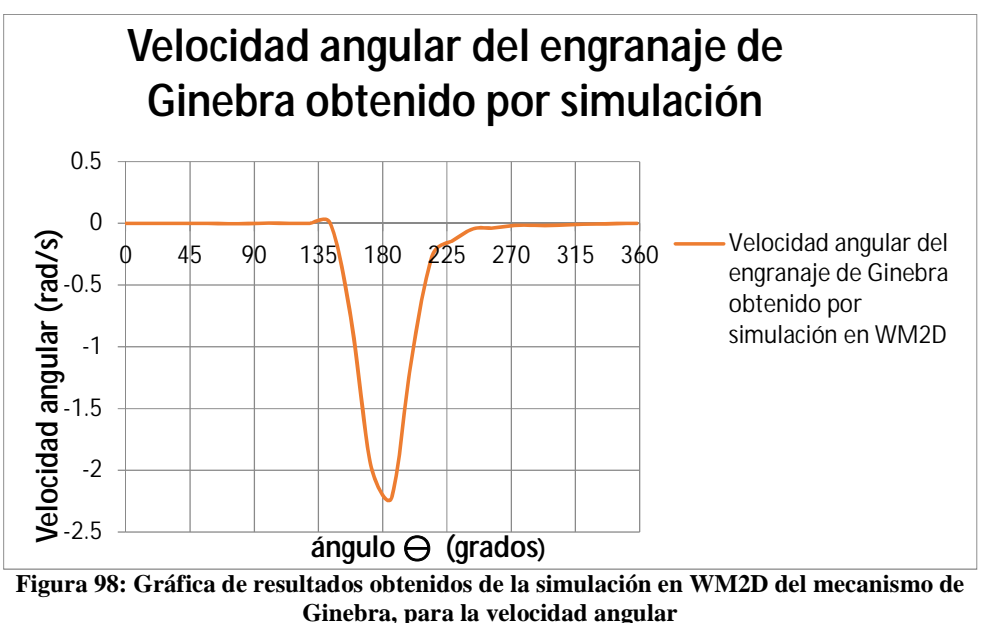

A continuación se presentan los gráficos en Excel de la simulación:

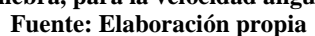

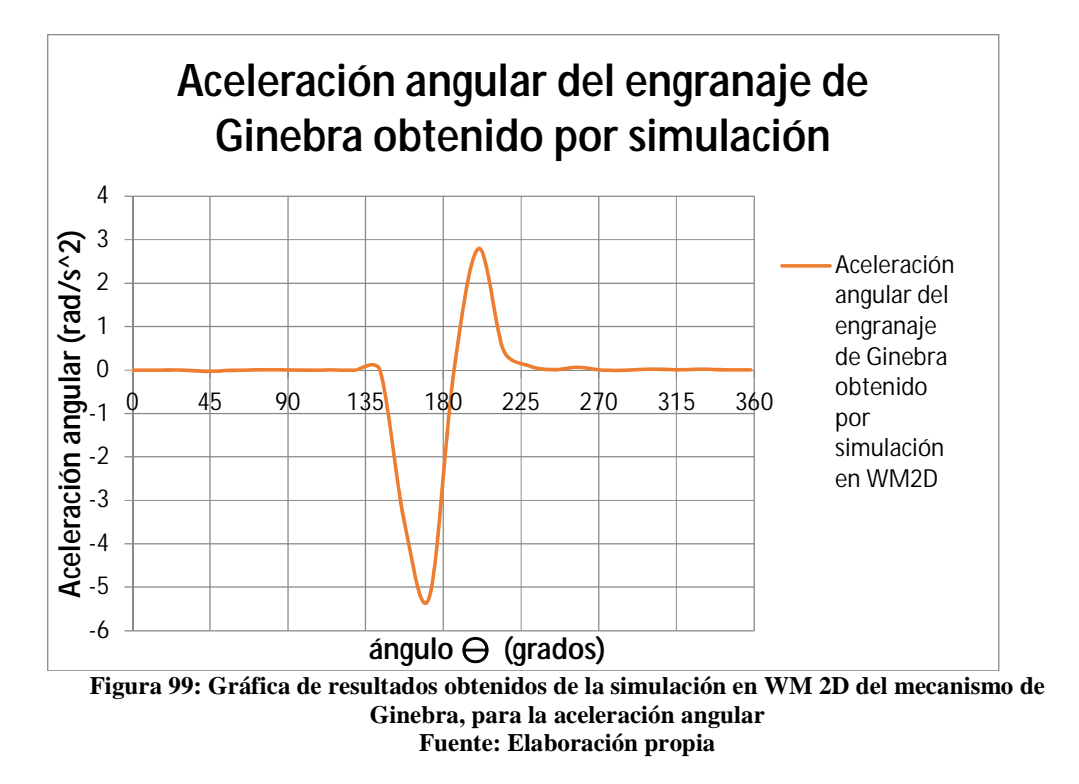

Con estos resultados obtenidos en la simulación podemos comparar los obtenidos analíticamente.

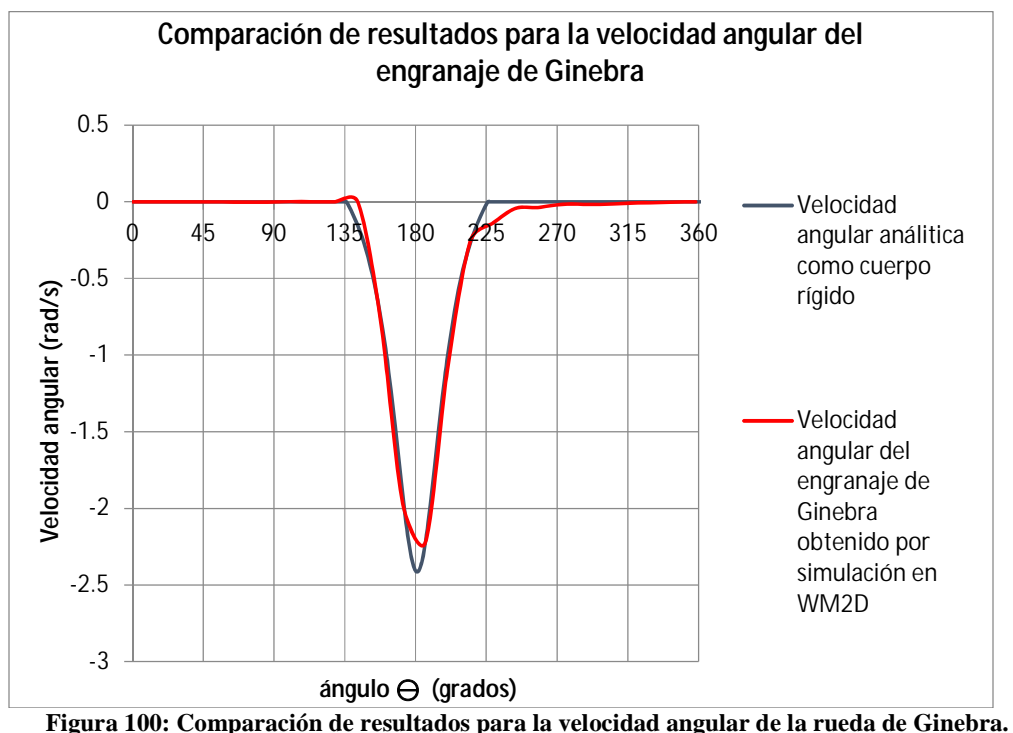

**Fuente: Elaboración propia** 

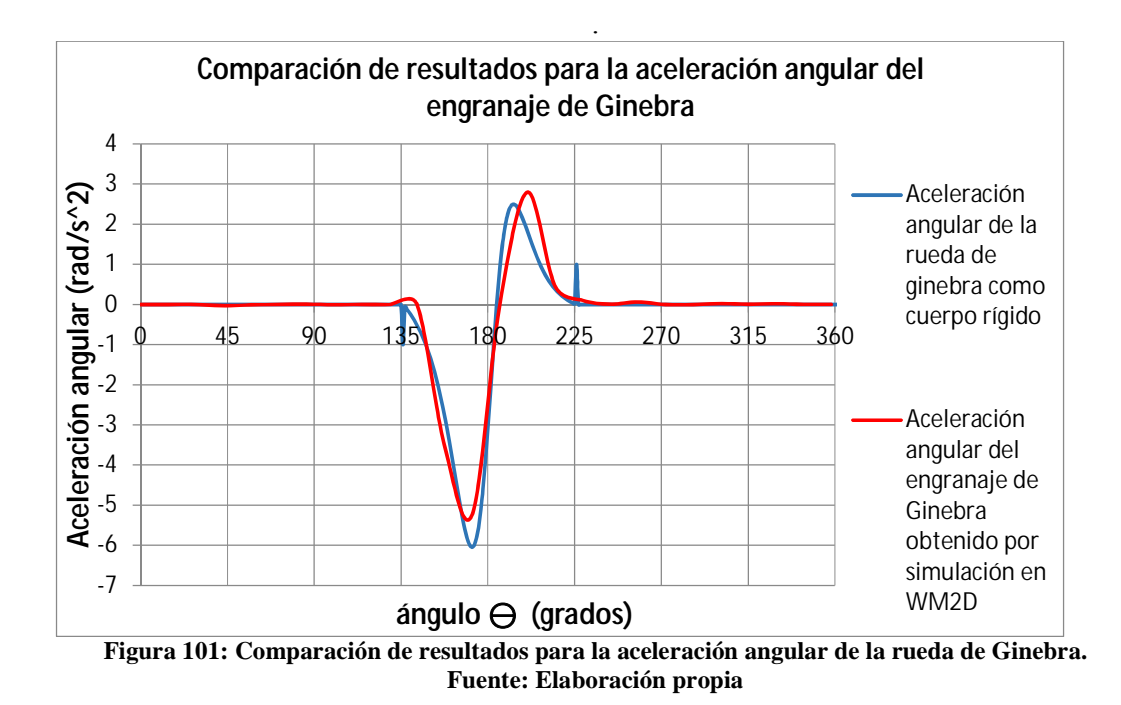

#### **2.3.6 Realización de prototipos didácticos en el curso Mecánica Dinámica.**

En el curso Mecánica Dinámica, se ha desarrollado este prototipo bajo dos enfoques: realización del engranaje de Ginebra por si solo y como parte de un sistema. A continuación se presentan los más distintivos de estos trabajos, empezando por mostrar

dos prototipos independientes y luego dos sistemas que incluyen un engranaje Ginebra en su funcionamiento.

## **2.3.6.1 Engranaje de Ginebra simple.**

Este Ginebra fue desarrollado en el semestre 2012 II, para realizar el estudio de su funcionamiento en el curso Mecánica Dinámica de la Universidad de Piura, fue realizado por los alumnos Erick Vargas Seminario y Jhosep Vílchez Rodríguez.

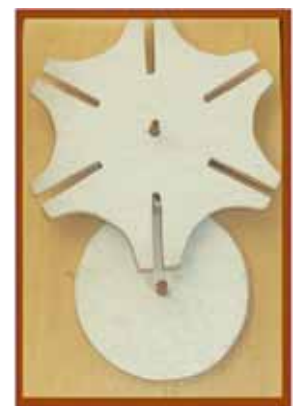

**Figura 102: Engranaje de Ginebra Fuente: Vargas Seminario, Erick & Vílchez Rodríguez, Jhosep, curso Mecánica Dinámica; Universidad de Piura, 2012** 

# **2.3.6.2 Engranaje de Ginebra doble.**

Este engranaje fue desarrollado también el semestre 2012 II, por los alumnos Carlos Vásquez, José Carlos Alvarado y Carmen Villegas, para el estudio del funcionamiento del engranaje de Ginebra, este prototipo tiene la peculiaridad que acciona dos cruces de malta en lugar de una.

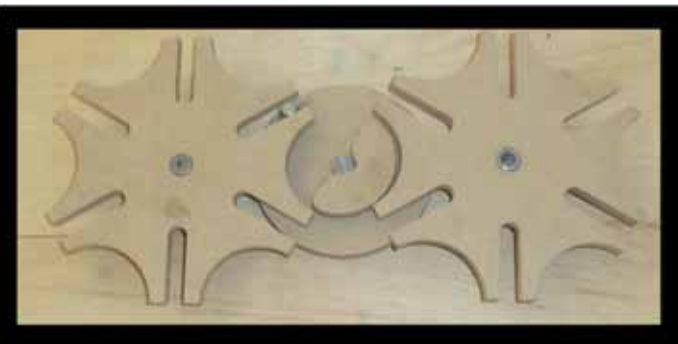

**Figura 103: Engranaje de Ginebra Fuente: Carlos Vásquez & col; curso Mecánica Dinámica; Universidad de Piura, 2012** 

## **2.3.6.3 Sistema de Producción en serie de sellado.**

Este mecanismo ya ha sido mencionado en el primer capítulo, al contener un mecanismo de biela-manivela dentro su funcionamiento, ahora se retoma el mismo trabajo, dado que también utiliza un Ginebra para generar un giro intermitente, que logra posicionar las cajas en el momento preciso para ser selladas.

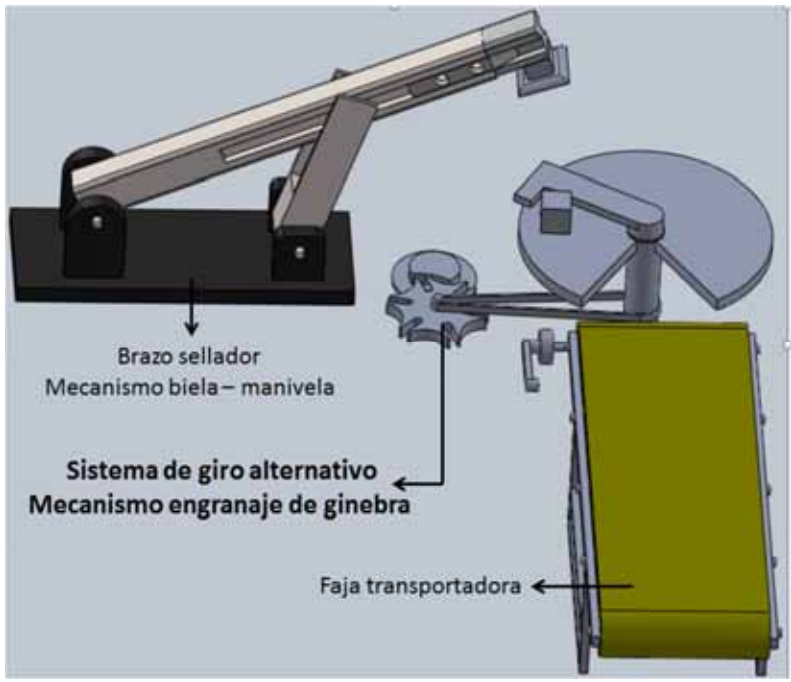

**Figura 104: Diseño en SolidWorks de sistema de producción en serie Fuente: Trabajo sistema de producción en serie; Bustamante, Erick & col** 

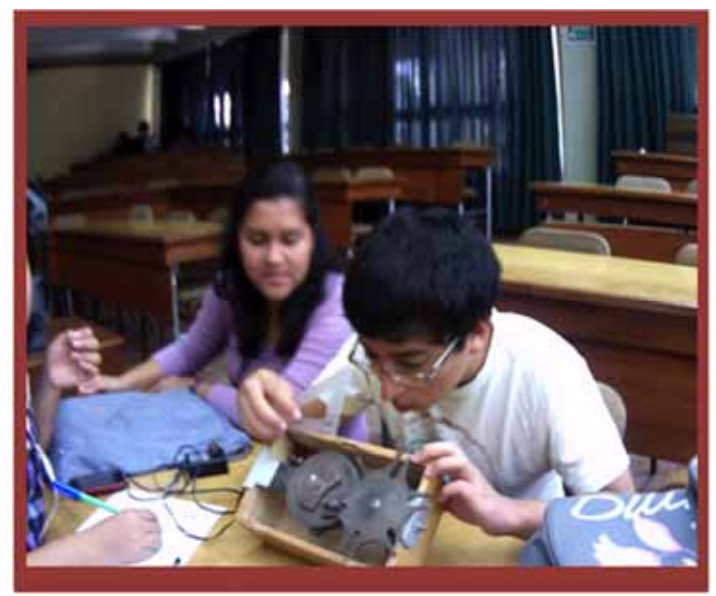

**Figura 105: Sesión de pruebas en prototipo de engranaje de Ginebra Fuente: Curso Mecánica Dinámica, Universidad de Piura, semestre 2012 II** 

#### **2.3.6.4 Sistema de colocación de tapas para envases.**

Al igual que el prototipo del acápite anterior, este fue presentado en el primer capítulo, pero en éste nos centraremos en el uso que hicieron los alumnos del Ginebra para lograr un sincronismo, de la colocación de los envases para que se les pueda colocar las tapas respectivas

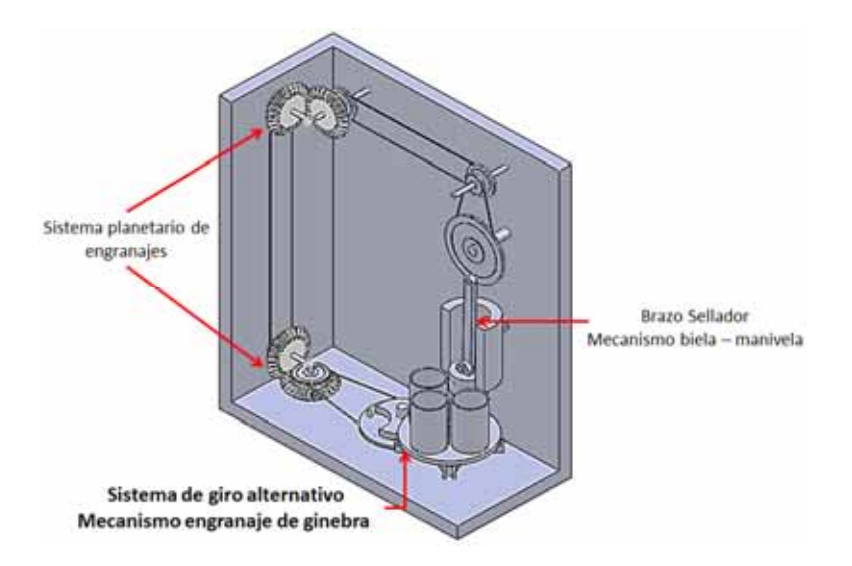

**Figura 106: Vista isométrica del mecanismo de colocación de tapas Fuente: Trabajo Mecanismo de colocación de tapas; Silva Guerra, Flavio & col; curso Mecánica Dinámica, Universidad de Piura, Diciembre 2013** 

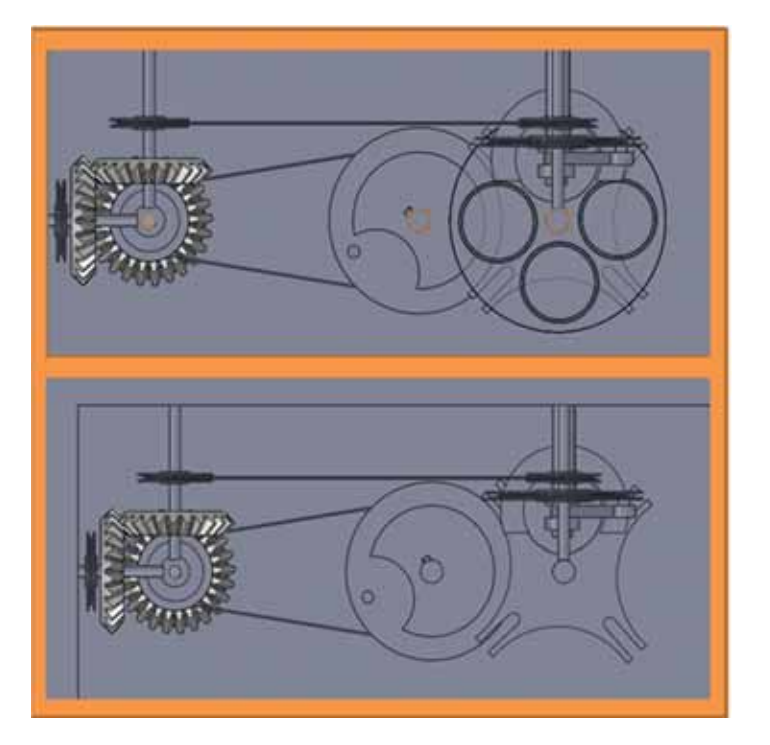

**Figura 107: Vista superior mecanismo de colocación de tapas Fuente: Trabajo Mecanismo de colocación de tapas; Silva Guerra, Flavio & col; curso Mecánica Dinámica, Universidad de Piura, Diciembre 2013** 

### **2.3.7 Aplicaciones de mecanismo engranaje de Ginebra.**

El engranaje de Ginebra presenta muchas aplicaciones, es por esto que está presente en muchos mecanismos y patentes como por ejemplo mecanismos de alimentación de trabajo (figura 108), dispositivos para formar orillos de tejidos (figura 109), contadores de ángulo (figura 110), pero las principales aplicaciones son las dos que se presentarán en este apartado: Relojería y proyectores de cine.

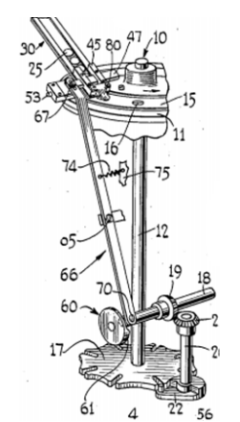

**Figura 108: Mecanismo de alimentación de trabajo Fuente: United States Patent Office Patent by Newman, Isodor; New York** 

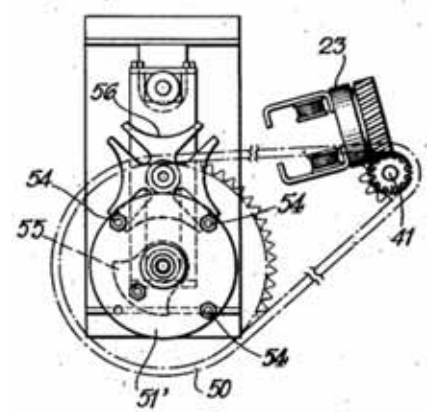

**Figura 109: Mecanismo para formar orillos de tejidos Fuente: United States Patent Office Patent by Moessinger, Albert; Switzerland.** 

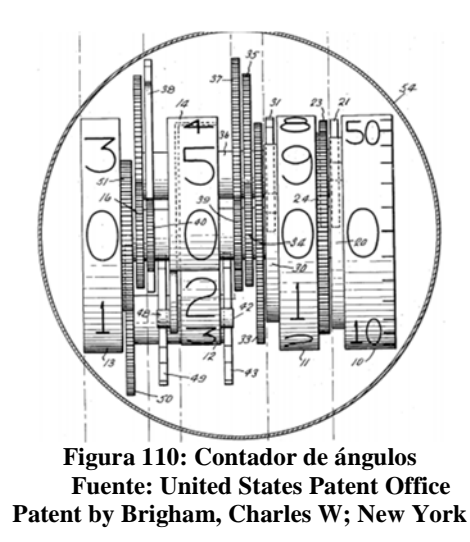

En la relojería, Ginebra es utilizado, dado su funcionamiento intermitente e irreversible, esto es por cada ciclo se dará un único giro de las manecillas.

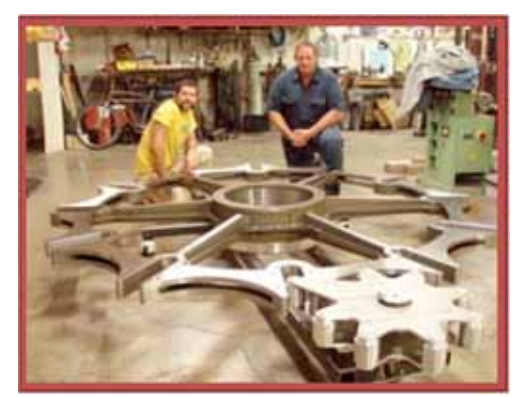

Un claro de ejemplo de esto se puede apreciar en una aplicación bastante peculiar del engranaje de Ginebra, utilizado en un reloj ubicado en las montañas al este de Texas.

**Figura 111: Chris Rand con la primera rueda de Ginebra para el "reloj en la montaña" Fuente: "The Technium", http://kk.org/thetechnium/2011/06/the-clock-in-th/** 

#### **2.4 Estudio de boomerang.**

## **1.4.1 Análisis de un boomerang.**

Para poder realizar un correcto estudio sobre este prototipo se deberá basarse en instantes determinados para así poder determinar para este instante las ecuaciones que gobiernan su movimiento.

En el instante mostrado, el boomerang tiene una velocidad angular  $\omega$  y su centro de masa G tiene una velocidad  $\vec{V}_G$ . Determinar la magnitud y dirección de la velocidad en el punto B en ese instante.

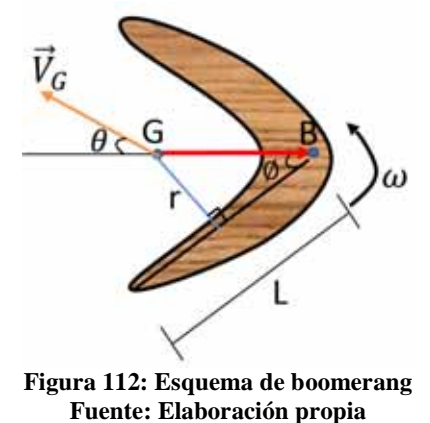

Lo primero que se realiza es un esquema vectorial de lo que se busca desarrollar, considerando todos los vectores necesarios para el análisis.

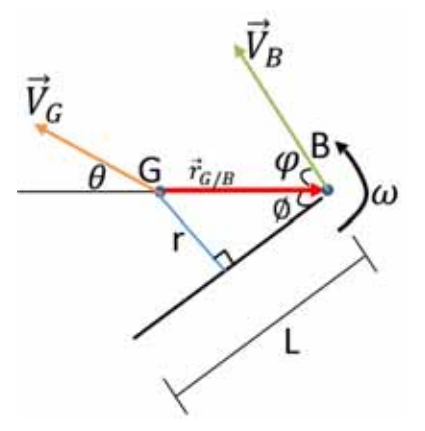

**Figura 113: Esquema vectorial boomerang Fuente: Elaboración propia** 

Tenemos que:

$$
\vec{V}_G = -\left|\vec{V}_G\right|\cos\theta \hat{i} + \left|\vec{V}_G\right|\sin\theta \hat{j}
$$

Ahora la velocidad en el punto B se puede calcular a partir de la ecuación del movimiento plano:

$$
\vec{V}_B = \vec{V}_G + \vec{V}_{G/B}
$$
\n
$$
\vec{V}_B = \vec{V}_G + \vec{\omega} \times \vec{r}_{B/G}
$$
\n
$$
\vec{V}_B = \left(-\left|\vec{V}_G\right|\cos\theta \hat{i} + \left|\vec{V}_G\right|\sin\theta \hat{j}\right) + \omega \hat{k} \times \left(\frac{r}{\sin\phi}\right) \hat{i}
$$
\n
$$
\vec{V}_B = -\left|\vec{V}_G\right|\cos\theta \hat{i} + \left(\left|\vec{V}_G\right|\sin\theta + \left(\frac{\omega r}{\sin\phi}\right)\right) \hat{j}
$$
\n
$$
\left\|\vec{V}_B\right\| = \sqrt{\left|\vec{V}_G\right|^2 + 2\left|\vec{V}_G\right|\omega r \frac{\sin\theta}{\sin\phi} + \left(\frac{\omega^2 r^2}{\sin^2\phi}\right)}
$$
\n
$$
\varphi = t g^{-1} \left(\frac{\left|\vec{V}_G\right|\sin\theta + \frac{\omega r}{\sin\phi}}{\left|\vec{V}_G\right|\cos\theta}\right)
$$

## **1.4.2 Planteamiento de casos a partir de un boomerang.**

Para los casos de análisis se planteará al alumno reconocer los parámetros fundamentales planteados en el acápite anterior y asignarles valores comunes de los parámetros iniciales.

Posteriormente se deberá desarrollar el ejercicio y una posterior construcción del búmeran para su demostración física.

Caso de estudio:

Para el instante mostrado, el boomerang tiene una velocidad angular  $\omega = 4 \, rad/s$  y su centro de masa G tiene una velocidad  $V_G = 0.5 \, m/s$ . Determinar la magnitud y dirección de la velocidad en el punto B en ese instante. ( $\phi = 45^{\circ}, \theta = 30^{\circ}$ )

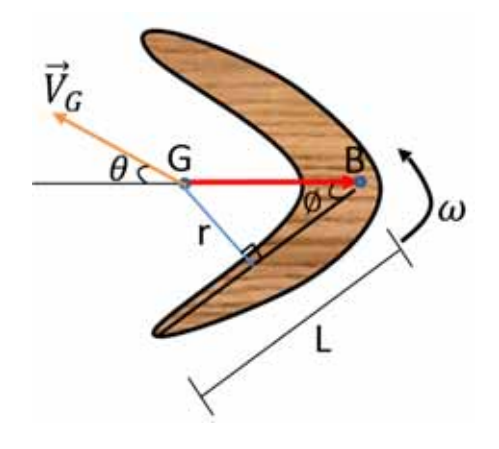

**Figura 114** 

#### **1.4.3 Análisis y resolución de los casos propuestos.**

**Teniendo los datos del problema**:

$$
\omega = 4 \text{ rad/s}, V_G = 0.5 \text{ m/s}, (\phi = 45^\circ, \theta = 30^\circ); \text{r} = 0.15 \text{ m}
$$

$$
\left\|\vec{V}_B\right\| = \sqrt{\left|\vec{V}_G\right|^2 + 2\left|\vec{V}_G\right| \omega r \frac{\text{sen}\theta}{\text{sen}\emptyset} + \left(\frac{\omega^2 r^2}{\text{sen}^2 \emptyset}\right)}
$$

$$
\left\|\vec{V}_B\right\| = 1.18 \text{ m/s}
$$

$$
\varphi = t g^{-1} \left(\frac{\left|\vec{V}_G\right|\text{sen}\theta + \frac{\omega r}{\text{sen}\emptyset}}{\left|\vec{V}_G\right|\text{cos}\theta}\right)
$$

$$
\varphi = 81.99^\circ
$$

#### **1.4.4 Realización de boomerang en el curso Mecánica Dinámica.**

En el semestre 2012 II se empezó con la realización de este prototipo como parte de las sesiones del curso Mecánica Dinámica, para generar dentro del ámbito de enseñanza un ambiente de recreación y ocio y al mismo tiempo de conexión directa con la realidad basándose en este prototipo.

La respuesta de los estudiantes resultó ser bastante gratificante, debido en primer lugar al cambio de ambiente y segundo porque se pudo poner en práctica lo aprendido en el aula y de una manera divertida.

A Continuación se presentan algunas imágenes de estas sesiones en el campus de la Universidad de Piura.

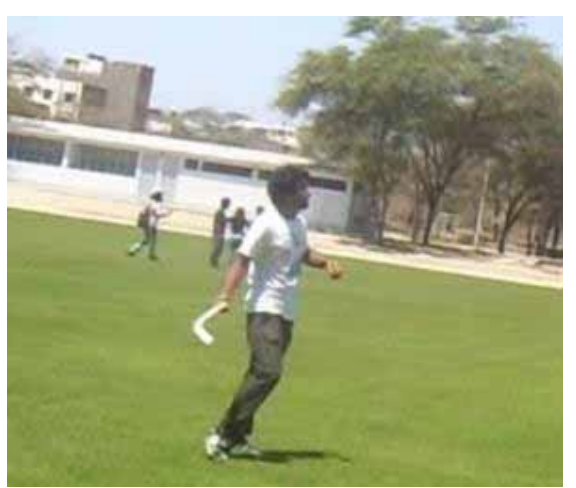

**Figura 115: Prueba de lanzamiento en cancha de fútbol Fuente: Curso Mecánica Dinámica, Setiembre 2012** 

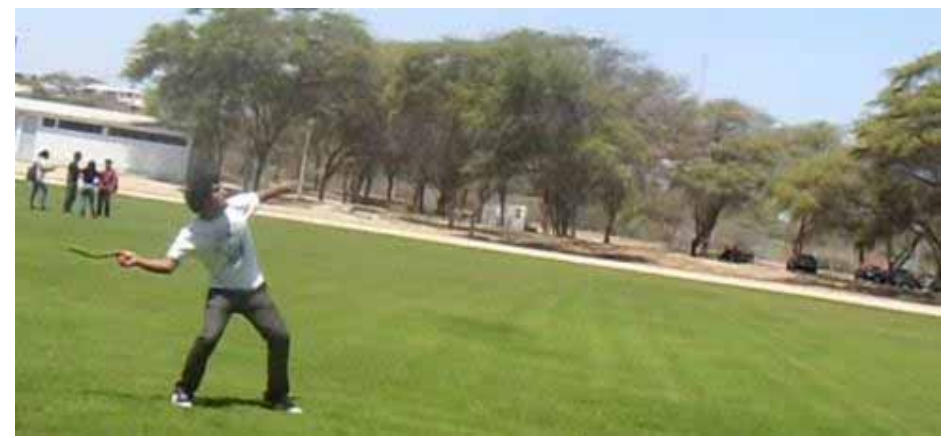

**Figura 116: Prueba de lanzamiento con éxito Fuente: Curso Mecánica Dinámica, Setiembre 2012** 

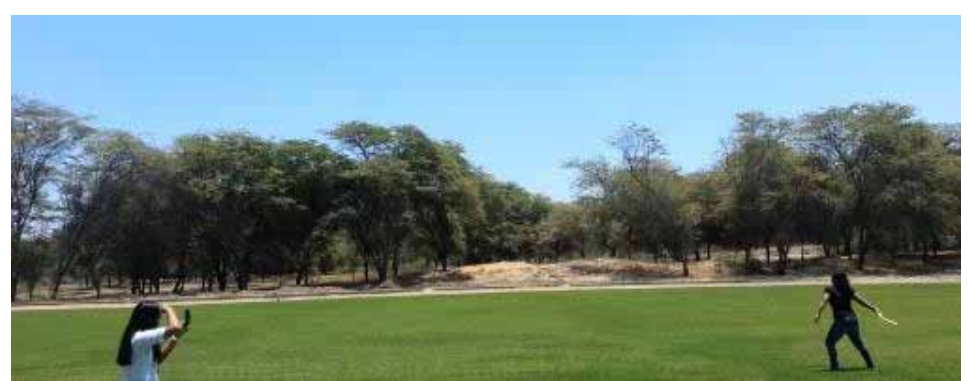

**Figura 117: Prueba de lanzamiento en cancha de fútbol por alumna del curso de MDI Fuente: Curso Mecánica Dinámica, Setiembre 2012** 

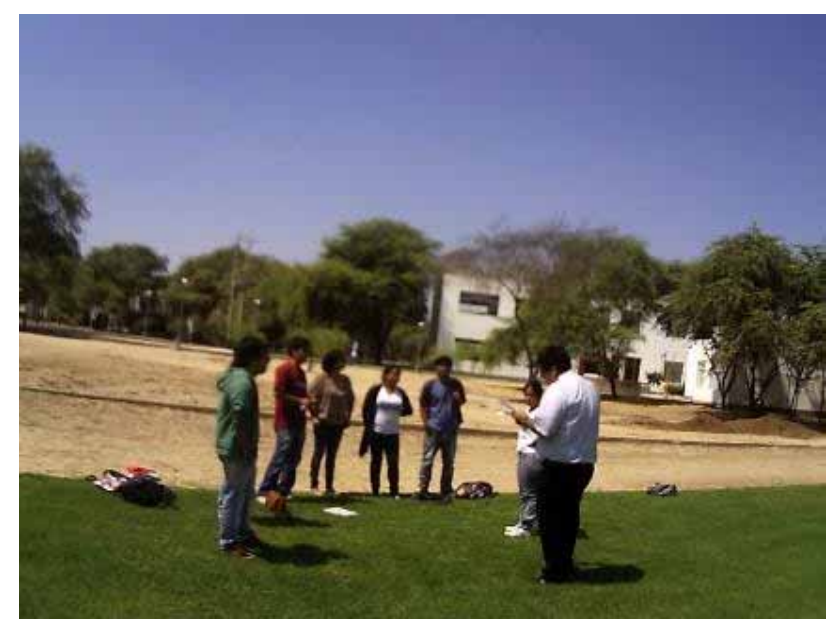

**Figura 118: Sesiones de clase y pruebas de boomerang Fuente: Curso Mecánica Dinámica, Setiembre 2012** 

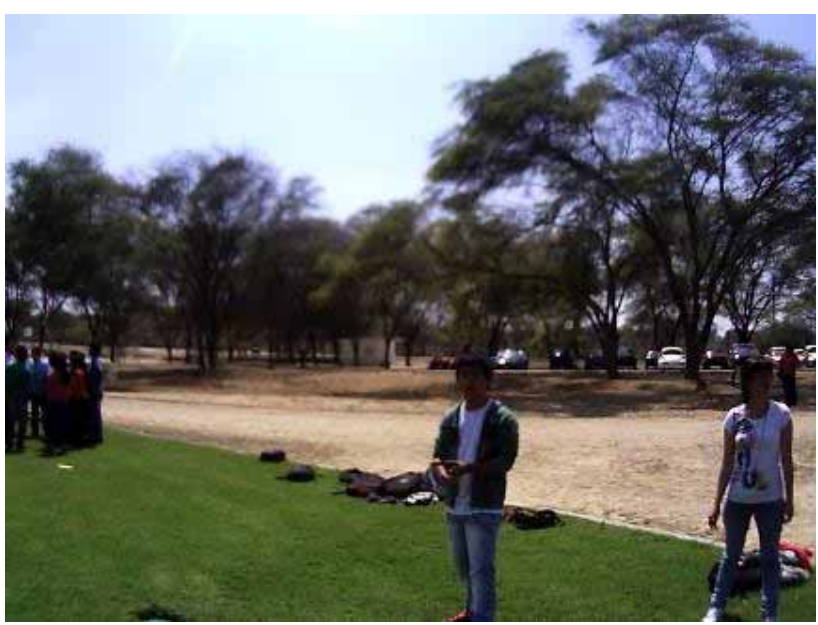

**Figura 119: Prueba de lanzamiento en cancha de fútbol Fuente: Curso Mecánica Dinámica, Setiembre 2012** 

## **1.4.5 Aplicaciones de mecanismo boomerang. [**3**]**

 Este instrumento denominado Búmeran, proveniente de boomerang en inglés, que es la transcripción del idioma australiano, se utilizó principalmente como arma que era usada por las tribus australianas para aturdir o matar a los enemigos, entrando dentro de la categoría de bastones arrojadizos. En esta primera instancia, el búmeran no tenía la capacidad de regresar como los utilizados posteriormente para competencias, además también se utilizaba para la caza y con éste aturdir a la presa.

Posteriormente esta idea fue adoptada como práctica deportiva en el siglo XX como una simple prueba de habilidad para los guerreros novatos, cuando no se encontraban en lucha o caza, para posteriormente adoptarse como disciplina deportiva en los siguientes campos:

- Lanzamiento de precisión: donde el búmeran debe realizar su vuelo regresando al piso en un punto más cercano de donde fue lanzado.
- Lanzamiento de rapidez: el búmeran es lanzado y recogido cinco veces en el menor tiempo posible.
- Lanzamiento acrobático: esto depende de la forma como es recibido el bumerán, para luego evaluar la manera de atrapar dos al mismo tiempo.
- Lanzamiento de resistencia: esto es cuantas veces es atrapado el búmeran en cinco minutos.
- Ronda australiana: se combina precisión en la recogida y además se mide la distancia recorrida.
- MTA: mayor tiempo en el aire, esta competencia no consiste en que el búmeran regrese al inicio, sino que se mantenga el mayor tiempo posible en el aire.
- Larga distancia: remontándose a la práctica inicial de este deporte, consiste únicamente en alcanzar la mayor distancia de vuelo posible.

Para los fines de este trabajo, se utilizó el búmeran como método de enseñanza de la cinemática de cuerpo rígido, para así demostrar al alumno que el curso Mecánica Dinámica es aplicativo no solo para conceptos teóricos dentro del desarrollo profesional, sino de una forma recreativa el estudiante pudo poner en práctica los conocimientos de clase.

 $\overline{a}$ 

**<sup>3</sup>** Quezada, Fernando, El boomerang, La Aventura de la Historia n°51, Arlanza Ediciones, Madrid, Enero 2003, ISSN 1579-427 X

# **Capítulo 3**

## **Estudio de mecanismos bajo el enfoque de la cinética**

## **1.1 Introducción.**

Al igual que los capítulos anteriores, éste tiene por finalidad explicar la aplicación de un tema desarrollado en el curso Mecánica Dinámica, en este caso, la cinética, en base a un mecanismo bastante utilizado y de fácil acceso para el estudiante; en esta oportunidad se desarrolla el estudio de una transmisión.

La transmisión está presente en múltiples aplicaciones, básicamente dentro del campo automotriz pero a su vez, también se desarrolla dentro de sistemas de potencia para poder hacer una conversión de esta en base al funcionamiento de una transmisión.

En este capítulo se desarrollará este mecanismo orientado a su aplicación directa sobre los prototipos desarrollados en el curso desde el año 2010, proyectos denominados vehículos menores, existiendo una amplia gama de estos proyectos desde vehículos impulsados por potencia humana, vehículos a combustión e incluso vehículos híbridos que utilizan potencia humana así como también potencia motriz.

También se presenta en esta parte del trabajo un vehículo que más allá de los fines didácticos busca desarrollar una consciencia en los estudiantes de poder utilizar los conocimientos adquiridos para resolver problemas de impacto social. Este prototipo en mención es el vehículo TRIDISC P.1, vehículo para personas con capacidades diferentes.

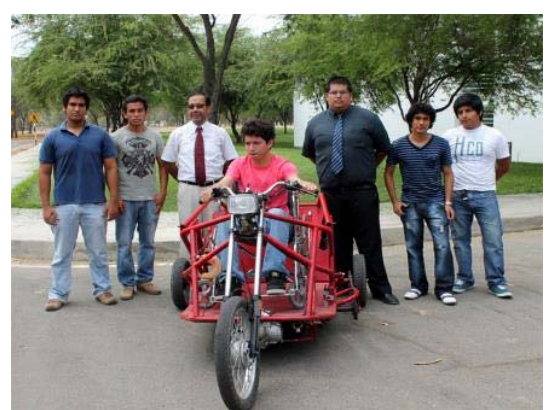

**Figura 120: Equipo de trabajo TRIDISC P.1 Fuente: Página oficial Rpp, (febrero 2013), http://www.rpp.com.pe/** 

#### **1.2 Definición general de cinética de partículas.**

En este apartado se tratarán los conceptos básicos que se utilizarán en el estudio del sistema y en la resolución de los casos. Estos conceptos son el teorema de momento cinético y la relación que existe entre el torque y la aceleración angular.

#### **Momento cinético.**

Se puede definir el momento cinético  $H_0$  del punto P con respecto al origen O como el momento respecto a O de la cantidad de movimiento L. Siendo  $r_{P/O}$  el vector posición de P respecto a O, donde P posee una masa m y velocidad V; entonces el momento cinético queda expresado de la siguiente manera:

$$
H_0 = r_{P/O} \times (mV) \tag{3.1}
$$

#### **Teorema del momento cinético. [1]**

Si derivamos la formula (3.1) respecto al tiempo tendremos:

$$
\frac{dH_0}{dt} = \frac{dr_{P/O}}{dt} \times (mV) + r_{P/O} \times \frac{d(mV)}{dt}
$$
\n(3.2)

$$
\frac{dH_0}{dt} = \underbrace{Vx(mV)}_{0} + r_{P/O} \times (ma)
$$
\n(3.3)

Se puede apreciar que en el primer término se tienen dos vectores que poseen la misma dirección en un producto vectorial, por tanto se puede anular dicho término, en el segundo término podemos apreciar que aparece (ma) que no es otra cosa que la fuerza resultante R, quedando la ecuación de la siguiente manera:

$$
\frac{dH_0}{dt} = r_{P/O} \times R \tag{3.4}
$$

Donde:

$$
r_{P/O} \times R = M_O
$$

Por tanto:

$$
\frac{dH_0}{dt} = M_0 \tag{3.5}
$$

Como se aprecia en la ecuación 3.5 la variación del momento cinético de un punto material respecto a un punto fijo O,  $H_{0i}$ , resulta ser igual al momento de todas las fuerzas que se ejercen sobre el punto P.

Así pues, si conocemos en función del tiempo los momentos de las fuerzas, se podrá integrar la ecuación 3.6 tomando como límites un tiempo  $t_i$  inicial y un tiempo  $t_f$  final y así obtener la expresión del teorema del momento cinético:

 <sup>1</sup> Riley, William F & Sturges, Lergy D. Ingeniería Mecánica Dinámica, editorial Reverté, 1996.

$$
H_{0i} + \int_{t_i}^{t_f} M_0 \, dt = H_{0f} \tag{3.6}
$$

De la ecuación 3.6 podemos afirmar que: el momento cinético final de un punto, es la suma vectorial de su momento cinético inicial, respecto al mismo punto de origen, más el impulso angular  $\int M_0 dt$  de la resultante de todas las fuerzas que se ejercen sobre el punto, en el intervalo determinado de tiempo

#### **Relación entre torque y aceleración angular.**

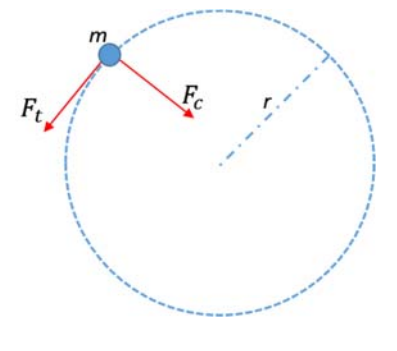

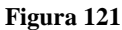

Para una partícula de masa m, que gira como se muestra en la figura 121, alrededor de una circunferencia de radio r, bajo la acción de una fuerza  $F_t$ , tangencial a dicha partícula, considerando también la acción de fuerza centrípeta propia de este movimiento rotacional. Se sabe por la segunda ley de Newton que  $F_t = ma_t$ . Podemos definir el torque como:

$$
T = F_t r = (ma_t)r
$$

Además considerando que  $a_t = r\alpha$ , donde  $\alpha$  es la aceleración angular, Tenemos que:

$$
T = (mr\alpha)r = (mr^2)\alpha\tag{3.7}
$$

En la ecuación 3.7 podemos apreciar que aparece el término  $mr^2$  que viene a ser la inercia de la masa m, entonces:

$$
T = I \alpha \tag{3.8}
$$

Se puede decir que la ecuación 3.8 es el análogo a la segunda ley de Newton, para el caso rotacional.

## **1.3 Estudio de transmisión en vehículo TRIDISC P.1 bajo el enfoque de cinética de partículas.**

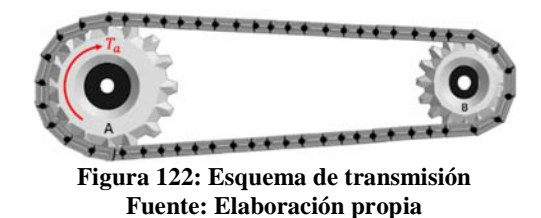

Primero se calculará la inercia para ambos piñones.

$$
I_a = \frac{1}{2} \times m_A \times (R_a)^2 \quad [Kg * m^2]
$$
  

$$
I_b = \frac{1}{2} \times m_B \times (R_b)^2 \quad [Kg * m^2]
$$

Usando el teorema del momento cinético.

$$
H_i + \sum \int M dt = H_f
$$

Analizando el piñón A:

$$
0 + \int_0^t T_a dt - R_a \times F \times t = I_a \times W_a \tag{3.9}
$$

Para el piñón B:

௧

$$
R_b \times F \times t = I_b \times W_b \tag{3.10}
$$

De lo anterior hay que considerar:

ܨ, es una fuerza resultante en las tensiones que se generan en la cadena.

 $W_a$  y  $W_b$ , son las velocidades angulares de los piñones A y B respectivamente.

t, es el tiempo.

Por relación de velocidades angulares:

$$
W_a \times R_a = W_b \times R_b
$$
  

$$
W_b = \frac{R_a}{R_b} \times W_a
$$
 (3.11)

Reemplazando (3.11) en (3.10)

$$
R_b \times F \times t = I_b \times \frac{R_a}{R_b} \times W_a \tag{3.12}
$$

Despejando  $W_a$  de (3.12) y reemplazando en (3.9):

$$
\int_0^t T_a dt - R_a x F x t = \frac{R_b x F x t}{I_b x \frac{R_a}{R_b}} x I_a
$$

$$
T_a x t - R_a x F x t = \frac{R_b^2 x I_a}{I_b x R_a} x F x t
$$

$$
T_a = \left(R_a + \frac{R_b^2 x I_a}{I_b x R_a}\right) x F
$$

$$
F = \frac{T_a}{\left(R_a + \frac{R_b^2 x I_a}{I_b x R_a}\right)}
$$

Esta fuerza F a su vez va a generar un momento en el piñón B:

$$
T_b = F x R_b
$$
  

$$
T_b = \frac{T_a}{\left(R_a + \frac{R_b^2 x I_a}{I_b x R_a}\right)} x R_b
$$

Del teorema de momento cinético:

$$
\sum M_o = I_0 x \alpha
$$

Entonces quedaría:

$$
T_b = I_b x \alpha
$$

Despejando  $\alpha$ :

$$
\alpha = \frac{\frac{T_a}{\left(R_a + \frac{R_b^2 \chi I_a}{I_b \chi R_a}\right)} \chi R_b}{I_b}
$$
\n(3.13)

El ejercicio presentado, muestra gran parte del análisis requerido para el estudio de una transmisión. En este caso podría incluirse también el cálculo de las velocidades angulares en un determinado tiempo y así complementar aún más su estudio.

Para el cálculo de velocidades se parte del mismo principio del momento cinético:

$$
H_i + \sum \int M dt = H_f
$$

Para el piñón A:

$$
0 + \int_0^t T_a dt - R_a \times F \times t = I_a \times W_a \tag{3.14}
$$

Para el piñón B:

$$
R_b \times F \times t = I_b \times W_b \tag{3.15}
$$

Por relación de velocidades angulares:

 $W_a \times R_a = W_b \times R_b$ 

$$
W_b = \frac{R_a}{R_b} \times W_a \tag{3.16}
$$

Reemplazando (3.16) en (3.15) y despejando  $F \times t$ :

$$
F \times t = \frac{I_b R_a W_a}{R_b^2} \tag{3.17}
$$

Reemplazando (3.17) en (3.14):

$$
\int_0^t T_a dt - R_a \frac{I_b R_a W_a}{R_b^2} = I_a W_a
$$
  

$$
T_a \times t - R_a \frac{I_b R_a W_a}{R_b^2} = I_a W_a
$$

Despejando  $W_a$ :

$$
T_a \times t = \left(I_a + \frac{I_b R_a^2}{R_b^2}\right)W_a
$$
  

$$
W_a = \frac{T_a \times t}{\left(I_a + \frac{I_b \times R_a^2}{R_b^2}\right)}
$$
(3.18)

Y con la relación (3.16) tenemos:

$$
W_b = \frac{R_a}{R_b} x \frac{T_a x t}{\left(I_a + \frac{I_b x R_a^2}{R_b^2}\right)}
$$
(3.19)

#### **1.4 Planteamiento de caso de estudio a partir del prototipo y su transmisión.**

Para los casos de estudio propuestos en este capítulo se tomarán como referencia los trabajos realizados en el curso Mecánica Dinámica, tales como vehículos "Human Power", Kmx, TRIDISC, Trimoviles, etc; así pues se le pedirá al estudiante en base a los parámetros de transmisión de cada uno de estos vehículos realizar los cálculos y simulaciones del comportamiento de esta transmisión en un periodo definido de tiempo.

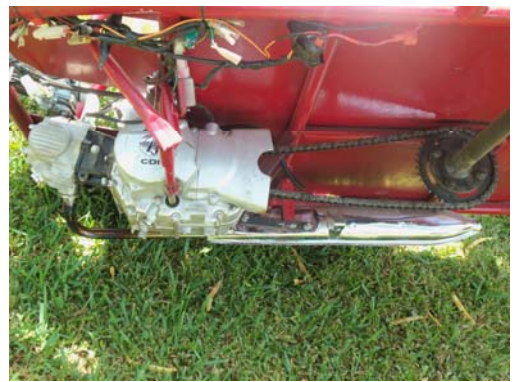

**Figura 123: Transmisión Vehículo TRIDISC P.1 Fuente: Elaboración propia** 

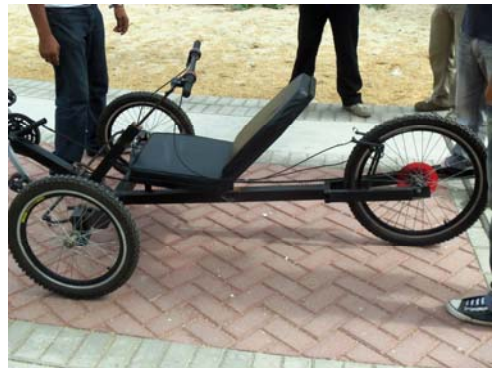

**Figura 124: Vehículo KMX – verano 2012 Fuente: Trabajo Mecánica Dinámica enero 2012 (Cardenas at al)** 

### **1.4.1 Análisis y resolución del primer caso: Estudio de transmisión pura.**

Un alumno del curso Mecánica Dinámica está desarrollando el estudio de transmisión del vehículo TRIDISC P.1, para poder saber la velocidad angular y por tanto la velocidad que puede alcanzar este vehículo y dar un valor aproximado de ésta, para lo cual ha tomado los siguientes datos de la transmisión: el radio del piñón A (ver figura 125) es de 0.2 m, con una masa de 1Kg mientras el radio del piñón B de la transmisión es de 0.1m con una masa de 0.5Kg, si además el alumno puede observar en la placa del motor que el torque ejercido es de 10Nm. Se pide:

- a) Calcular la Gráfica de comportamiento de la velocidad angular en A para los primeros 3 s.
- b) Calcular la Gráfica de comportamiento de la velocidad angular en B para los primeros 3 s.
- c) Calcular la velocidad angular en A para t=3s.
- d) Calcular la velocidad angular en B para t=3s.
- e) Calcular la aceleración angular.

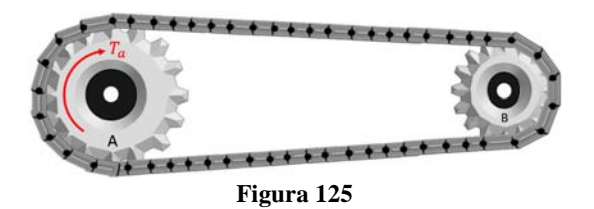

Del acápite anterior tenemos los siguientes datos del problema:

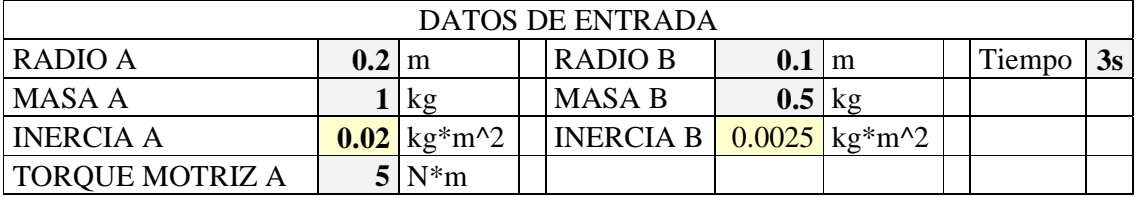

En base a la ecuación (3.18) podemos obtener la gráfica del comportamiento de la velocidad angular en A en los 3 primeros segundos, dando respuesta al apartado a)

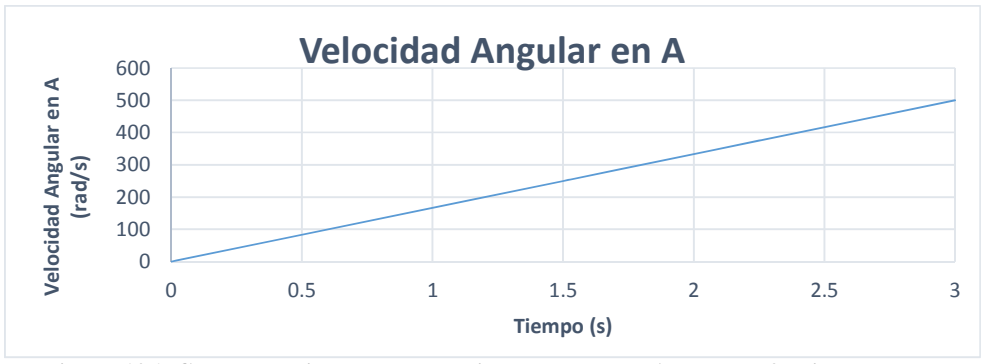

**Figura 126: Comportamiento de la velocidad angular en A para los 3 primeros segundos Fuente: Elaboración propia** 

De igual manera usando la ecuación (3.19) podemos determinar el comportamiento de la velocidad angular en B para los 3 primeros segundos, obteniendo así la respuesta al apartado b)

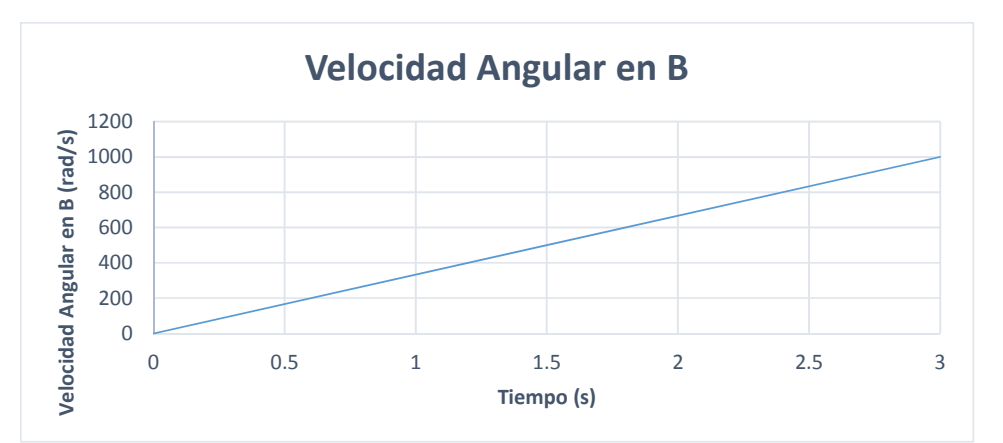

**Figura 127: Comportamiento de la velocidad angular en B para los 3 primeros segundos Fuente: Elaboración propia** 

Para el apartado c) y d) se usarán las ecuaciones 3.18 y 3.19 respectivamente:

# c)  $W_a = 500 \ rad/s$

# d)  $W_a = 1000 \ rad/s$

Para dar solución al apartado e) se utilizará la ecuación 3.13, donde con los datos del problema se tiene que:

# e)  $\alpha = 333.33 \, rad/s^2$

Con esto se tiene un primer caso práctico basado en datos obtenidos por alguno de los modelos a disposición.

## **1.4.2 Análisis y resolución del segundo caso: Estudio de transmisión aplicada.**

Este problema ha sido propuesto en el curso Mecánica Dinámica [2] para el estudio y aplicación de una transmisión y su análisis para evaluar situaciones reales como el deslizamiento y rodamiento de vehículos.

## **Problema Propuesto:**

En la bicicleta mostrada en la figura, el coeficiente de fricción estático es 0.6 y el cinético es 0.5. En la transmisión, la catalina y el piñón, tiene radios de 10 cm y 3 cm, masas de 350 gr y 100 gr, y radios de giro de 5 cm y 1 cm, respectivamente. El radio de giro de las llantas de 3kg, es de 15 cm. Si, partiendo del reposo, se aplica un torque en los pedales de 100 N.m. Analizar si la bicicleta rueda o patina (desliza).

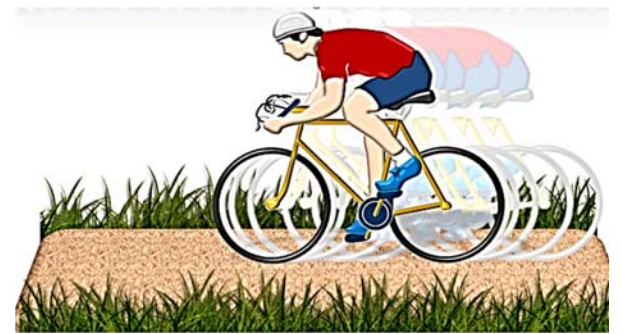

**Figura 128: Imagen referencial al segundo caso Fuente: Ojeda, Carlos. Rodamiento y deslizamiento [diapositivas]. Piura: Curso Mecánica Dinámica, Universidad de Piura, 2013** 

 $\frac{1}{2}$ <sup>2</sup> Ojeda, Carlos. Rodamiento y deslizamiento [diapositivas]. Piura: Curso Mecánica Dinámica, Universidad de Piura, 2013. Diapositiva 6

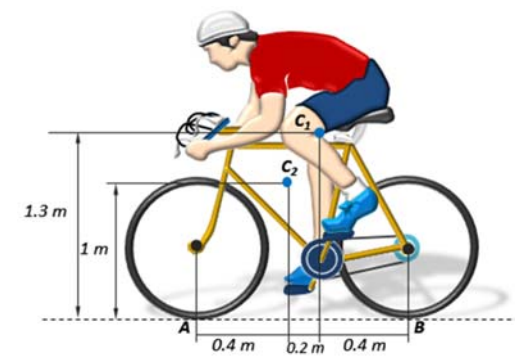

**Figura 129: Datos para el segundo caso Fuente: Ojeda, Carlos. Rodamiento y deslizamiento [diapositivas]. Piura: Curso Mecánica Dinámica, Universidad de Piura, 2013** 

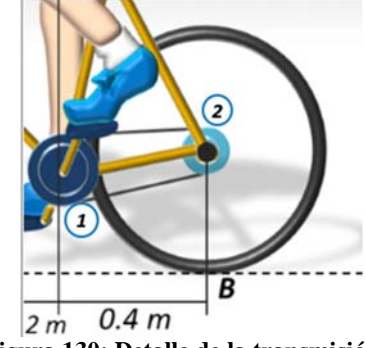

**Figura 130: Detalle de la transmisión Fuente: Ojeda, Carlos. Rodamiento y deslizamiento [diapositivas]. Piura: Curso Mecánica Dinámica, Universidad de Piura, 2013** 

Solución:

Primero se tiene que hace el análisis de la catalina:

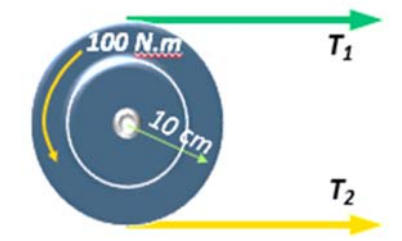

**Figura 131: Detalle de la catalina Fuente: Ojeda, Carlos. Rodamiento y deslizamiento [diapositivas]. Piura: Curso Mecánica Dinámica, Universidad de Piura, 2013** 

Utilizando el principio de momento cinético:

$$
H_0 + \int_0^t \sum M dt = H_f
$$

$$
100t - (T_1 - T_2)(0.1)t = I\omega_1
$$

$$
100t - F(0.1)t = I\omega_1
$$

$$
100t - F(0.1)t = (0.05)^{2}(0.35)\omega_{1}
$$

$$
\omega_{1}R_{1} = \omega_{1}R_{2} \rightarrow \omega_{1} = \frac{R_{2}}{R_{1}}\omega_{2}
$$

$$
100t - F(0.1)t = (0.05)^{2}(0.35)\frac{0.03}{0.1}\omega_{2}
$$
(3.20)

Una vez analizada la catalina, se procede al análisis del piñón:

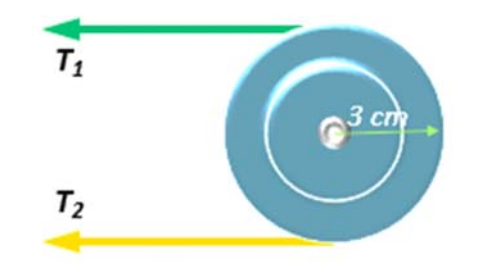

**Figura 132: Detalle del piñón Fuente: Ojeda, Carlos. Rodamiento y deslizamiento [diapositivas]. Piura: Curso Mecánica Dinámica, Universidad de Piura, 2013** 

Al igual que para el estudio de la catalina se hará el estudio basado en el principio de momento cinético:

$$
H_0 + \int_0^t \sum M dt = H_f
$$
  
\n
$$
0 - (T_2 - T_1)(0.03)t = I\omega_2
$$
  
\n
$$
F(0.03)t = (0.01)^2(0.1)\omega_2
$$
  
\n
$$
\omega_2 = 3000Ft
$$
 (3.21)

Reemplazando la ecuación (3.21) en la (3.20)

 $100t - F(0.1)t = (0.05)^{2}(0.35) \frac{0.03}{0.15}$  $\frac{1}{0.1}$ 3000Ft  $F = 112.7 N = T_2 - T_1$  $T = 112.7 \times 0.03 = 3.381 N.m$ 

En la rueda trasera:

$$
T - F_R(0.5) = I\alpha = 3 \times (0.15)^2 \alpha
$$

$$
a = \alpha(0.5)
$$

$$
\sum F_x = ma = 3a(0.5) = F_R
$$

Resolviendo:

$$
\alpha = 4.134 \, rad/s^2
$$
\n
$$
F_R = 6.18 \, N
$$
\n
$$
F_R = 6.18 \, N
$$
\n
$$
F_R = 6.18 \, N
$$
\n
$$
P_{\text{H}} = 6.5 \, m
$$
\n
$$
0.5 \, m
$$
\n
$$
F_R = 6.18 \, N
$$

**Figura 133: Detalle del piñón y la llanta trasera Fuente: Ojeda, Carlos. Rodamiento y deslizamiento [diapositivas]. Piura: Curso Mecánica Dinámica, Universidad de Piura, 2013** 

$$
F_{R_{max}} = \mu N = 0.6 \times 9.8 \times 3
$$

$$
F_{R_{max}} = 17.6 N
$$

$$
F_R = 6.18 N < F_{R_{max}} = 17.6 N
$$

De acuerdo a los resultados obtenidos se puede afirmar que la bicicleta solo rueda.

Se puede revisar en el anexo H los proyectos basados en el uso y estudio de una transmisión realizados en el curso Mecánica Dinámica.

### **1.5 Simulaciones y aplicaciones virtuales para el estudio de la transmisión de TRIDISC P.1.**

#### **1.5.1 Simulación en** *Working Model 2D.*

En esta parte se muestra el desarrollo de la simulación en *Working Model 2D* para el estudio de transmisión. En ella se pueden variar tanto los valores de los radios como de las masas de los piñones; también se puede cambiar el valor del torque motriz para poder estudiar su desarrollo en tiempo.

A continuación se muestra la simulación y sus resultados para el primer caso, más adelante se comparan estos resultados con los obtenidos analíticamente para validar estos últimos dado que este software, como se ha venido mostrando en los capítulos anteriores, trabaja basado en la realidad.

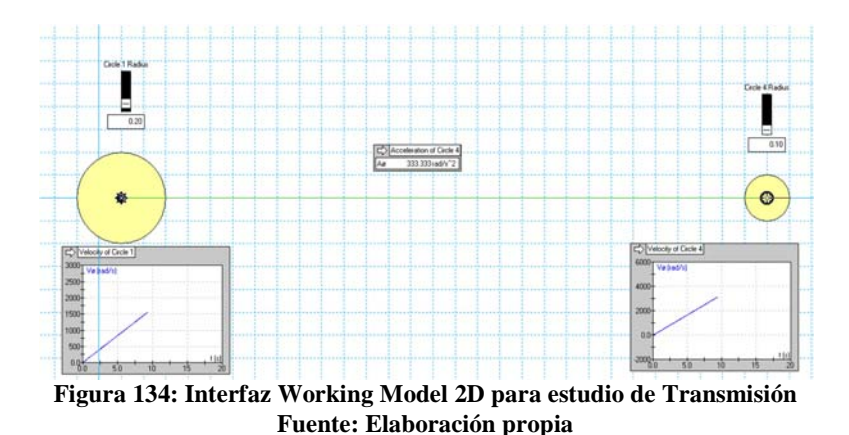

En la figura 128 puede observarse como es el comportamiento de la velocidad angular en A y la velocidad angular en B, así también se aprecia el valor de la aceleración angular que concuerda con el resultado analítico. Estos valores se muestran a continuación.

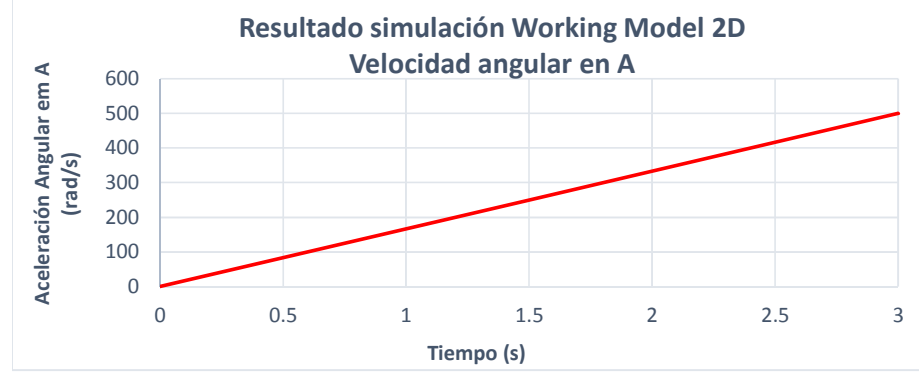

**Figura 135: Resultados Simulación Working Model 2D Comportamiento de la velocidad angular en A para los 3 primeros segundos Fuente: Elaboración propia** 

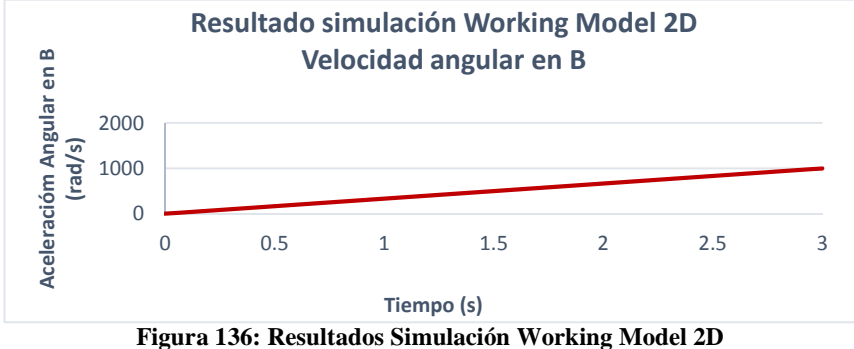

**Comportamiento de la velocidad angular en B para los 3 primeros segundos Fuente: Elaboración propia** 

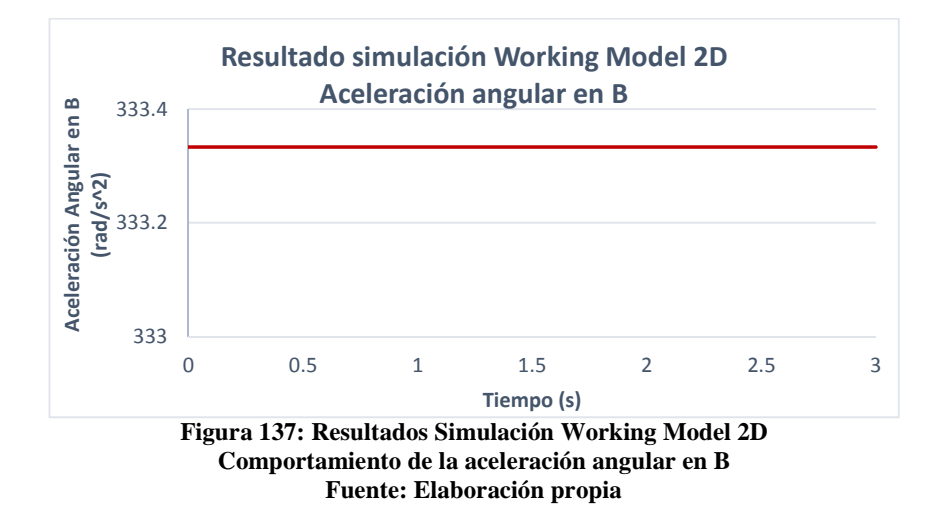

A continuación se muestra la comparación de resultados analíticos versus los resultados obtenidos en *Working Model 2D*

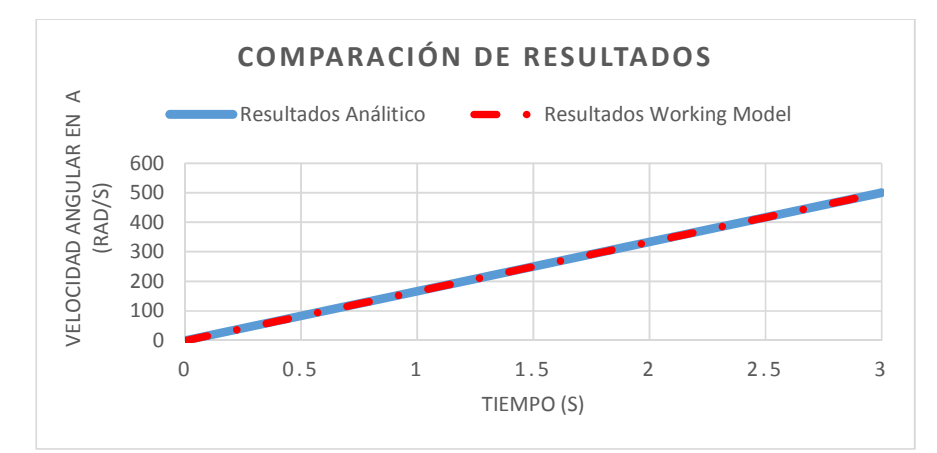

**Figura 138: Comparación de resultados Simulación Working Model 2D Vs resultados Analíticos para el comportamiento de la velocidad angular en A Fuente: Elaboración propia** 

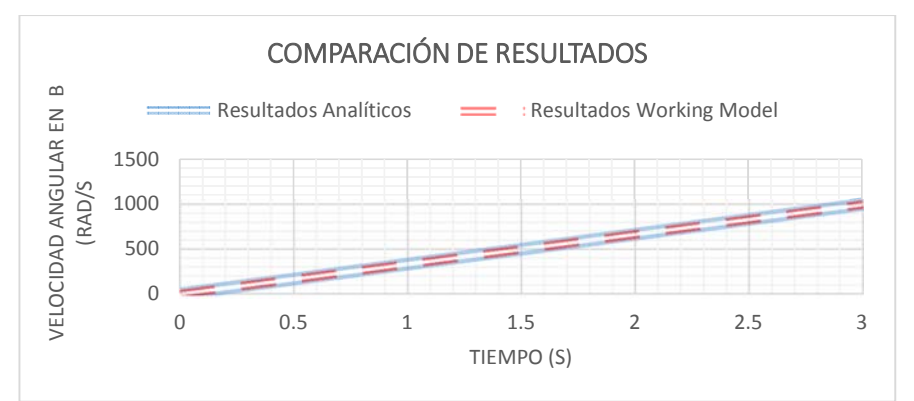

**Figura 139: Comparación de resultados Simulación Working Model 2D Vs resultados Analíticos para el comportamiento de la velocidad angular en B Fuente: Elaboración propia** 

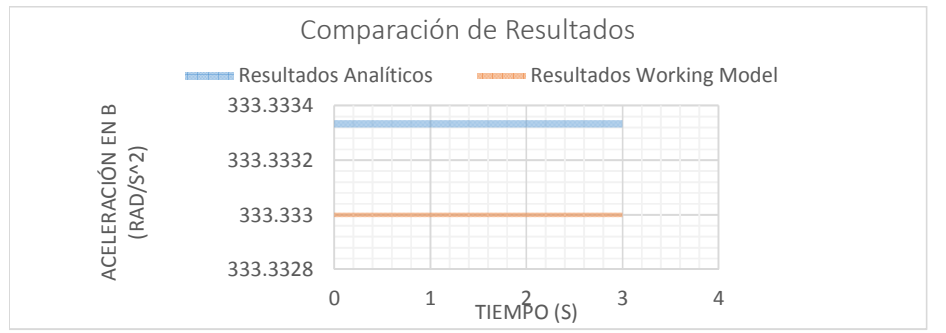

**Figura 140: Comparación de resultados Simulación Working Model 2D Vs resultados Analíticos para el comportamiento de la aceleración angular en B Fuente: Elaboración propia** 

Como puede apreciarse en la figura 140 se aprecia una diferencia debido a los decimales que considera el software WM 2D, pero el resultado es el mismo  $333.33 \, rad/s^2$ .

#### **1.5.2 Aplicación Virtual para estudio de Transmisión (GUI Matlab)**

En el apartado anterior hemos comprobado que tanto los resultados del software *Working Model 2D* y los resultados analíticos nos brindan los mismos resultados, por lo que se puede considerar como validadas las ecuaciones obtenidas al inicio de este capítulo, por tal motivo estas ecuaciones son las que han sido utilizadas para el desarrollo de la aplicación desarrollada para este apartado.

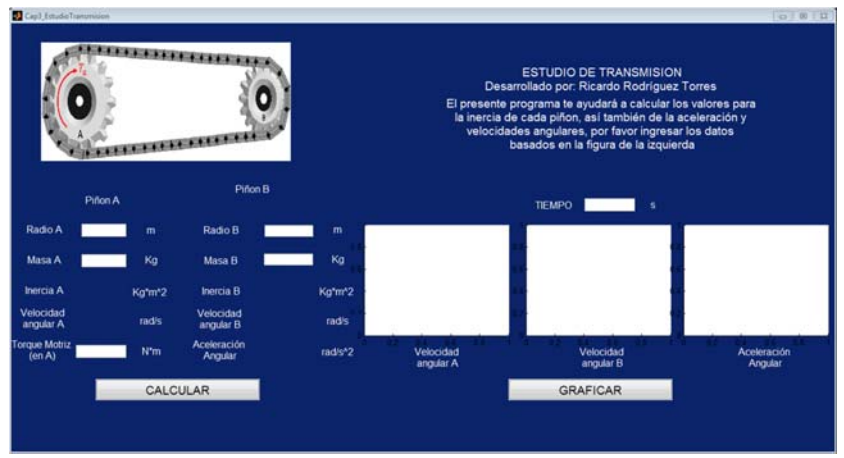

**Figura 141: Interfaz Gráfica desarrollada para el estudio de la transmisión Fuente: Elaboración propia** 

Esta interfaz gráfica permite al usuario, en este caso los alumnos y profesor del curso Mecánica Dinámica, así como para un usuario interesado en el estudio o funcionamiento de una transmisión, poder ingresar los datos de base y poder calcular para tiempo determinado los valores exactos de velocidad angular en el piñón A y en el piñón B, así también como la aceleración angular y también permite apreciar el comportamiento de estas en el tiempo hasta el tiempo establecido.

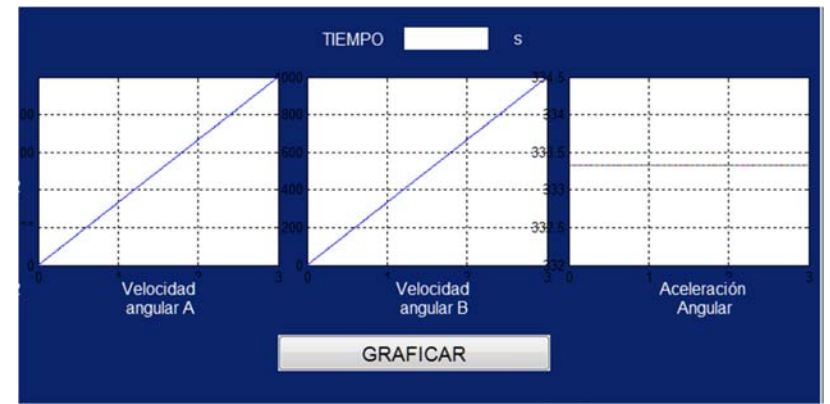

**Figura 142: Sección de ingreso Gráficos en el tiempo Fuente: Elaboración propia** 

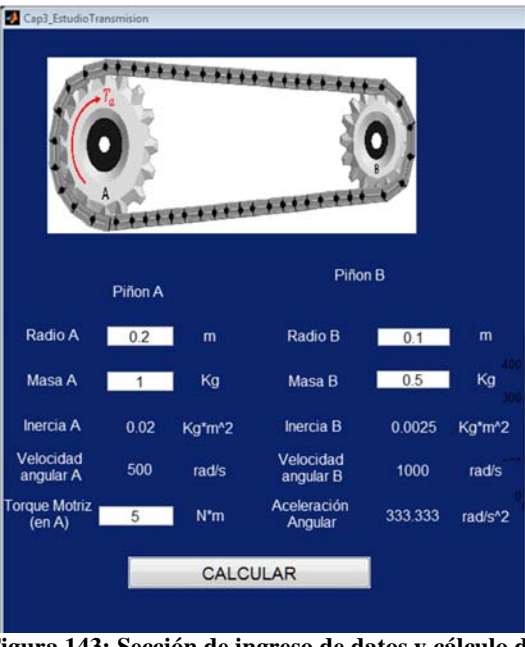

**Figura 143: Sección de ingreso de datos y cálculo de valores Fuente: Elaboración propia** 

Así pues se ha desarrollado esta interfaz de fácil acceso a los usuarios, donde se podrán realizar las comparaciones sobre los cálculos realizados y la verificación de parámetros fundamentales de una transmisión, así como el funcionamiento de la transmisión estudiada en el transcurso del tiempo.

# **Capítulo 4**

# **Desarrollo de diseño y estudio de vehículo Tridisc P.1 y su influencia en el estudio de Mecánica Dinámica**

### **1.1 Estado del arte**

A lo largo de los años, el ser humano siempre se ha visto en la necesidad de diseñar vehículos o mecanismos que le permitan trasladarse con el menor esfuerzo físico posible, facilitando su vida y dándole comodidad. Sin embargo, para las personas con discapacidad no siempre es así. En la actualidad, ha disminuido el interés y el apoyo para realizar innovaciones técnicas para este sector de la población. No hay proyectos novedosos que las ayuden a obtener su autonomía e inserción laboral en la sociedad.

A nivel mundial, esta tendencia de desarrollar proyectos de este tipo de inclusión y ayuda para personas con habilidades especiales no es indiferente, en muchos países existen ya varios modelos similares y otros proyectos relacionados desarrollados al respecto.

Es por eso que basado en la motivación de ayudar a los demás y al mismo tiempo poder aplicar este prototipo a la mejora de la enseñanza de cursos como Mecánica Dinámica, surgió como proyecto oficial en el año 2009 la idea de construir un vehículo para beneficiar a las personas con capacidades diferentes y utilizarlo para enseñar y explicar algunos temas estudiados en el curso.

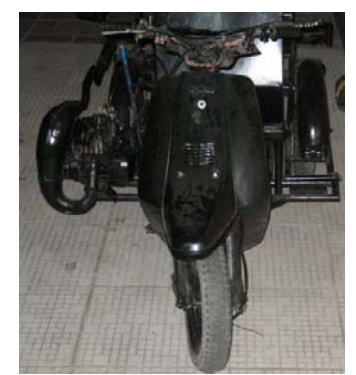

**Figura 144: Primer Prototipo de vehículo para personas con capacidades diferentes. Fuente: Trabajo Semestral Mecánica Dinámica, Rodríguez et al, Universidad de Piura, Diciembre 2009.** 

#### **Modelo KENGURU**

Este modelo es realizado por una compañía Húngara, Kenguru Cars, este vehículo es completamente eléctrico y puede alcanzar velocidades de 30 millas por hora y tiene una autonomía de 30 millas por carga, con un peso de 290 kilogramos sin contar el peso de las baterías.

Este proyecto se ha realizado con la ayuda de donaciones de diversos países, dado que realizar un proyecto de esta índole aún se está estudiando si es sostenible por su alcance al mercado al que se enfoca.

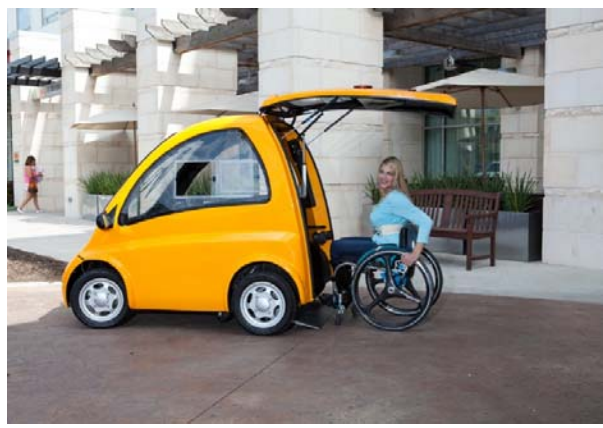

**Figura 145: Vehículo Kengurú- Australia. Fuente: Página Web Oficial, proyecto KENGURU http://www.kenguru.com/** 

## **Vehículo NIPPI**

En Reino Unido también se ha desarrollado ya un vehículo que se adapta a las necesidades de las personas con discapacidad.

Este vehículo es la adaptación de un tri-movil adaptado a una plataforma para que se pueda tener acceso de la silla de ruedas y así la persona pueda ingresar libremente, acomodarse y le permita su desplazamiento completamente independiente

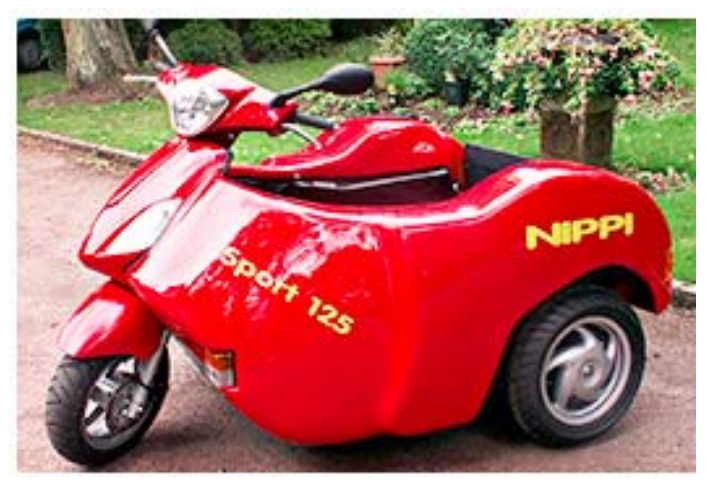

**Figura 146: Vehículo NIPPI- Reino Unido Fuente: Página Web oficial Nippi, http://www.nippi.co.uk/** 

#### **Otros vehículos No oficiales**

Por otro lado existen empresas de "*HOT ROD"* que han realizado diversos proyectos similares, tal es el caso de Orange County Chopper (OCC), los cuales en el año 2010 realizaron una moto trimovil con una carrocería especial para la ubicación de la silla de ruedas.

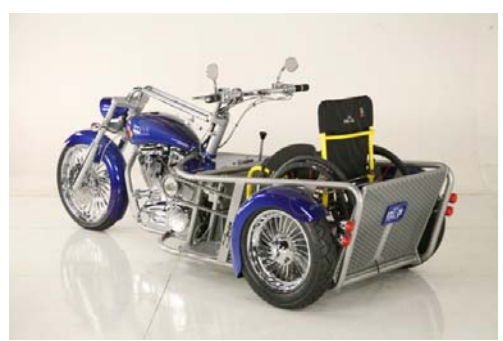

**Figura 147:** *OCC Custom Wheelchair Motorcycle*  **Fuente:** *Orange County Chopper, developed for Christopher and Dana Reeve's Foundation,* **año 2010, capítulo 21 temporada 6**

## **1.2 Resumen del proyecto TRIDISC P.1 en el curso Mecánica Dinámica.**

Por lo expuesto en acápite anterior en el curso Mecánica Dinámica, desde el segundo semestre del año 2009, se encargó la realización de vehículos menores como prototipos didácticos, para el estudio de dicho curso, dentro de estas propuestas se presentó la idea de un vehículo para personas que presentaban discapacidad motriz en las piernas para así poder generar el interés en esta problemática; este vehículo constaba con un motor con una palanca de cambios adaptada al mismo para poder realizar el cambio de velocidades con la mano y tenía un asiento trasero para un acompañante dado que el vehículo no contemplaba una independencia total de la persona discapacitada.

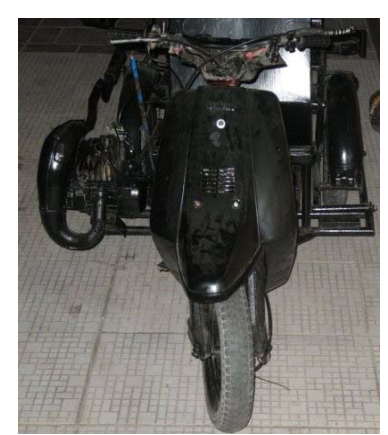

**Figura 148: Primer Prototipo de vehículo para personas con capacidades diferentes. Fuente: Trabajo Semestral Mecánica Dinámica, Rodríguez et al, Universidad de Piura, Diciembre 2009.** 

Es así como surge la idea de la realización de un vehículo para personas discapacitadas, luego en la segunda mitad del año 2010 otro grupo del curso Mecánica Dinámica presenta una nueva versión de este prototipo, éste ya contaba con una plataforma donde la persona

podía conducir el vehículo desde su propia silla de ruedas, es así que se va incrementando la independencia de la persona con respecto al vehículo, pero nuevamente se incluye un asiento para un acompañante dado que en esta nueva edición del vehículo no se contempló la forma de ingreso de la persona al vehículo.

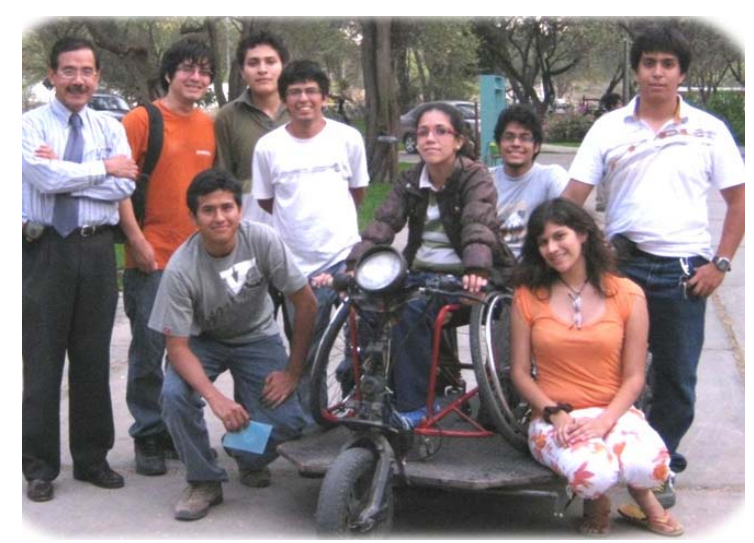

**Figura 149: Segundo prototipo de vehículo para personas con capacidades diferentes. Fuente: Trabajo Semestral Mecánica Dinámica, Salazar et al, Universidad de Piura, Diciembre 2010.** 

Nuevamente el vehículo para discapacitados fue objeto de estudio en el semestre 2012-I, donde si bien no se realizó la construcción del vehículo, se hizo el diseño en SolidWorks de lo que sería una versión más completa de este proyecto; en esta oportunidad se desarrolló la idea de implementar una rampa de acceso al vehículo, con lo cual la independencia de la persona estaba completa, así pues este modelo fue el primer diseño oficial de lo que resultó ser el vehículo desarrollado.

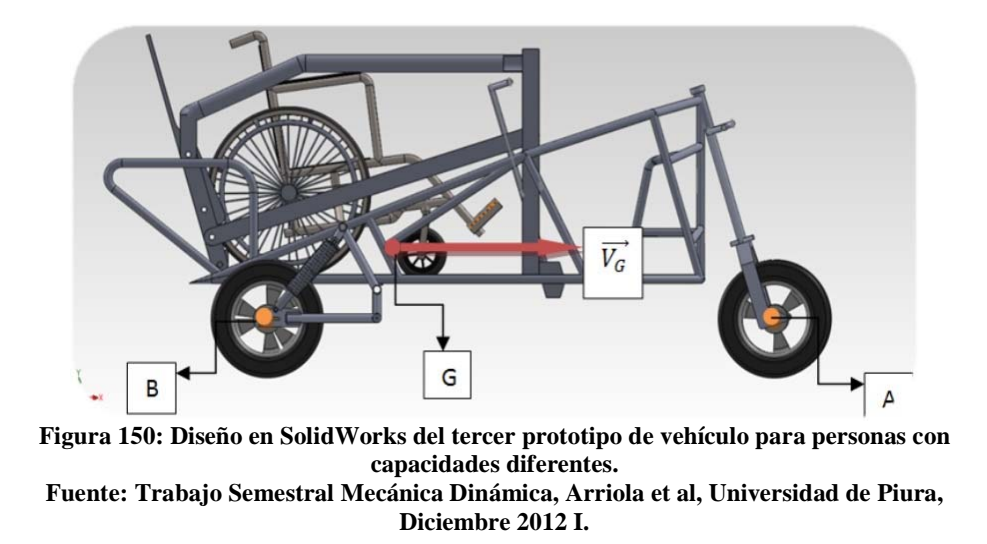

En el año 2012, para el segundo semestre este diseño fue propuesto como trabajo en el curso Mecánica Dinámica para realizar su construcción y el estudio de sus parámetros dinámicos tales como velocidades, aceleraciones, fuerzas de fricción, estudios de frenado,

 $\lt$
etc. La realización de este trabajo fue hecha con un grupo de 15 alumnos del curso, cuyo coordinares, los estudiantes Fabrizio Vega y Gianfranco Sotomayor, asumieron el reto y lograron desarrollar un prototipo bastante ligado a los planos propuestos.

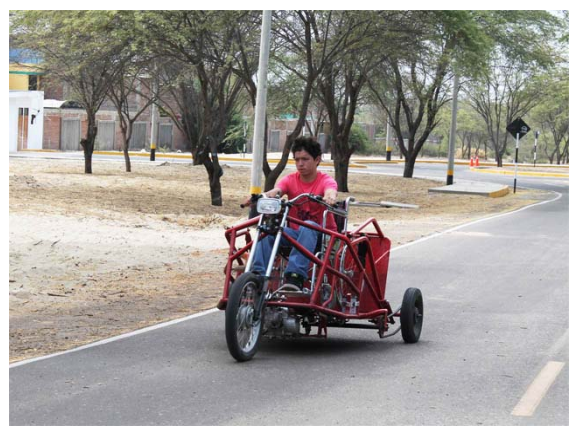

**Figura 151: Vehículo TRIDISC P.1-Pruebas internas en Universidad de Piura Fuente: Trabajo Semestral 2012 II, Mecánica Dinámica, Universidad de Piura, Diciembre 2012** 

## **1.3 Diseño de prototipo TRIDISC P.1**

El diseño de este vehículo se realizó desde la segunda mitad del año 2009, pero los planos y diseños finales se realizaron en el año 2013 en el mes de enero. Hechos en SolidWorks, estos han sido la base para la construcción del prototipo actual de TRIDISC P.1, considerando las estimaciones necesarias para poder ser presentado públicamente y teniendo en cuenta que este es el primer prototipo y que el vehículo como tal tiene muchas deficiencias, las cuáles después de pruebas y análisis exhaustivo se han llegado a determinar para poder corregirlas en los posteriores diseños de este modelo, para así poder tener un vehículo óptimo y eficaz que pueda ser presentado como propuesta final para uso y pueda ser usado con la finalidad con la que se inició el proyecto, que es ayudar a las personas con capacidades diferentes.

Se presenta en este acápite los diseños en SolidWorks y los planos se pueden observar en el anexo J, además de las consideraciones que se han tenido únicamente para TRIDISC P.1 como primer prototipo del vehículo, ya que más adelante se habla ya de las mejoras que puede tener y el costo que sería necesario para poder hacer un modelo final.

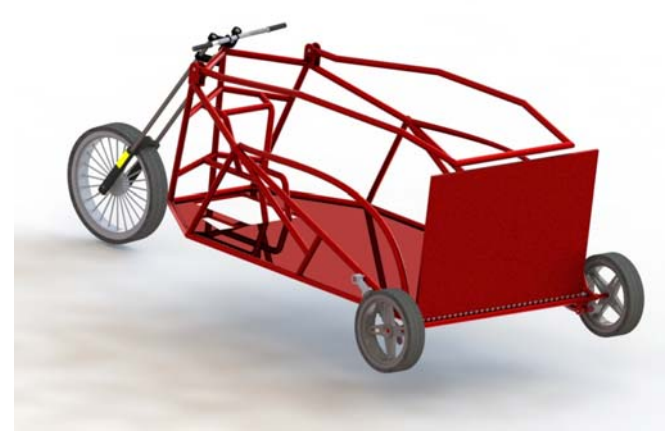

**Figura 152: Vista isométrica-Diseño SolidWorks Tridisc P.1 Fuente: Elaboración propia. Enero 2013** 

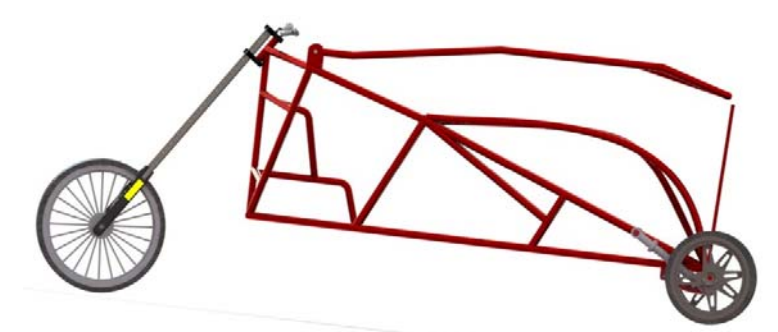

**Figura 153: Vista lateral- Diseño SolidWorks Tridisc P.1 Fuente: Elaboración propia. Enero 2013** 

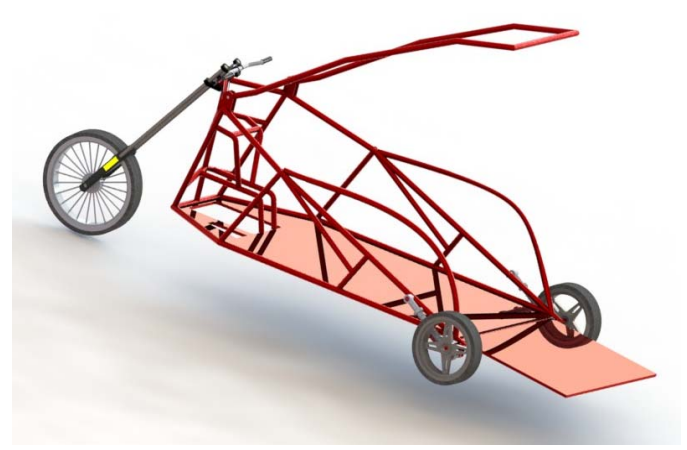

**Figura 154: Vista isométrica con piezas desplegadas Diseño SolidWorks Tridisc P.1 Fuente: Elaboración propia. Enero 2013** 

# **1.4 Costos y mejoras a realizar a TRIDISC P.1.**

## **1.4.1 Estado actual de TRIDISC P.1.**

A continuación se presenta una tabla resumen del estado actual del prototipo TRIDISC P.1:

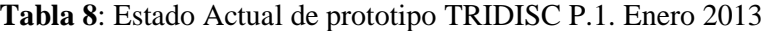

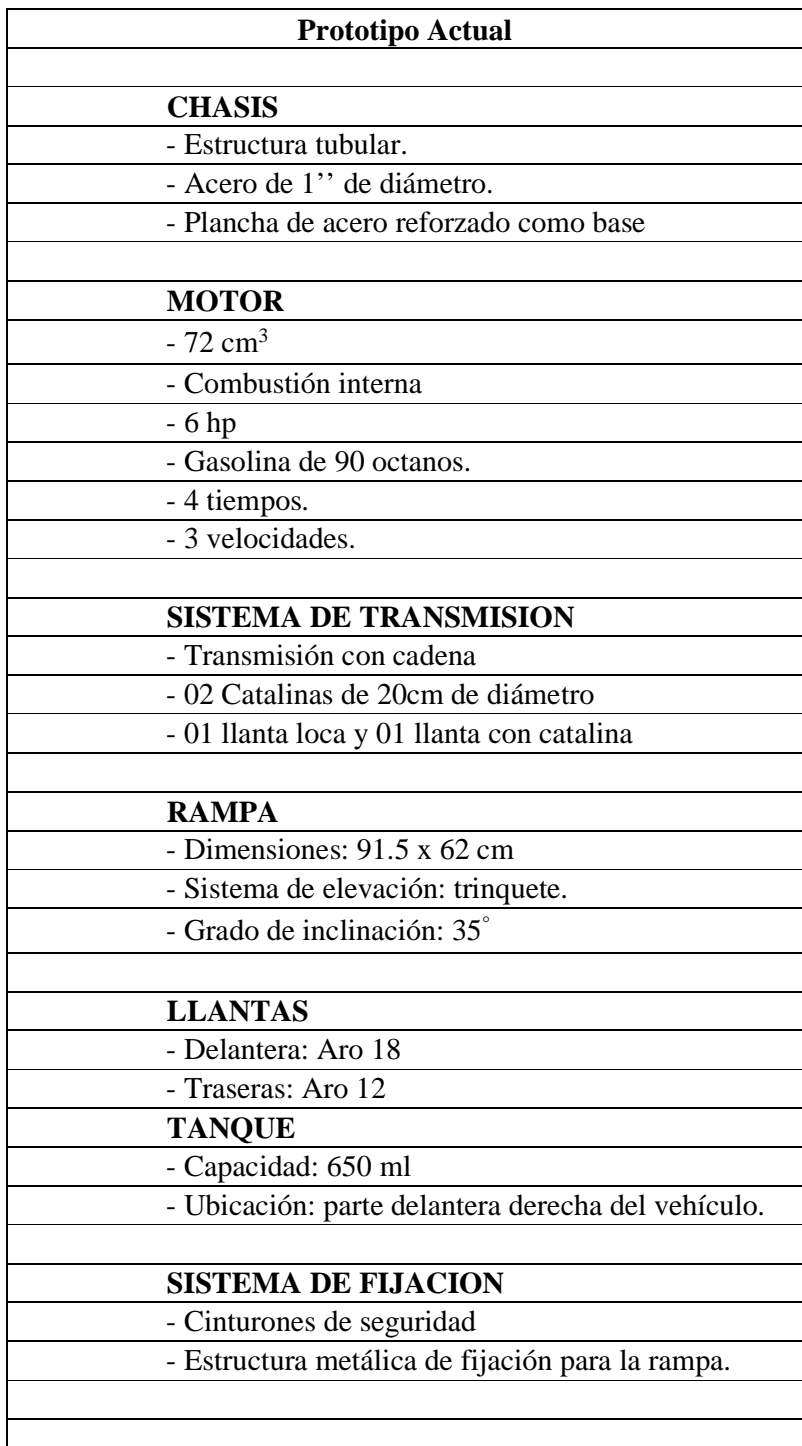

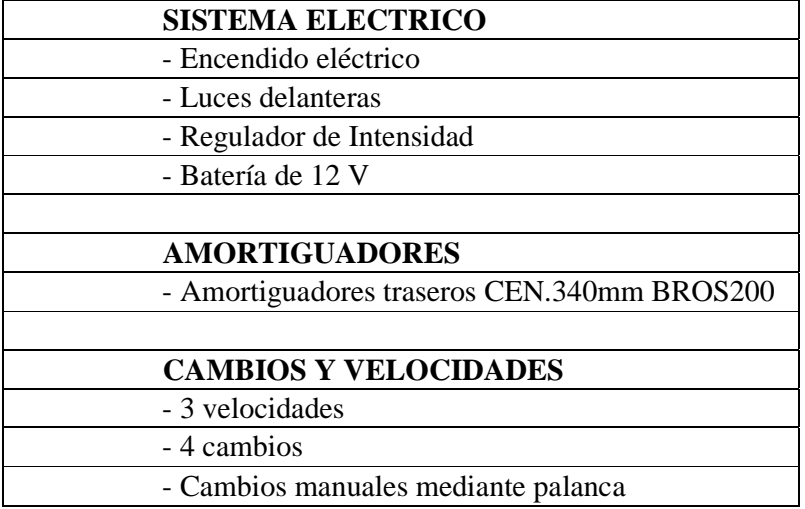

## **1.4.2 Costo inicial del proyecto.**

Se presenta a continuación el costo estimado de materiales para la fabricación del prototipo actual del vehículo para capacidades diferentes, sin incluir el costo de manos de obra ni el tiempo de investigación destinado a este proyecto.

| Modelo actual                     |                    |           |                        |
|-----------------------------------|--------------------|-----------|------------------------|
| Motor arreglado                   | precio<br>unitario | necesario | Total<br>$(S/\lambda)$ |
| Tubo de acero 1" x metro          | 10                 | 8         | 80                     |
| Motor arreglado                   | 150                |           | 150                    |
| Tubo de escape                    | 65                 |           | 65                     |
| Llantas                           |                    |           |                        |
| Llanta delantera                  | 50                 |           | 50                     |
| Llantas traseras                  |                    |           | 75                     |
| Rampa y base                      |                    |           |                        |
| Plancha de acero m <sup>1</sup> 2 | 39                 | 4         | 156                    |
| Batería para moto                 | 85                 |           | 85                     |
| Tanque                            | 150                |           | 150                    |
| Sistema de transmisión            | 200                |           | 200                    |
| total                             |                    |           | 101                    |

**Tabla 9**: Presupuesto de materiales para construcción de prototipo TRIDISC P.1 actual.

#### **Perspectivas a corto plazo**

- •Producir al menos dos prototipos más, con nuevos elementos (mecánicos, eléctricos y/o electrónicos) que perfeccionen la funcionabilidad y seguridad del vehículo.
- •Establecer un programa de ensayos con minusválidos de la localidad, ello serviría para consolidar y validar su aplicación.

Los nuevos elementos propuestos para perfeccionar el vehículo actual son:

- •Cobertura lateral aerodinámica para el chasis
- •Transmisión con cardán que reemplace el sistema catalina-cadena-piñón, para hacerlo más estable y dotar de movimiento de reversa.
- •Sistema sincronizado de despliegue y recogimiento de rampa de acceso.
- •Redimensionamiento de chasis.
- •Cambio de tamaño de llantas y reubicación del motor, actualmente el centro de gravedad del vehículo es muy bajo.
- Incorporación de señales de luz.
- Incorporación de sistemas de fijación para la silla de ruedas.
- •Uso de frenos tipo disco en llantas delanteras y traseras.
- •Fijación de sistemas de seguridad como cinturones, etc.

Todo lo anterior requiere de la ayuda económica y técnica de instituciones nacionales e internacionales que hagan posible poner a disposición de los interesados un vehículo con todas las garantías necesarias y que sea un vehículo de alta calidad y seguridad.

Buscamos en Piura y en la región norte ayudar a las personas con capacidades diferentes a que puedan adquirir este vehículo, para que ellas mismas sean quienes nos ayuden para la validación de nuestro proyecto.

Así también buscamos establecer un programa de entrenamiento ya que no todos las personas a quienes va dirigido este proyecto tendrán las facultades o conocimiento de para poder utilizarlo y transitar con él, por lo que consideramos apropiado instruirlos previamente para que su uso sea el adecuado.

Todo lo anterior serviría para validar el vehículo de tal manera que obtengamos los elementos técnicos y legales para convencer a las autoridades locales y nos den la autorización para que pueda transitar, (dotado ya de un sistema de seguridad apropiada contra choques, un chasis reforzado, luces de señal).

### **Perspectivas a mediano y largo plazo**

Se busca continuar con otros prototipos del mismo tipo pero con una variante en la tecnología tales como el uso de motor eléctrico y paneles solares; así no solo se estaría ayudando en un problema social sino también medio ambiental.

La implementación de un centro de vehículos menores dentro de la Universidad de Piura para poder continuar con la investigación y estudio de estos prototipos y así poder conseguir resultados óptimos.

## **1.4.4 Costo de un prototipo mejorado.**

Se presenta en la tabla 10 el presupuesto de materiales para el desarrollo de un prototipo final que sirva para poder validar este proyecto.

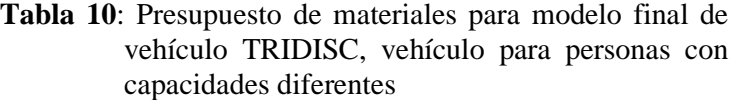

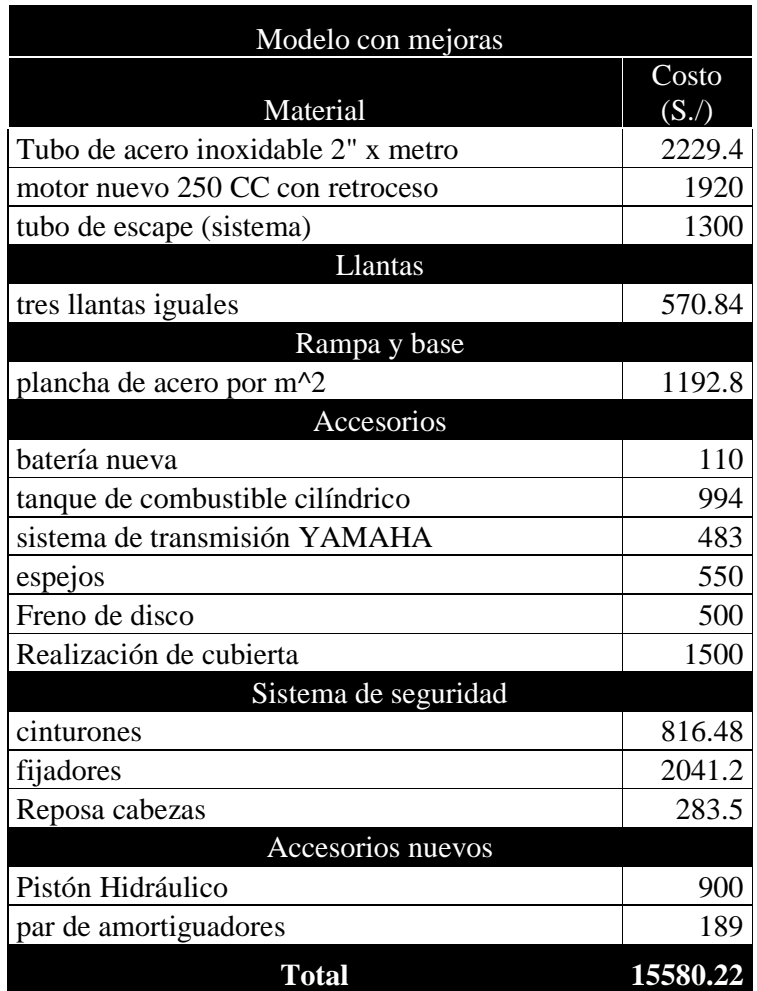

# **Capítulo 5**

## **Impacto de los diferentes métodos de enseñanza: Ventajas del método aprender haciendo**

### **1.1 Introducción**

En este capítulo se presenta la problemática relacionada al tema de la organización y metodología de enseñanza universitaria en el país así también se presentan las diversas medidas aplicadas a nivel de Latinoamérica y del mundo para posteriormente presentar el método aprender haciendo, con sus ventajas y como beneficia al estudiante.

Para poder empezar a hablar del tema hace falta ver la situación actual de la organización de la enseñanza universitaria en el país, tomando como principal fuente referencial el trabajo de M. Bello  $\left[1\right]$ , donde se presenta una realidad bastante acertada sobre las metodologías y procesos utilizados para la enseñanza en las universidades peruanas.

Comenta Bello en su trabajo, la organización de la educación superior está tan descuidada que incluso el poder encontrar información sobre la situación actual de esta resulta bastante complicado. En esta tesis se presenta un resumen recogido de su trabajo y de otros autores.

Una de las primeras observaciones la educación superior en el Perú es la falta de vinculación que hay entre la investigación y desarrollo tecnológico de las universidades con respecto a la educación brindada hacia sus alumnos, fijando el desarrollo del tema en la Universidad de Piura, se puede observar este fenómeno de desvinculación al observar los laboratorios de la misma casa de estudios, dado que se observa que son pocos los interesados en seguir un tema de investigación generado por los laboratorios de la universidad algo que se refleja notoriamente en la cantidad de alumnos que desarrollan un trabajo de fin de carrera o tesis, con respecto a la cantidad de egresados que optan el título de ingenieros a través del curso de titulación; generalizando esta problemática se da en todas las universidades no solo a nivel nacional, sino también en gran parte de Latinoamérica, y esto es debido a que presentar nuevas metodologías o involucrar a los alumnos en un proyecto resulta algo de cuidado, ya lo dice Gonzales [2] en su trabajo "hacer cambios en las universidades es como remover cementerios".

<sup>&</sup>lt;sup>1</sup> Bello. Manuel, *Innovaciones Pedagógicas en la educación universitaria peruana,* Noviembre 2000.<br><sup>2</sup> Gonzales, Luis E, *Innovación en la educación universitaria en América Latina. CINDA, Santiago de Chile,* 1993.

También se presenta un problema peculiar de bastante preocupación es que si bien en la universidad se presentan una gran cantidad de proyectos realizados, gran cantidad de obras ejecutadas por los profesionales, docentes en general específicamente de la Facultad de Ingeniería, son pocos o nulos las publicaciones realizadas al respecto y si se tiene en cuenta el involucrar a los alumnos en estas investigaciones y realizaciones de artículos, este problema se ve amplificado, esto a pesar de que la universidad genere y obtenga un gran prestigio gracias a estos proyectos, no logran involucrar al alumno con la formación científica que se quiere impartir, si esto se expande a la presentación de trabajos de investigación pedagógica es muy probable que los números disminuyan aún más, dejando así una sensación de estar haciendo bien las cosas, pero con un vacío por llenar.

Ahora, si se considera el hecho de las tesis desarrolladas por alumnos o publicaciones hechas por los mismos, podemos decir que son muy limitadas y en el ambiente universitario se tiene la percepción que el realizar una tesis basada en investigación es algo que demandará mucho trabajo o será de por sí bastante tedioso o aburrido desde la perspectiva de un alumno que en promedio ha pasado cinco años escuchando clases de manera magistral bajo una metodología tradicional, que la mayor cantidad de conocimientos adquiridos han sido a través de una pizarra o presentación, se deja la impresión que al desarrollar la investigación se estará simplemente buscando información y escribiendo en una pantalla de computador, algo que está muy alejado de la realidad, ya que estas son las etapas inicial y final, podría decirse del desarrollo de la tesis, ya que el contenido de la misma dependerá exclusivamente de la creatividad y motivación del egresado.

El panorama expuesto anteriormente es aplicable a nivel nacional, y esto es lo que lleva a la motivación de este trabajo presentar una propuesta de innovación pedagógica en las carreras de ingeniería que son las que puede aplicarse directamente esta metodología, ya que una esto es necesario debido al clima de cambios tan rápidos que vienen ocurriendo a nivel mundial, por ello se presenta la aplicación de esta metodología en el curso Mecánica Dinámica.

No se presenta como una solución nueva, pues bien estas propuestas ya se mencionan en la Reforma de San Marcos en 1931, donde parte de esta metodología es presentada en experiencias puntuales de cursos o programas específicos.

Se puede decir que esta propuesta aplica tres grandes grupos de innovaciones:

- 1) Innovaciones en el desarrollo de competencias de los estudiantes.
- 2) Innovaciones de desarrollo en las competencias de los docentes.
- 3) Innovaciones en el uso de tecnologías, medios y materiales.

 Donde los dos primeros puntos están enfocados en mejorar y preparar al alumno para un mundo cambiante donde en el ambiente laboral tiene que estar preparado a adaptarse rápidamente a estos cambios, perfeccionando su capacidad de aprehensión, liderazgo, trabajo en equipo, creatividad y preparando a los docentes para poder impartir esta metodología a los futuros profesionales.

 El tercer punto se enfoca a la aparición de nuevas tecnologías y la adaptación rápida que se requiere de un profesional moderno a éstas, así también se trata de involucrar a los

docentes para poder seguir este ritmo de cambios tecnológicos. En resumen se trata de preparar tanto a docentes y alumnos para un mundo laboral en constante variación donde la adaptación a nuevas formas y tecnologías marcarán el mejor desempeño de estos en el cargo que ejerza un egresado.

### **1.2 Innovación en la enseñanza**

Para empezar este acápite hace falta plantearse la siguiente pregunta como lo hace Zabalza (Zabalza, 2003) en su trabajo, ¿Qué es innovar?, para responder a ello se puede decir que "innovar es introducir cambios justificados", la calidad de estos cambios explica Zabalza dependerá de lo valioso que sea el cambio y la justificación que tenga. Por otro lado innovar en la enseñanza implica tres condiciones fundamentales: apertura, actualización y mejora, porque no se trata solo de cambiar por cambiar, es decir cambiar algo rígido por algo igual de rígido, ya que esto si bien podría generar un cambio sigue vinculado a la modalidad anterior, en cuanto a percepción del alumno, ya que si bien se pueden tener buenos pronósticos y resultados respecto a evaluaciones, no se genera un cambio significativo.

Otra consideración a tener para poder hablar de innovación en la enseñanza hace referencia a la documentación y evaluación del proceso innovador, ya que una correcta mejora debe incluir una autocrítica al modelo a implementar es decir, desde su inicio hasta las evaluaciones de metodología se deben ir tomando nota de los reajustes que se debería tener para poder determinar la manera adecuada de proceder, de evaluar, de motivar.

Además se debe tener en cuenta que una correcta metodología educativa sobre todo en la enseñanza debe superar a su predecesora, sin perder de vista la practicidad con que ésta deba ser aplicada.

Finalmente se puede mencionar como condición importante de una innovación educativa es la formalización de ésta, aunque sea a nivel de formación "*light"* ya que si bien no permite una formalidad directa, implica tener por escrito una descripción que detalle la metodología y pormenorice hasta donde sea posible el desarrollo de la misma.

### **1.3 Método aprender haciendo.**

#### **1.3.1 Metodología Tradicional.**

La idea de la metodología de enseñanza tradicional se percibe desde los primeros años de estudio en la escuela básica, la cual consta de sesiones magistrales en un aula, donde un docente transmite sus conocimientos a un grupo de alumnos y así también es percibido al entrar a los primeros años de la carrera universitaria, en nuestro ámbito es percibido desde el primer día de clases del ciclo propedéutico, donde la primera clase es directamente en el aula llena de los nuevos compañeros de la nueva etapa de estudios, con un docente al frente explicando un poco como se desarrollará el curso en dicho semestre, pasando luego a la declaración del "*syllabus"* para dar a conocer los temas que se tratarán en la materia. Se puede decir que se tiene un esquema básico y tradicional como se muestra en la figura 155

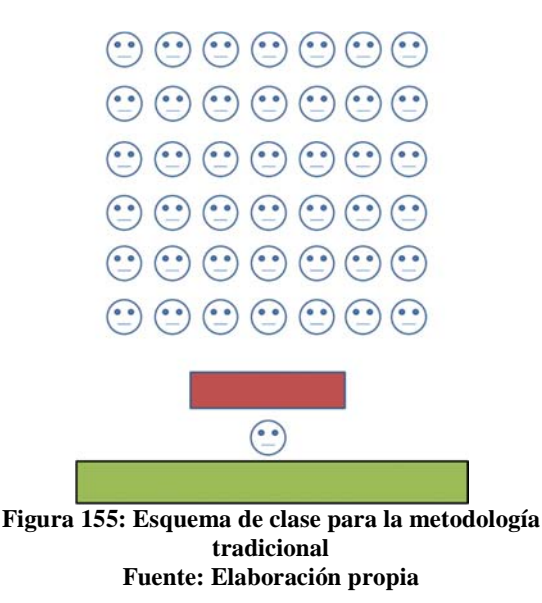

Al llegar a la universidad el futuro ingeniero al apreciar este esquema rememora las épocas estudiantiles donde sin temor a equivocarse empieza a tener ya la idea de cómo será sobrevivir, de que lo importante será aprobar las materias y obtener altas calificaciones será el máximo logro, basado en la primera imagen que se lleva de un curso y esto era un pensamiento correcto hasta unos años atrás donde las empresas donde estos profesionales en potencia se basaban únicamente en las calificaciones y el promedio global del egresado para considerarlo bueno para obtener un trabajo. Afortunadamente en la actualidad la gran mayoría del mercado laboral ha cambiado esta forma de pensar hacia una visión más modernizada y más adecuada para el clima de cambios actuales, esto es ahora en una entrevista personal no solo se revisa un "*curriculum vitae"* para evaluar el ponderado final de la carrera, sino que se mide al entrevistado en una serie de preguntas que evalúan sus capacidades y competencias adquiridas, por otro lado existen empresas que le dan privilegio a dinámicas grupales para recién después de superar la interacción con otras personas el evaluado puede dar a notar sus conocimientos. Eso deja mucho al aire la idea de pensar de los primeros días de carrera, porque el nuevo ingeniero enfocado en aprobar y sacar la mejor nota en un curso tiene tan solo unos minutos para aprender a solucionar problemas en conjunto a otros colegas.

Por otro lado al llegar a un curso basado en la metodología tradicional surgen ciertas incertidumbres como:

- El tipo de profesor que será (muchas veces basado en comentarios de compañeros mayores que han cursado anteriormente la materia)
- La metodología usada, seguirá siendo la misma que ha percibido desde sus primeros años escolares, así se llega a una predisposición de buscar sobresalir en las evaluaciones, independientemente del modo de lograrlo.
- El tipo de evaluaciones que se llevarán a cabo, muchas veces se sabe ya desde antes que el docente lo diga.
- Sobrevivir solo a la nueva aventura, pues cada uno sabe que los demás buscan lo mismo; esto es sobresalir en las evaluaciones, teniendo así una sensación de aislamiento académico.

Pero no hay que dejar pasar, las "innovaciones" a este método tradicional que si bien no llegan a una mejora sustancial ha servido en cierto aspecto pero depende mucho del uso que se le da, en esta parte se hace referencia al uso de dispositivos multimedia, que es una herramienta bastante útil si se usa con sabiduría, cabe decir que la modernización de las aulas en la facultad implementando los mejores medios multimedia es bastante atractivo y podría causar un impacto visual mejor y la impresión de que el esquema puede variar; pero este avance hacia la tecnología muchas veces puede resultar no solo perjudicial para el alumno sino también para el docente, ya que al poder proyectar una presentación y desligar el uso de la tiza para una explicación, genera un cierto síntoma de confort para hacer una presentación muy buena para un tema, pero corriendo el riesgo de tener la presentación perpetua, sin verificar si esto afecta positiva o negativamente al estudiante, ya que de ser así la primera idea del alumno será conseguir el material de semestres anteriores o descargar de SIGA (Sistema Integral de Gestión Académica), cayendo en la tentación de evitar la toma de apuntes y de prestar la atención debida a la clase, al final la presentación dice todo desde la perspectiva del alumno.

Respondiendo a otra de las incertidumbres del estudiante al llegar al curso sobre el proceso de evaluación, se ha tomado un nuevo cambio al método tradicional, esto es no dejar simplemente la evaluación del curso a obtener resultados de exámenes y prácticas calificadas. Se ha implementado ya la parte práctica del curso, para alguno de los cursos dictados en la carrera, sea de forma de laboratorios o en forma de un trabajo semestral, pero esto tiene que ser analizado también desde la perspectiva del alumno quien es directamente el que recibe esta forma de calificación, pues en un laboratorio conserva aún el mismo esquema presentado en la figura 155 y ya no a cargo del profesor de curso, sino de un alumno mayor que ha tenido buenas calificaciones en éste, un estudiante que cabe decir ha pasado el mismo proceso evaluativo, entonces la perspectiva no cambia mucho y puede ser un medio de refuerzo para pensar que aquella persona que destaca en un curso es el que merece estar a cargo de las próximas generaciones independiente de sus competencias personales. Por otro lado existen cursos que se enfocan en otro medio de evaluación práctica esto es el encargo de un trabajo de curso, el cual si uno percibe esto desde el lado estudiantil, es más que positivo una carga más, pues en un semestre no solo se lleva un curso sino que se llevan en promedio cinco a seis cursos y existe una alta probabilidad que en cada uno de estos se les asigne un trabajo de curso, lo que significa que a lo largo del semestre el alumno no tendrá solo un trabajo sino que tendrá que preocuparse por presentar cinco o seis, donde muchas veces se espera simplemente acabar cada uno de estos para obtener al menos una nota que no resulte perjudicial al promedio global, dejando de lado la profundidad debida que cada curso y trabajo amerita, por otro lado para el docente o para los colaboradores de éste, la realización de un trabajo por curso independiente y desligado genera una mayor cantidad de trabajo e informes para corregir y si en esto se considera que los cooperadores de curso también tienen que hacer frente a sus propios trabajos se puede apreciar la complejidad de responsabilidades que se presentan no solo para estudiantes sino también para docentes.

La explicación anterior busca abrir otro enfoque al método tradicional, un enfoque que es percibido desde ambas direcciones estudiantes y profesores; esto es, mostrando las limitaciones que puede conllevar esto, por ejemplo la tarea de realizar investigación se ve en peligro de no encontrar salida tanto para los docentes que teniendo la experiencia más que suficiente tienen un limitante de tiempo bastante grande y limitando al estudiante a regirse a los cursos como tal sin dar la posibilidad o el espacio y tiempo necesarios para poder desarrollar desde los años de carrera un proyecto de investigación.

Claro está que este sistema es aún efectivo pues existen ofertas laborales basadas en calificaciones y que puede ocurrir que sean las mejores formas para estas empresas de captar al mejor personal, pero esto tiene que verse a través del tiempo, porque la metodología tradicional tiene dos valores bien marcados: la vista al pasado y la vista al presente, es decir que los egresados puedan hacer frente a dificultades técnicas en las empresas donde laboren, pero se pierde un aspecto muy importante que es la vista al futuro pues en un mundo de cambios en competencias e innovaciones en tecnología, hay que pronosticar hasta cuando una metodología tradicional sería correcto que esté en vigencia.

### **1.3.2 Metodología aprender – haciendo**

Para empezar la explicación sobre esta metodología es bueno recordar a Confucio cuando decía "Escucho y olvido, veo y recuerdo, actúo y comprendo", filosofía que defendía y dentro de la cual se enmarca este modelo propuesto para la enseñanza, donde la práctica supera a la teoría lo que no debe tomarse en ningún instante como una desvinculación del marco teórico ya que sin este sería incoherente plantear una práctica avanzada. Se aprecia en la figura 156 las tasas de retención del conocimiento en función de la actividad del alumno.

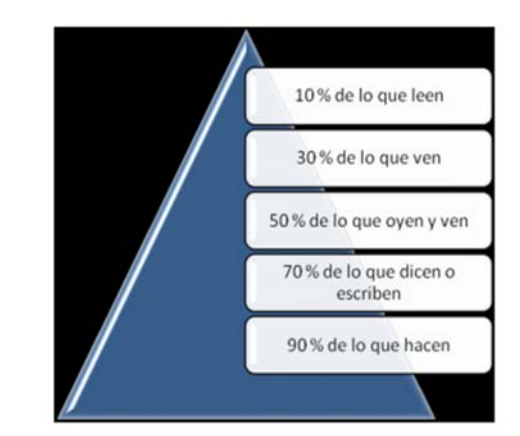

**Figura 156: Tasas de retención del conocimiento en función de la actividad del alumno Fuente: Van Dam, N, 2004** *The e-Learning Fieldbook.* **USA.** 

Muchas veces dentro de las universidades se postula la posición de una parte práctica dentro de los cursos, recibiendo cuestionamientos sobre ¿por qué debería darse así?, muchas veces es considerado que un marco teórico solido es suficiente para que el alumno capte la idea de un curso, pero eso es un punto de vista aceptable pero se deja de lado lo que implica esto, ya que al ser así se limita al estudiante a tener una buena memoria más no a desarrollar su capacidad para comprender o asimilar conceptos.

¿Qué recuerda el alumno en los últimos ciclos de carrera?, puede verse que el alumno que esta por egresar puede desarrollar muy bien sus cursos actuales, pero si el docente se pone a analizar a profundidad las respuestas de sus alumnos se dará cuenta de algo que resalta a primera vista. El estudiante no tiene problema alguno en resolver situaciones del curso presente, pero que pasa si para llegar a este paso final se necesita pasar por un proceso anterior que demanda el conocimiento y entendimiento de temas anteriores o de cursos llevados antes. Es sorprendente los problemas que se encuentran en este aspecto,

muchas veces alumnos cursando los últimos años se preguntan sobre cómo encontrar los momentos de inercia o los torques o si es necesario usar centro de masa o centroide de una pieza, sea para hallar un modelo matemático para un proyecto de control automático o para poder hacer un código en matlab de teoría de máquinas, situación que deja en evidencia que el estudiante captó y respondió acertadamente en su momento a estos cuestionamientos, ahora le es complicado recordarlos.

La metodología aprender haciendo permite al alumno absorber conocimiento con la experiencia, aprendiendo de los fallos, pero importante también resulta aprender de los aciertos y mejorar estos resultados. Es en este punto donde el futuro profesional empieza a enfocarse también en los detalles finales de un proyecto, no solo en la realización sino en lograr un resultado final óptimo.

Monterrubio [3] señala que esta metodología perfecciona en el alumno las capacidades de trabajo en equipo e incrementa la satisfacción del estudiante, así también establece unos parámetros puntuales para que esto se dé de la mejor manera. Las actividades desarrolladas por grupos deben tener un máximo de quince integrantes y deben ser por sesiones de cuatro a cinco horas como máximo cada una de estas, señala también que el porcentaje de retención utilizando esta metodología alcanza el 75% por encima de otros donde se utilizan incluso recursos visuales o auditivos o demostraciones. Con respecto a la satisfacción del alumnado, Monterrubio establece que el 86% de los estudiantes creen que el método experimental aporta mucho valor y que un buen curso requiere de esto, por otro lado se puede visualizar la motivación y defensa de los ideales comunes de todo el grupo al momento de sustentar sus ideas.

Se puede afirmar que esta metodología no es nueva, ya en 1992 se presentó esta propuesta en la enseñanza de la ingeniería bajo el nombre de "*integrated teaching and learning*" (ITL), como lo presenta Lawrence [4], así también presenta como es que se implementó en 1994 con el apoyo de empresas privadas los primeros centros especializados para poder desarrollar esta forma de enseñanza.

Teniendo en cuenta lo expuesto anteriormente podemos explicar en qué consiste el modelo aprender haciendo:

- Complementa las clases magistrales tradicionales, con sesiones de trabajos personales dentro de las horas establecidas para el curso.
- Se desarrollan casos de estudio para cada tema en base a módulos existentes, acercando así al estudiante a la realidad ya que puede relacionar directamente lo aprendido a prototipos ya existentes.
- Se plantea la realización de un trabajo grupal, donde el objetivo es en base a lo aprendido en el curso, poder desarrollar un proyecto, prototipo o módulo que permita utilizar todos los conceptos desarrollados dentro de la materia.

<sup>-&</sup>lt;br>3 Monterrubio, Manuel, *"Learning by doing, la mejor metodología para formar en ISO 20000"*, Datamation: la revista Española de tecnología de la información para la empresa, 2009, pág. 32.

<sup>4</sup> Lawrence E. Carlson & Jacquelyn F. Sullivan, *"Hands-on Engineering: Learning by Doing in the integrated teaching and Learning Program.*

- Además se proponen sesiones con la utilización de software informáticos que permitan la conexión directa de los conceptos con simulaciones reales de la realidad para poder expandir aún más las posibilidades de los casos de estudio.
- Propone el desarrollo de un trabajo multidisciplinario, es decir en lugar de dejar un trabajo por cada curso, la idea es poder utilizar el mismo tema de investigación orientado bajo el enfoque de cada materia asignada al estudiante.

Los puntos establecidos anteriormente permiten desarrollar en el estudiante capacidades como:

- Retención de conocimientos, a través de usos prácticos.
- Aplicar conceptos aprendidos a situaciones reales, para poder afrontar problemas reales.
- Trabajo en equipo, permitiendo al futuro ingeniero poder trabajar en un ambiente con diversidad de ideas y poder seleccionar de entre estas las mejores opciones de solución a un problema específico.
- Criterio científico para poder relacionar todas las materias enfocándolas hacia un solo fin obteniendo así un resultado óptimo.
- Interés por la investigación sobre problemas de impacto, aplicando las capacidades adquiridas a resolverlos.
- Competencias de liderazgo, dirección, gestión, frente a situaciones de presión dentro de un ambiente nuevo.
- Adhesión rápida a las nuevas tecnologías no conformándose solo con saber usarlas sino explotando su potencial al buscar soluciones y posiblemente generando nuevas tecnologías.

Como una visión general se busca con esta metodología desarrollar un proceso de aprendizaje basado directamente en la práctica con la realidad y buscando una actitud interdisciplinaria por parte del alumno y los docentes de la facultad. Esto puede apreciarse en el esquema presentado en la figura 157.

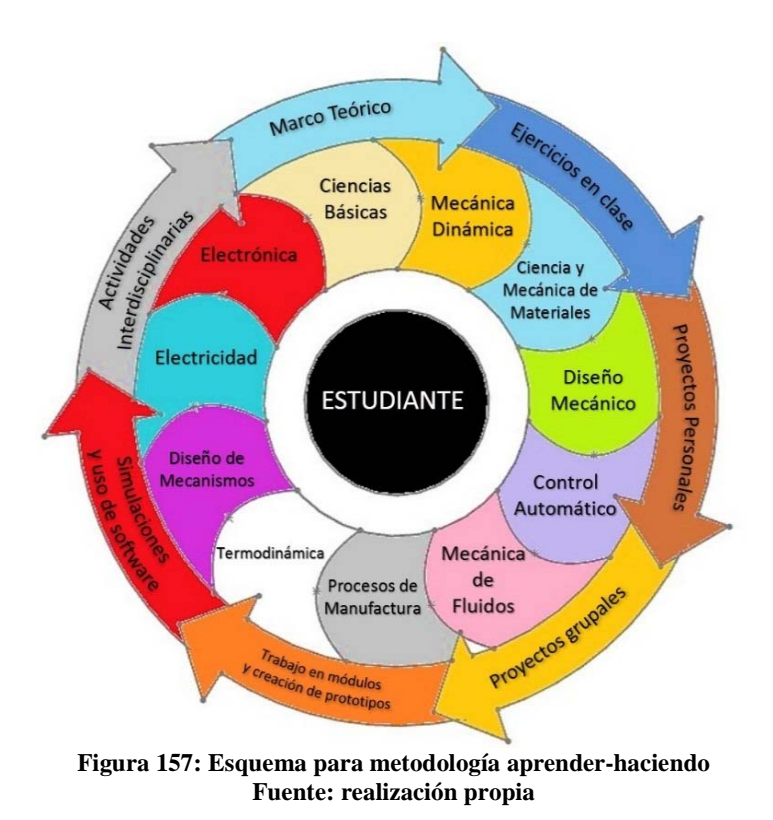

### **1.4 Ventajas del método aprender haciendo sobre las otras formas de enseñanza**

En base a lo expuesto en este capítulo, en este apartado se presenta una comparación entre la metodología tradicional y la metodología propuesta para el curso Mecánica Dinámica y para la enseñanza en general de las ciencias en ingeniería, esto se aprecia en la tabla 11.

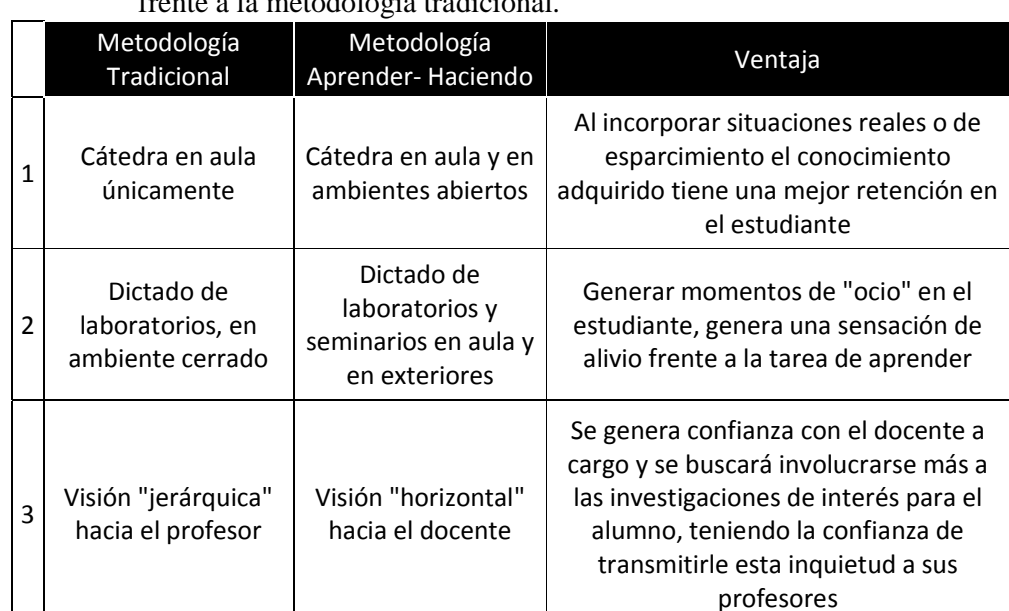

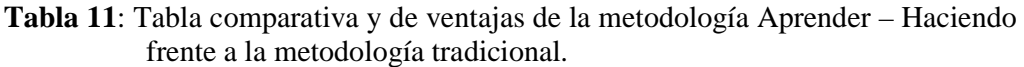

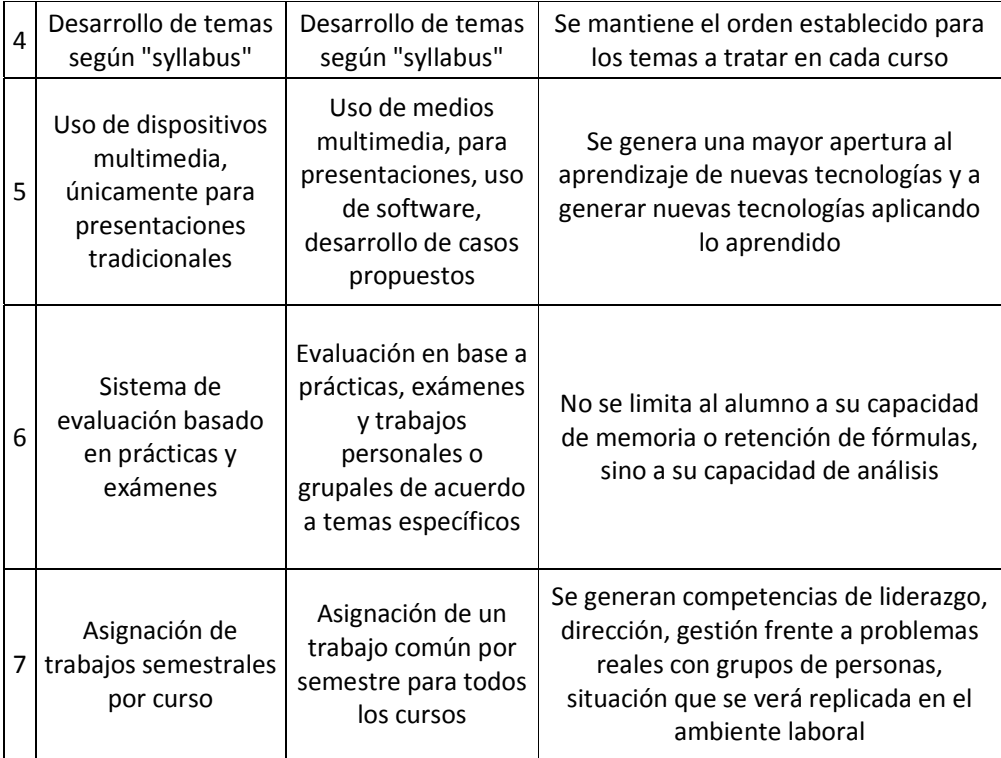

### **1.5 Resultados de aplicar la metodología propuesta**

La investigación que ha dado lugar a este trabajo se desarrolló, como se menciona al inicio de éste, desde el segundo semestre del año 2009 hasta diciembre del año 2013 en el curso Mecánica Dinámica dictado en la Universidad de Piura, para los alumnos de los programas académicos de Ingeniería Civil e Ingeniería Mecánico – Eléctrica, en el quinto ciclo de la carrera.

Como se establece en este capítulo existen dos formas de poder medir resultados:

- 1) Análisis de actas en base a evaluaciones aplicadas a los alumnos.
- 2) Sistemas de retro alimentación, usando grabaciones de sesiones, clases, seminarios, etc; para poder medir y observar las reacciones de los estudiantes frente a esta metodología y poder modificar y mejorar la misma.

Dado que este trabajo surge como una propuesta, aún no aplicada completamente se estudiarán los resultados en base a la primera forma de observación; es decir, en base a las calificaciones de los alumnos, para esto se ha recopilado las actas de los semestres evaluados con esta metodología, cabe resaltar que para que esto pueda fundamentarse, se tenía que considerar un periodo de control, para contrastar resultados, así pues se decidió tomar el año 2011 como año de control, sin aplicar esta metodología para observar las diferencias respecto a los años evaluados.

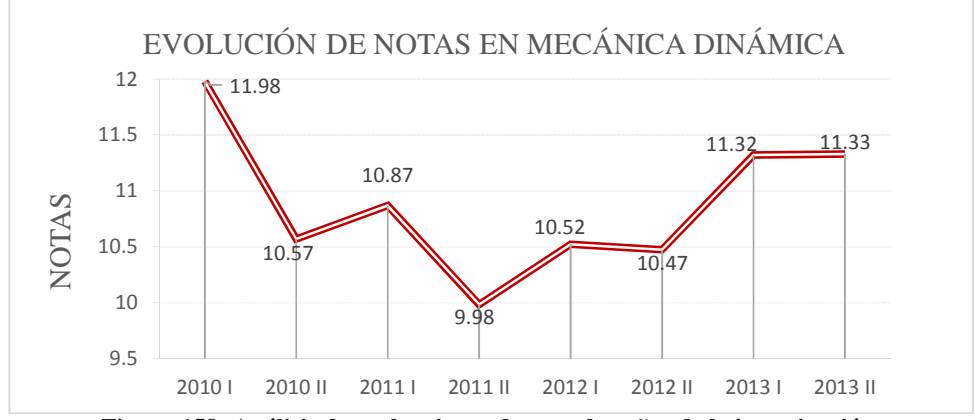

**Figura 158: Análisis de evaluaciones durante los años de la investigación. Fuente: Actas de evaluaciones, curso Mecánica Dinámica, Universidad de Piura, Julio 2009 – Diciembre 2013** 

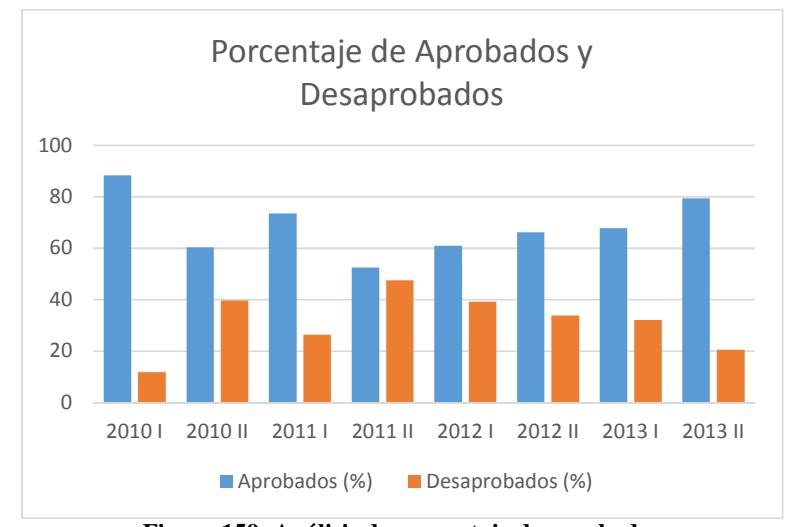

**Figura 159: Análisis de porcentaje de aprobados Fuente: Actas de evaluaciones, curso Mecánica Dinámica, Universidad de Piura, Julio 2009 – Diciembre 2013** 

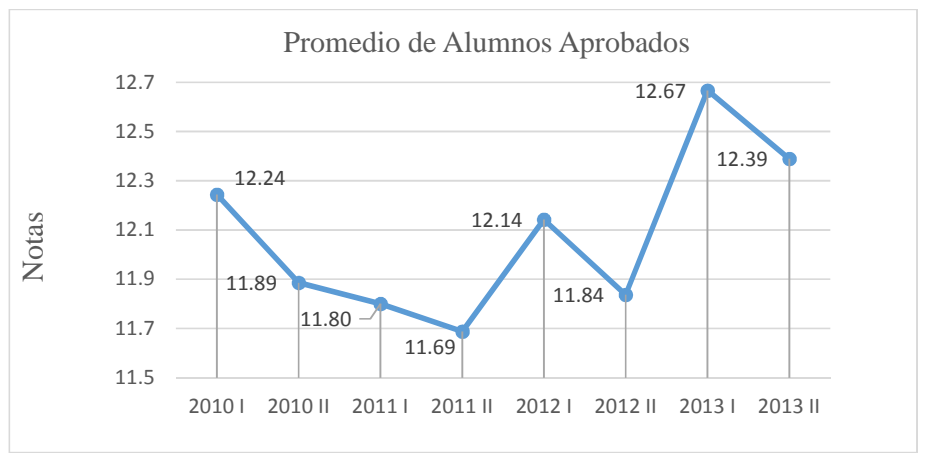

**Figura 160: Análisis de promedios de alumnos aprobados Fuente: Actas de evaluaciones, curso Mecánica Dinámica, Universidad de Piura, Julio 2009 – Diciembre 2013.** 

Se puede observar en la figura 158, que en los años donde se aplicó la metodología propuesta en contraste con el año de control, hay resultados que reflejan mejoría en las evaluaciones de los alumnos, además como se aprecia en la figura 160 se tiene que los promedios de los alumnos aprobados en los años de aplicación de la metodología muestran una mejora; se hace notar que se han seleccionado solo las notas de los alumnos aprobados pues se considera que son los alumnos que permiten que la metodología de enseñanza les ayude, porque entre los estudiantes que desaprueban pueden existir diversos factores por los que hayan jalado el curso, sea por ejemplo problemas personales, carencia de atención, problemas de salud, etc.

Además en la figura 159 se puede observar la tendencia a una mejora en la cantidad de aprobados a partir del uso de la metodología en contraste con el año de control.

## **Conclusiones**

El uso de mecanismos para complementar el estudio de la mecánica dinámica, incrementa el interés del alumno por los temas estudiados y permiten facilitar la adhesión de los temas revisados, debido a que el estudiante puede comprobar con la realidad lo visto en clase, generando así un nivel de confianza y de seguridad hacia los conocimientos aprendidos. Se puede verificar que mecanismos como el de biela manivela (Cfr. Capítulo 1), el engranaje de Ginebra (Cfr. Capítulo 2), una transmisión (Cfr. Capítulo 3), como todos los otros mecanismos estudiados exigen una comprensión y rigurosidad analítica que complementado con la realización y pruebas directas en estos han dado como resultado el entendimiento de los temas que estos abarcan, así también sucede con el búmeran (Cfr. Capítulo 2), que además de cumplir con esto agrega un nivel de esparcimiento a la materia generando así un ambiente grato de aprendizaje.

La realización de proyectos semestrales en el curso implica el desarrollo de una investigación acerca de mecanismos que vinculados al curso sean utilizados en la realidad y en el entorno industrial, lo que lleva al estudiante a percibir distintas realidades a nivel regional, nacional e internacional, llegando a generar un interés por elaborar proyectos nuevos o similares no solo de impacto social sino también de esparcimiento lo que podría culminar en una participación en competencias o congresos nacionales o internacionales, tales como el "*Human Power Challenge",* organizada por ASME1 (*American Society of Mechanical Engineers*), generando así no solo un interés por otras realidades sino también una mayor visibilidad de la Universidad de Piura en estos entornos.

El uso de Software como *Working Model 2D* y 3D, ha generado de entrada una mejor visualización de los temas estudiados dentro del curso Mecánica Dinámica, permitiendo al alumno entender con mayor rapidez los temas tratados, la buena experiencia recogida con este software no se ha podido continuar debido a que la universidad no cuenta con las licencias respectivas. Se recomienda adquirir dichas licencias pues también sería de mucha ayuda en los cursos de Física Básica, Física General 1, Motores de Combustión, Análisis Matemático 3, Mecánica Dinámica, Diseño Mecánico, Teoría de Máquinas, entre otros.

 <sup>1</sup> El *Human Power Challenge,* es una competencia organizada por la ASME, donde compiten prototipos realizados por alumnos, que básicamente son vehículos impulsados por potencia humana. La última edición de esta competencia ha sido en Venezuela en el año 2013.

Es conveniente plantear una metodología de enseñanza, que además de permitir a los estudiantes tener una mejor retención y entendimiento de los cursos, pueda permitirles adquirir otras competencias necesarias para su desempeño futuro como profesionales tales como liderazgo, dirección, trabajo en equipo, responsabilidad, solidaridad, gestión y además esto conllevaría a generar trabajos de investigación de alto impacto que despierte el interés académico nacional e internacional, ganando así una mayor visibilidad de la Facultad de Ingeniería.

En base al estudio realizado para el caso del curso Mecánica Dinámica se presenta como propuesta en el ANEXO I una metodología interdisciplinaria para el uso de esta metodología en la Facultad de Ingeniería, que si bien se plantea especialmente para el programa académico de Mecánico – Eléctrica, puede ser expandido a todos los programas.

## **BIBLIOGRAFÍA**

Ausubel, D.P; Novak J.D; Hanesian, H; (1983) *Psicología educativa: un punto de vista cognoscitivo,* México.

Bedford, Anthony; Fowler, Wallace, *Mecánica para ingeniería Dinámica*, 5ta ed. México: Prentice Hall, 2000. 548 p.

Bello. Manuel, (Noviembre 2000) *Innovaciones Pedagógicas en la educación universitaria peruana*.

Bickford, Jhon H; *mechanisms for intermittent motion*, New York: Industrial Press Inc, 1972. 262 p.

Boresi, Arthur P.; Schmidt, Richard J. *Ingeniería Mecánica Dinámica*, Boston: Thomson Learning, 2001. 798 p

Bueno V. Adela & Pérez C. Antonio, *La innovación en la enseñanza universitaria: reflexiones de dos alumnos egresados",* XXI, Revista de Educación, 2 (2000): 241-250, Universidad de Huelva.

Fernández. M, Antonio [et al.] (2010), *Estudio Comparativo entre una Metodología de Aprendizaje Tradicional Respecto a una Metodología de Aprendizaje Basada en el "Learning By Doing" para la Consecución de Competencias Específicas,* Sevilla: Revista UPO INNOVA, Vol 1, Universidad Pablo de Olavide.

Ferrer Real, Inés. *Construcción metodológica en técnicas de diseñar para fabricación* Tesis doctoral. Girona: Universidad de Girona, 2007

Gonzales, Luis E, (1993) *Innovación en la educación universitaria en América Latina.* CINDA, Santiago de Chile.

Lawrence E. Carlson & Jacquelyn F. Sullivan, *"Hands-on Engineering: Learning by Doing in the integrated teaching and Learning Program.* 

Manrique Roberto. *Elementos de los Motores de Combustión* [diapositivas]. Piura: Curso Motores de combustión interna, Universidad de Piura, 2013.

Marín. M, Nicolás (2003); *Visión Constructivista Dinámica Para la Enseñanza de las Ciencias,* Enseñanza de las ciencias, Número extra, 43-55.

Mazario. T, Israel; Mazario. T, Ana; Yll. L, Mario (2010); *Estrategias Didácticas para Enseñar a Aprender.* Cuba: Facultad de Química Mecánica, Universidad de Matanzas "Camilo Cienfuegos".

Monterrubio, Manuel, (2009), *"Learning by doing, la mejor metodología para formar en ISO 20000"*, España: Datamation: la revista Española de tecnología de la información para la empresa, pág. 32.

Ojeda, Carlos. *Apuntes de Mecánica Dinámica*, Piura: Universidad de Piura, 2013.

*Orange County Chopper (2010), developed for Christopher and Dana Reeve's Foundation,* año 2010, capítulo 21 temporada 6 [Episodio de Serie de Televisión]

Página oficial Rpp, (febrero 2013), http://www.rpp.com.pe/

Página Web oficial Nippi, (s/f) http://www.nippi.co.uk/

Página Web Oficial, proyecto KENGURU (s/f) http://www.kenguru.com/

Quezada, Fernando, *El boomerang*, La Aventura de la Historia n°51, Arlanza Ediciones, Madrid, Enero 2003, ISSN 1579-427 X

Riley, William F; Sturges, Lergy D. *Ingeniería Mecánica Dinámica*, Barcelona: Reverté, 1996. 580 p.

Universidad de Piura (Diciembre 2009), Mecánica Dinámica, Trabajo Vehículos para Discapacitados. Rodríguez [et al.].

Universidad de Piura (Diciembre 2010), Mecánica Dinámica, Trabajo Vehículos para Discapacitados. Salazar [et al.].

Universidad de Piura (Diciembre 2012), Mecánica Dinámica, Trabajo Diseño de Vehículo para Discapacitados. Arriola [et al.].

Universidad de Piura (Diciembre 2012), Mecánica Dinámica, Trabajo sistema de producción en serie. Bustamante, Erick [et al.].

Universidad de Piura (Diciembre 2013), Mecánica Dinámica, Trabajo Mecanismo de colocación de tapas. Silva Guerra, Flavio [et al.].

Universidad de Piura (Julio 2012), Mecánica Dinámica, Trabajo Engranaje de Ginebra. Vargas S. Erick & Vílchez R. Jhosep.

Universidad de Piura (Mayo 2012), Mecánica Dinámica, Trabajo Engranaje de Ginebra. Carlos Vásquez [et al.].

Van Dam, N, (2004), *The e-Learning Fieldbook.* USA.

Zabalza, M. A. (Agosto de 2003). Innovación en la enseñanza universitaria. Santiago de Compostela, España

# **Anexo A**

# **Construcción de Mecanismo Biela-Manivela**  *Working Model 2D*

## **Creación de la biela**

biela.

En la pantalla de inicio del software, seleccionamos la herramienta de forma rectangular.

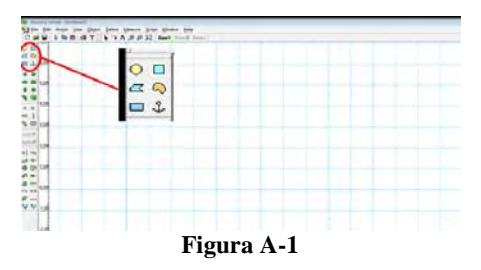

Crearemos un rectángulo en nuestro cero de referencia.

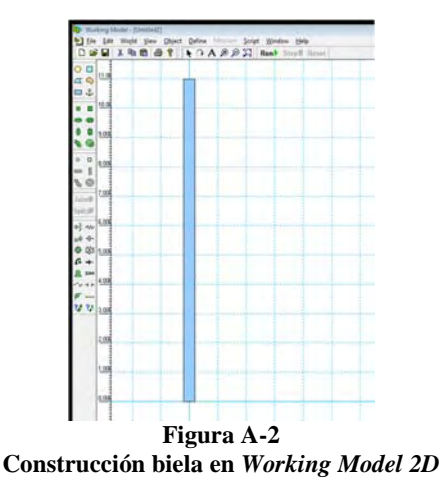

Hay que observar que dados los datos de entrada, la biela deberá tener una longitud mínima de 10 m, dado que el espaciamiento entre esta y la manivela será de 6 m y la manivela tendrá un radio de 4 m; por tal motivo se ha considerado un tamaño de 11 para la

A continuación se construye la manivela considerando los datos mencionados, de igual manera como ha sido construida la biela, usando la herramienta rectangular.

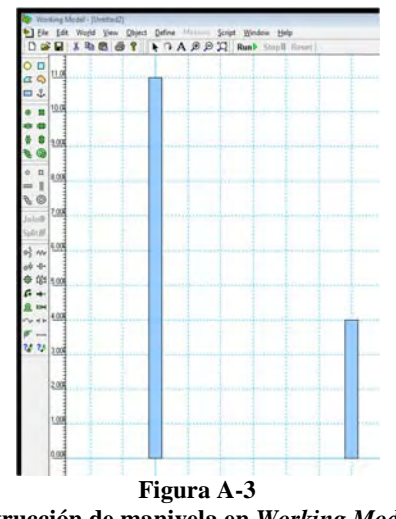

**Construcción de manivela en** *Working Model 2D*

Ahora se procede a colocar las uniones fijas o pasadores a ambas partes, esto será utilizando el pin circular, este se colocará en la base y a la mitad del ancho de cada uno.

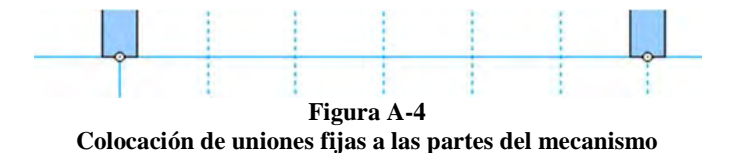

Ahora se colocará el motor en la manivela, lo que generará nuestra velocidad angular en esta. Una vez colocado el motor se configurará con la velocidad angular deseada en este caso 1 rad/s

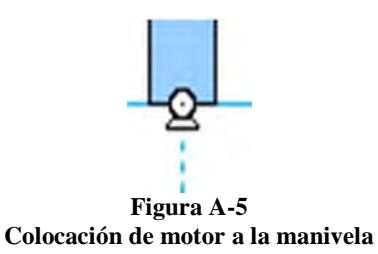

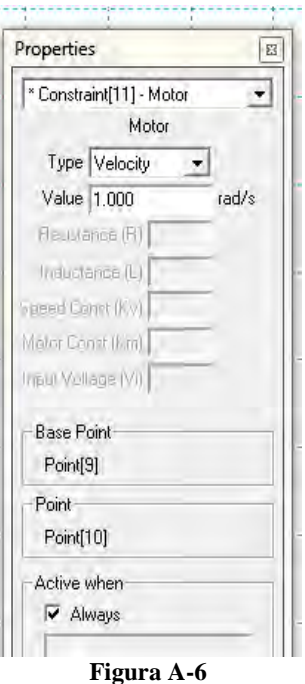

**Configuración de motor** 

Una vez configurado el motor se procede a unir la manivela con la biela, a través de un sistema guía-pasador.

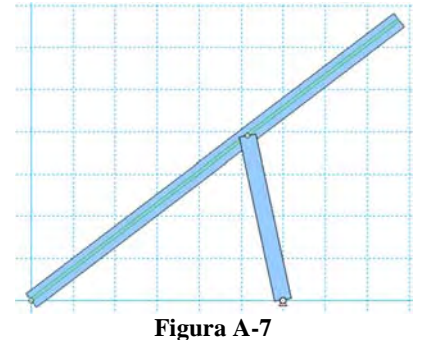

**Mecanismo biela-manivela en** *Working Model 2D*

Se activará la opción de *tracking* por cada *frame,* esto permitirá observar el movimiento y forma de desplazarse de ambas partes del mecanismo.

Finalmente se cambia de color a cada elemento para que sea apreciable el movimiento y se colocan en la posición inicial, es decir cuando  $\hat{\theta} = 0$ 

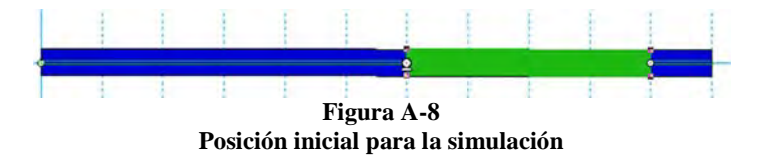

Simulación:

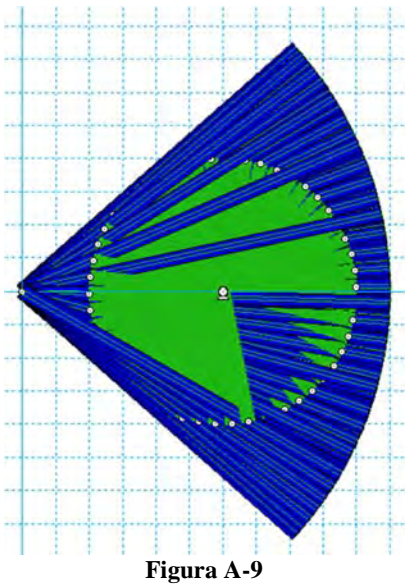

**Simulación mecanismo biela-manivela** 

# **Anexo B Resultados Analíticos y de simulación de mecanismo Biela-Manivela**

### **Resultados Analíticos**

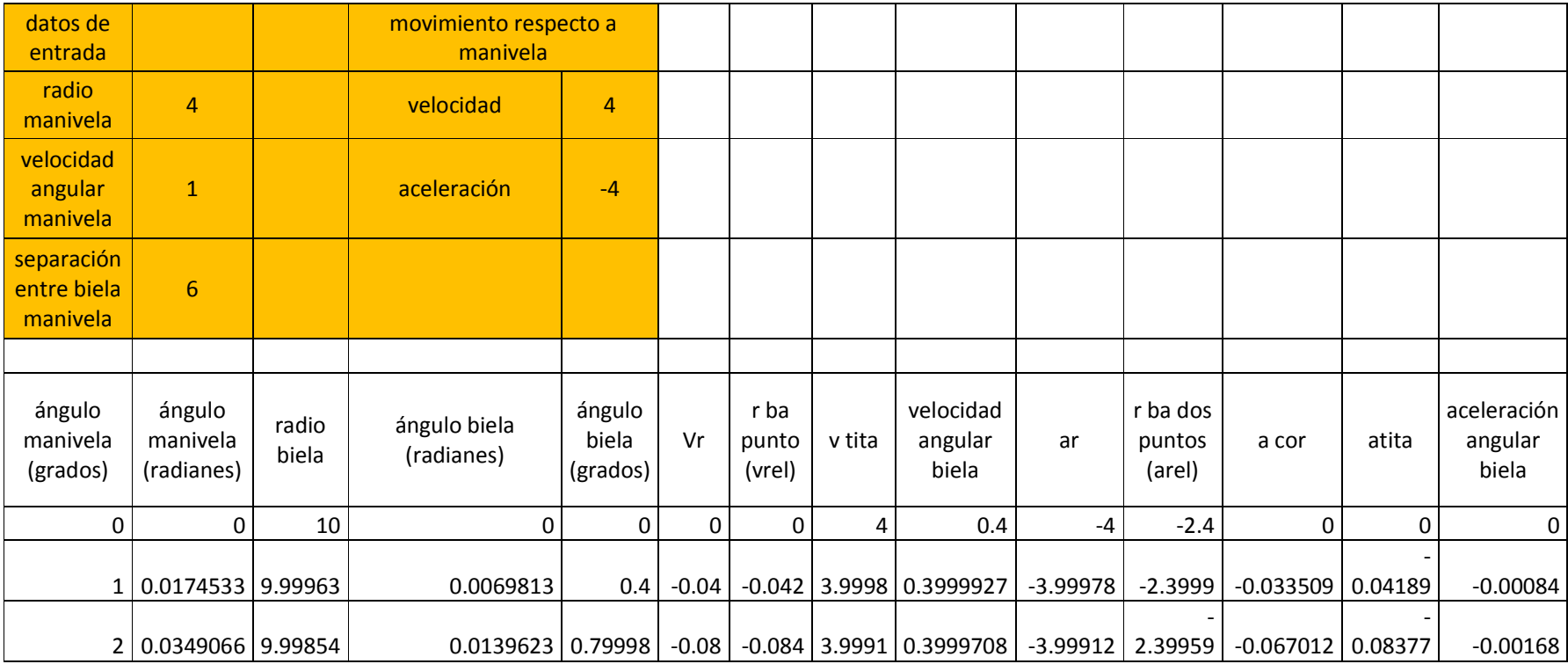

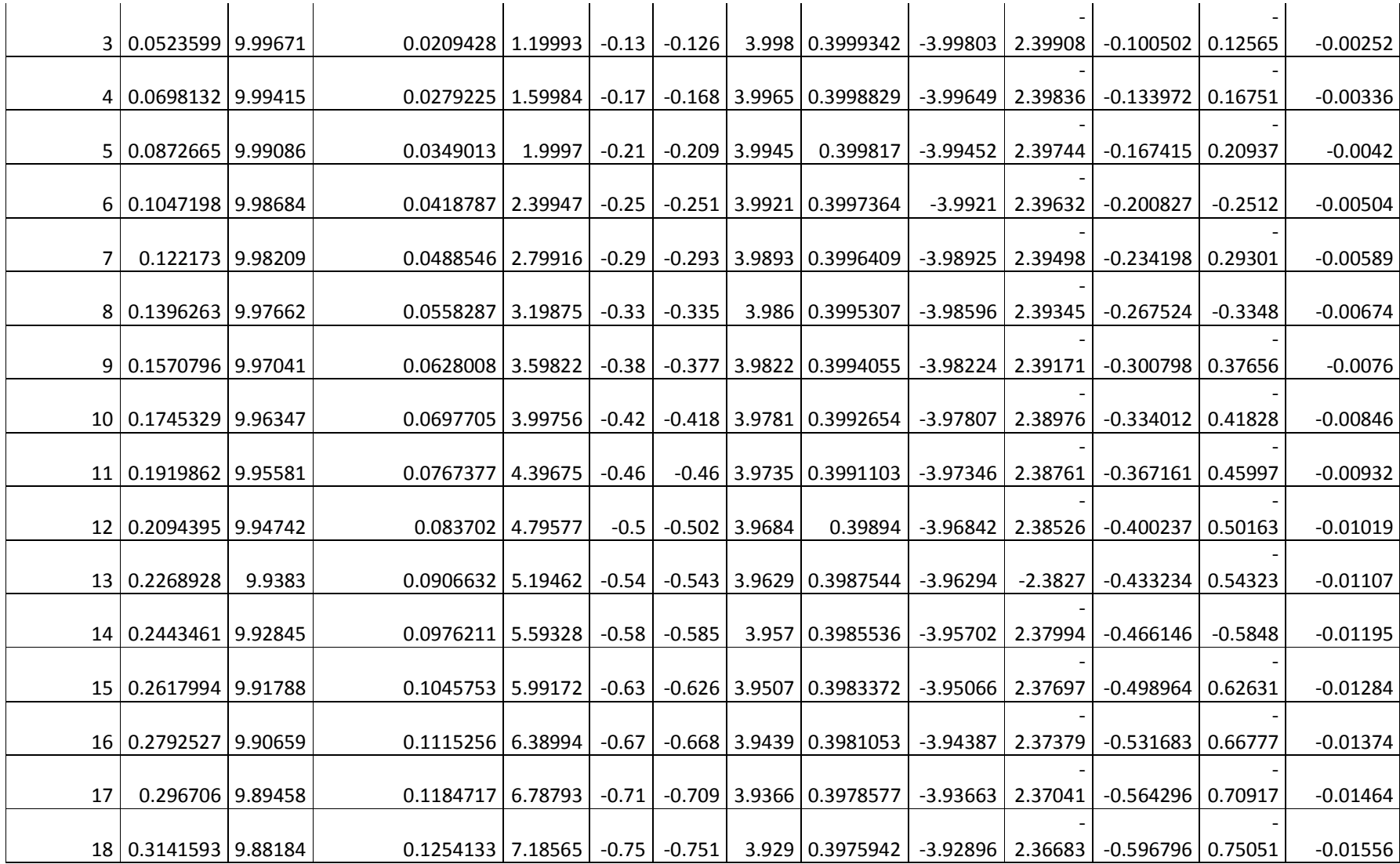

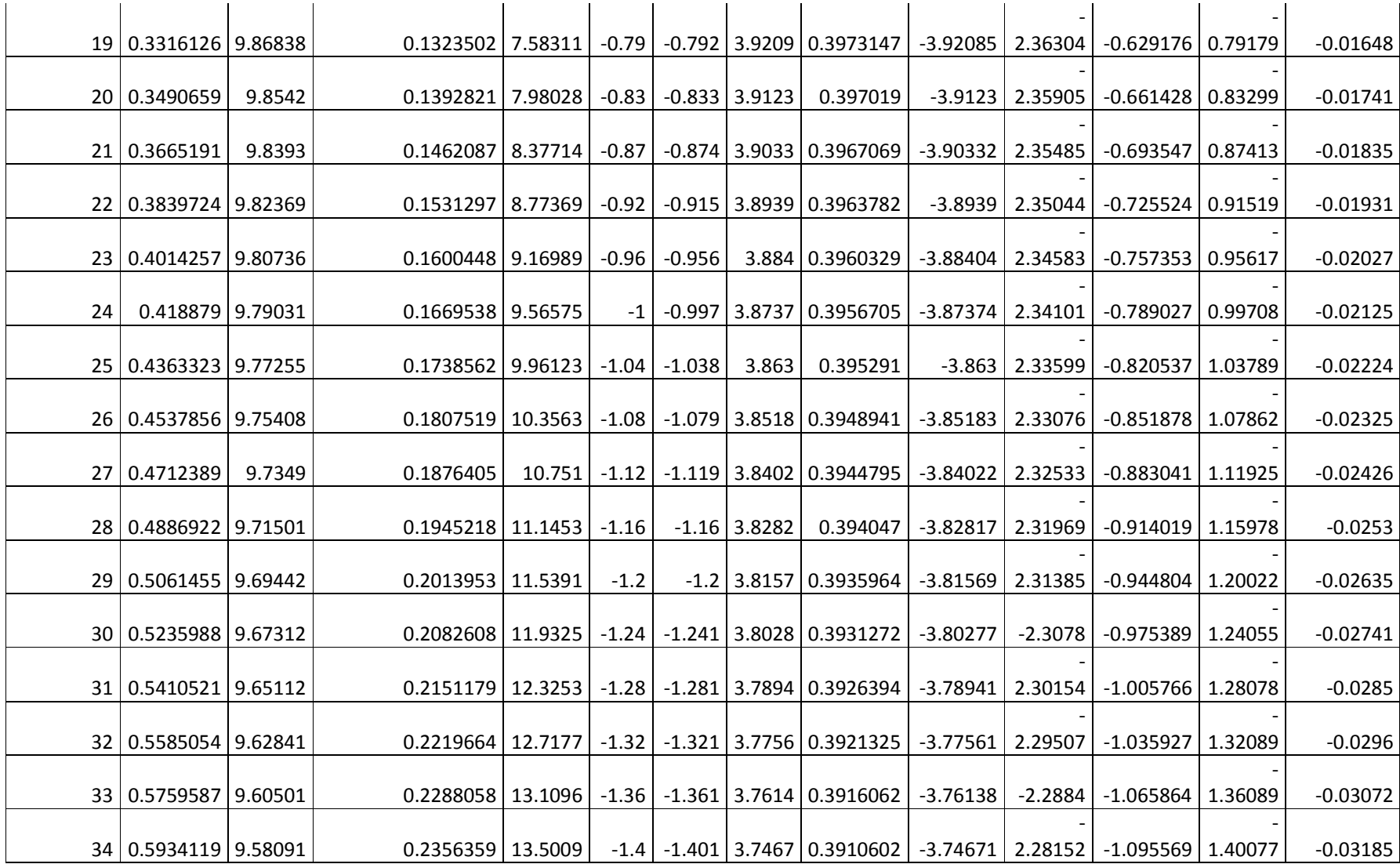

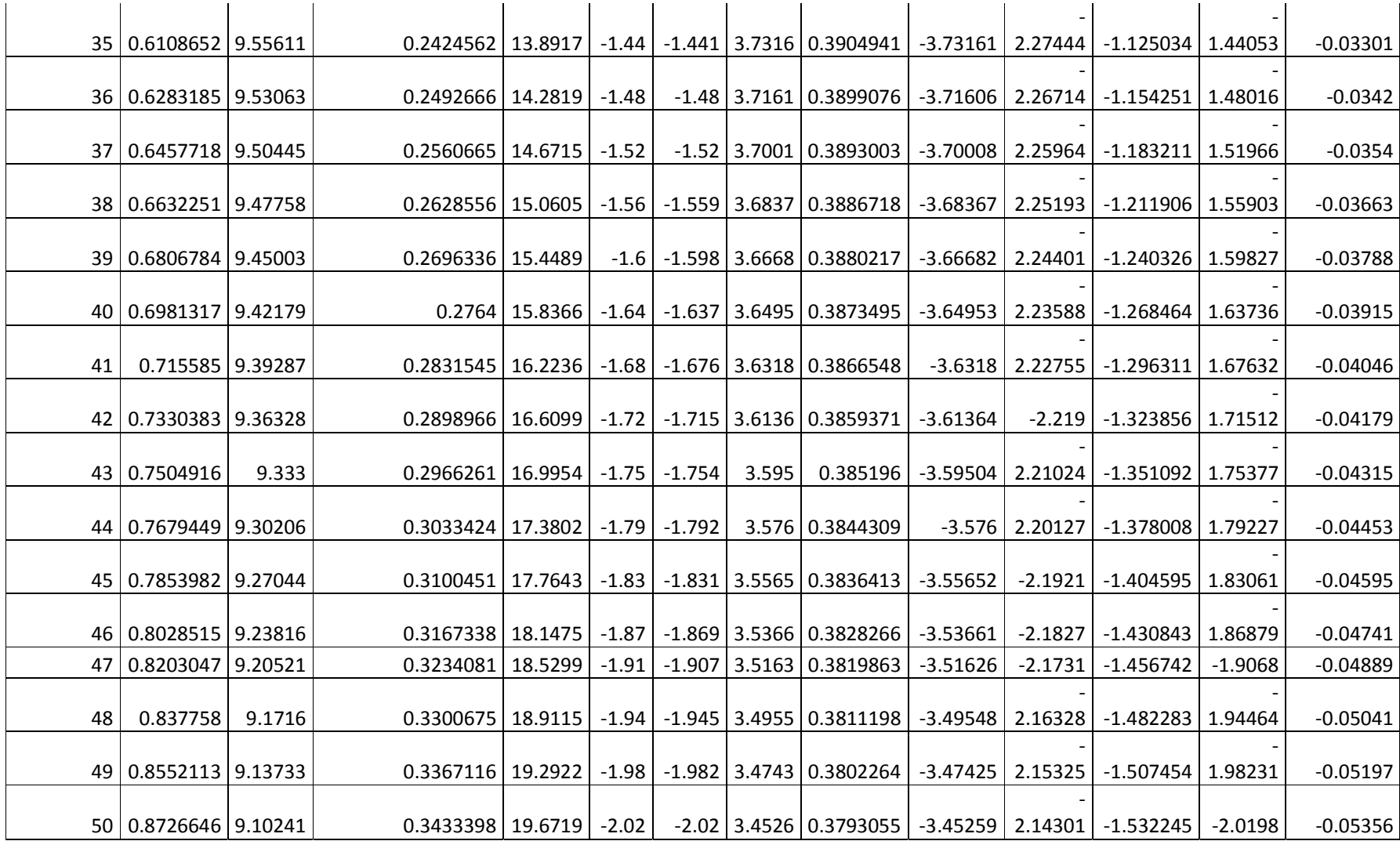

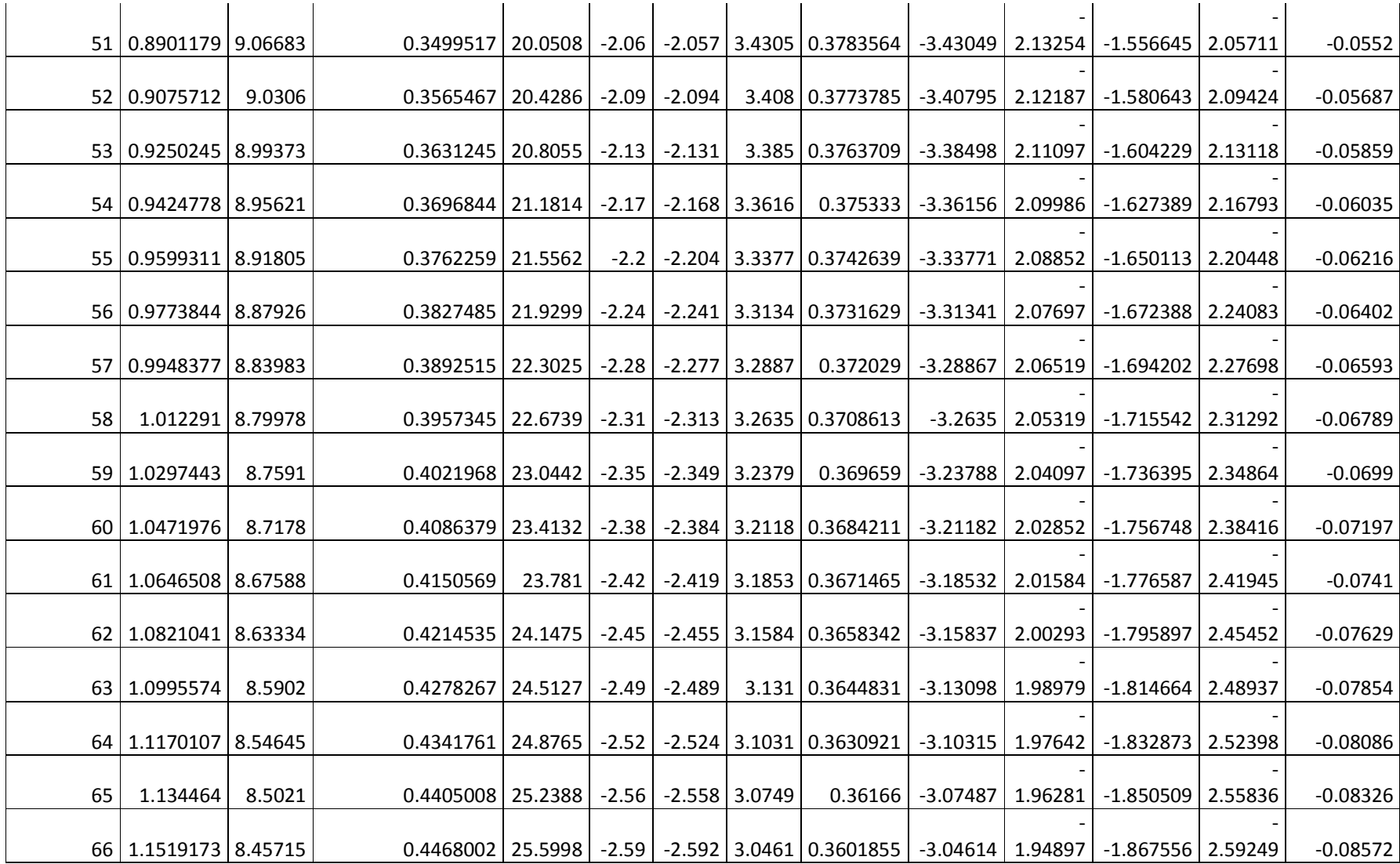

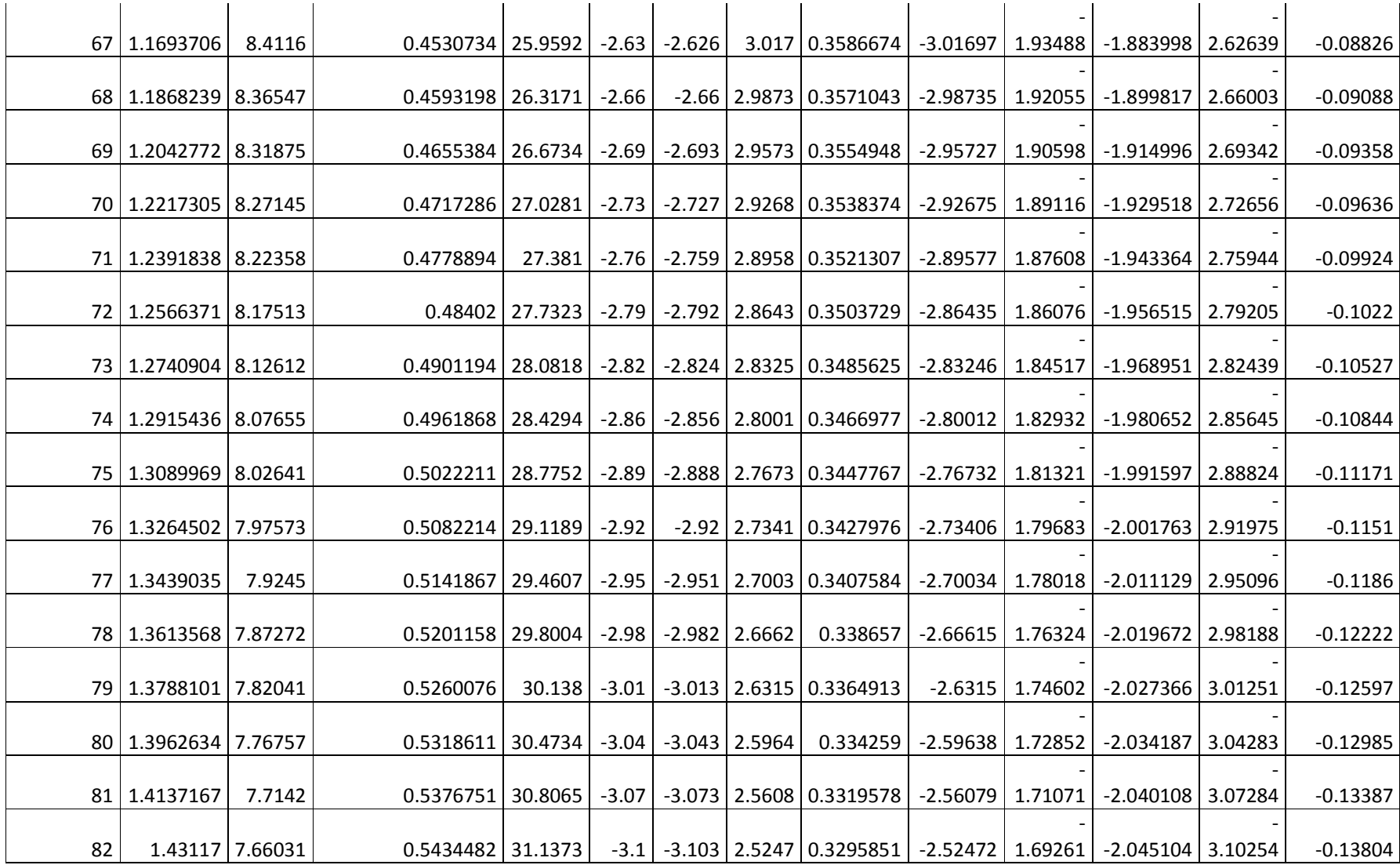

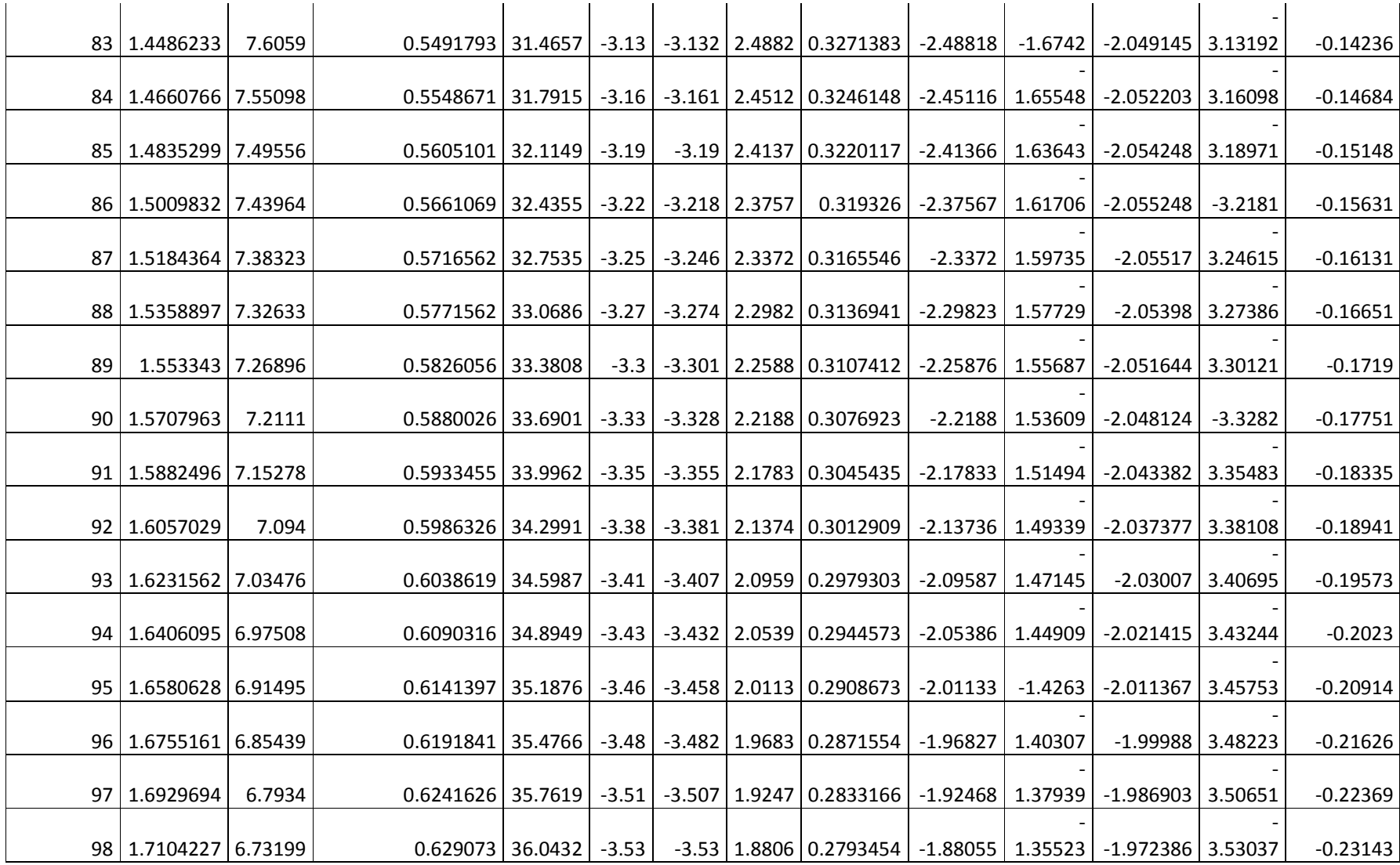

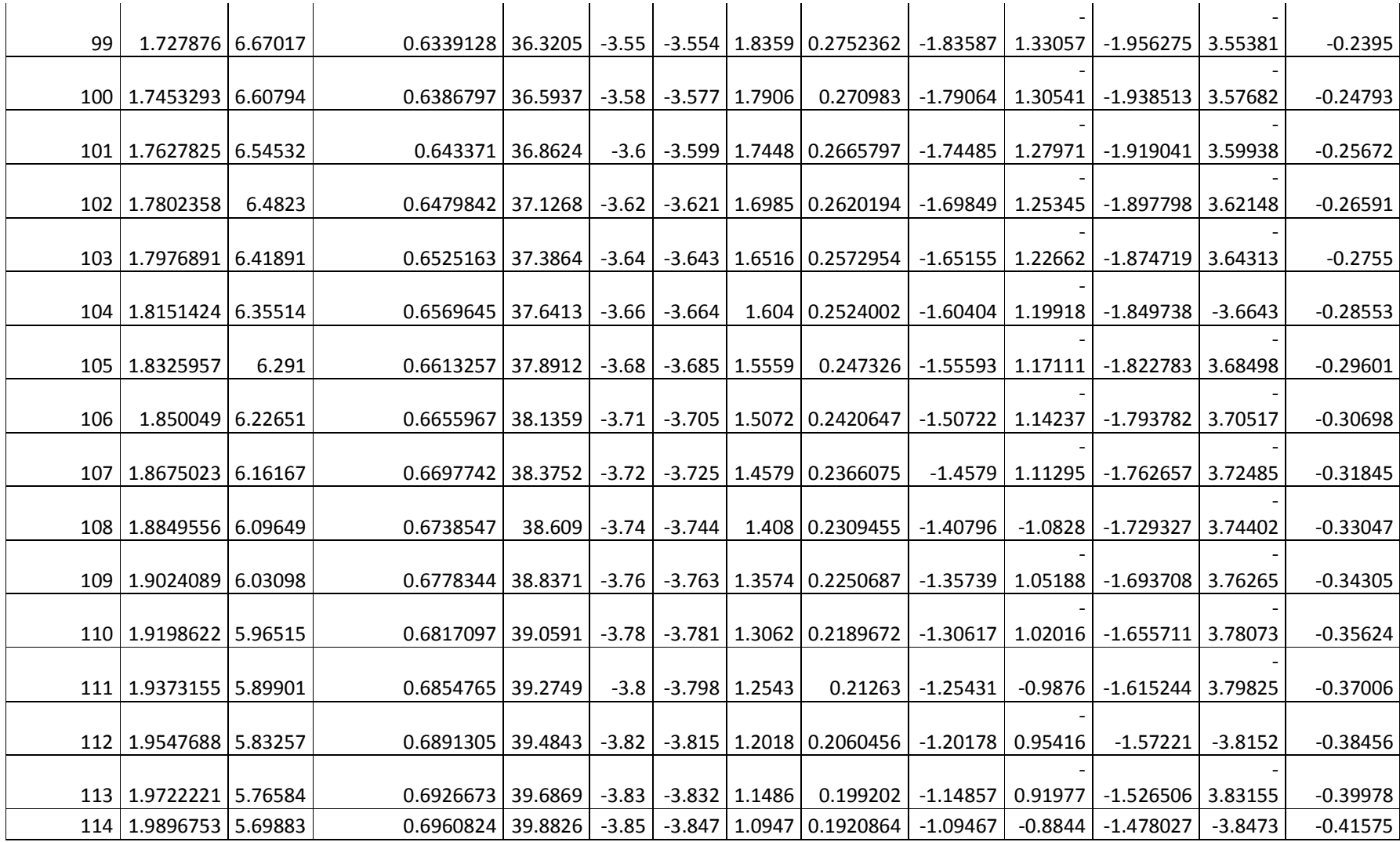

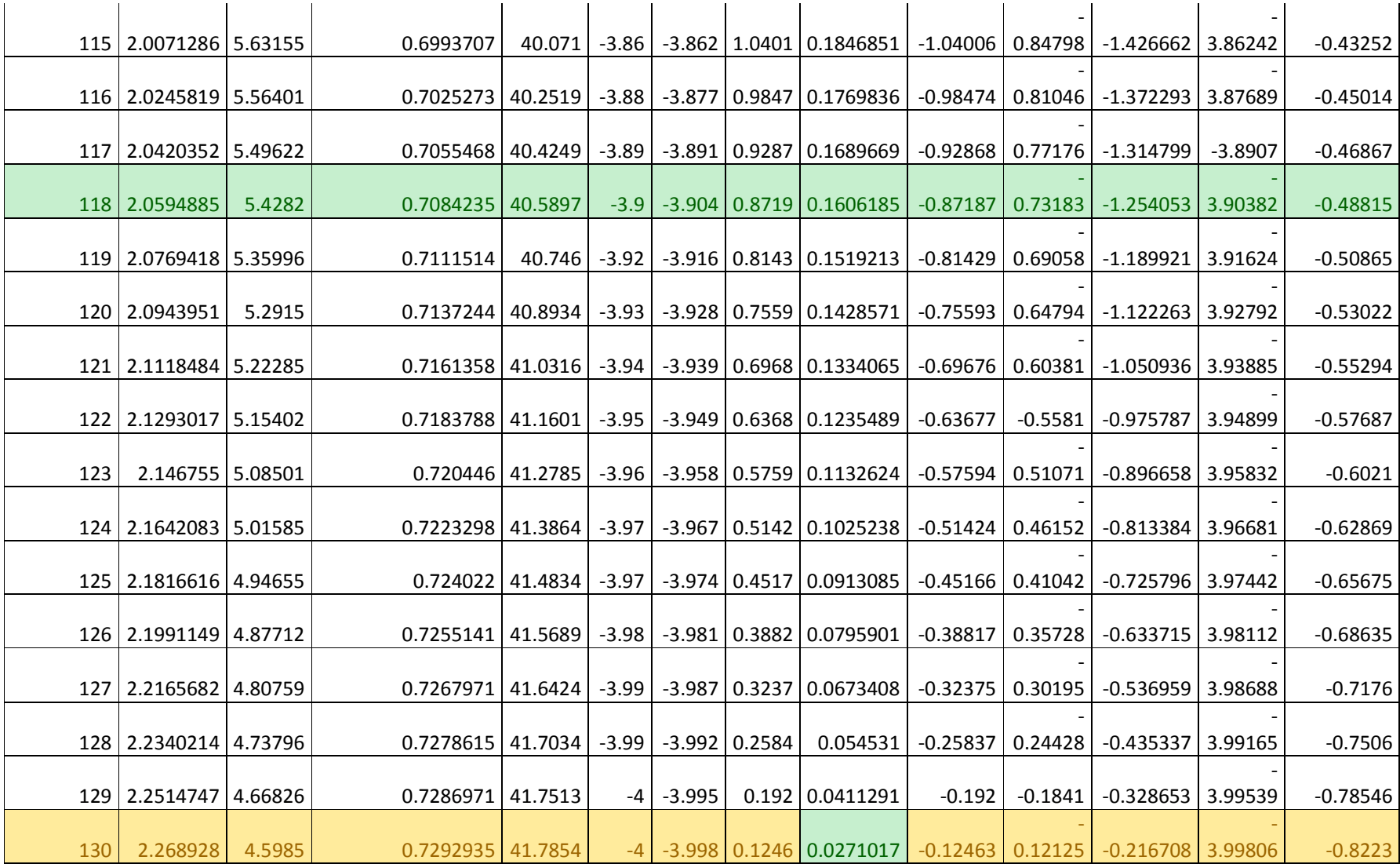
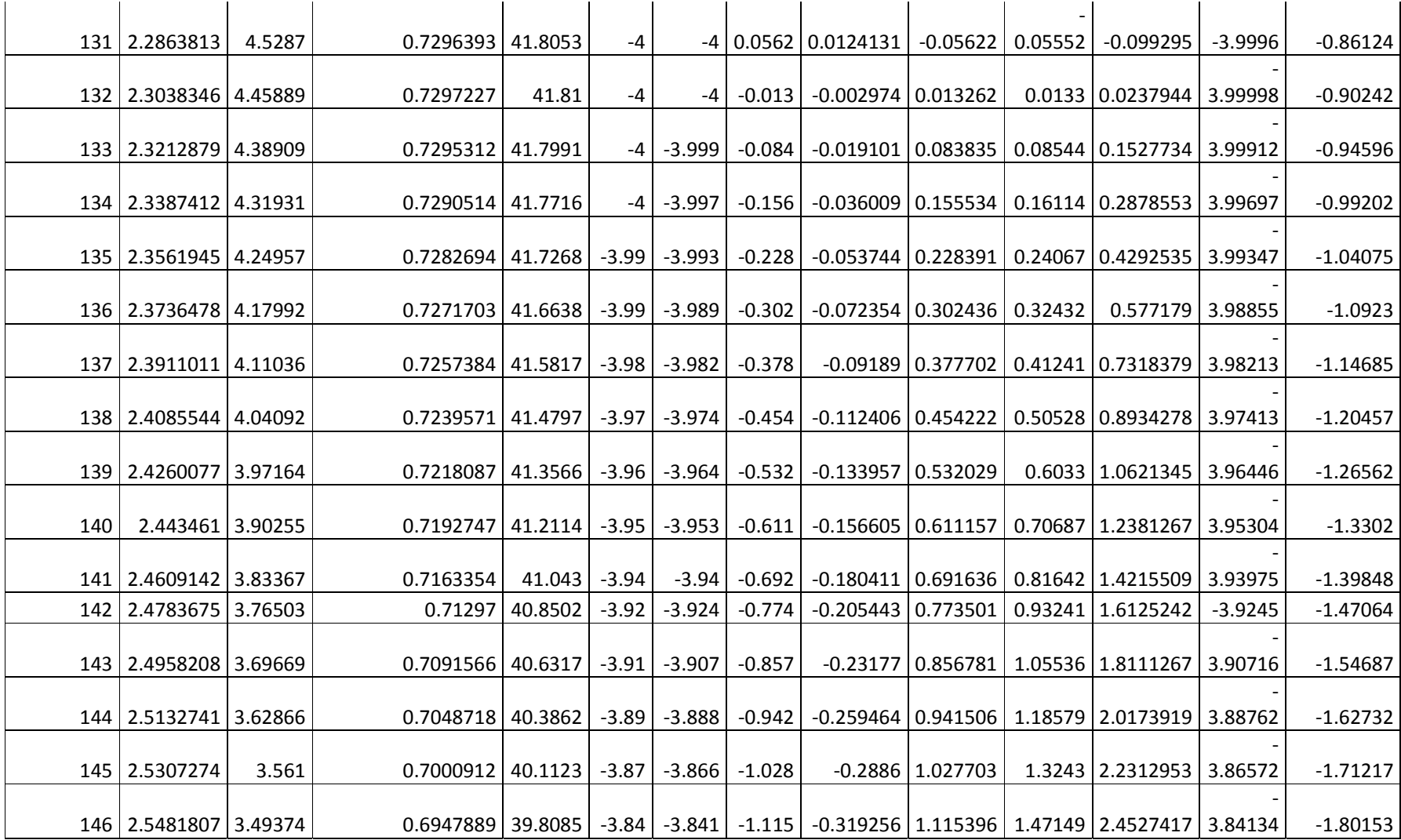

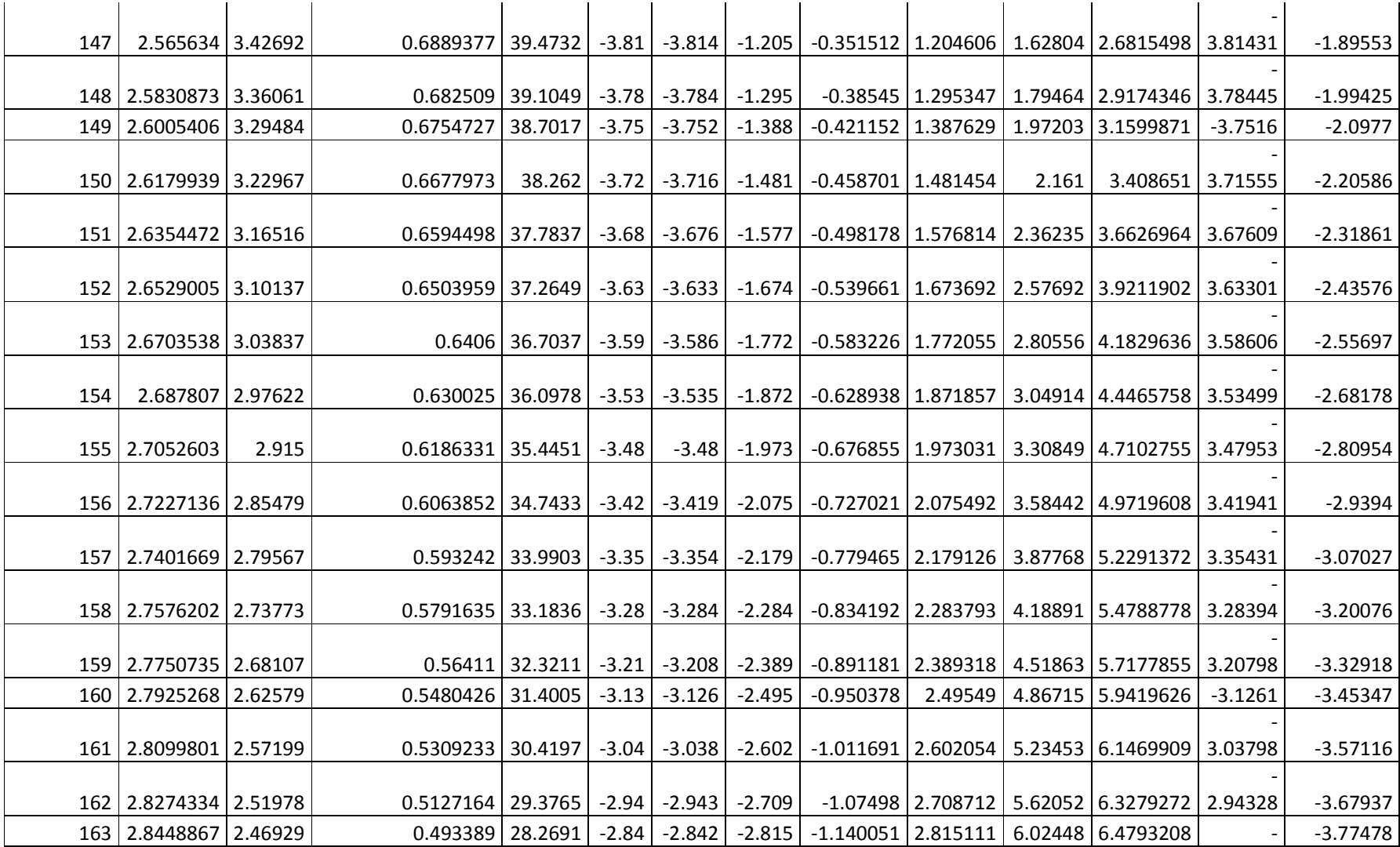

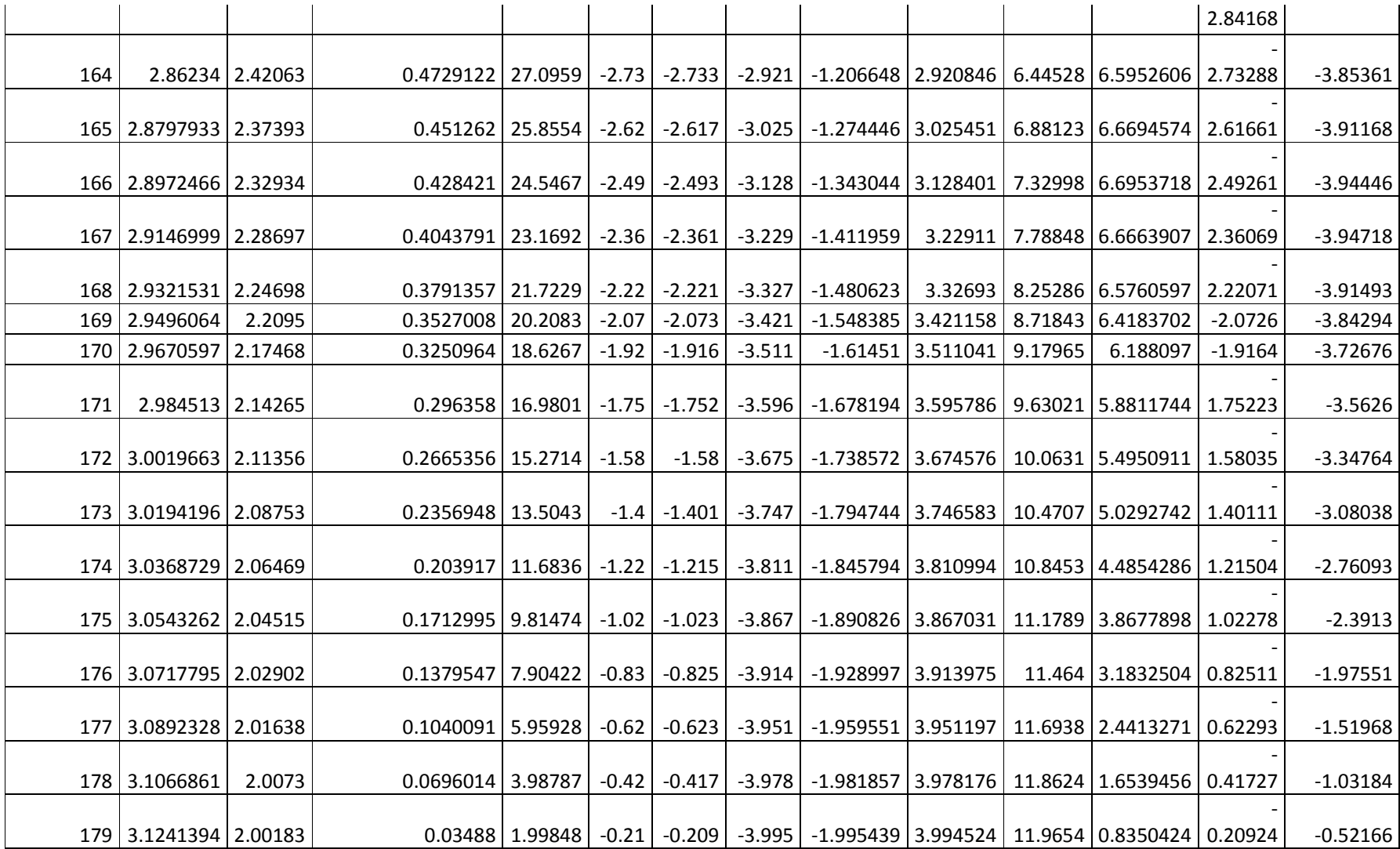

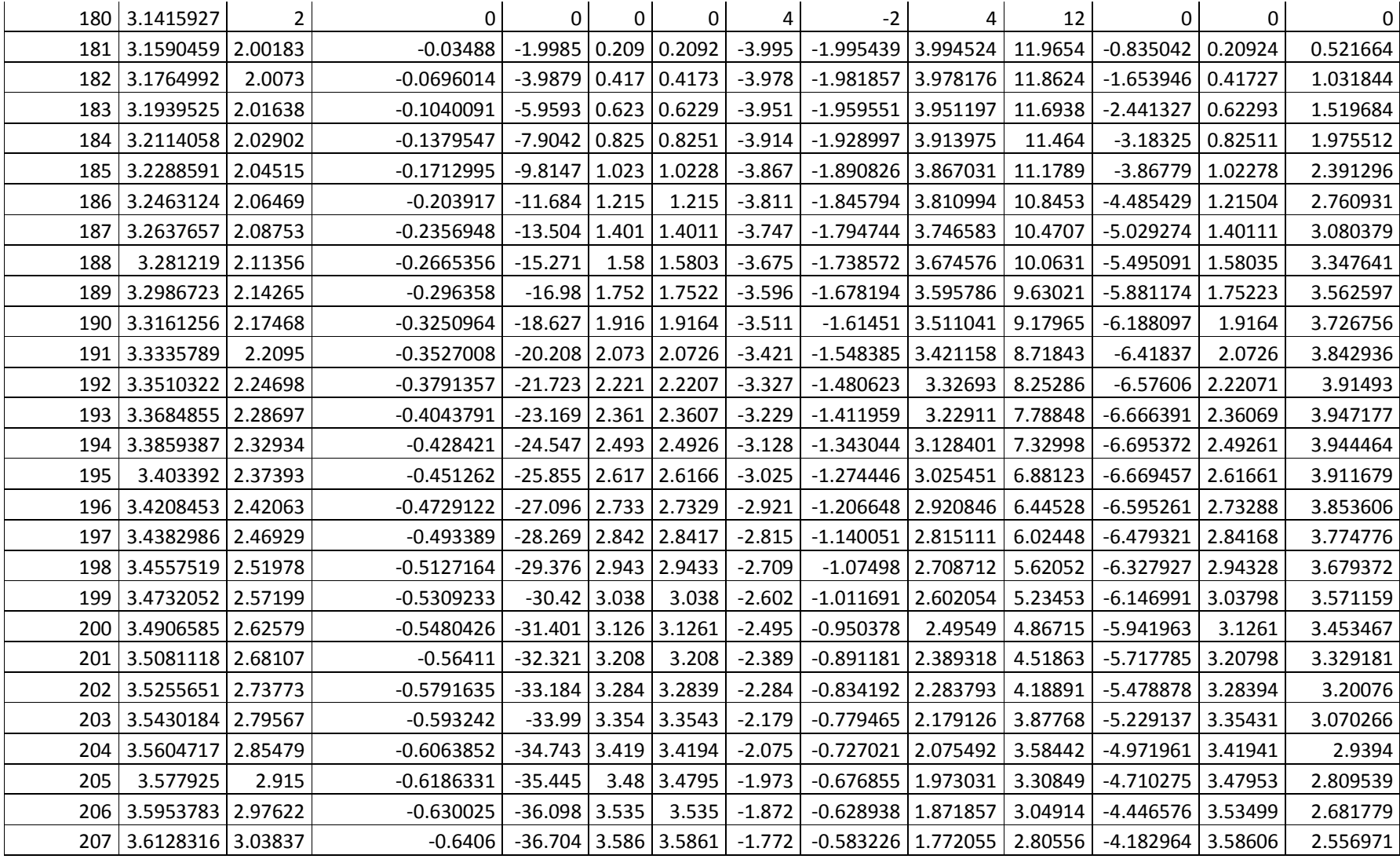

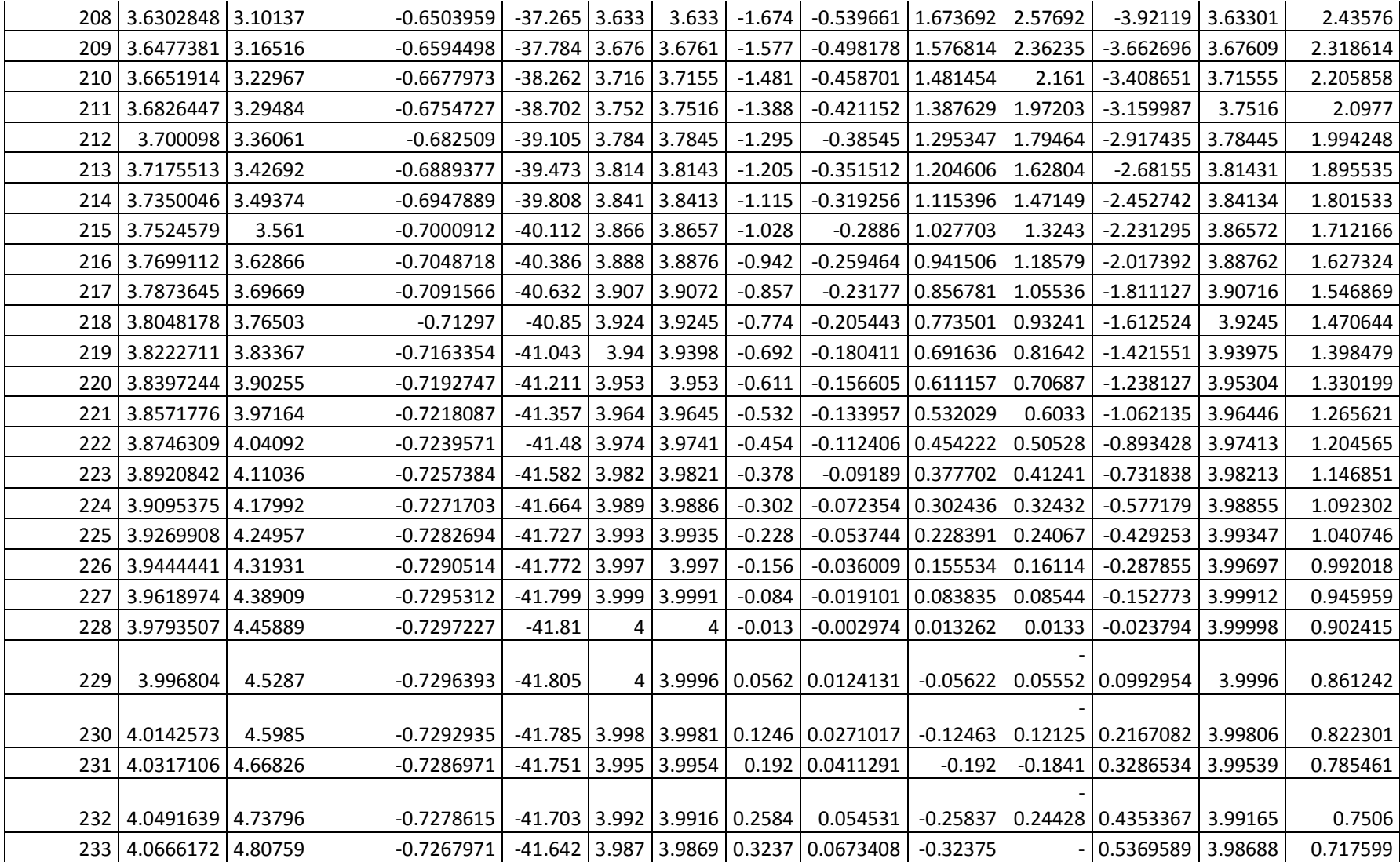

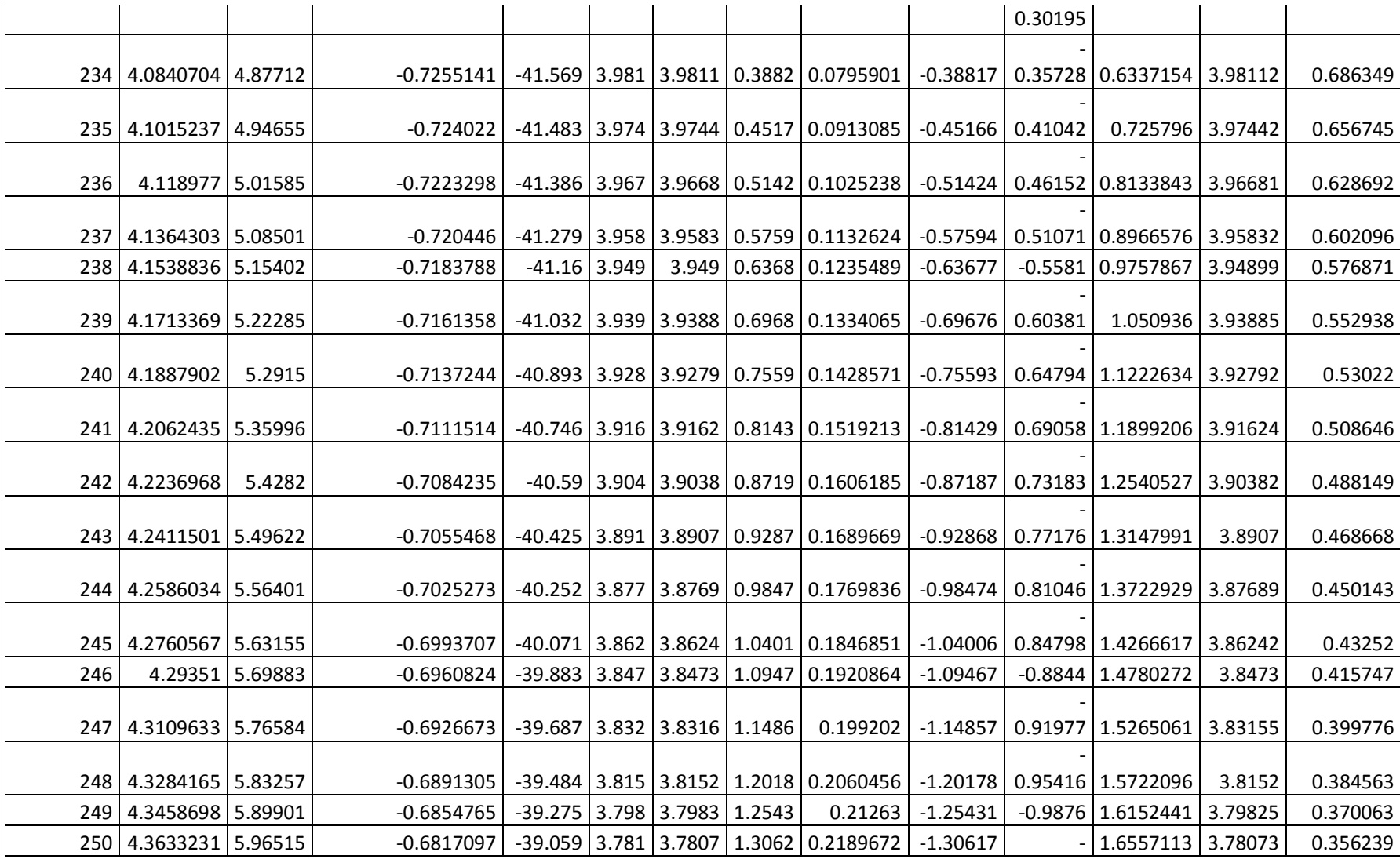

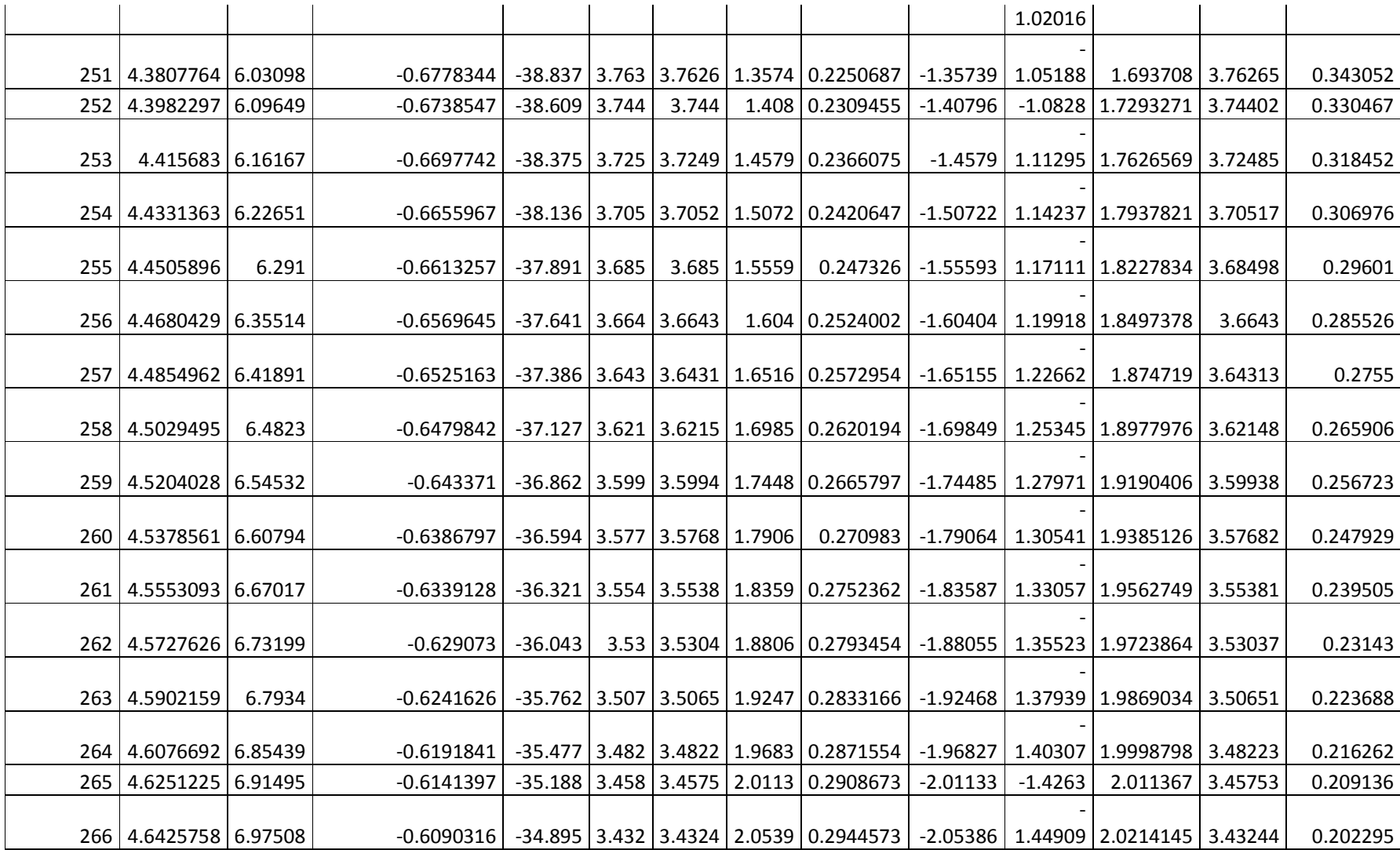

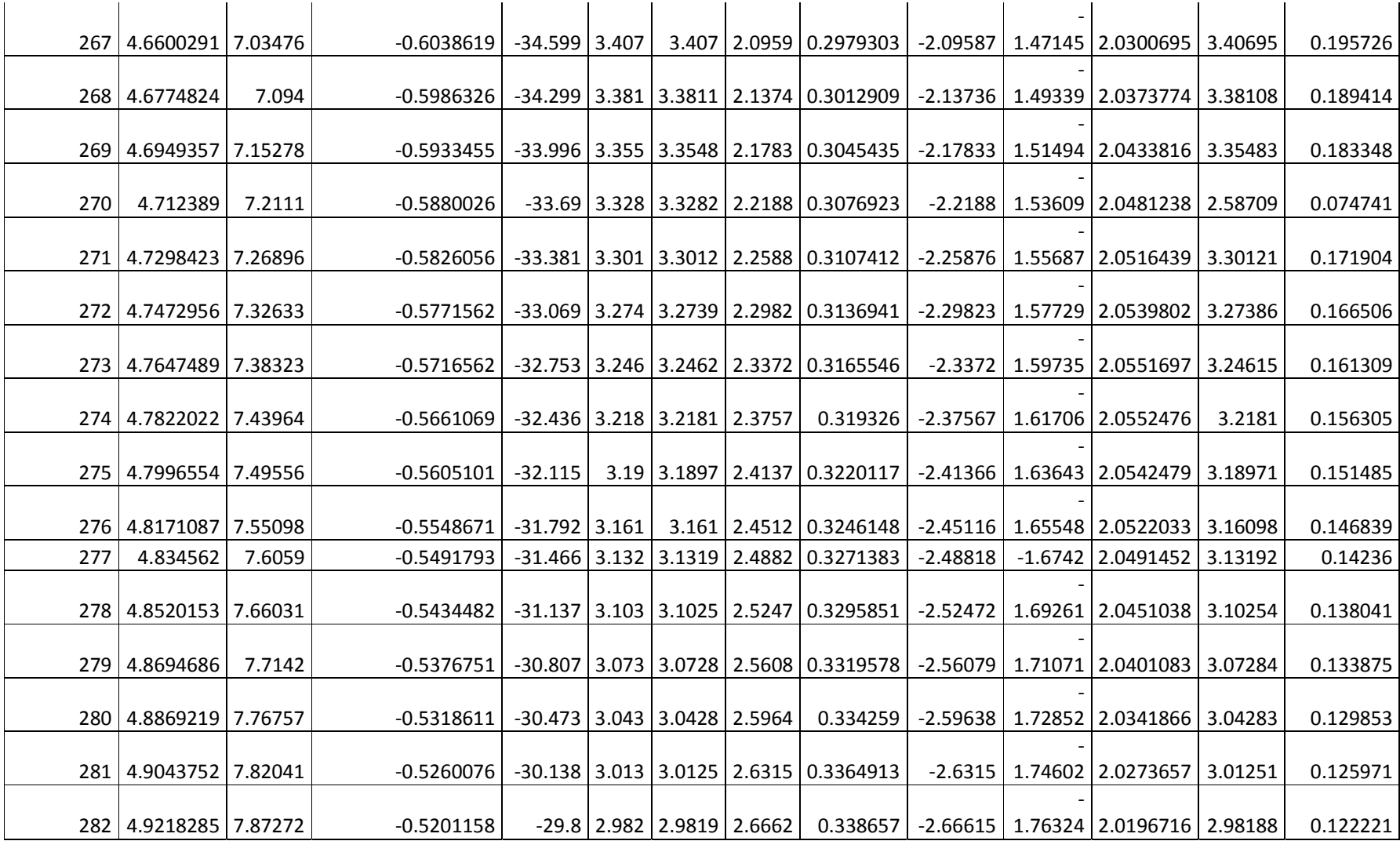

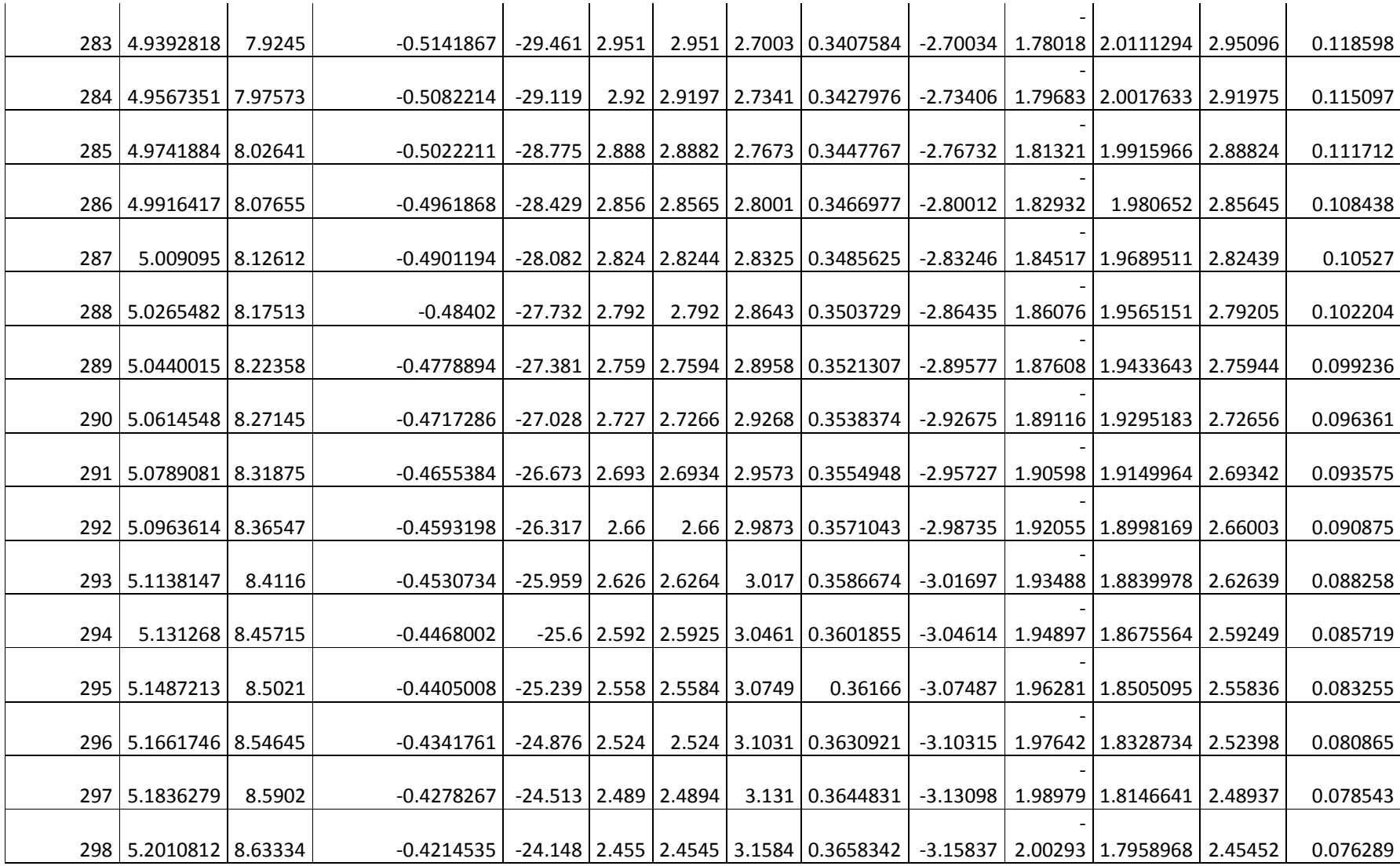

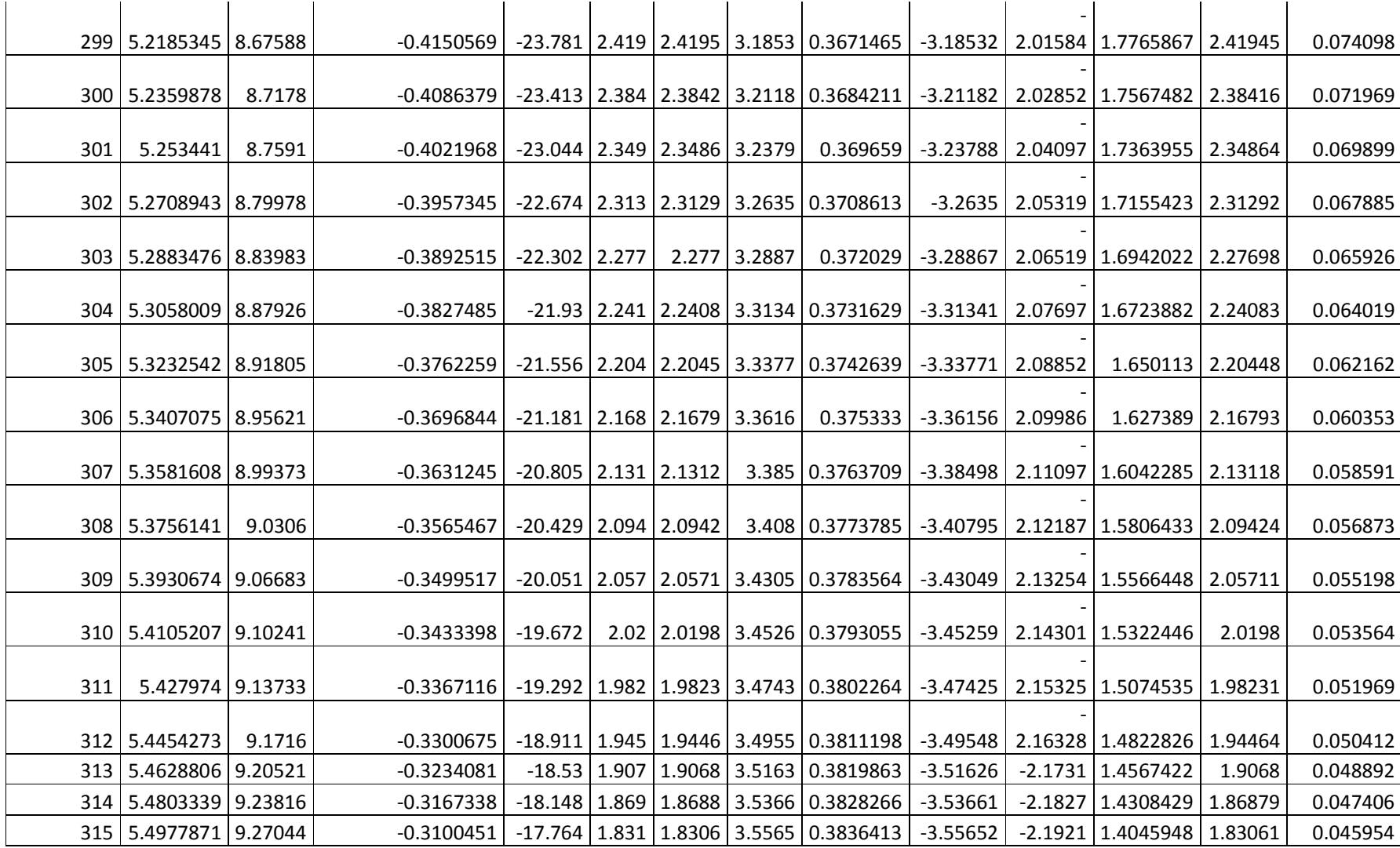

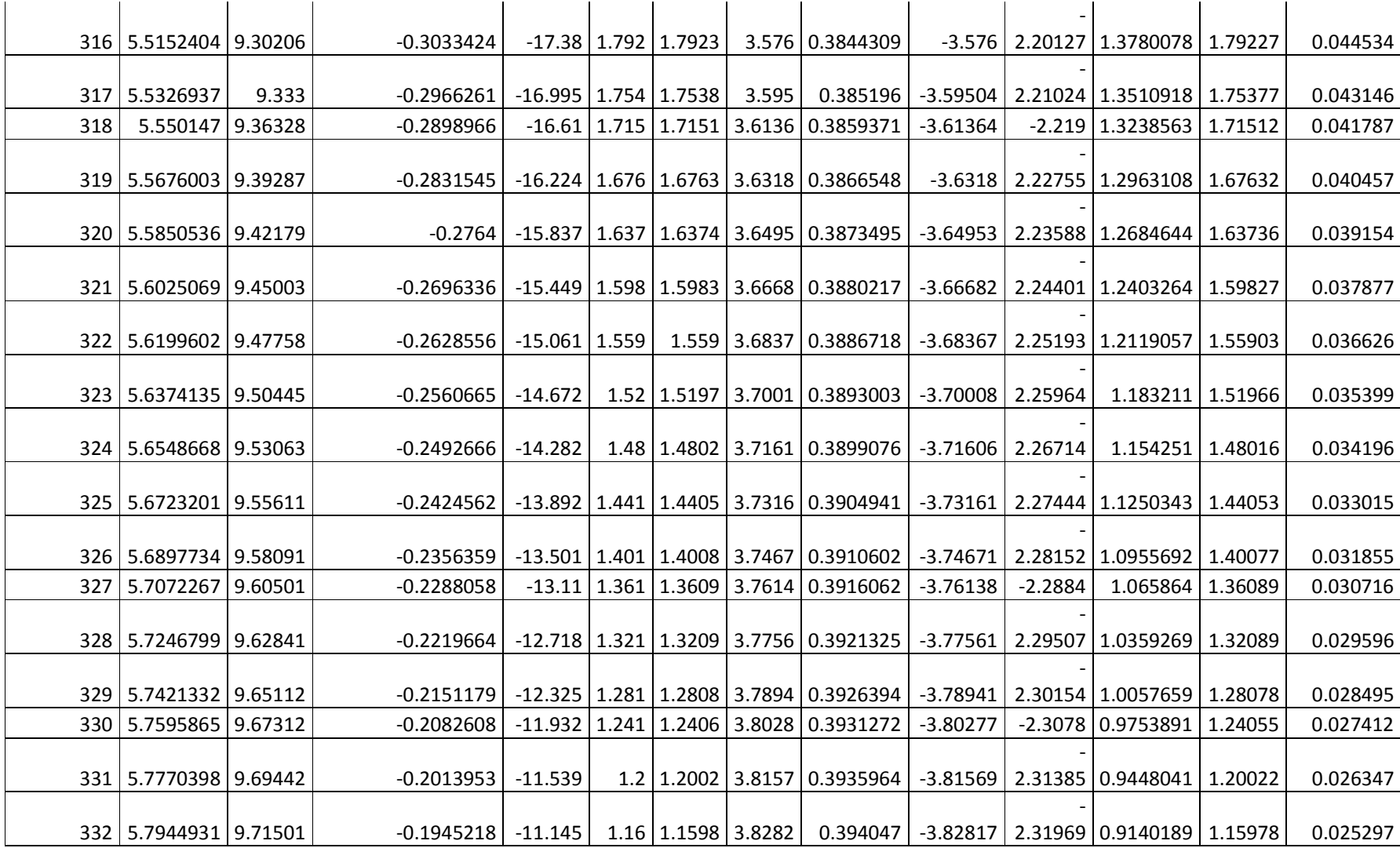

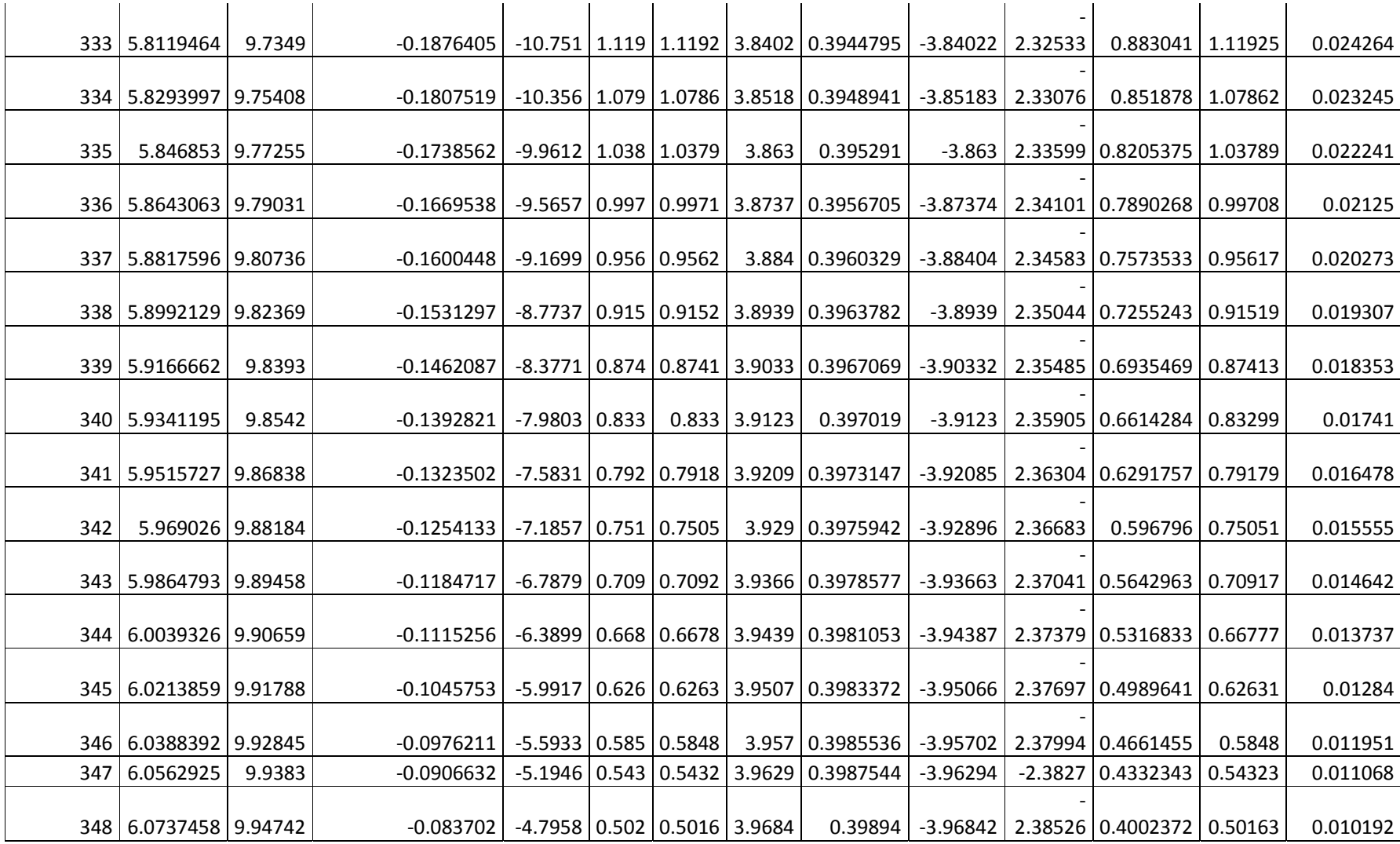

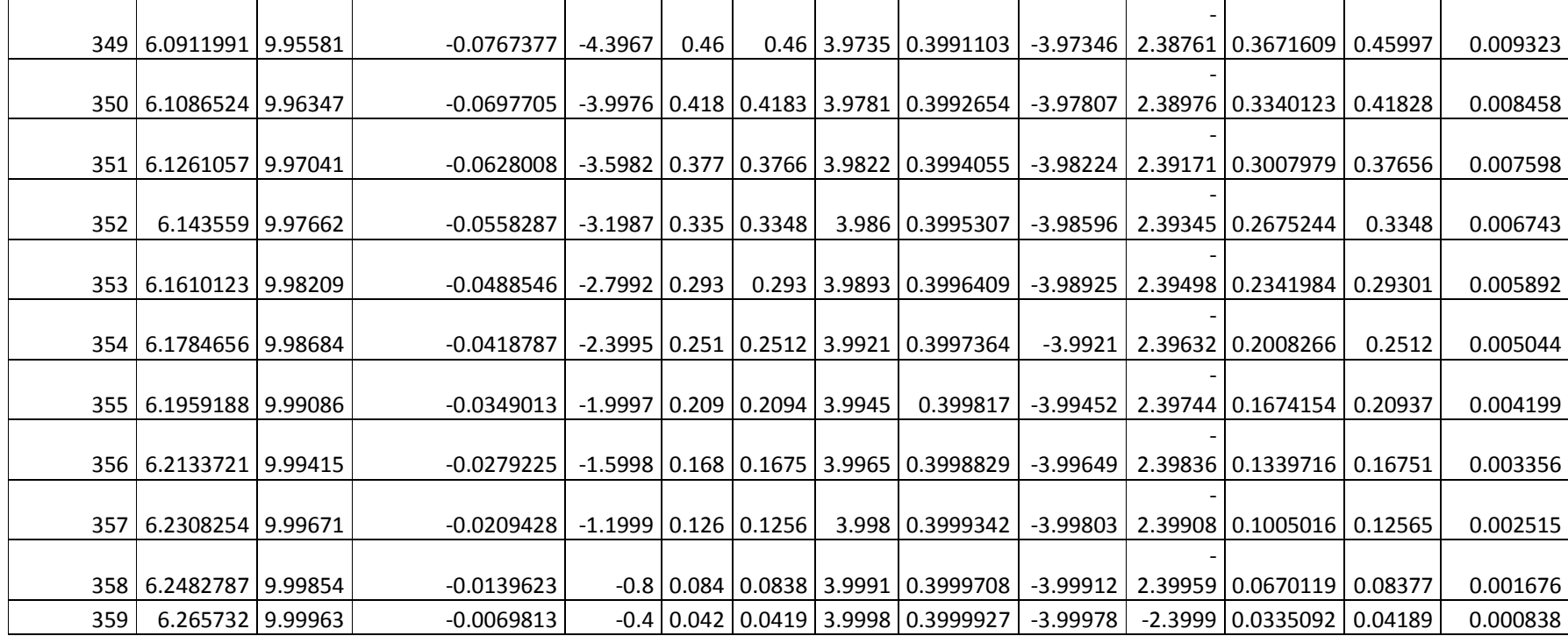

## **Resultados Simulación** *Working Model 2D*

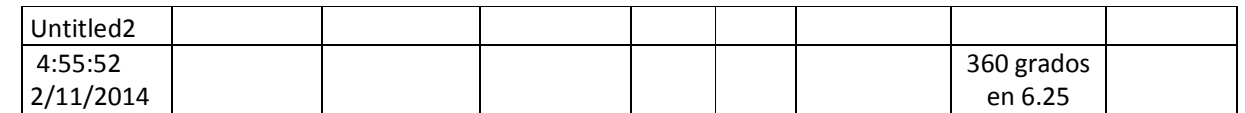

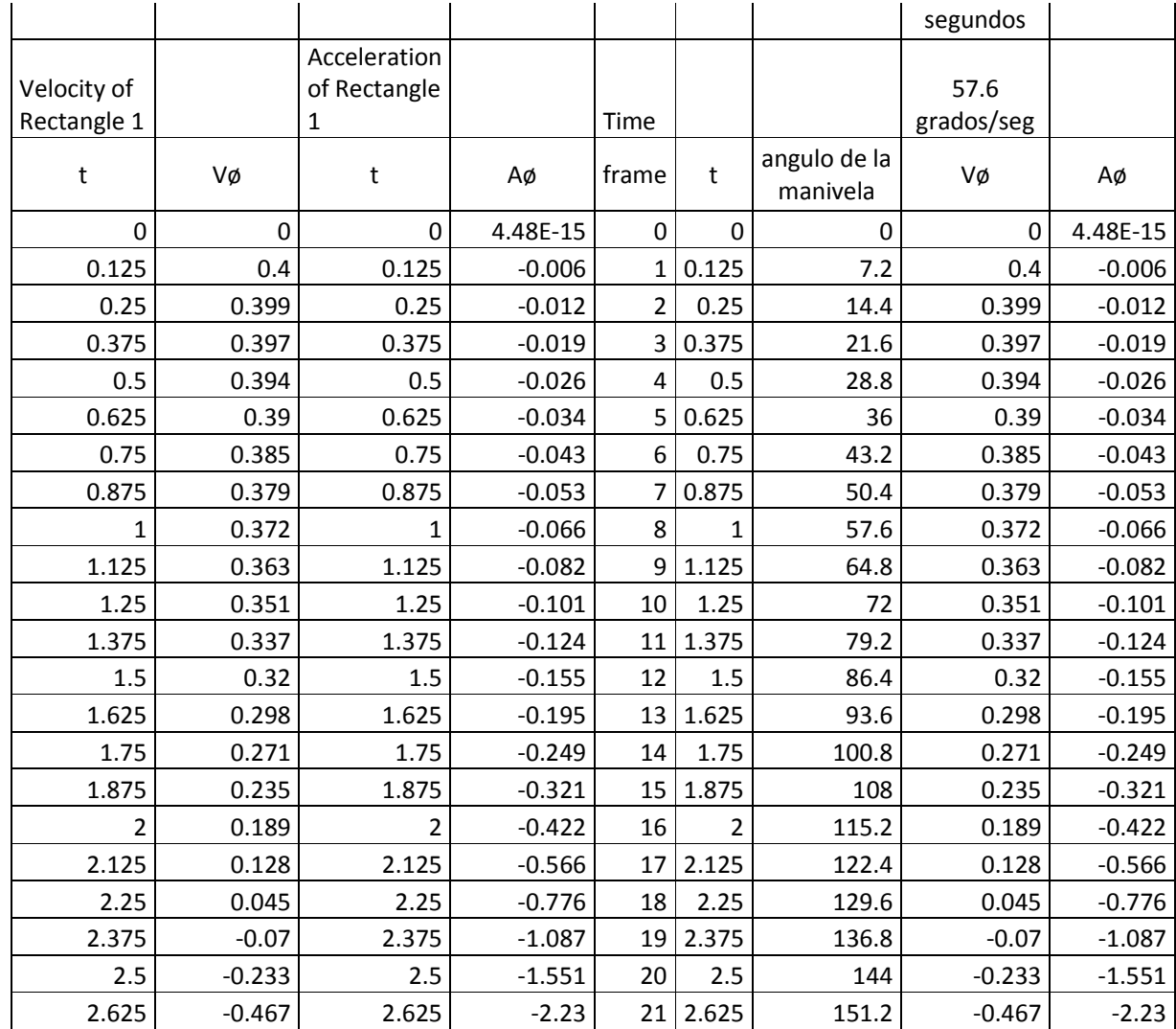

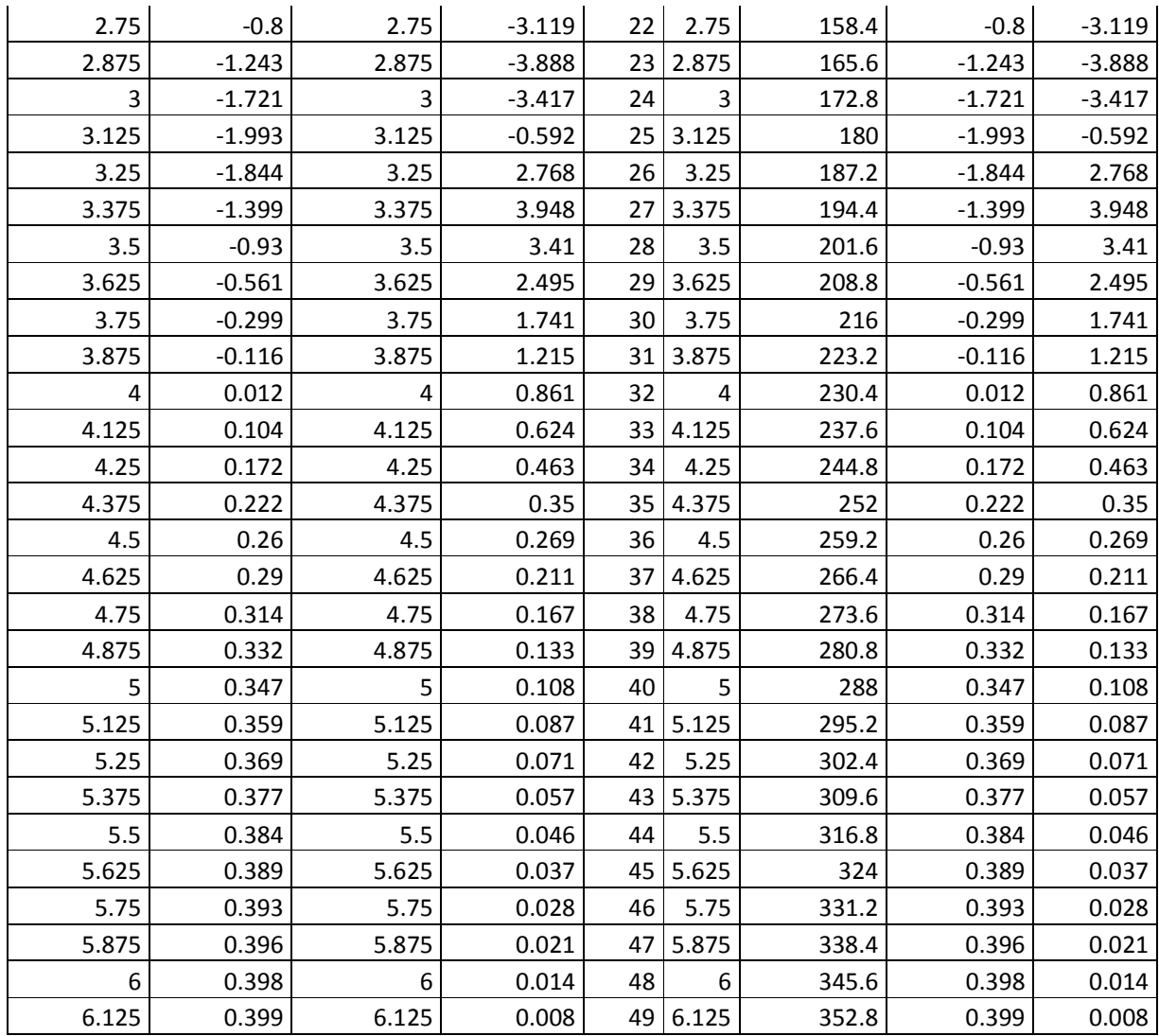

## **Anexo C Resultados Analíticos y de simulación de mecanismo engranaje de Ginebra**

## **Resultados Analíticos**

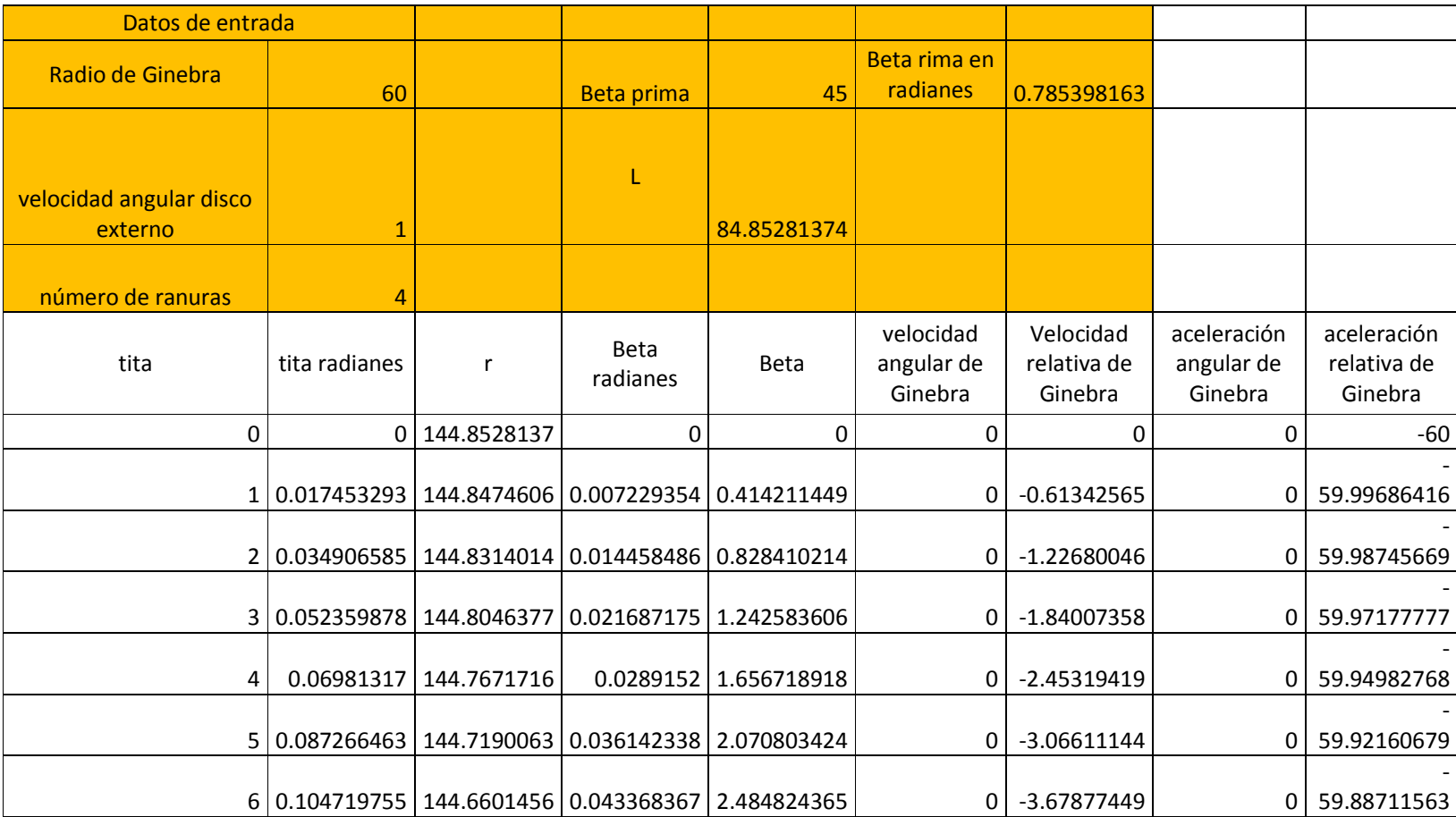

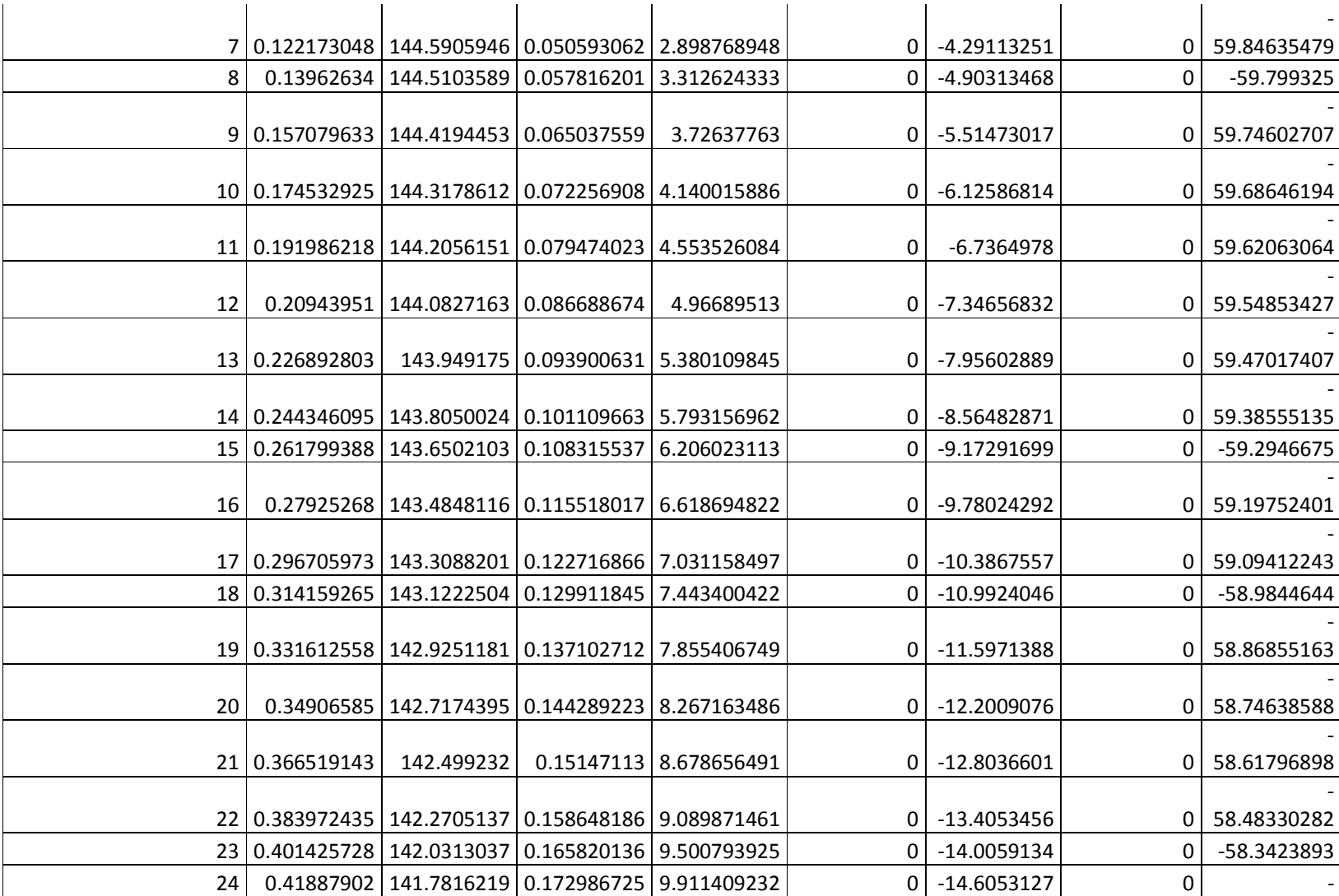

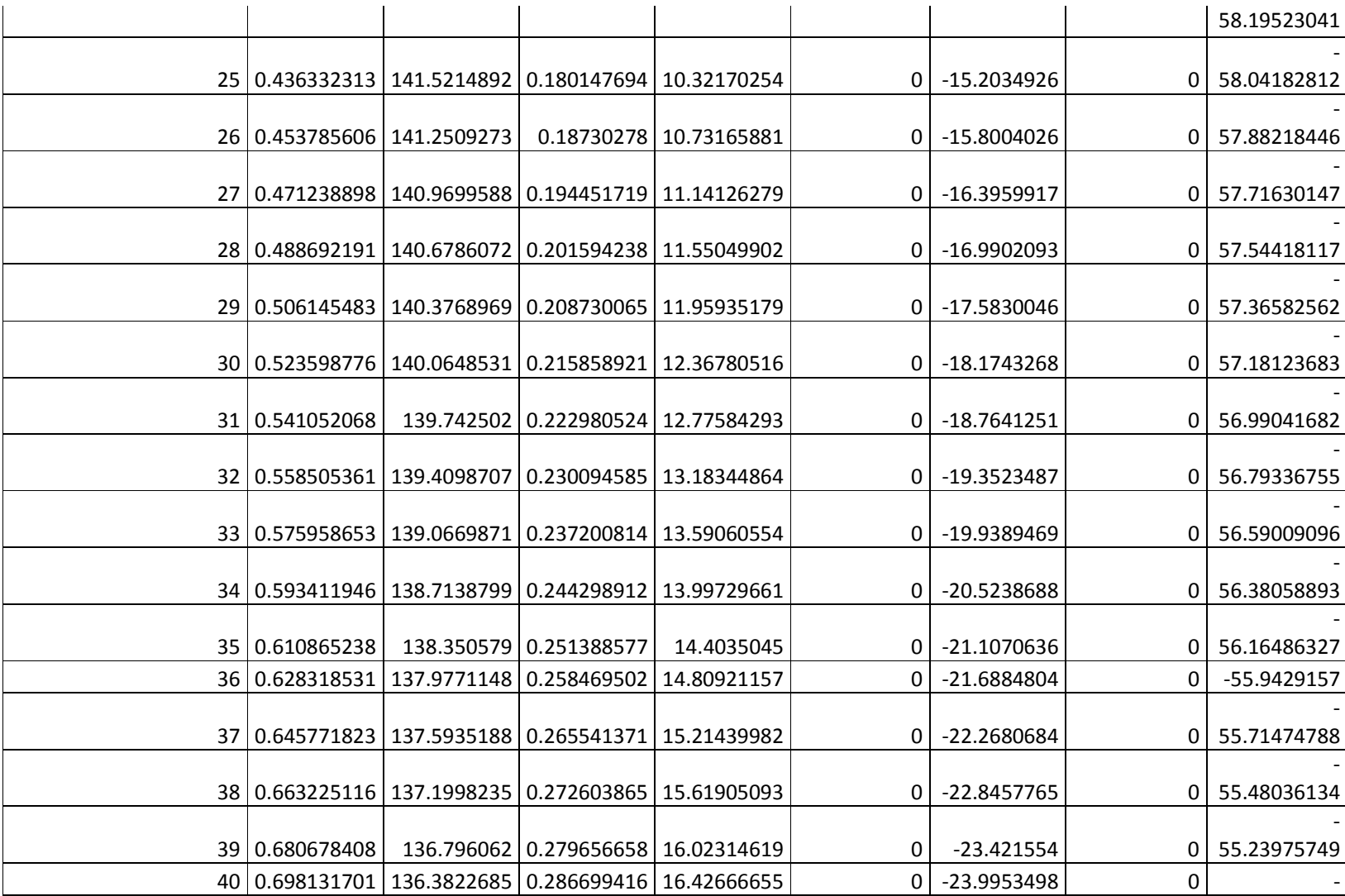

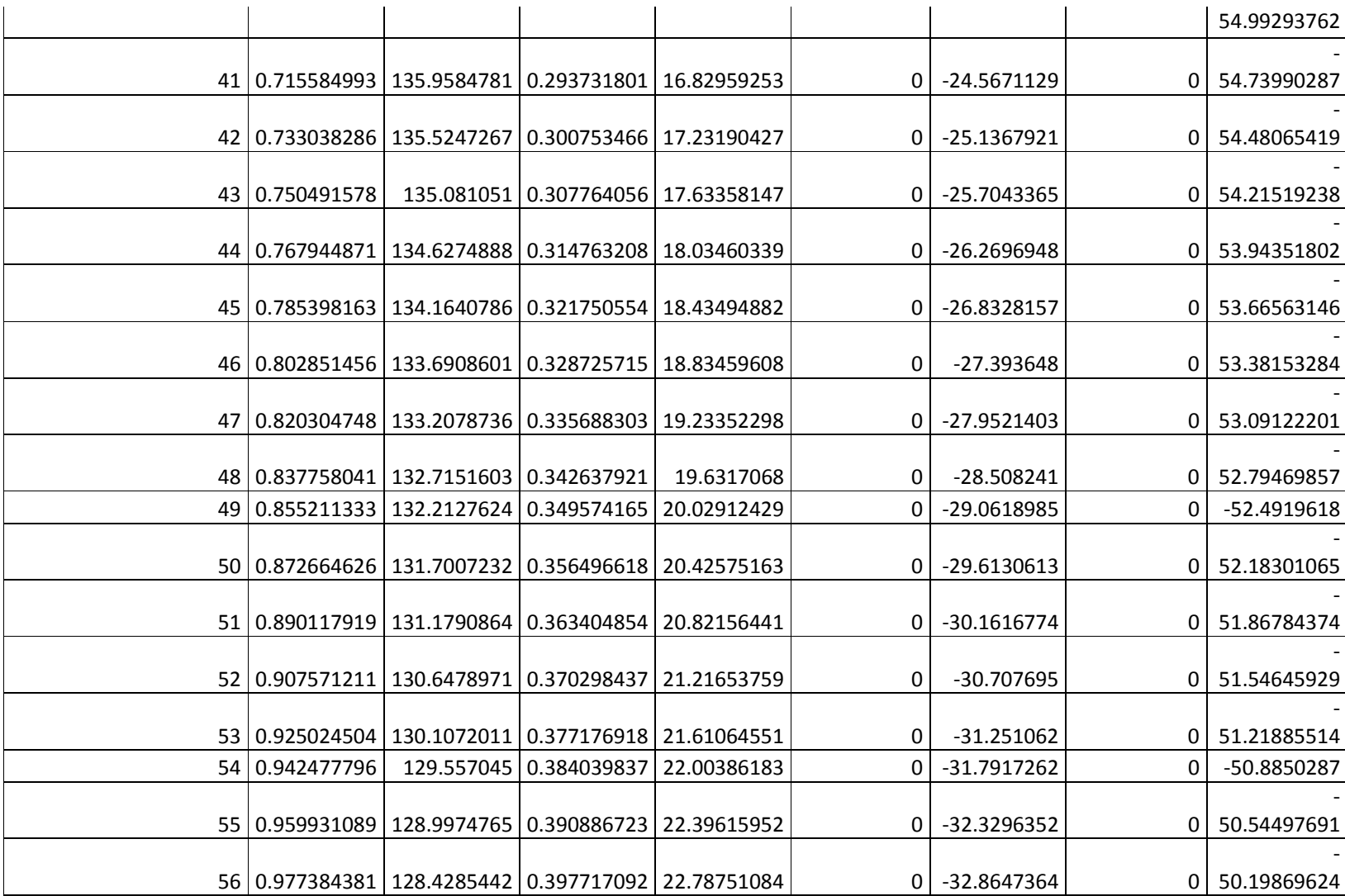

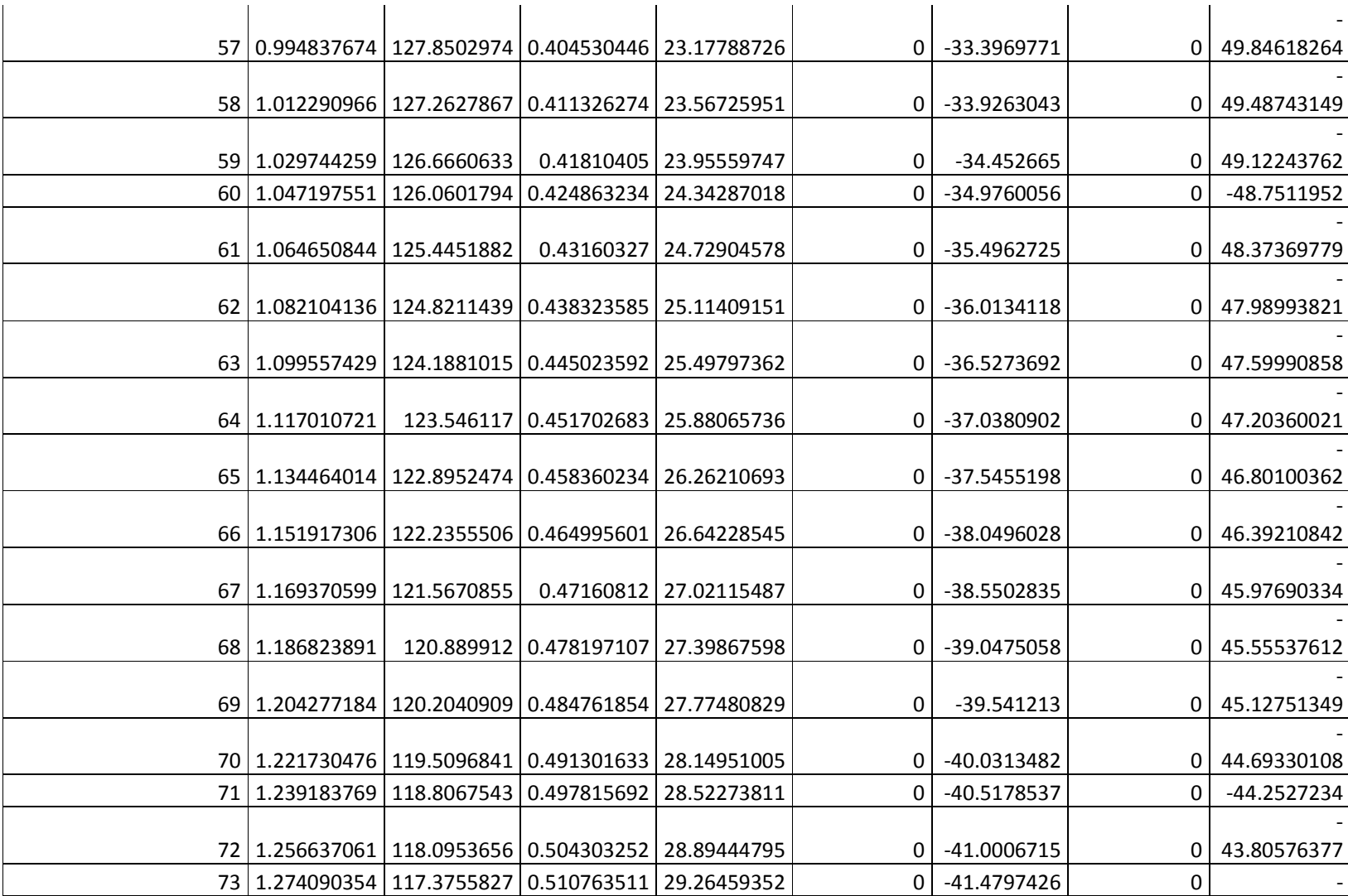

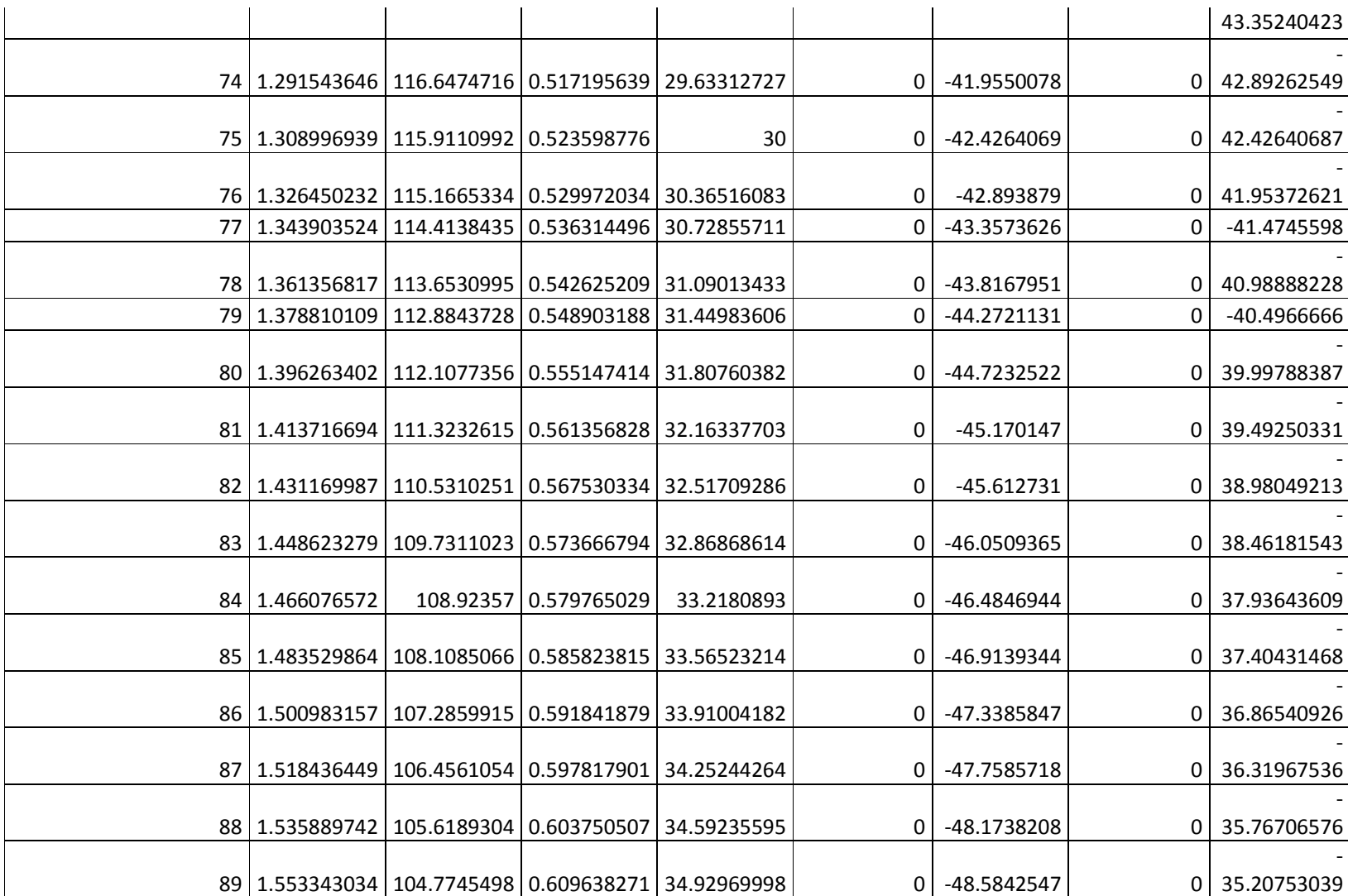

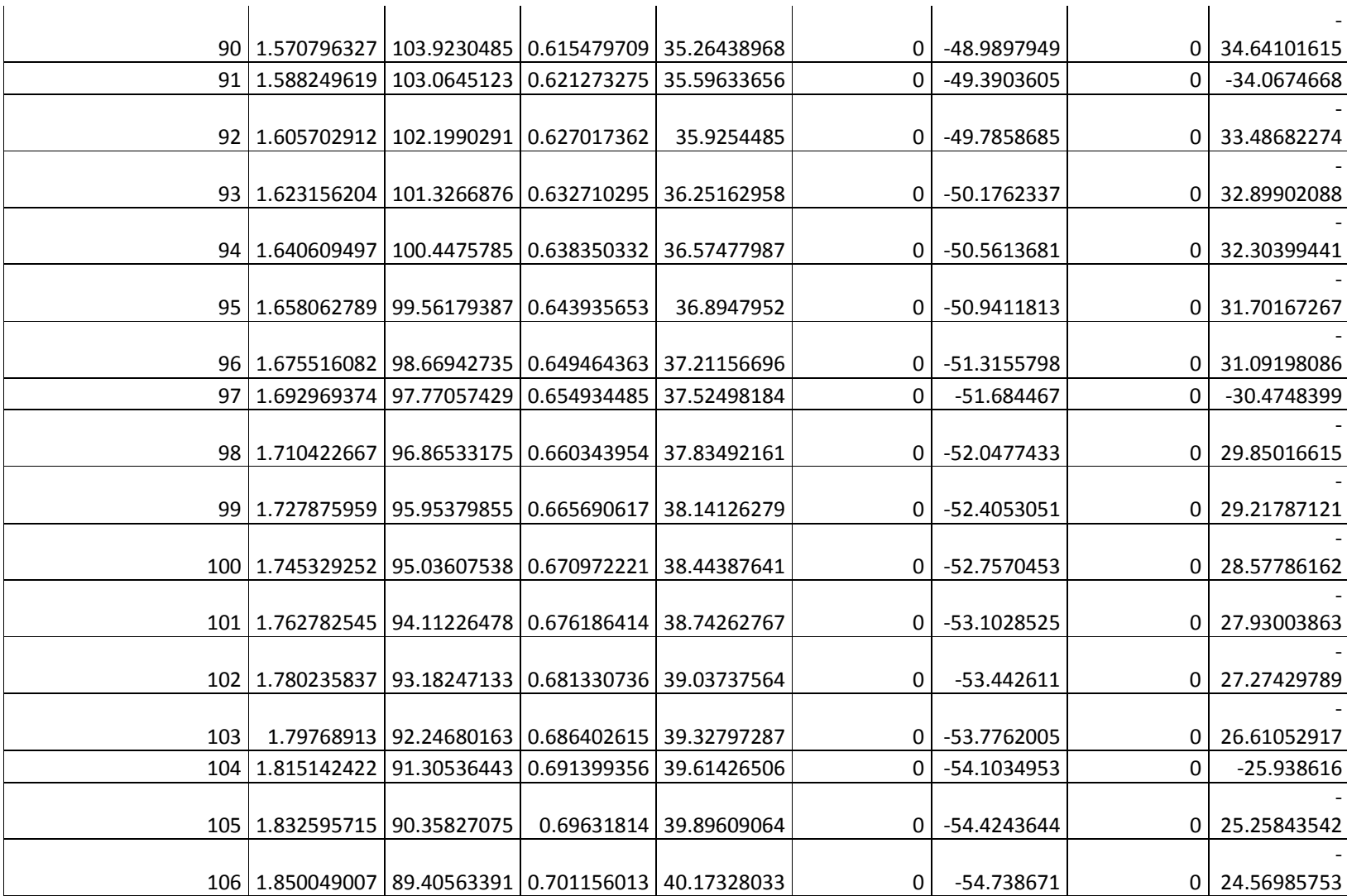

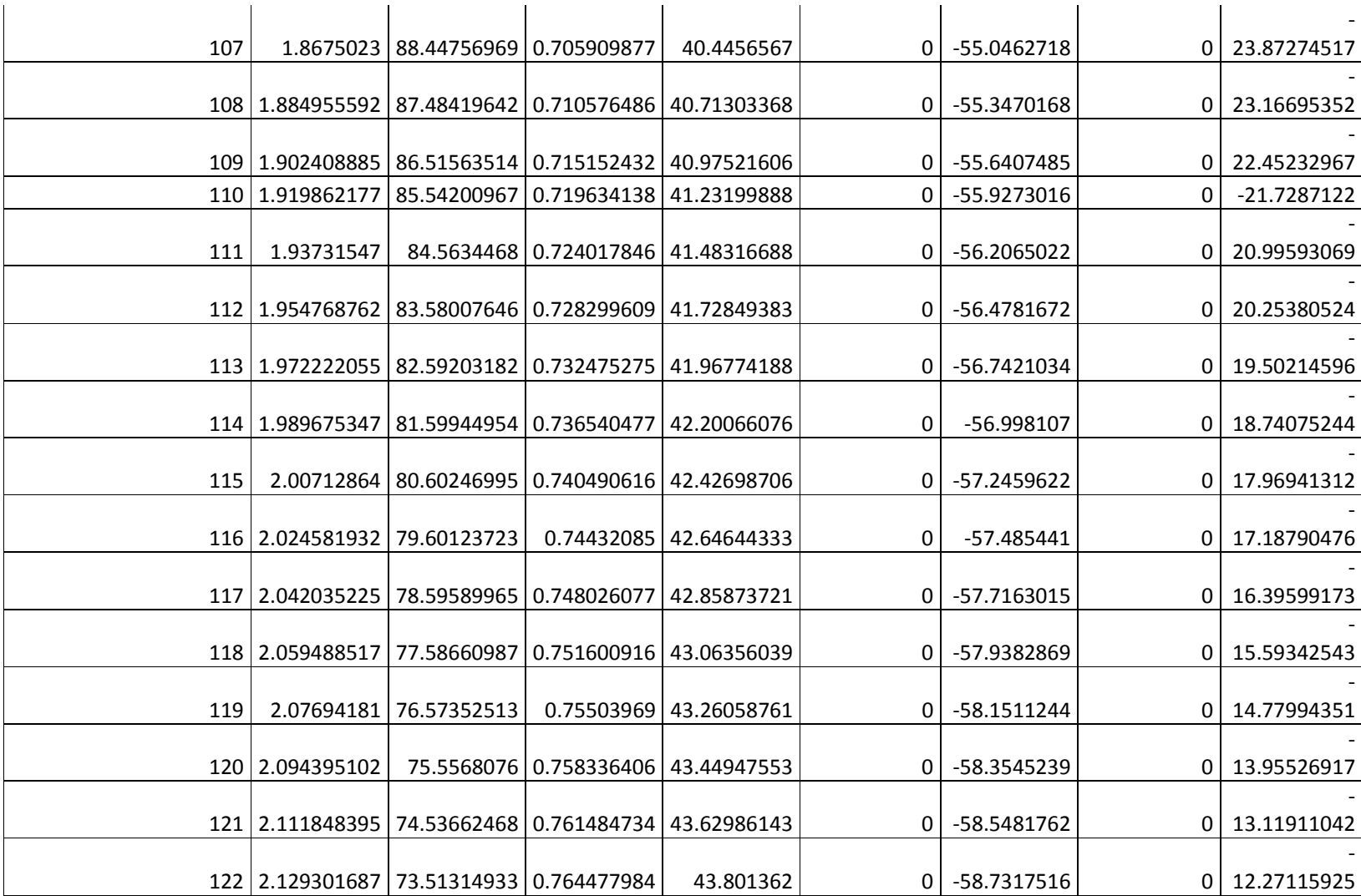

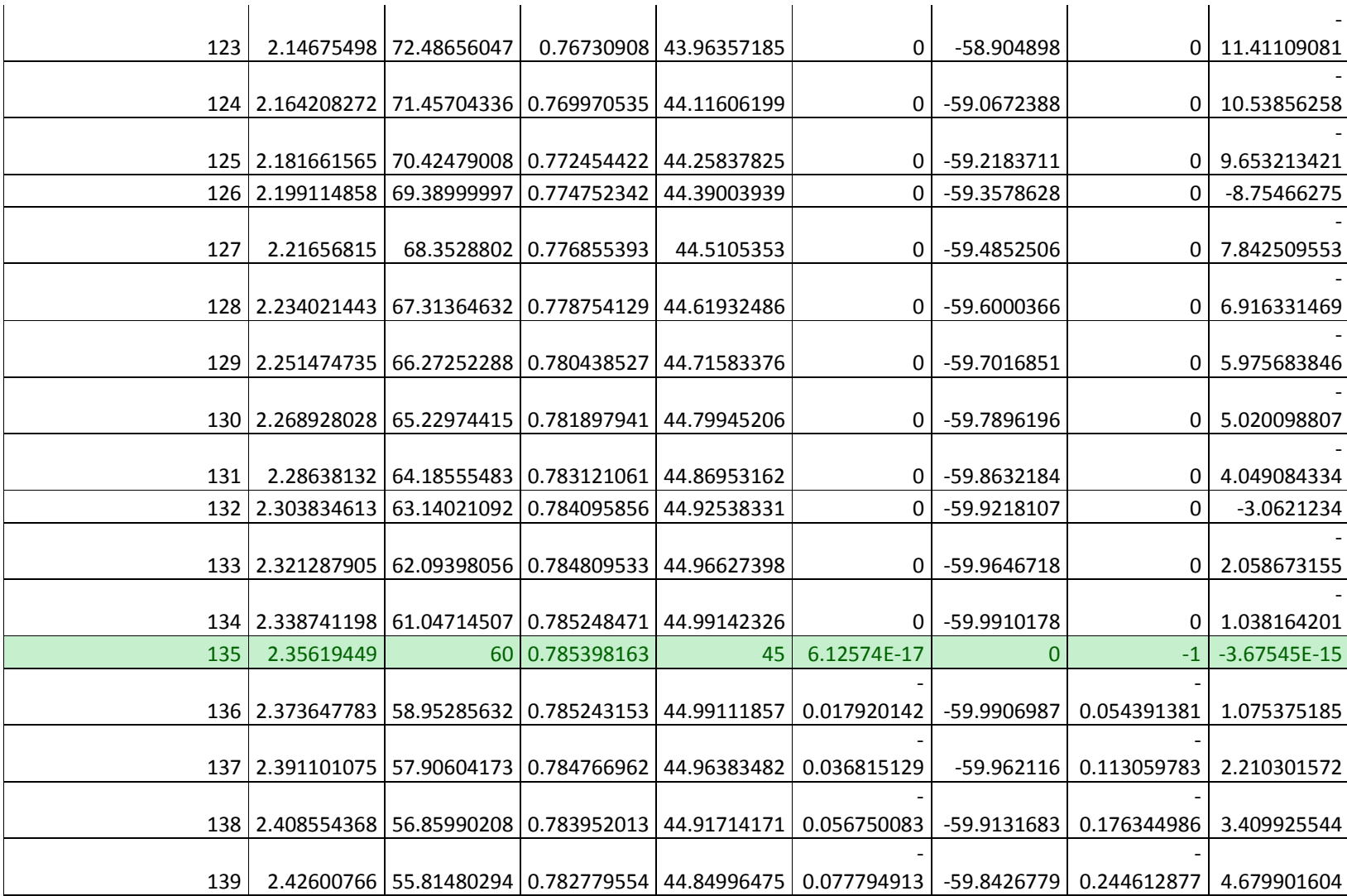

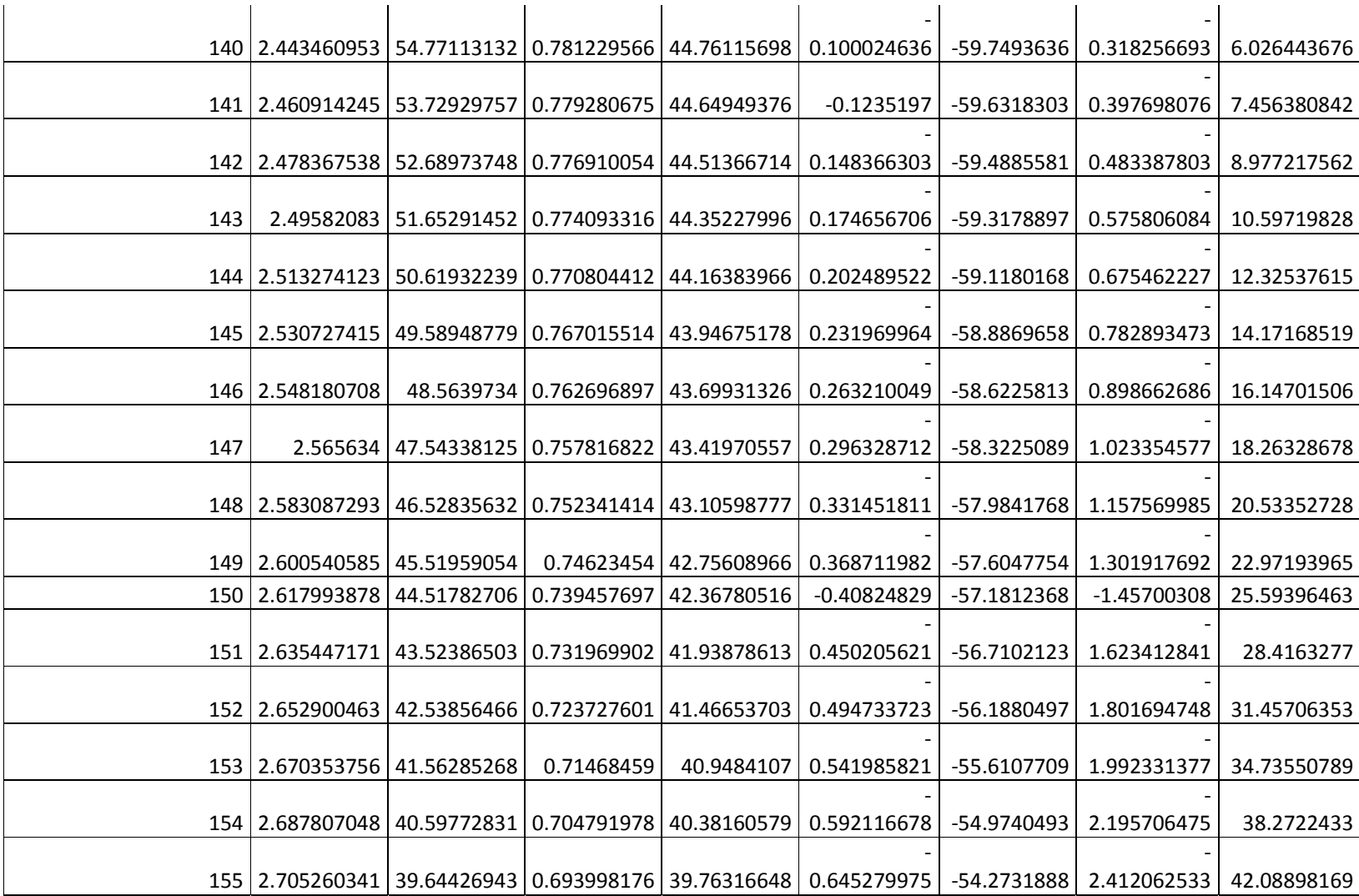

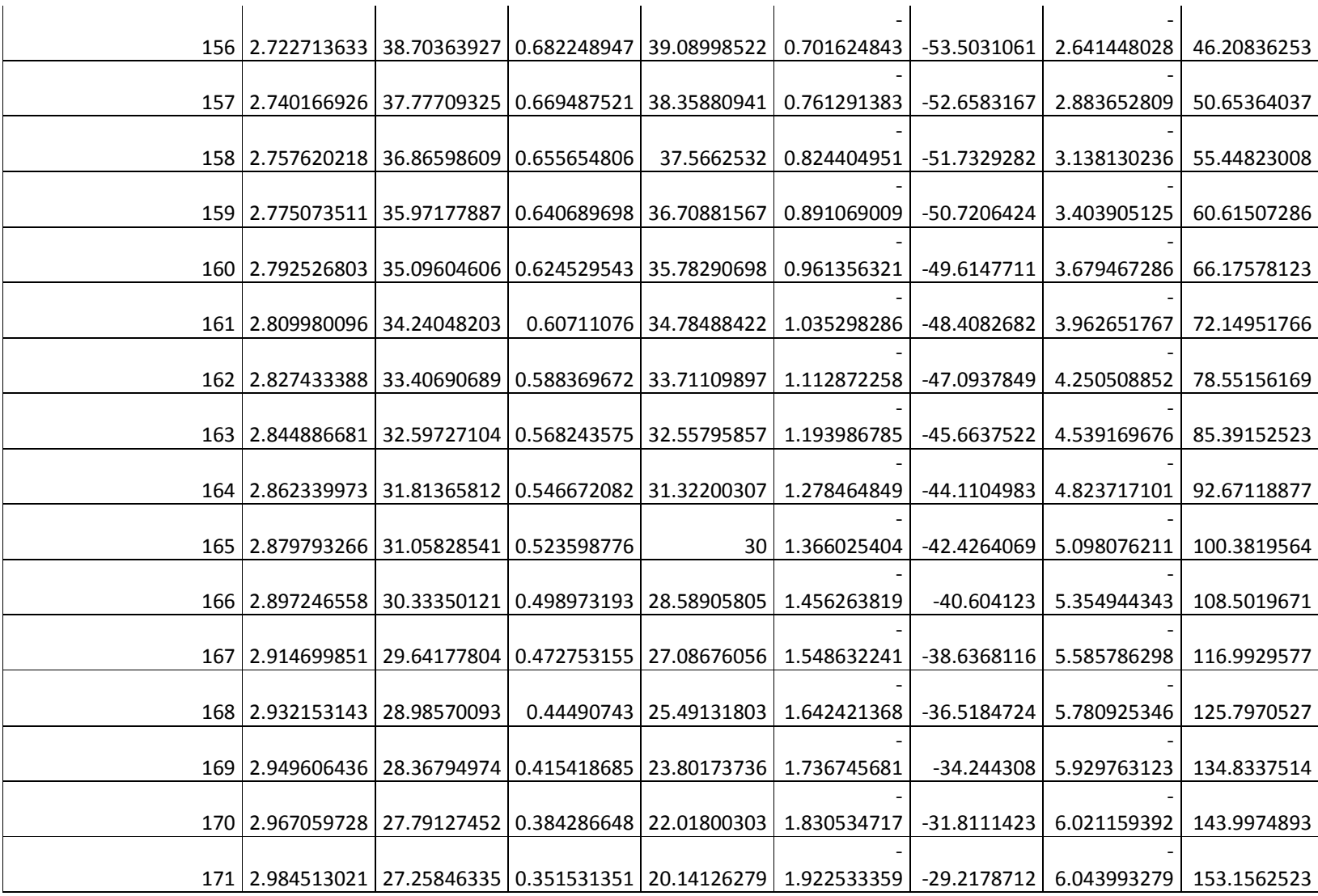

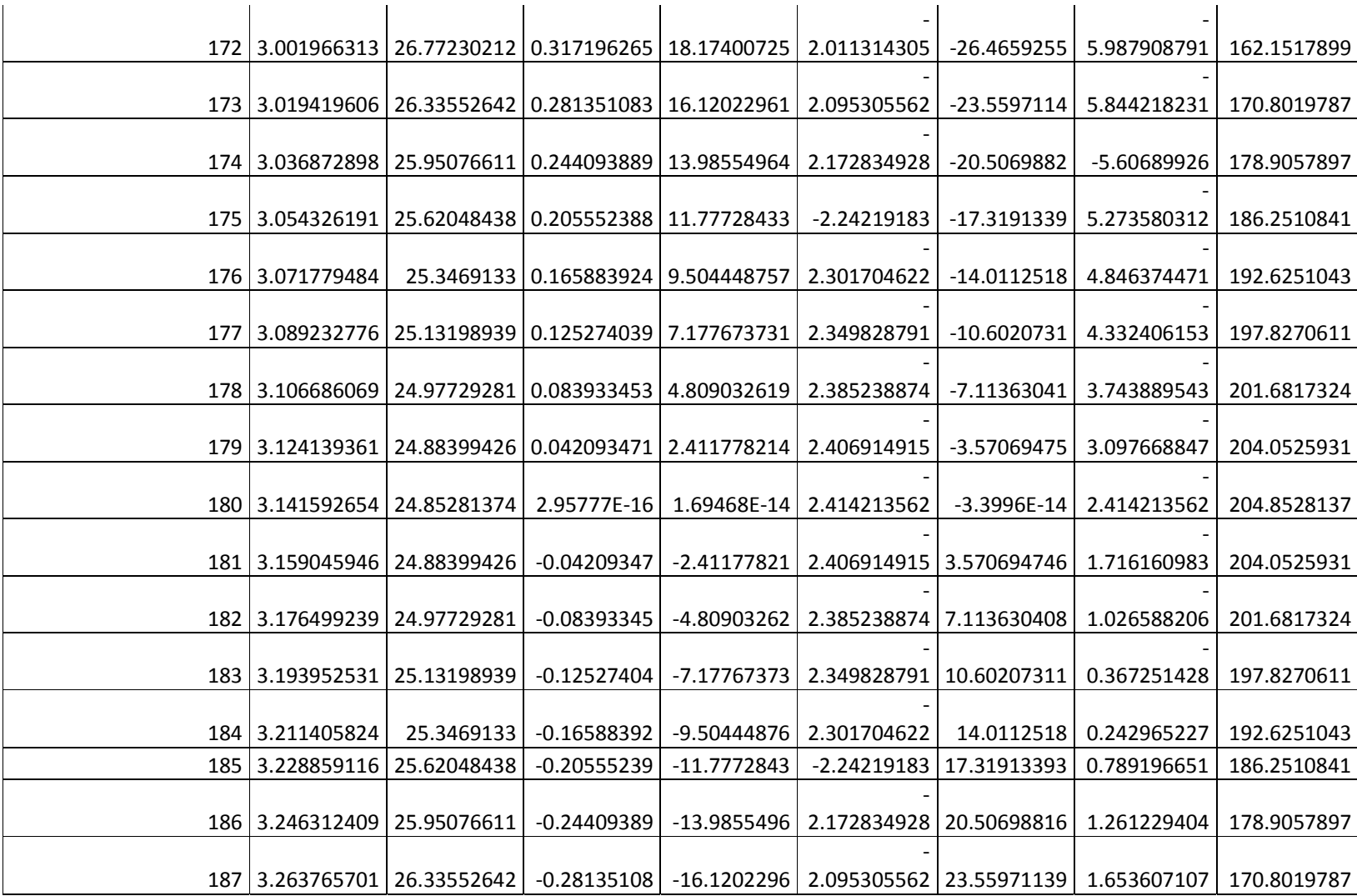

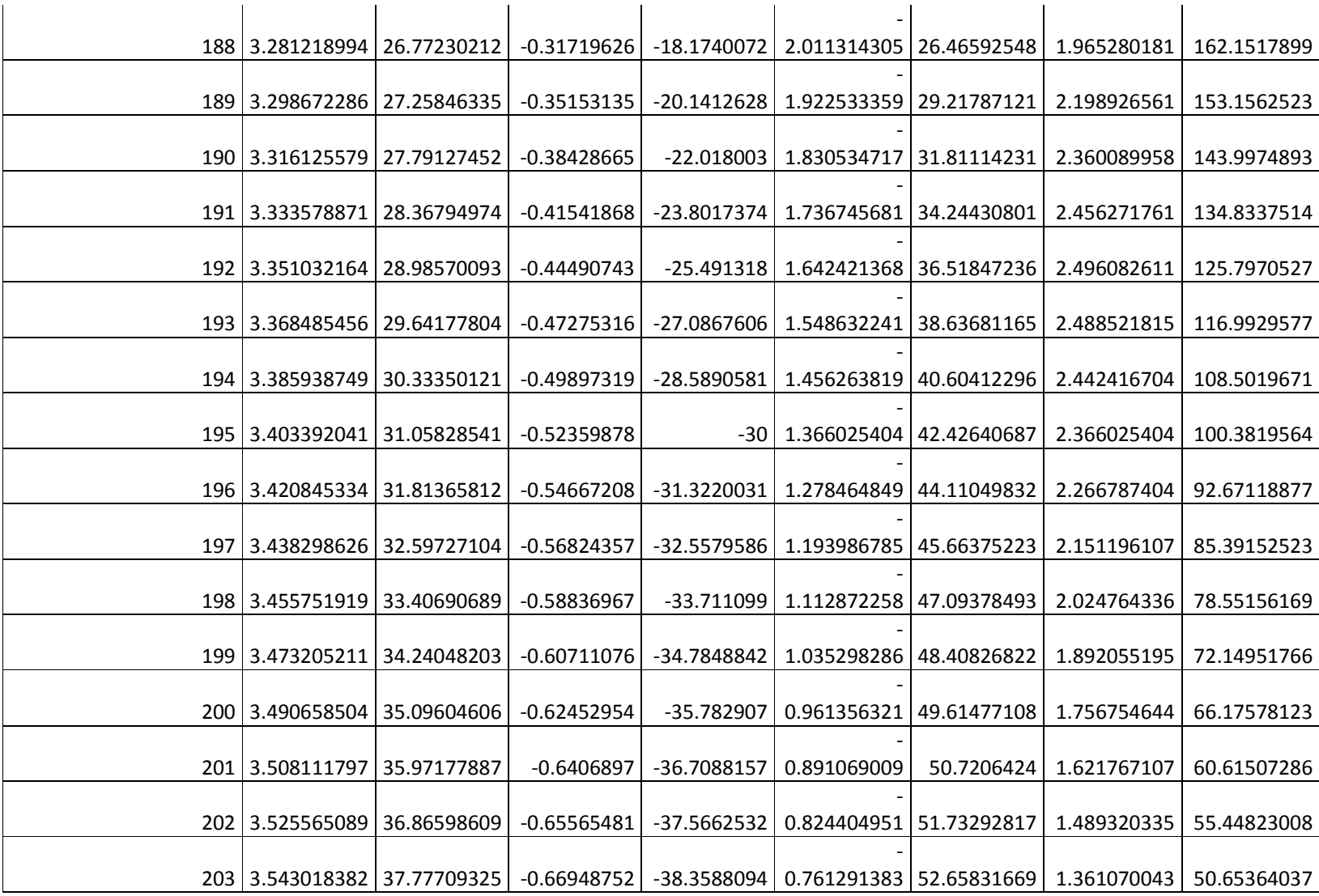

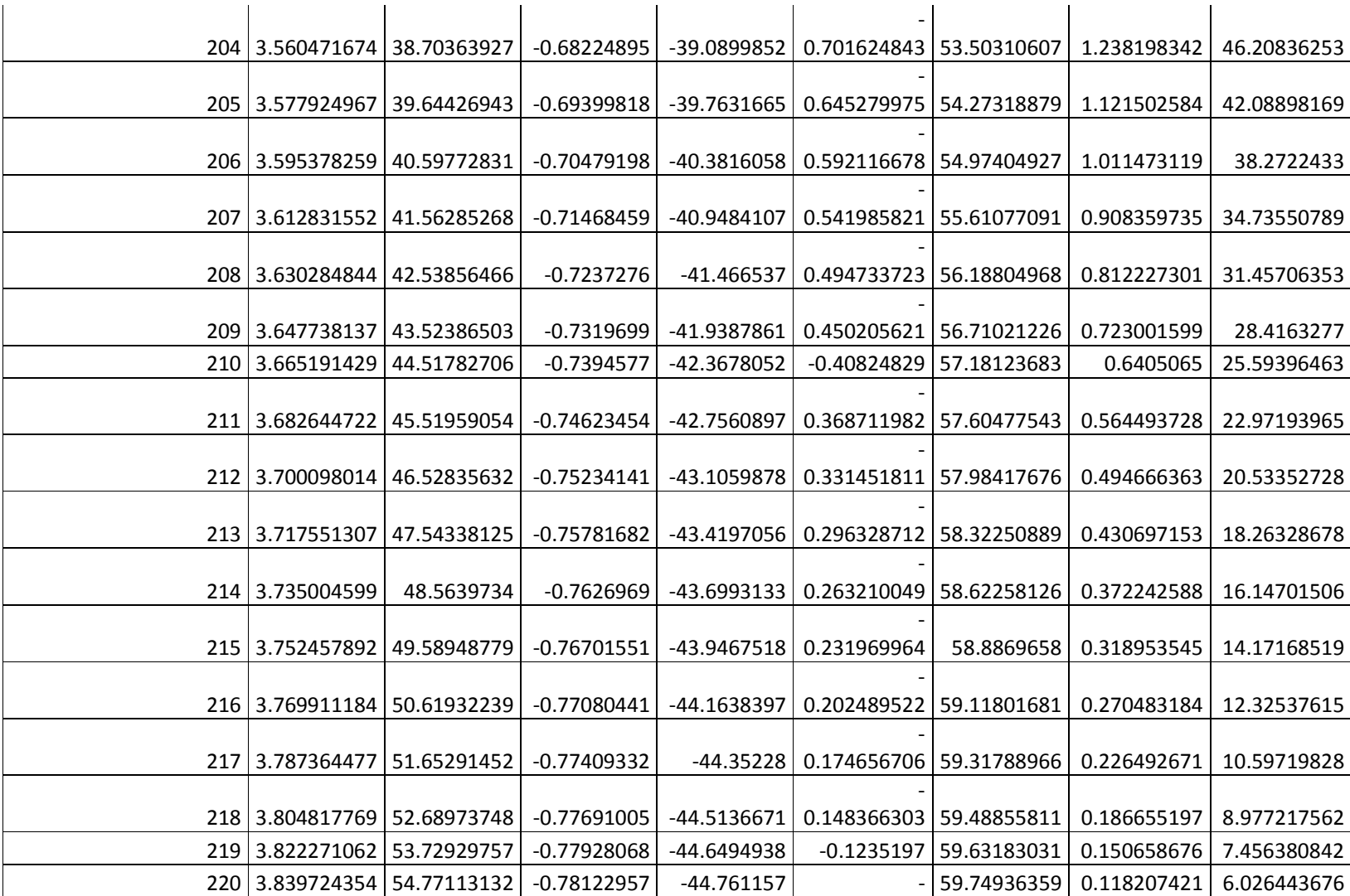

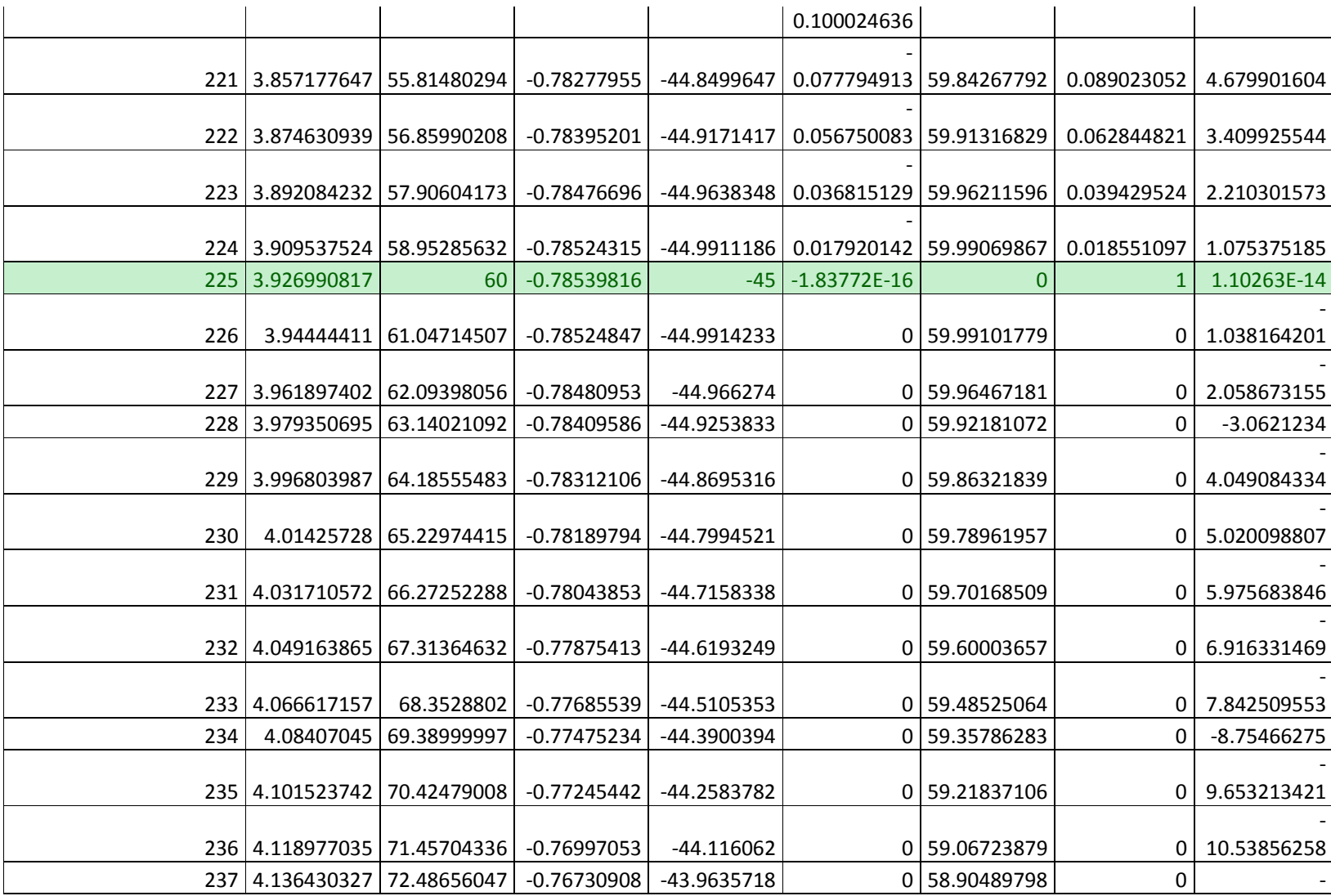

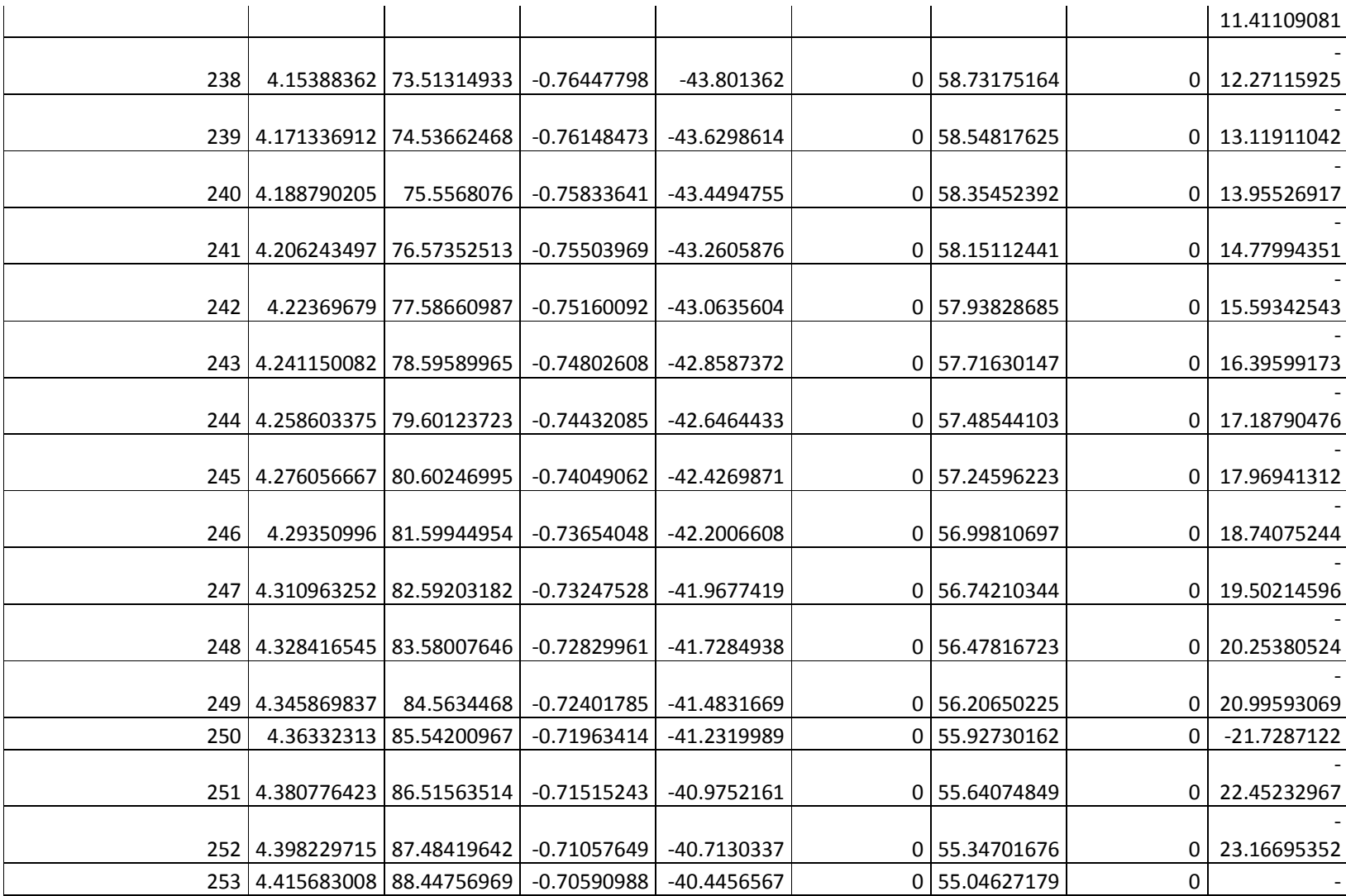

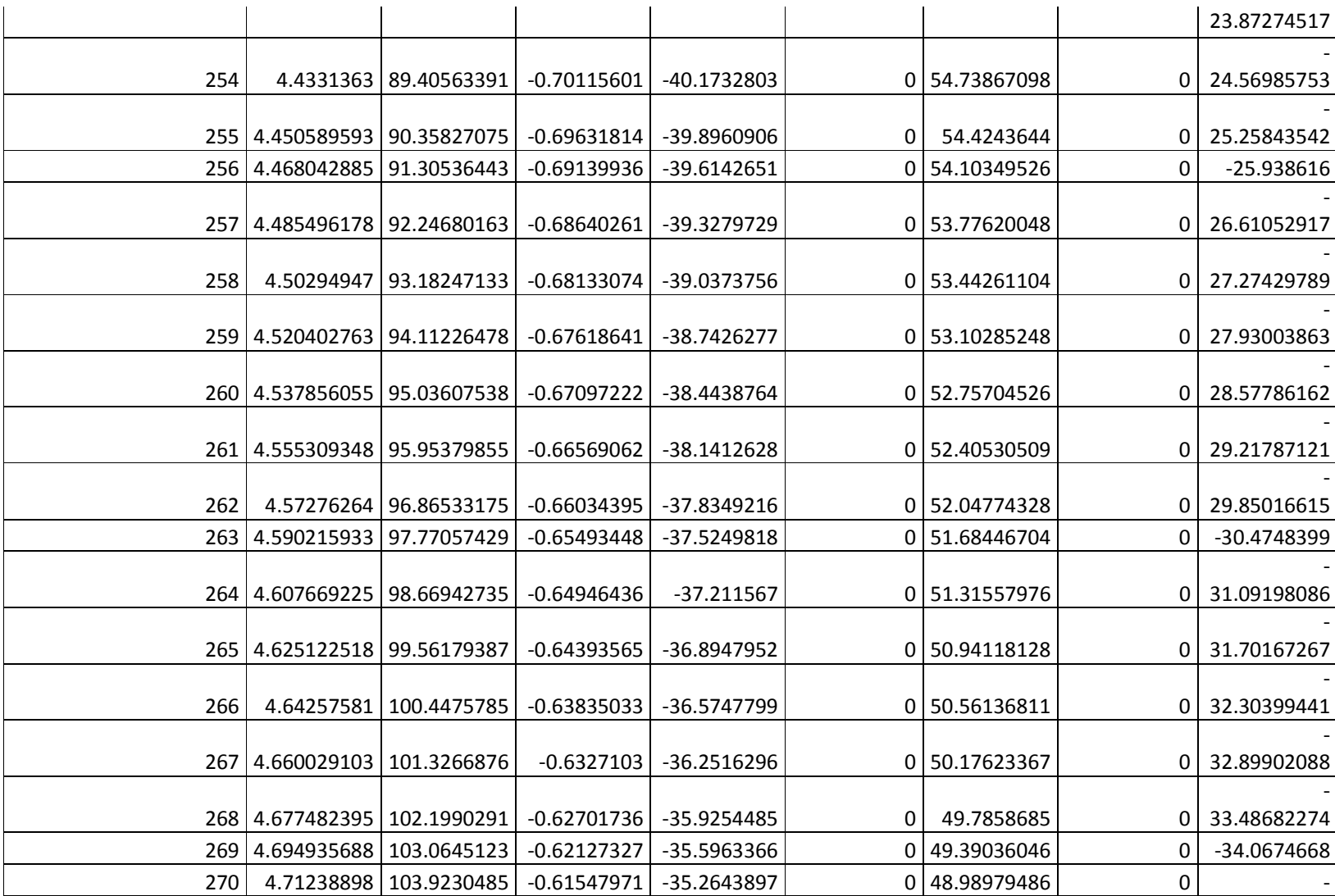

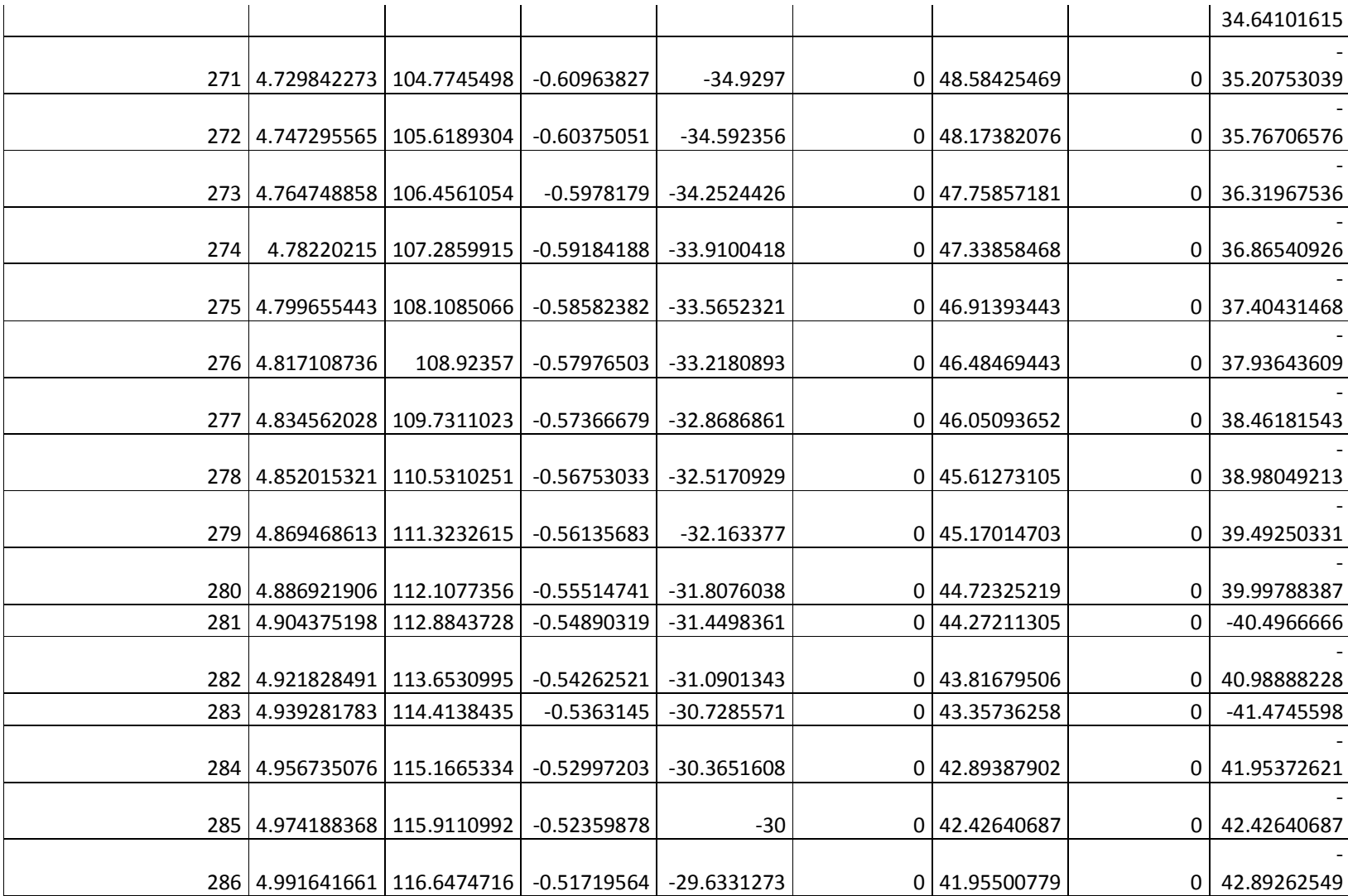

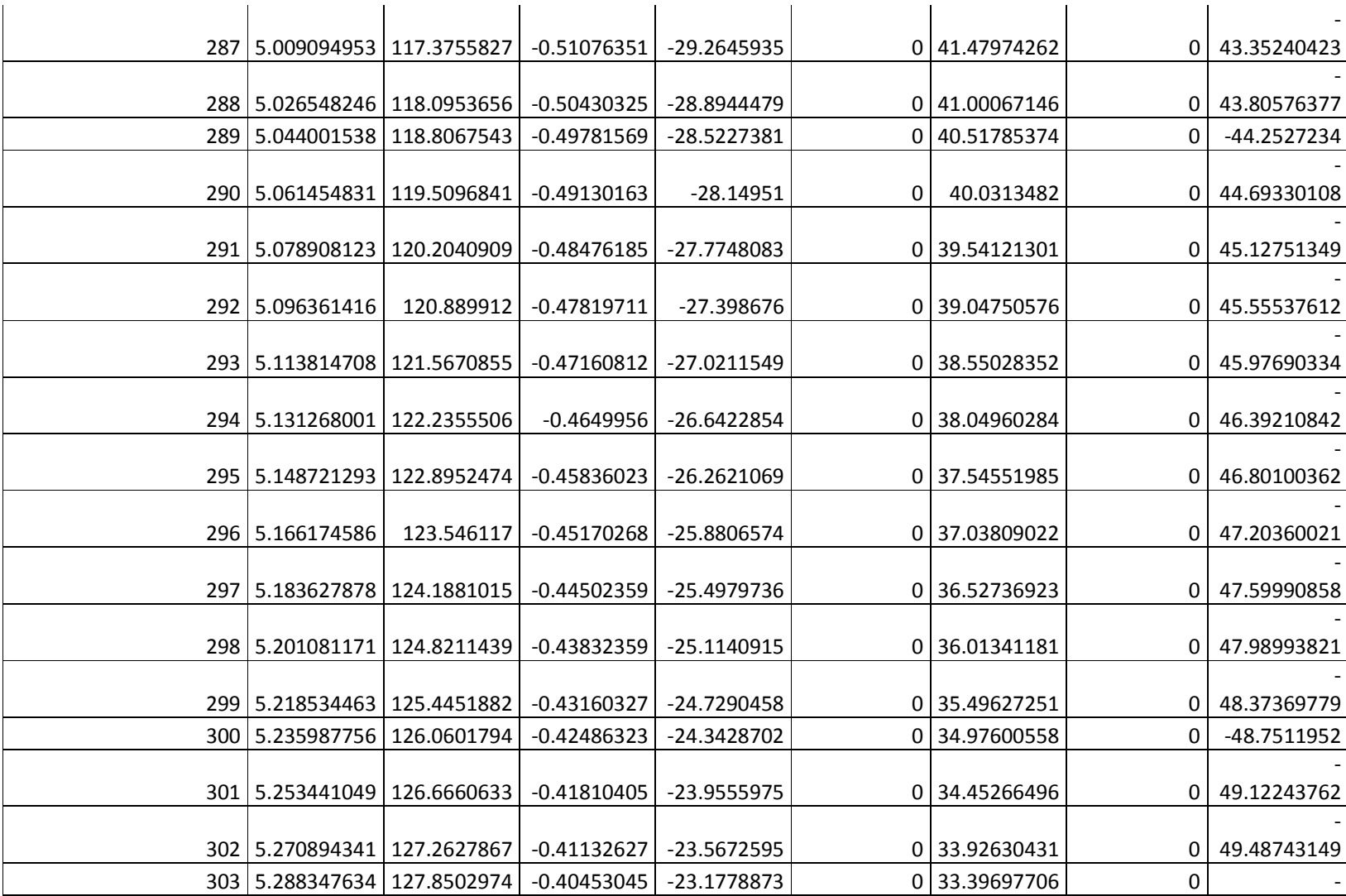

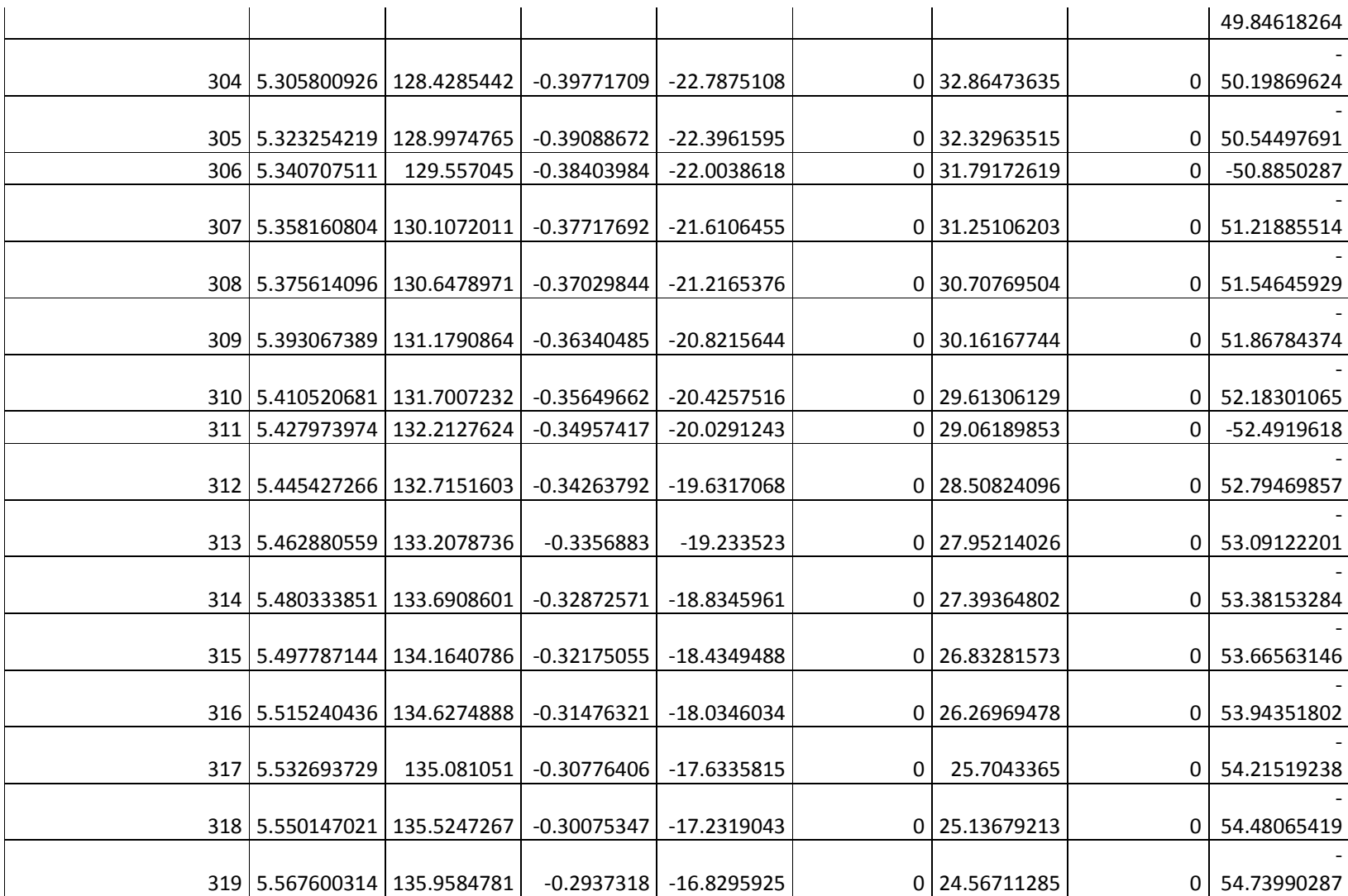
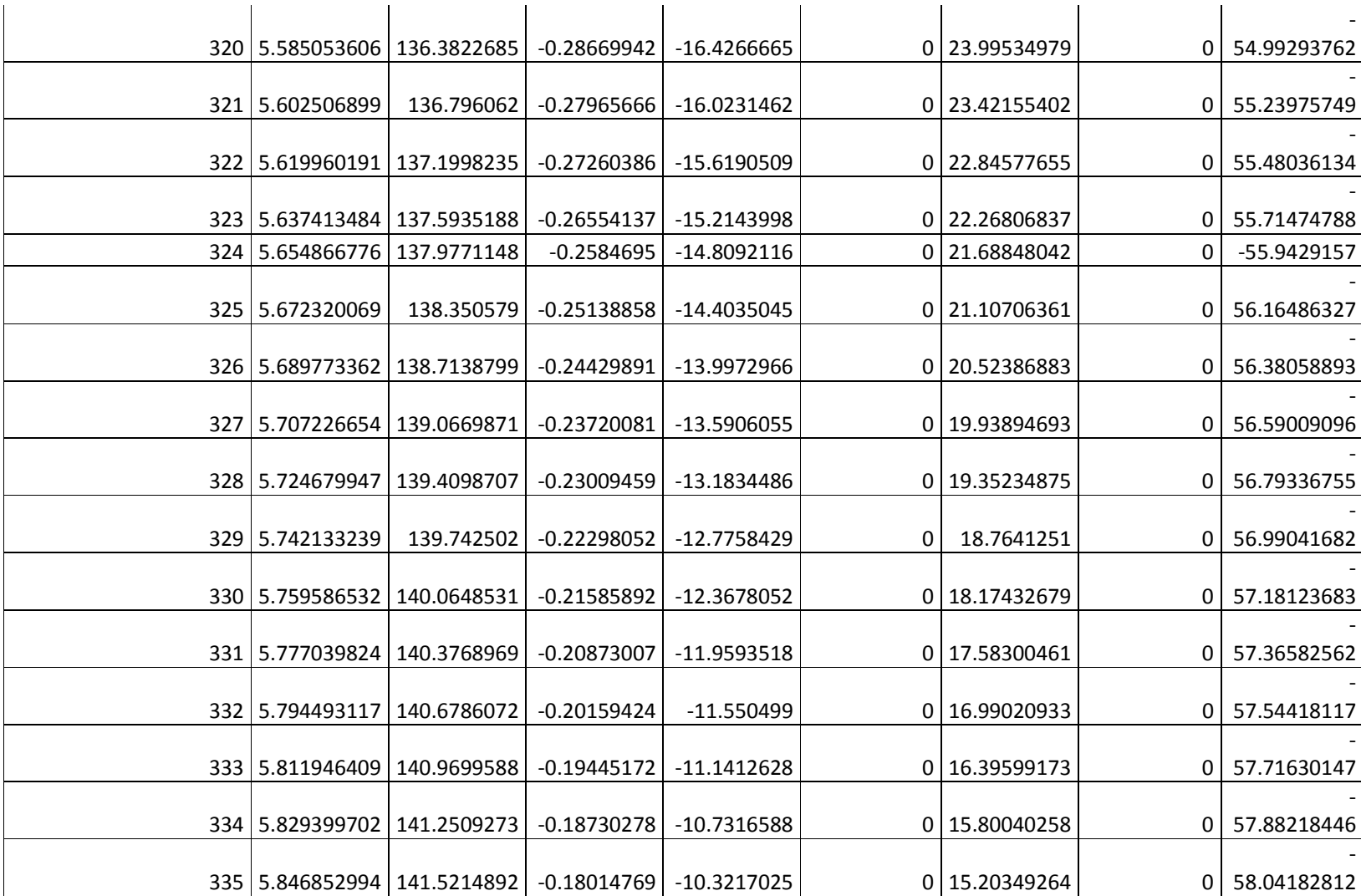

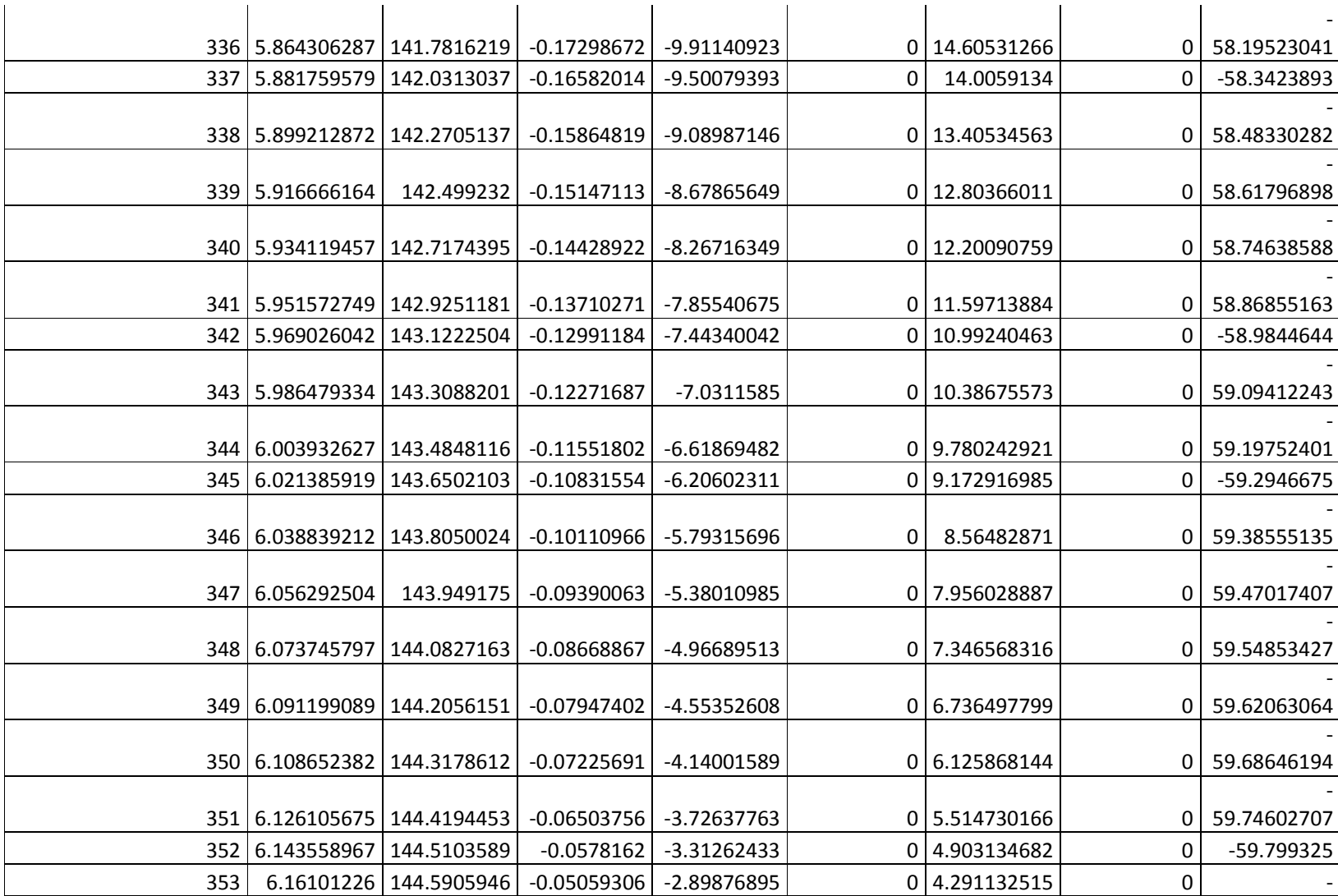

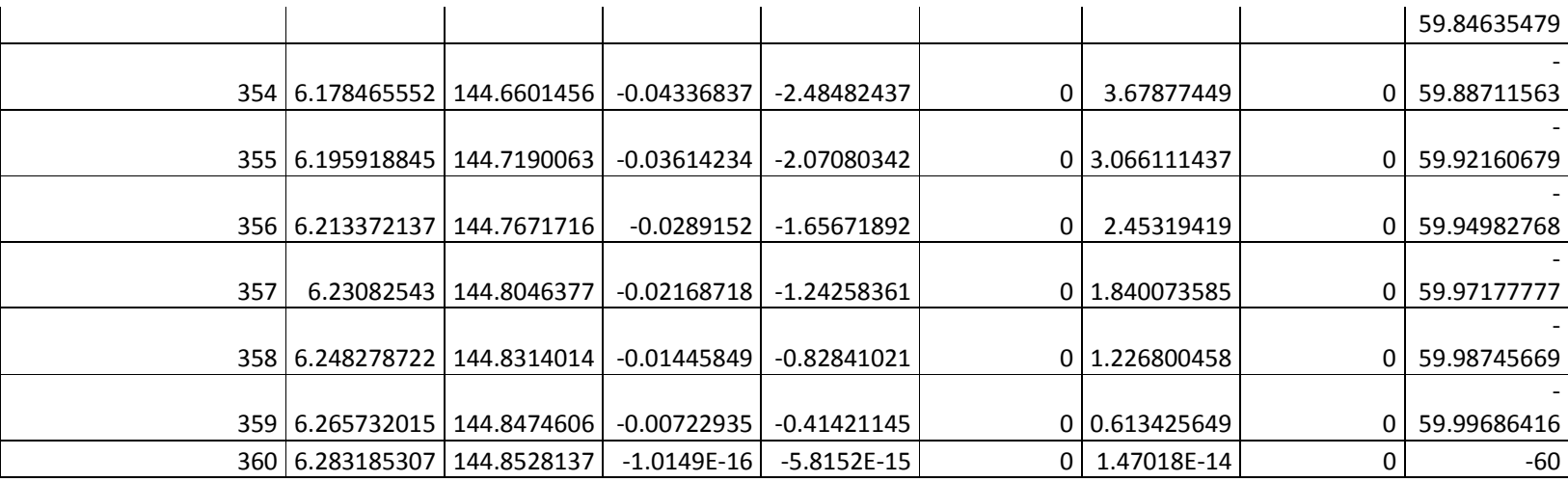

## **Resultados Simulación** *Working Model 2D*

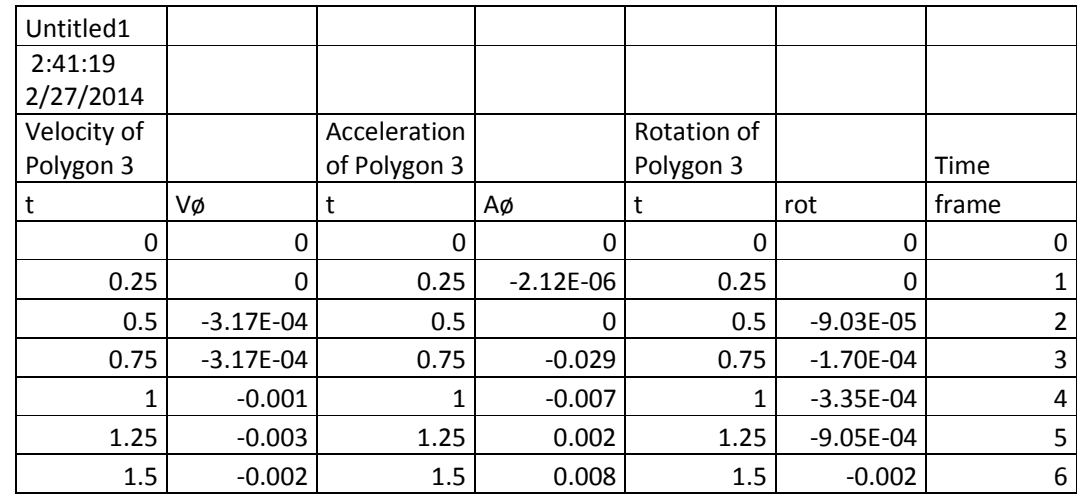

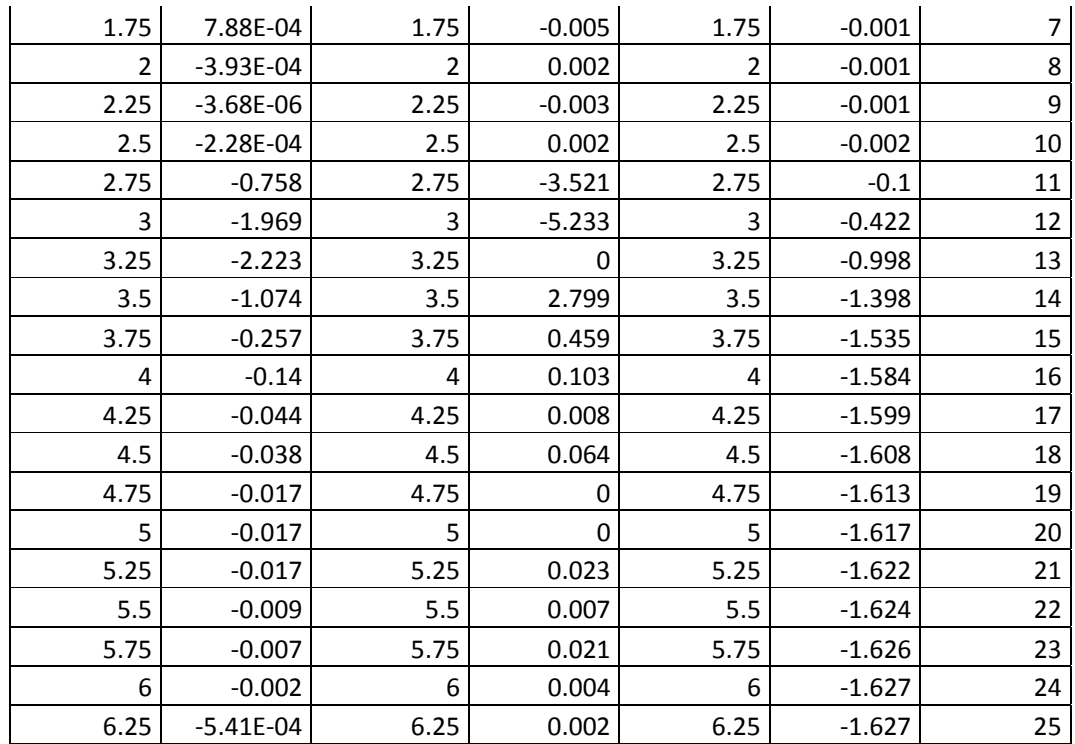

## **Anexo D Resultados Analíticos y de simulación de mecanismo de transmisión**

#### **Resultados analíticos**

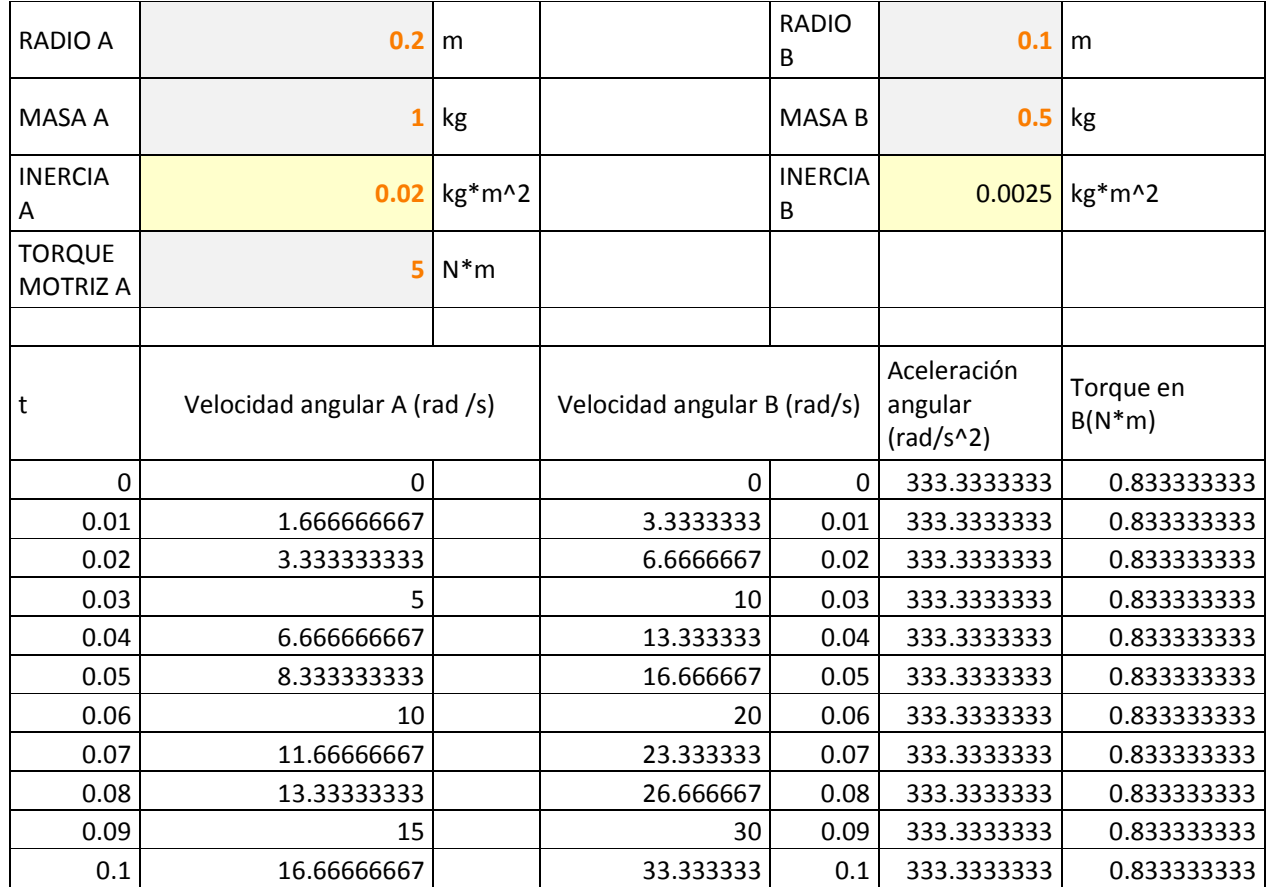

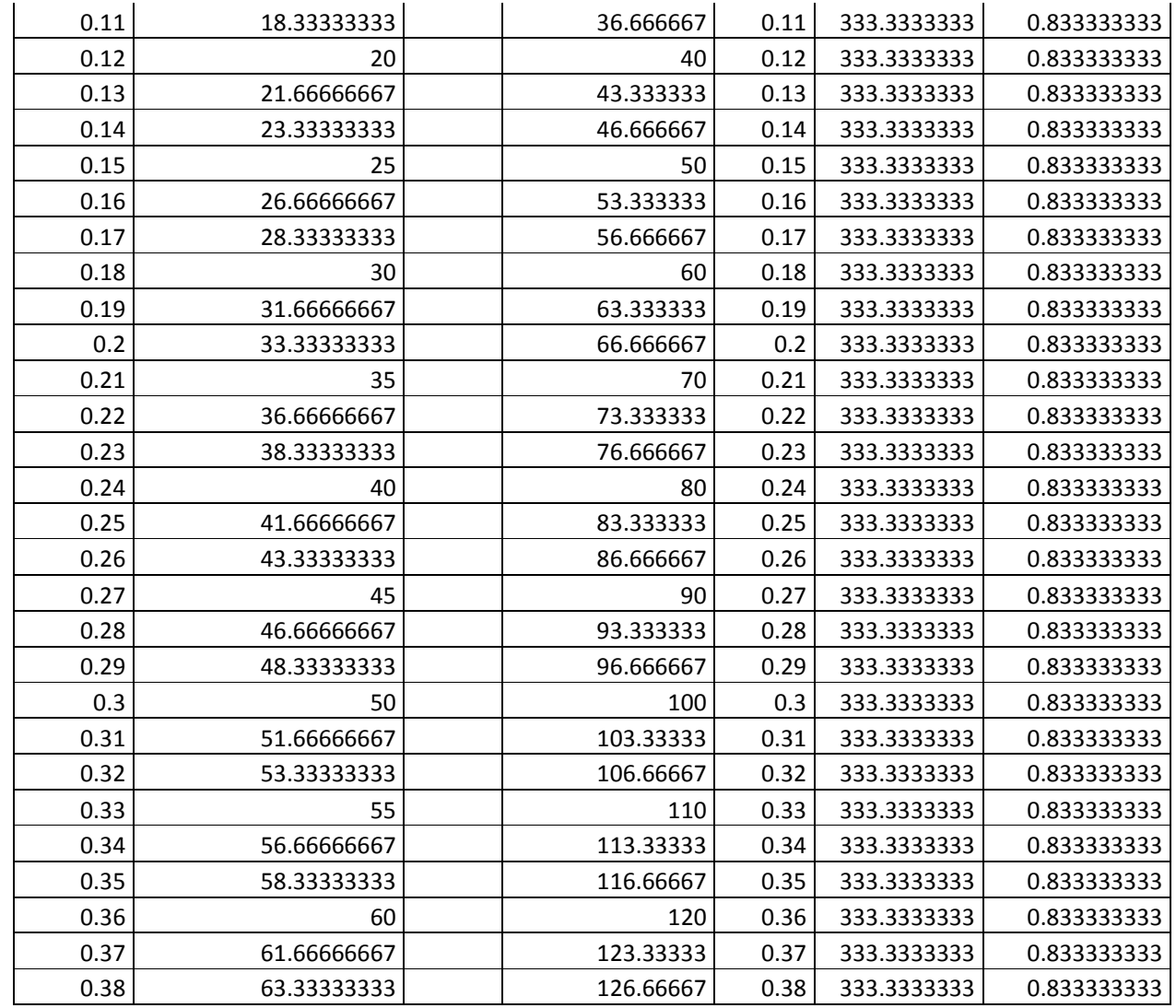

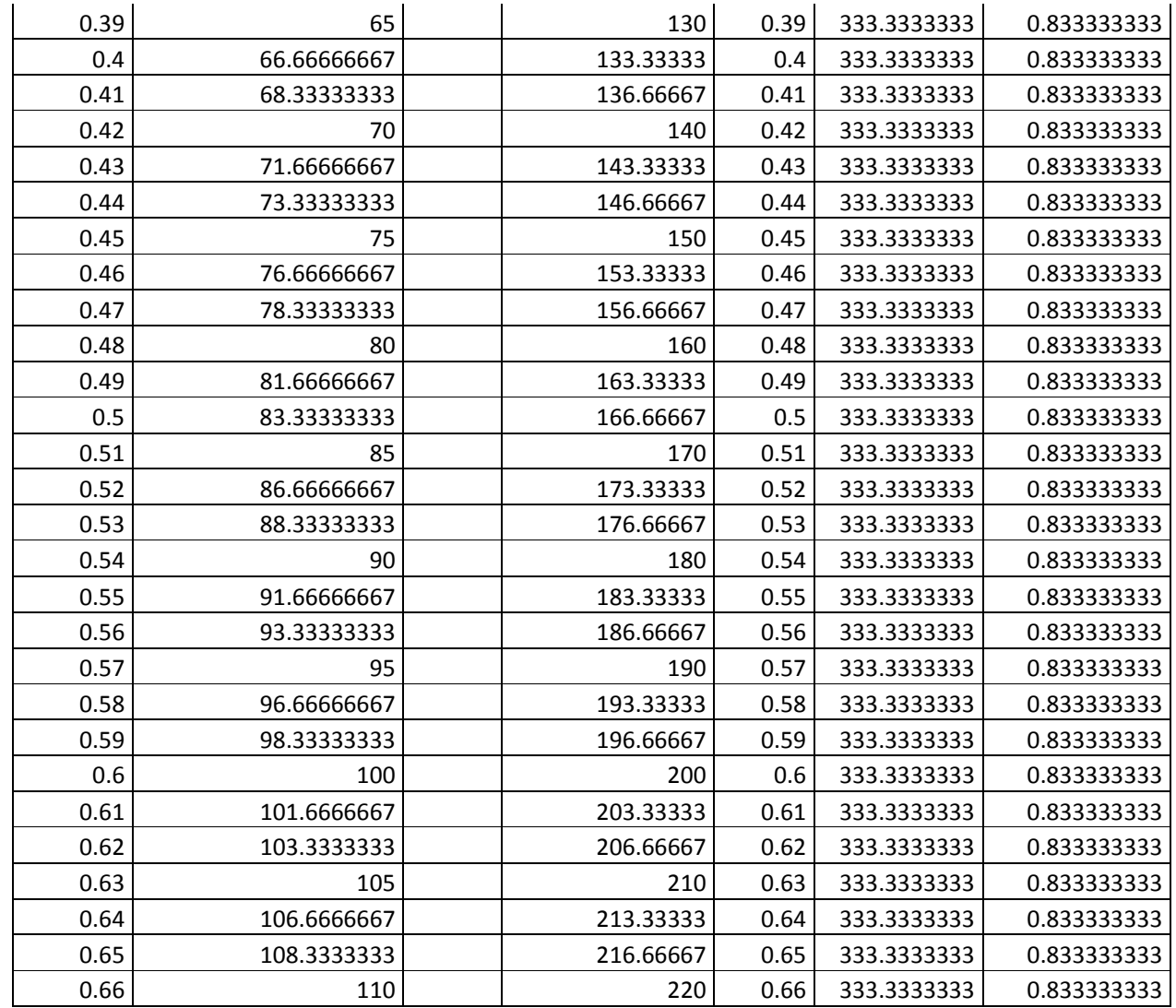

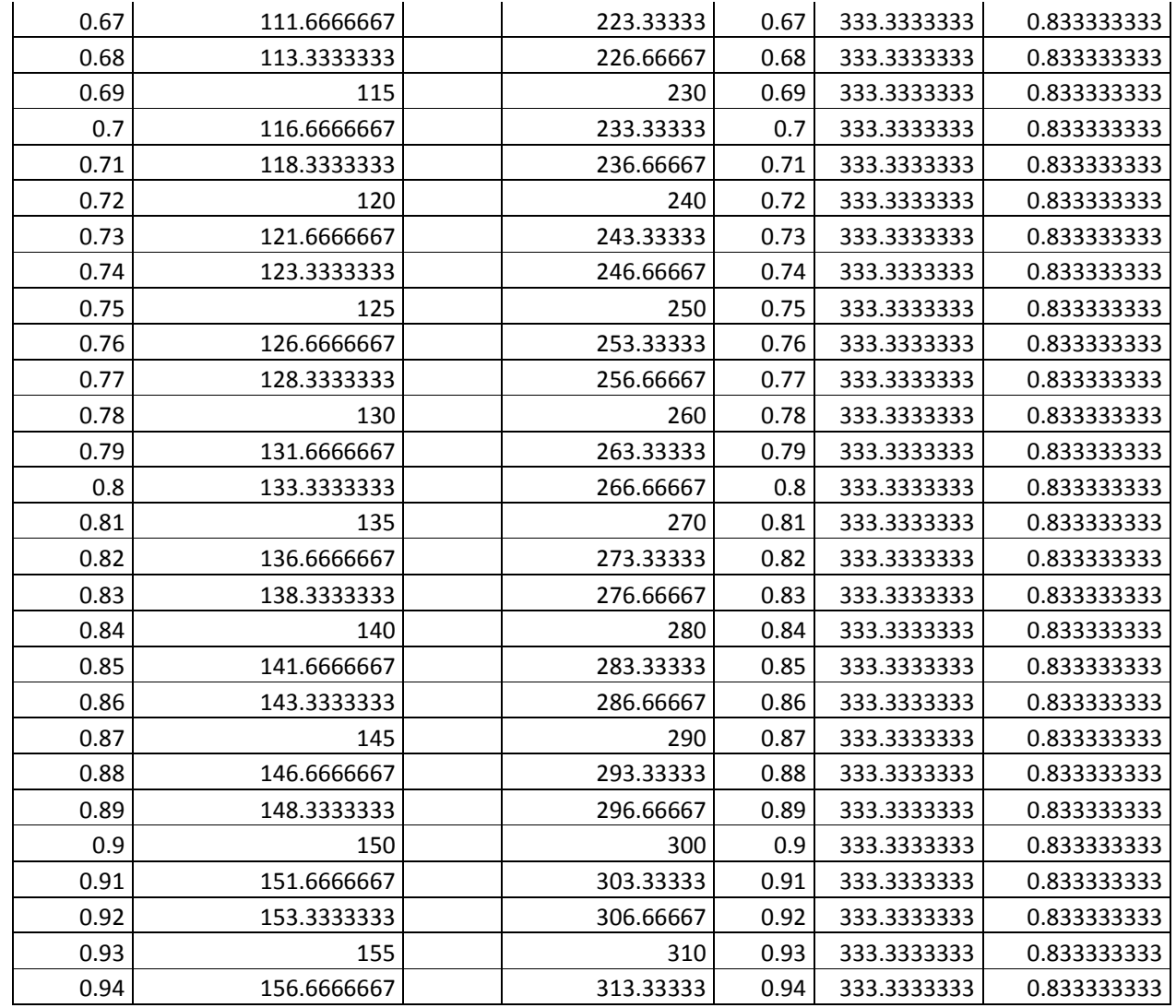

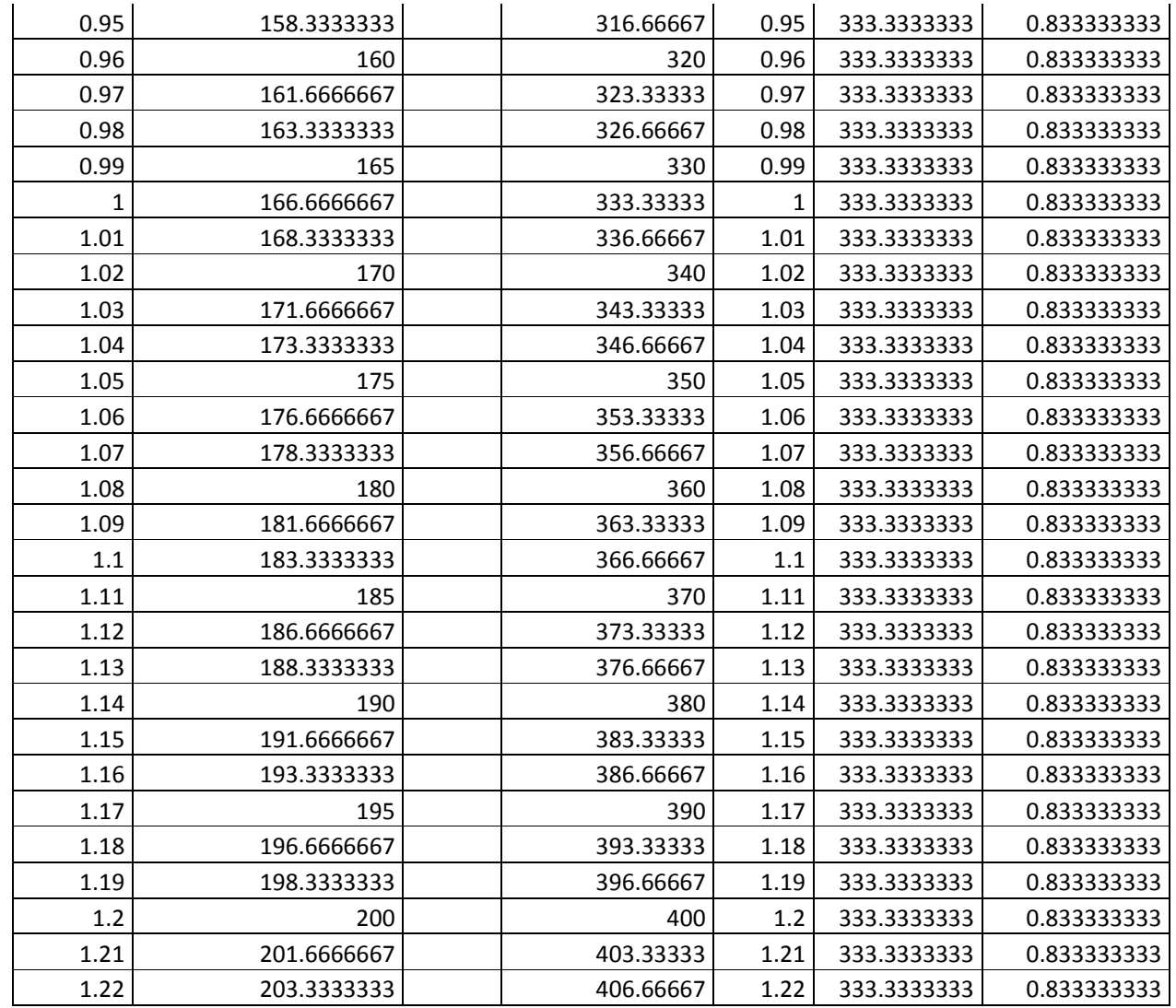

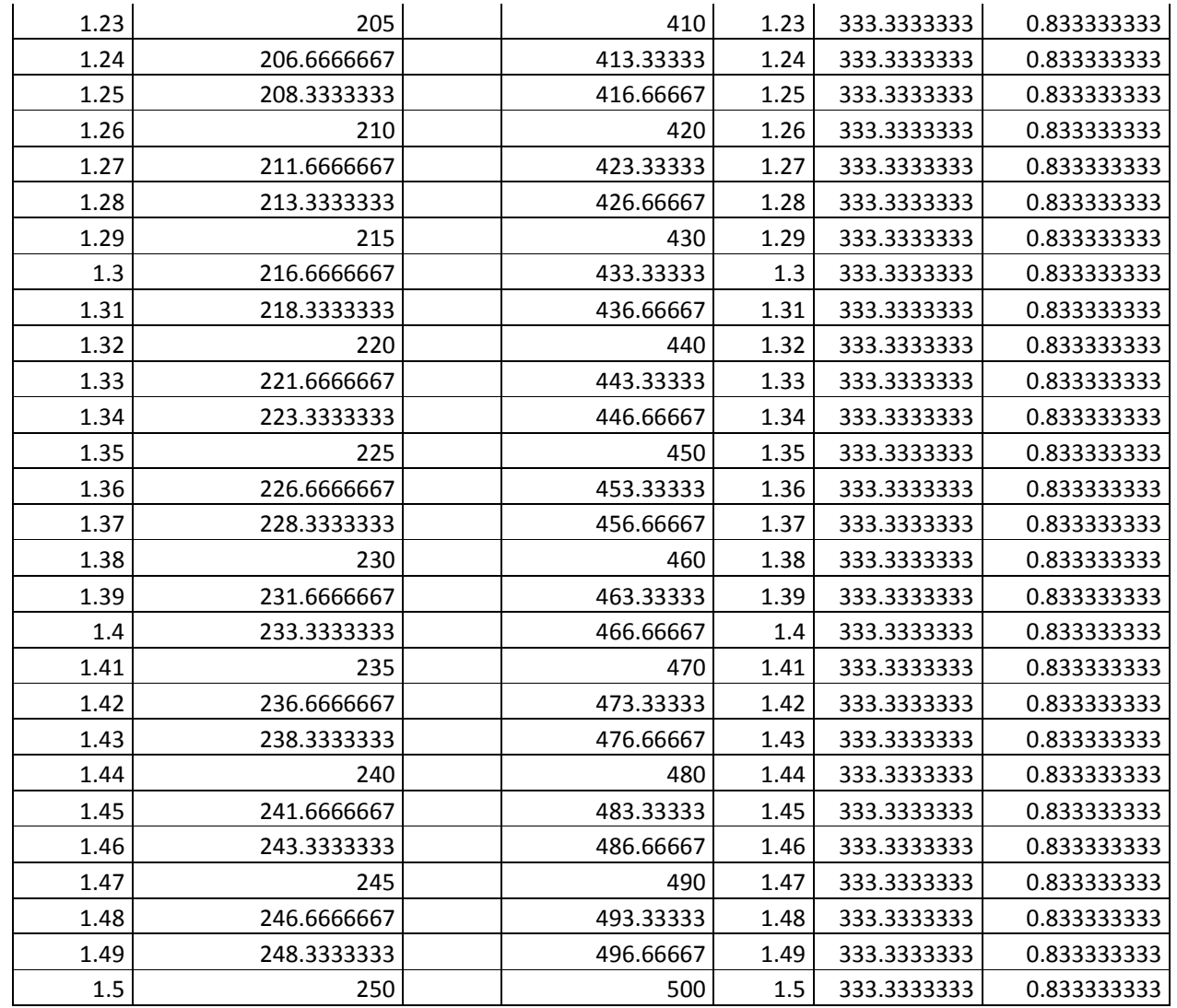

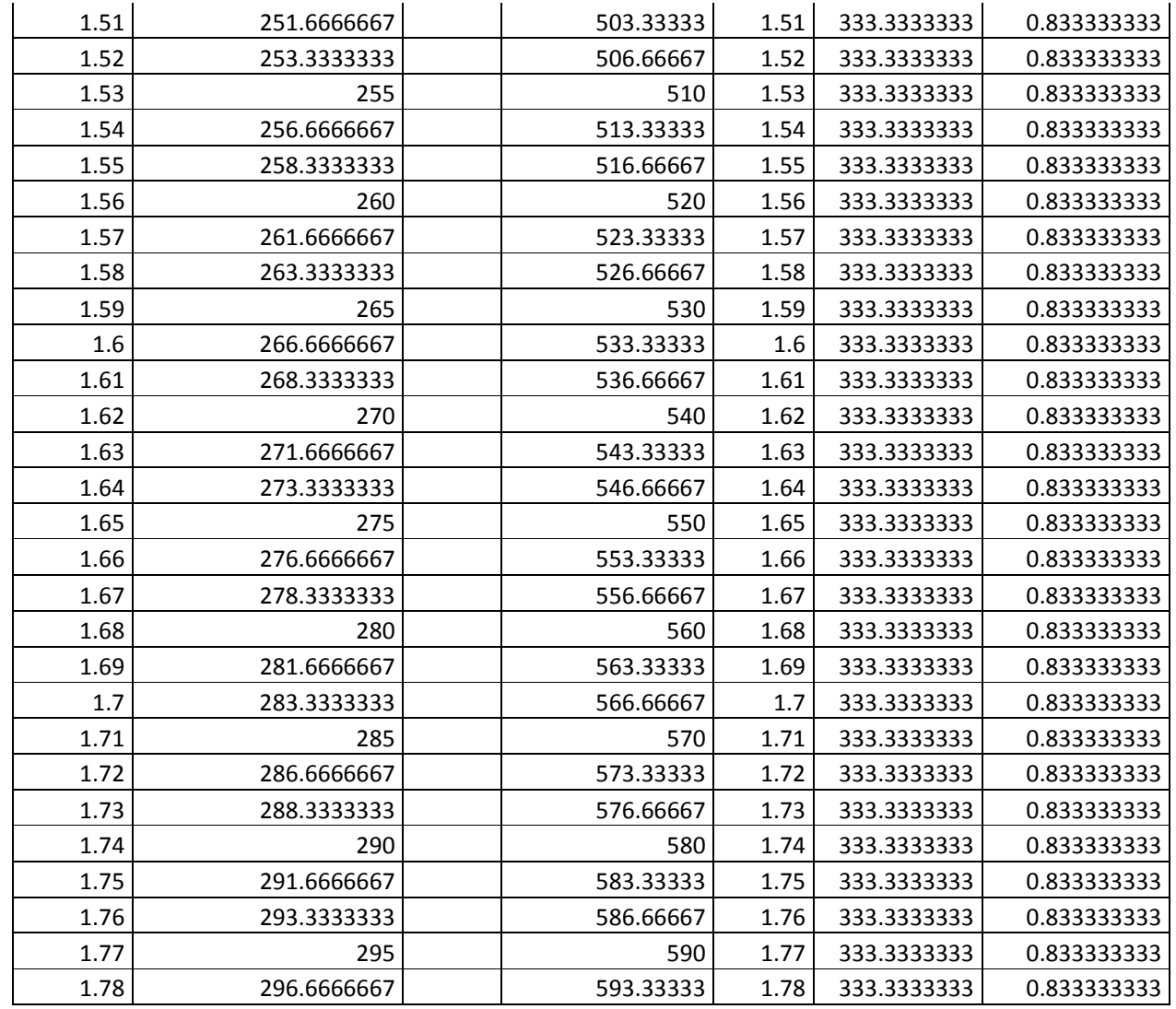

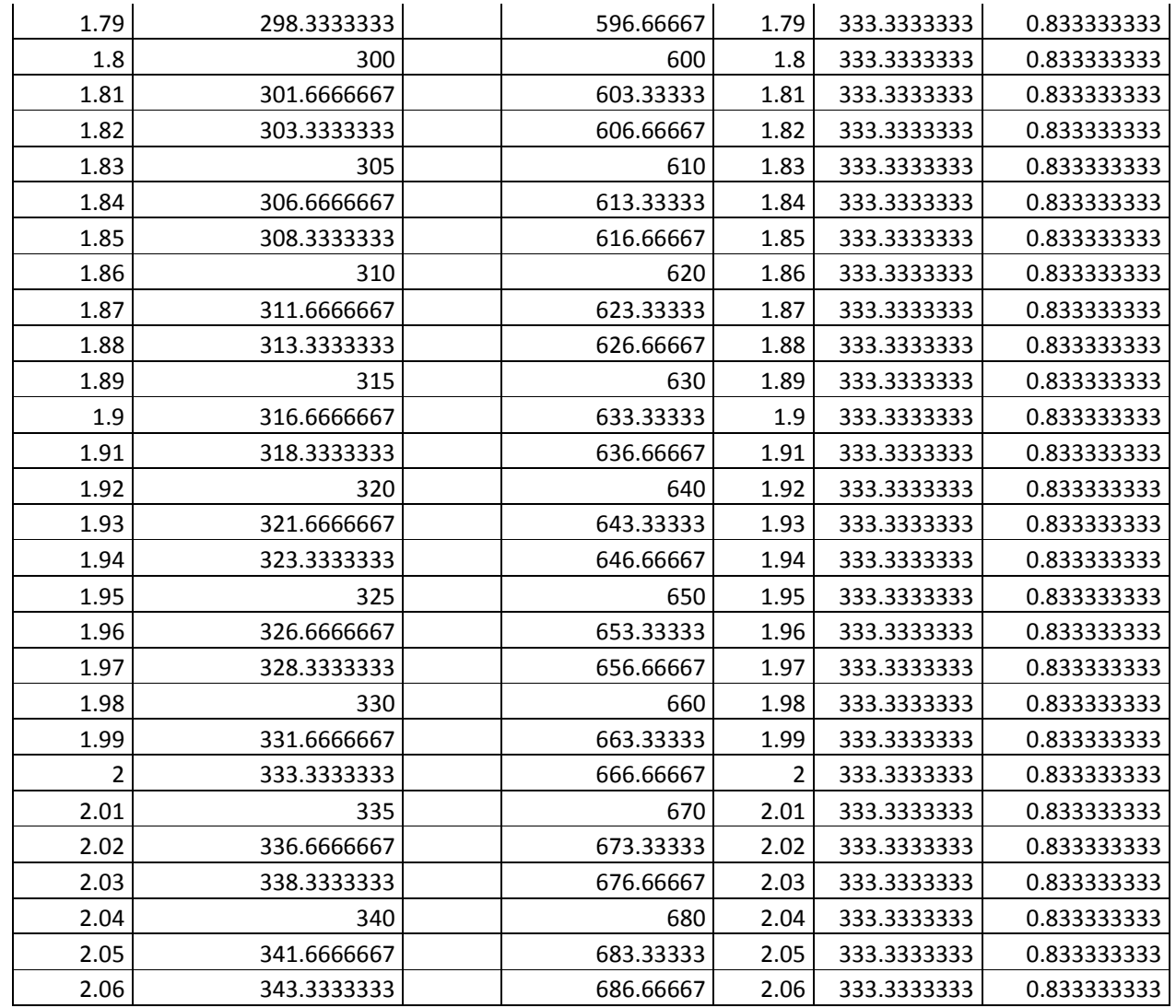

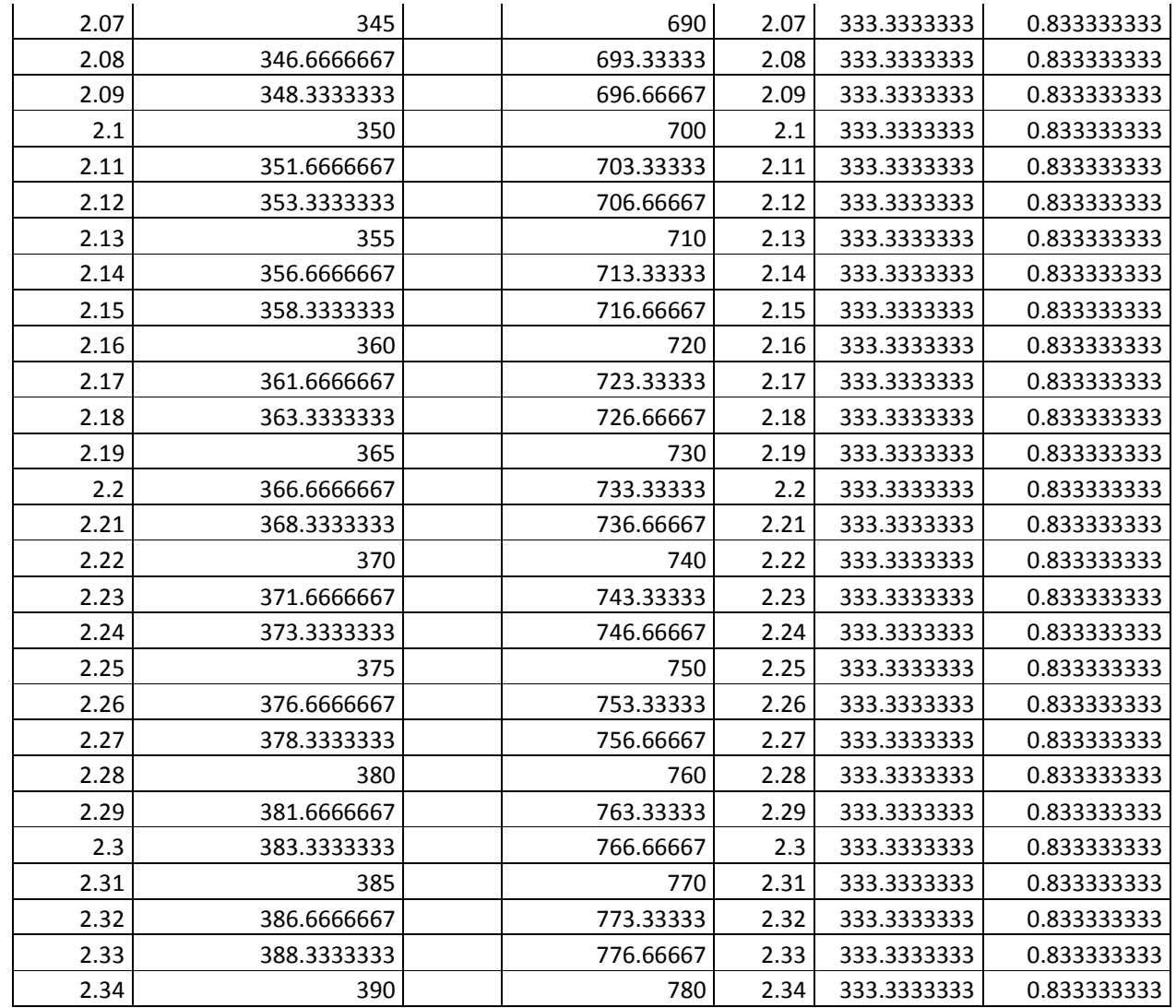

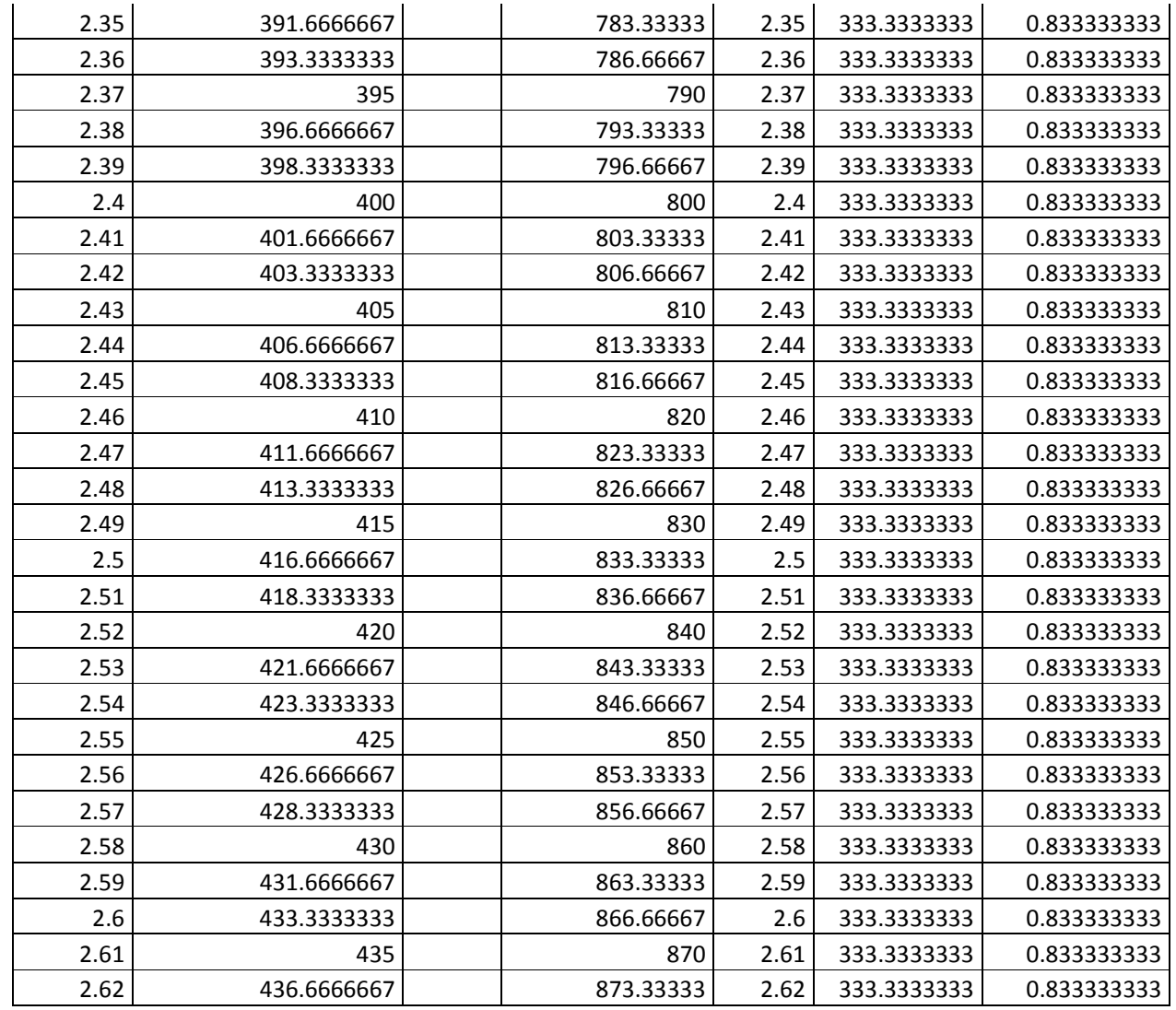

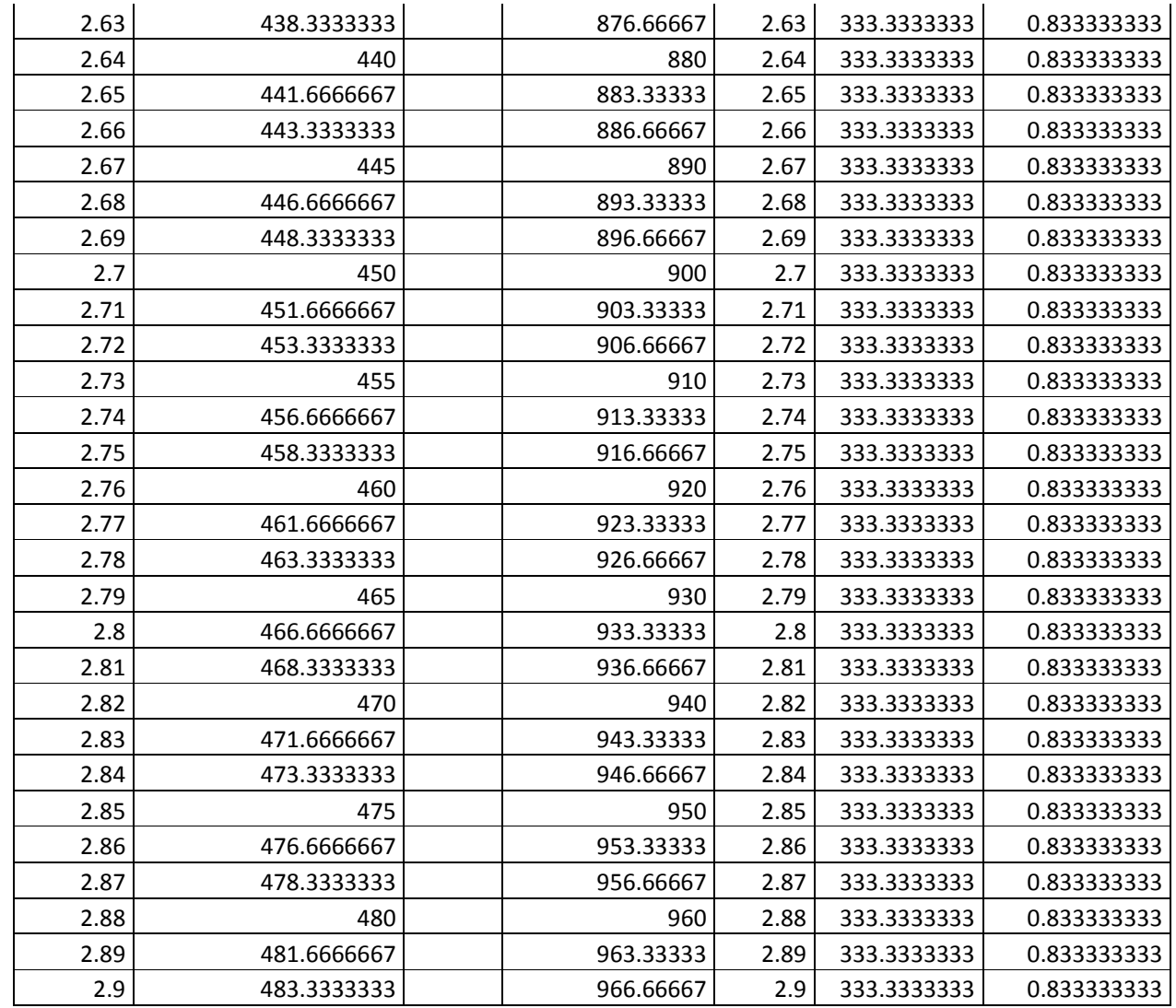

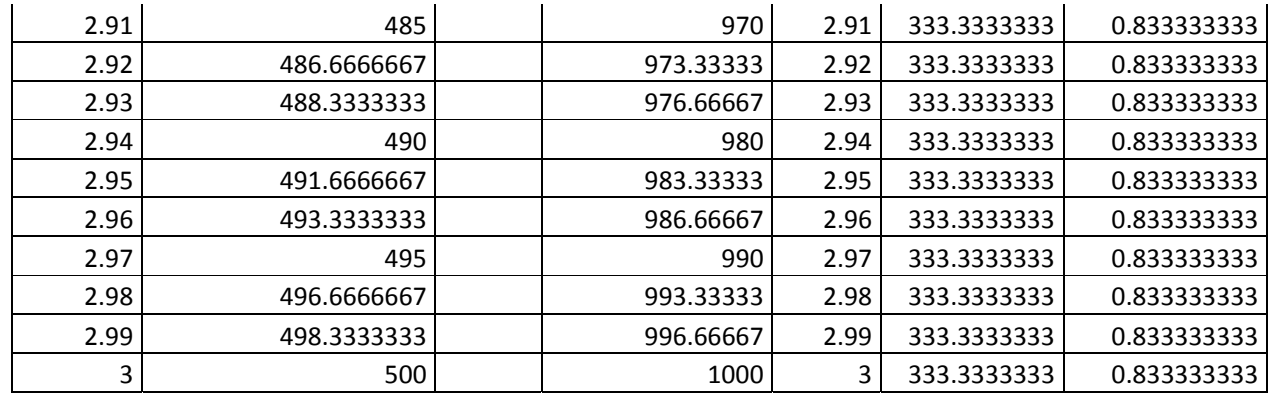

# **Resultados Simulación** *Working Model 2D*

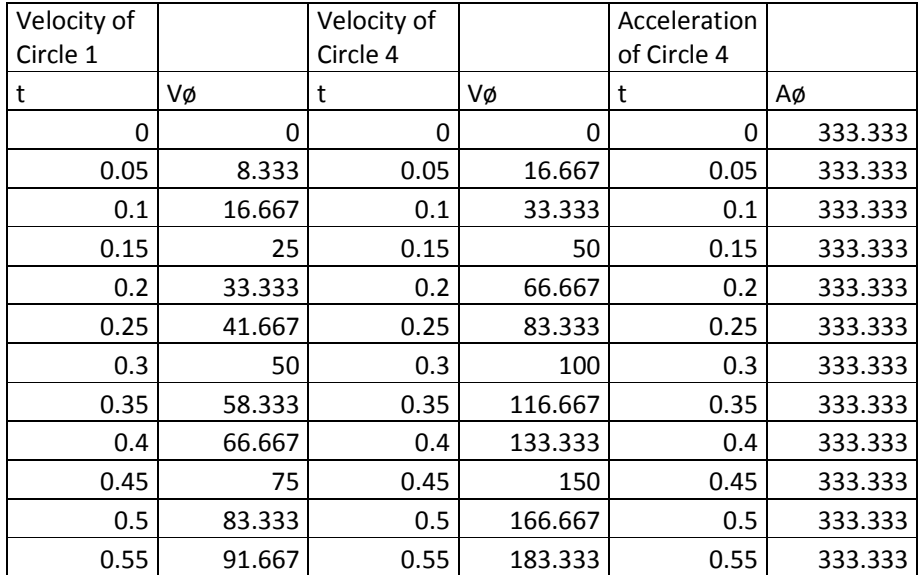

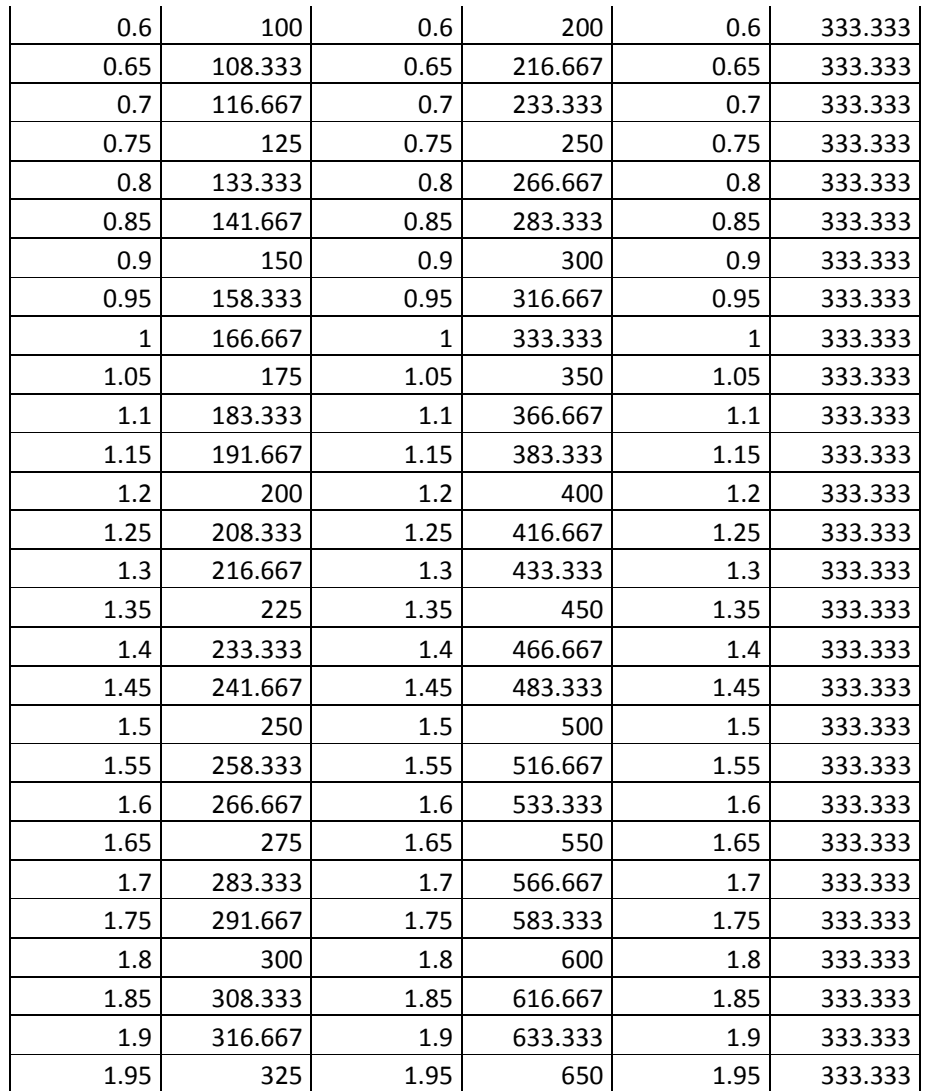

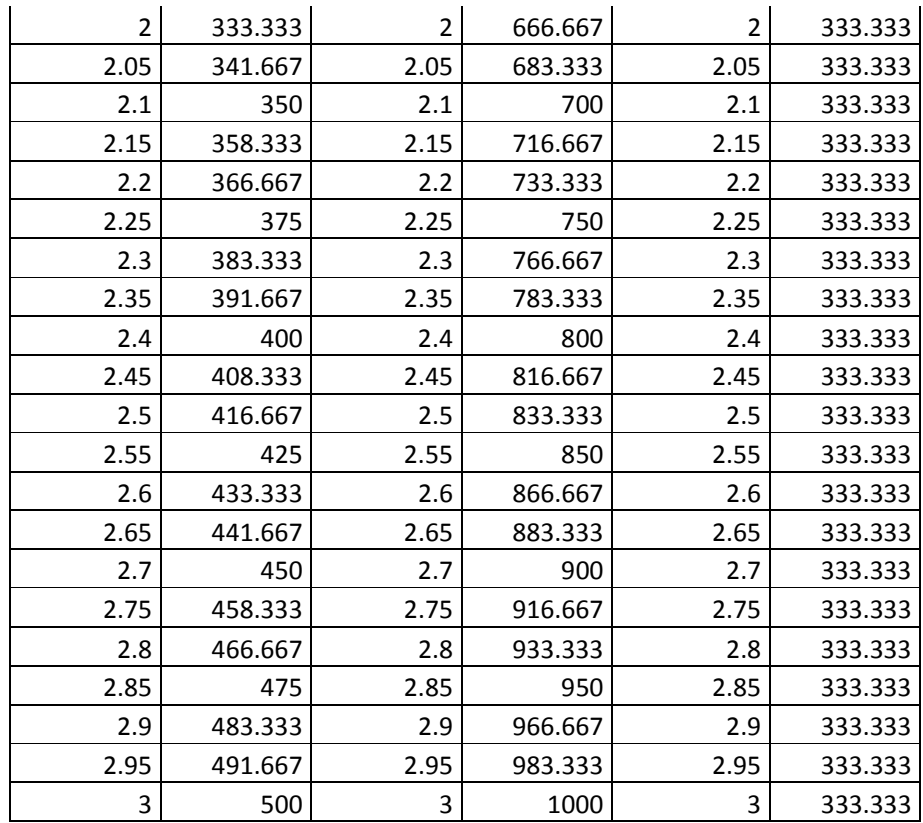

### **ANEXO E Código GUI Biela-Manivela**

```
function varargout = GUI bielamanivela (varargin)
gui_Singleton = 1;
gui_State = struct('gui_Name', mfilename, ... 
            'gui_Singleton', gui_Singleton, ... 
           'gui OpeningFcn', @GUIbielamanivela OpeningFcn, ...
            'gui_OutputFcn', @GUIbielamanivela_OutputFcn, ... 
            'gui_LayoutFcn', [] , ... 
           'gui Callback', [1);
if nargin & \& ischar(varargin{1})
  gui_State.gui_Callback = str2func(varargin{1});
end 
if nargout 
  [varargout{1:nargout}] = gui\_mainfon(gui\_State, varargin{:});
else 
   gui_mainfcn(gui_State, varargin{:}); 
end 
% --- Executes just before GUIbielamanivela is made visible. 
function GUIbielamanivela_OpeningFcn(h, eventdata, handles, varargin) 
% This function has no output args, see OutputFcn. 
% hObject handle to figure 
% eventdata reserved - to be defined in a future version of MATLAB 
% handles structure with handles and user data (see GUIDATA) 
% varargin command line arguments to GUIbielamanivela (see VARARGIN) 
% Choose default command line output for GUIbielamanivela 
handles.output = h;
% Update handles structure 
guidata(h, handles); 
% UIWAIT makes GUIbielamanivela wait for user response (see UIRESUME) 
% uiwait(handles.figure1);
```
% --- Outputs from this function are returned to the command line. function varargout = GUIbielamanivela\_OutputFcn(h, eventdata, handles) % varargout cell array for returning output args (see VARARGOUT); % hObject handle to figure % eventdata reserved - to be defined in a future version of MATLAB % handles structure with handles and user data (see GUIDATA)

% Get default command line output from handles structure varargout $\{1\}$  = handles.output;

function roa\_Callback(h, eventdata, handles) % hObject handle to roa (see GCBO) % eventdata reserved - to be defined in a future version of MATLAB % handles structure with handles and user data (see GUIDATA)

% Hints: get(hObject,'String') returns contents of roa as text % str2double(get(hObject,'String')) returns contents of roa as a double val=get(h,'string'); NewVal=str2double(val); handles.roa=NewVal; guidata(h,handles);

% --- Executes during object creation, after setting all properties. function roa CreateFcn(h, eventdata, handles) % hObject handle to roa (see GCBO) % eventdata reserved - to be defined in a future version of MATLAB % handles empty - handles not created until after all CreateFcns called

% Hint: edit controls usually have a white background on Windows.

% See ISPC and COMPUTER.

if ispc && isequal(get(h,'BackgroundColor'), get(0,'defaultUicontrolBackgroundColor')) set(h,'BackgroundColor','white');

end

function omega Callback(h, eventdata, handles) % hObject handle to omega (see GCBO) % eventdata reserved - to be defined in a future version of MATLAB % handles structure with handles and user data (see GUIDATA) % Hints: get(hObject,'String') returns contents of omega as text % str2double(get(hObject,'String')) returns contents of omega as a double

val=get(h,'string'); NewVal=str2double(val); handles.omega=NewVal;

guidata(h,handles);

% --- Executes during object creation, after setting all properties. function omega CreateFcn(h, eventdata, handles) % hObject handle to omega (see GCBO) % eventdata reserved - to be defined in a future version of MATLAB % handles empty - handles not created until after all CreateFcns called

```
% Hint: edit controls usually have a white background on Windows. 
% See ISPC and COMPUTER. 
if ispc && isequal(get(h,'BackgroundColor'), get(0,'defaultUicontrolBackgroundColor')) 
   set(h,'BackgroundColor','white'); 
end 
function L_Callback(h, eventdata, handles) 
% hObject handle to L (see GCBO) 
% eventdata reserved - to be defined in a future version of MATLAB 
% handles structure with handles and user data (see GUIDATA)
```

```
% Hints: get(hObject,'String') returns contents of L as text 
% str2double(get(hObject,'String')) returns contents of L as a double 
val=get(h,'string'); 
NewVal=str2double(val); 
handles.L=NewVal; 
guidata(h,handles);
```

```
% --- Executes during object creation, after setting all properties. 
function L_CreateFcn(h, eventdata, handles) 
% hObject handle to L (see GCBO) 
% eventdata reserved - to be defined in a future version of MATLAB 
% handles empty - handles not created until after all CreateFcns called
```
% Hint: edit controls usually have a white background on Windows.

```
% See ISPC and COMPUTER.
```

```
if ispc && isequal(get(h,'BackgroundColor'), get(0,'defaultUicontrolBackgroundColor')) 
   set(h,'BackgroundColor','white');
```

```
end
```

```
% --- Executes on button press in pushbutton1. 
function pushbutton1 Callback(h, eventdata, handles)
% hObject handle to pushbutton1 (see GCBO) 
% eventdata reserved - to be defined in a future version of MATLAB 
% handles structure with handles and user data (see GUIDATA) 
roa=handles.roa 
omega=handles.omega 
L=handles.L 
VA=roa*omega; 
aA=-roa*(omega^2); 
i=1;
for I=0:1:360;
  Irad=I<sup>*</sup>pi/180;
  if I==0;
      phi=0; 
      phigrad=phi*(180/pi); 
   end
```

```
 if I>0 &I<90; 
      phi=atan((roa*sin(Irad))/(L+roa*cos(Irad))); 
      phigrad=phi*(180/pi); 
   end 
  if I = = 90;
      phi=atan(roa/L); 
      phigrad=phi*(180/pi); 
   end 
   if I>90&&I<180;; 
      phi=atan((roa*sin(pi-Irad))/(L-roa*cos(pi-Irad))); 
      phigrad=phi*(180/pi); 
   end 
  if I==180;
      phi=0; 
      phigrad=phi*(180/pi); 
   end 
   if I>180&&I<270; 
      phi=atan((roa*sin(Irad-pi))/(L-roa*cos(Irad-pi))); 
      phigrad=-phi*(180/pi); 
   end 
  if I = 270;
      phi=atan(roa/L); 
      phigrad=-phi*(180/pi); 
   end 
   if I>270&&I<360; 
      phi=atan((roa*sin((2*pi)-Irad))/(L+roa*cos((2*pi)-Irad))); 
      phigrad=-phi*(180/pi); 
   end 
      PHIGRAD(j,1)=phigrad; 
     \text{tita}(j,1)=I;j=j+1;end 
axes(handles.axes2) 
plot(tita,PHIGRAD) 
grid on 
hold on 
% --- Executes on button press in pushbutton2.
```

```
function pushbutton2_Callback(h, eventdata, handles) 
% hObject handle to pushbutton2 (see GCBO) 
% eventdata reserved - to be defined in a future version of MATLAB 
% handles structure with handles and user data (see GUIDATA) 
roa=handles.roa 
omega=handles.omega 
L=handles.L 
VA=roa*omega; 
aA=-roa*(omega^2);
```

```
j=1;
```

```
for I=0:1:360;
   Irad=I*pi/180; 
  if I==0;
      rba=L+roa; 
      phi=0; 
      phigrad=phi*(180/pi); 
      vrel=0; 
   end 
  if I>0 &I<90:
     rba=(((L+roa*cos(Irad))^2)+(roa*sin(Irad))^2)^(1/2);
      phi=atan((roa*sin(Irad))/(L+roa*cos(Irad))); 
      phigrad=phi*(180/pi); 
      vrel=-VA*sin(Irad-phi); 
   end 
  if I==90;
     rba = (L^2 + roa^2)^(1/2); phi=atan(roa/L); 
      phigrad=phi*(180/pi); 
      vrel=-VA*cos(phi); 
   end 
   if I>90&&I<180; 
     rba=(((L-roa*cos(pi-Irad))^2)+((roa*sin(pi-Irad))^2))^(1/2);
      phi=atan((roa*sin(pi-Irad))/(L-roa*cos(pi-Irad))); 
      phigrad=phi*(180/pi); 
      vrel=-VA*sin(Irad-phi); 
   end 
  if I = =180;
      rba=L-roa; 
      phi=0; 
      phigrad=phi*(180/pi); 
      vrel=0 
   end 
   if I>180&&I<270; 
     rba = (((L-ra * cos(Ind-pi))^2) + ((roa * sin(Ind-pi))^2))<sup>(</sup>(1/2);
      phi=atan((roa*sin(Irad-pi))/(L-roa*cos(Irad-pi))); 
      phigrad=-phi*(180/pi); 
      vrel=VA*cos(Irad+phi-(3*pi/2)); 
   end 
  if I = 270;
     rba = (L^2 + roa^2)^(1/2); phi=atan(roa/L); 
      phigrad=-phi*(180/pi); 
      vrel=VA*cos(phi); 
   end 
   if I>270&&I<360; 
     rba = (((L+roa * cos((2 * pi)-Irad))^2) + ((roa * sin((2 * pi)-Irad))^2))^2)(1/2); phi=atan((roa*sin((2*pi)-Irad))/(L+roa*cos((2*pi)-Irad))); 
      phigrad=-phi*(180/pi); 
      vrel=VA*sin(2*pi-Irad-phi);
```
 end  $VREL(j,1)=$ vrel;  $\text{tita}(j,1)=I;$  $j=j+1;$ end axes(handles.axes3) plot(tita,VREL) grid on hold on % --- Executes on button press in pushbutton3. function pushbutton3 Callback(h, eventdata, handles) % hObject handle to pushbutton3 (see GCBO) % eventdata reserved - to be defined in a future version of MATLAB % handles structure with handles and user data (see GUIDATA) roa=handles.roa omega=handles.omega L=handles.L VA=roa\*omega; aA=-roa\*(omega^2);  $j=1$ ; for I=0:1:360;  $Irad=I<sup>*</sup>pi/180$ ; if  $I==0$ ; rba=L+roa; phi=0; vang=VA/rba; end if  $I>0$  & $I<90$ : rba=(((L+roa\*cos(Irad))^2)+(roa\*sin(Irad))^2)^(1/2); phi=atan((roa\*sin(Irad))/(L+roa\*cos(Irad))); vang=(VA\*cos(Irad-phi))/rba; end if  $I==90$ ;  $rba = (L^2 + roa^2)^(1/2);$  phi=atan(roa/L); vang=(VA\*sin(phi))/rba; end if I>90&&I<180; rba=(((L-roa\*cos(pi-Irad))^2)+((roa\*sin(pi-Irad))^2))^(1/2); phi=atan((roa\*sin(pi-Irad))/(L-roa\*cos(pi-Irad))); vang=(VA\*cos(Irad-phi))/rba; end if  $I = =180$ ; rba=L-roa; phi=0;

```
 vang=-VA/rba; 
   end 
   if I>180&&I<270; 
     rba=(((L-roa*cos(Irad-pi))^2)+((roa*sin(Irad-pi))^2))^(1/2);
      phi=atan((roa*sin(Irad-pi))/(L-roa*cos(Irad-pi))); 
      vang=(VA*sin(Irad+phi-(3*pi/2)))/rba; 
   end 
  if I = 270;
     rba=(L^2+roa^2)^(1/2);
      phi=atan(roa/L); 
      vang=(VA*sin(phi))/rba; 
   end 
   if I>270&&I<360; 
     rba = (((L+roa * cos((2 * pi) - Irad))^2) + ((roa * sin((2 * pi) - Irad))^2))^2);phi=atan((\text{roa*sin}((2*pi)-Irad))/(L+roa*cos((2*pi)-Irad)));
      vang=(VA*cos(2*pi-Irad-phi))/rba; 
   end 
      VANG(j,1)=vang; 
     \text{tita}(j,1)=I;j=j+1;end 
axes(handles.axes4) 
plot(tita,VANG) 
grid on 
hold on 
% --- Executes on button press in pushbutton4. 
function pushbutton4_Callback(h, eventdata, handles) 
% hObject handle to pushbutton4 (see GCBO) 
% eventdata reserved - to be defined in a future version of MATLAB 
% handles structure with handles and user data (see GUIDATA) 
roa=handles.roa 
omega=handles.omega 
L=handles.L 
VA=roa*omega; 
aA=-roa*(omega^2); 
i=1;
for I=0:1:360;
   Irad=I*pi/180; 
  if I==0;
      rba=L+roa; 
      phi=0; 
      vang=VA/rba; 
      arel=aA+rba*vang^2; 
   end 
   if I>0 &I<90;
```

```
rba=(((L+roa*cos(Irad))^2)+(roa*sin(Irad))^2)^(1/2);
      phi=atan((roa*sin(Irad))/(L+roa*cos(Irad))); 
      vang=(VA*cos(Irad-phi))/rba; 
      arel=aA*cos(Irad-phi)+rba*vang^2; 
   end 
  if I==90;
     rba = (L^2 + roa^2)<sup>{</sup>(1/2);
      phi=atan(roa/L); 
      vang=(VA*sin(phi))/rba; 
      arel=aA*sin(phi)+rba*vang^2; 
   end 
   if I>90&&I<180; 
     rba=(((L-roa*cos(pi-Irad))^2)+((roa*sin(pi-Irad))^2))^(1/2);
      phi=atan((roa*sin(pi-Irad))/(L-roa*cos(pi-Irad))); 
      vang=(VA*cos(Irad-phi))/rba; 
      arel=aA*cos(Irad-phi)+rba*vang^2; 
   end 
  if I = =180;
      rba=L-roa; 
      phi=0; 
      vang=-VA/rba; 
      arel=-aA+rba*vang^2; 
   end 
   if I>180&&I<270; 
     rba = (((L-ra * cos(Trad-pi))^2) + ((roa * sin(trad-pi))^2))<sup>(</sup>(1/2);
      phi=atan((roa*sin(Irad-pi))/(L-roa*cos(Irad-pi))); 
      vang=(VA*sin(Irad+phi-(3*pi/2)))/rba; 
      arel=aA*sin(Irad+phi-(3*pi/2))+rba*vang^2; 
   end 
  if I = 270;
     rba = (L^2 + roa^2)^(1/2); phi=atan(roa/L); 
      vang=(VA*sin(phi))/rba; 
     arel = aA * sin(\pi h i) + rba * vang^2; end 
   if I>270&&I<360; 
     rba = ((L+roa * cos((2 * pi) - Irad))^2) + ((roa * sin((2 * pi) - Irad))^2))^2(1/2);
      phi=atan((roa*sin((2*pi)-Irad))/(L+roa*cos((2*pi)-Irad))); 
      vang=(VA*cos(2*pi-Irad-phi))/rba; 
      arel=aA*cos(2*pi-Irad-phi)+rba*vang^2; 
   end 
     AREL(j,1)=arel;\text{tita}(j,1)=I;j=j+1;end 
axes(handles.axes5) 
plot(tita,AREL) 
grid on 
hold on
```

```
% --- Executes on button press in pushbutton5. 
function pushbutton5_Callback(h, eventdata, handles) 
% hObject handle to pushbutton5 (see GCBO) 
% eventdata reserved - to be defined in a future version of MATLAB 
% handles structure with handles and user data (see GUIDATA) 
roa=handles.roa 
omega=handles.omega 
L=handles.L 
VA=roa*omega; 
aA=-roa*(omega^2); 
i=1;
for I=0:1:360; 
  Irad=I*pi/180;
  if I==0;
      rba=L+roa; 
      phi=0; 
      vrel=0; 
      vang=VA/rba; 
      acor=2*vrel*vang; 
   end 
   if I>0 &I<90; 
     rba=(((L+roa*cos(Irad))^2)+(roa*sin(Irad))^2)^(1/2);
      phi=atan((roa*sin(Irad))/(L+roa*cos(Irad))); 
      vrel=-VA*sin(Irad-phi); 
      vang=(VA*cos(Irad-phi))/rba; 
      acor=2*vrel*vang; 
   end 
  if I=\equiv 90:
     rba=(L^2+roa^2)^(1/2); phi=atan(roa/L); 
      vrel=-VA*cos(phi); 
      vang=(VA*sin(phi))/rba; 
      acor=2*vrel*vang; 
   end 
   if I>90&&I<180; 
     rba=(((L-roa*cos(pi-Irad))^2)+((roa*sin(pi-Irad))^2))^(1/2);
      phi=atan((roa*sin(pi-Irad))/(L-roa*cos(pi-Irad))); 
      vrel=-VA*sin(Irad-phi); 
      vang=(VA*cos(Irad-phi))/rba; 
      acor=2*vrel*vang; 
   end 
  if I = =180;
      rba=L-roa; 
      phi=0; 
      vrel=0 
      vang=-VA/rba;
```

```
 acor=2*vrel*vang; 
   end 
   if I>180&&I<270; 
     rba = (((L-ra * cos(trad-pi))^2) + ((roa * sin(Trad-pi))^2))^(1/2); phi=atan((roa*sin(Irad-pi))/(L-roa*cos(Irad-pi))); 
      vrel=VA*cos(Irad+phi-(3*pi/2)); 
      vang=(VA*sin(Irad+phi-(3*pi/2)))/rba; 
      acor=2*vrel*vang; 
   end 
  if I = 270:
     rba = (L^2 + roa^2)^(1/2); phi=atan(roa/L); 
      vrel=VA*cos(phi); 
      vang=(VA*sin(phi))/rba; 
      acor=2*vrel*vang; 
   end 
   if I>270&&I<360; 
     rba = (((L+roa * cos((2 * pi)-Irad))^2) + ((roa * sin((2 * pi)-Irad))^2))^2); phi=atan((roa*sin((2*pi)-Irad))/(L+roa*cos((2*pi)-Irad))); 
      vrel=VA*sin(2*pi-Irad-phi); 
      vang=(VA*cos(2*pi-Irad-phi))/rba; 
      acor=2*vrel*vang; 
   end 
      ACOR(j,1)=acor; 
     \text{tita}(i,1)=I;i=i+1;
end 
axes(handles.axes6) 
plot(tita,ACOR) 
grid on 
hold on 
% --- Executes on button press in pushbutton6. 
function pushbutton6 Callback(h, eventdata, handles)
% hObject handle to pushbutton6 (see GCBO) 
% eventdata reserved - to be defined in a future version of MATLAB 
% handles structure with handles and user data (see GUIDATA) 
roa=handles.roa 
omega=handles.omega 
L=handles.L 
VA=roa*omega; 
aA=-roa*(omega^2); 
i=1;
for I=0:1:360;
  Irad=I<sup>*</sup>pi/180;if I==0;
      aang=0;
```

```
 end
```

```
 if I>0 &I<90; 
  rba=(((L+roa*cos(Irad))^2)+(roa*sin(Irad))^2)^(1/2);
   phi=atan((roa*sin(Irad))/(L+roa*cos(Irad))); 
   vrel=-VA*sin(Irad-phi); 
   vang=(VA*cos(Irad-phi))/rba; 
   acor=2*vrel*vang; 
   aang=(aA*sin(Irad-phi)-acor)/rba; 
 end 
if I = = 90:
  rba=(L^2+ra^2)^(1/2); phi=atan(roa/L); 
   vrel=-VA*cos(phi); 
   vang=(VA*sin(phi))/rba; 
   acor=2*vrel*vang; 
   aang=(aA*cos(phi)-acor)/rba; 
 end 
 if I>90&&I<180; 
  rba=(((L-roa*cos(pi-Irad))^2)+((roa*sin(pi-Irad))^2))^(1/2);
   phi=atan((roa*sin(pi-Irad))/(L-roa*cos(pi-Irad))); 
   vrel=-VA*sin(Irad-phi); 
   vang=(VA*cos(Irad-phi))/rba; 
   acor=2*vrel*vang; 
   aang=(aA*sin(Irad-phi)-acor)/rba; 
 end 
if I = =180:
   aang=0; 
 end 
 if I>180&&I<270; 
  rba=(((L-roa*cos(Irad-pi))^2)+((roa*sin(Irad-pi))^2))^(1/2);
   phi=atan((roa*sin(Irad-pi))/(L-roa*cos(Irad-pi))); 
   vrel=VA*cos(Irad+phi-(3*pi/2)); 
   vang=(VA*sin(Irad+phi-(3*pi/2)))/rba; 
   acor=2*vrel*vang; 
   aang=(-aA*cos(Irad+phi-(3*pi/2))-acor)/rba; 
 end 
if I = 270;
  rba = (L^2 + roa^2)^(1/2); phi=atan(roa/L); 
   vrel=VA*cos(phi); 
   vang=(VA*sin(phi))/rba; 
   acor=2*vrel*vang; 
   aang=(-aA*cos(phi)-acor)/rba; 
 end 
 if I>270&&I<360; 
  rba = (((L+roa * cos((2 * pi)-Irad))^2) + ((roa * sin((2 * pi)-Irad))^2))^2); phi=atan((roa*sin((2*pi)-Irad))/(L+roa*cos((2*pi)-Irad))); 
   vrel=VA*sin(2*pi-Irad-phi); 
   vang=(VA*cos(2*pi-Irad-phi))/rba; 
   acor=2*vrel*vang;
```

```
 aang=(-aA*sin(2*pi-Irad-phi)-acor)/rba; 
   end 
     AANG(i,1)=aang;\text{tita}(j,1)=I;j=j+1;end 
axes(handles.axes7) 
plot(tita,AANG) 
grid on 
hold on 
function ang Callback(h, eventdata, handles)
% hObject handle to ang (see GCBO) 
% eventdata reserved - to be defined in a future version of MATLAB 
% handles structure with handles and user data (see GUIDATA) 
% Hints: get(hObject,'String') returns contents of ang as text 
% str2double(get(hObject,'String')) returns contents of ang as a double 
val=get(h,'string'); 
NewVal=str2double(val); 
handles.ang=NewVal; 
guidata(h,handles); 
% --- Executes during object creation, after setting all properties. 
function ang_CreateFcn(h, eventdata, handles) 
% hObject handle to ang (see GCBO) 
% eventdata reserved - to be defined in a future version of MATLAB 
% handles empty - handles not created until after all CreateFcns called 
% Hint: edit controls usually have a white background on Windows. 
% See ISPC and COMPUTER. 
if ispc && isequal(get(h,'BackgroundColor'), get(0,'defaultUicontrolBackgroundColor')) 
   set(h,'BackgroundColor','white'); 
end 
% --- Executes on button press in pushbutton7. 
function pushbutton7 Callback(h, eventdata, handles)
% hObject handle to pushbutton7 (see GCBO) 
% eventdata reserved - to be defined in a future version of MATLAB 
% handles structure with handles and user data (see GUIDATA) 
roa=handles.roa 
omega=handles.omega 
L=handles.L 
ang=handles.ang 
angrad=ang*(pi/180) 
VA=roa*omega; 
aA=-roa*(omega^2); 
   if ang==0;
```

```
 rba=L+roa; 
   phi=0; 
   phigrad=phi*(180/pi); 
   vrel=0; 
   vang=VA/rba; 
   acor=2*vrel*vang; 
   arel=aA+rba*vang^2; 
   aang=0; 
 end 
if ang>0 & ang<90;
  rba=(((L+roa*cos(angrad))^2)+(roa*sin(angrad))^2)^(1/2);
   phi=atan((roa*sin(angrad))/(L+roa*cos(angrad))); 
   phigrad=phi*(180/pi); 
   vrel=-VA*sin(angrad-phi); 
   vang=(VA*cos(angrad-phi))/rba; 
   acor=2*vrel*vang; 
   arel=aA*cos(angrad-phi)+rba*vang^2; 
   aang=(aA*sin(angrad-phi)-acor)/rba; 
 end 
if ang==90;
   rba=(L^2+roa^2)^(1/2); 
   phi=atan(roa/L); 
   phigrad=phi*(180/pi); 
   vrel=-VA*cos(phi); 
   vang=(VA*sin(phi))/rba; 
   acor=2*vrel*vang; 
   arel=aA*sin(phi)+rba*vang^2; 
   aang=(aA*cos(phi)-acor)/rba; 
 end 
 if ang>90&&ang<180; 
  rba=(((L-roa*cos(pi-angrad))^2)+((roa*sin(pi-angrad))^2))^(1/2);
   phi=atan((roa*sin(pi-angrad))/(L-roa*cos(pi-angrad))); 
   phigrad=phi*(180/pi); 
   vrel=-VA*sin(angrad-phi); 
   vang=(VA*cos(angrad-phi))/rba; 
   acor=2*vrel*vang; 
   arel=aA*cos(angrad-phi)+rba*vang^2; 
   aang=(aA*sin(angrad-phi)-acor)/rba; 
 end 
if ang==180;
   rba=L-roa; 
   phi=0; 
   phigrad=phi*(180/pi); 
   vrel=0 
   vang=-VA/rba; 
   acor=0; 
   arel=-aA+rba*vang^2; 
   aang=0; 
 end 
 if ang>180&&ang<270;
```

```
 rba=(((L-roa*cos(angrad-pi))^2)+((roa*sin(angrad-pi))^2))^(1/2); 
      phi=atan((roa*sin(angrad-pi))/(L-roa*cos(angrad-pi))); 
     phigrad=-phi*(180/pi); 
     vrel=VA*cos(angrad+phi-(3*pi/2)); 
      vang=(VA*sin(angrad+phi-(3*pi/2)))/rba; 
      acor=2*vrel*vang; 
      arel=aA*sin(angrad+phi-(3*pi/2))+rba*vang^2; 
     aang=(-aA*cos(angrad+phi-(3*pi/2))-acor)/rba; 
   end 
  if ang==270;
     rba = (L^2 + roa^2)^(1/2); phi=atan(roa/L); 
      phigrad=-phi*(180/pi); 
      vrel=VA*cos(phi); 
      vang=(VA*sin(phi))/rba; 
     acor=2*vrel*vang; 
      arel=aA*sin(phi)+rba*vang^2; 
      aang=(-aA*cos(phi)-acor)/rba; 
   end 
   if ang>270&&ang<360; 
     rba=(((L+roa*cos((2*pi)-angrad))^2)+((roa*sin((2*pi)-angrad))^2))^(1/2);
     phi=atan((roa*sin((2*pi)-angrad))/(L+roa*cos((2*pi)-angrad)));
      phigrad=-phi*(180/pi); 
      vrel=VA*sin(2*pi-angrad-phi); 
      vang=(VA*cos(2*pi-angrad-phi))/rba; 
      acor=2*vrel*vang; 
      arel=aA*cos(2*pi-angrad-phi)+rba*vang^2; 
      aang=(-aA*sin(2*pi-angrad-phi)-acor)/rba; 
   end 
set(handles.vrel2,'string',vrel) 
set(handles.vang2,'string',vang) 
set(handles.arel2,'string',arel) 
set(handles.acor2,'string',acor) 
set(handles.aang2,'string',aang)
```
### **ANEXO F Código GUI Estudio de Transmisión**

function varargout =  $Cap3$ \_EstudioTransmision(varargin) % CAP3\_ESTUDIOTRANSMISION MATLAB code for Cap3\_EstudioTransmision.fig % CAP3\_ESTUDIOTRANSMISION, by itself, creates a new CAP3\_ESTUDIOTRANSMISION or raises the existing % singleton\*. % % H = CAP3\_ESTUDIOTRANSMISION returns the handle to a new CAP3\_ESTUDIOTRANSMISION or the handle to % the existing singleton\*. % % CAP3\_ESTUDIOTRANSMISION('CALLBACK',hObject,eventData,handles,...) calls the local % function named CALLBACK in CAP3\_ESTUDIOTRANSMISION.M with the given input arguments. % % CAP3\_ESTUDIOTRANSMISION('Property','Value',...) creates a new CAP3\_ESTUDIOTRANSMISION or raises the % existing singleton\*. Starting from the left, property value pairs are % applied to the GUI before Cap3\_EstudioTransmision\_OpeningFcn gets called. An % unrecognized property name or invalid value makes property application % stop. All inputs are passed to Cap3\_EstudioTransmision\_OpeningFcn via varargin. % % \*See GUI Options on GUIDE's Tools menu. Choose "GUI allows only one % instance to run (singleton)". % % See also: GUIDE, GUIDATA, GUIHANDLES % Edit the above text to modify the response to help Cap3\_EstudioTransmision % Last Modified by GUIDE v2.5 09-Sep-2014 17:31:08 % Begin initialization code - DO NOT EDIT gui\_Singleton  $= 1$ ; gui\_State = struct('gui\_Name', mfilename, ... 'gui Singleton', gui Singleton, ... 'gui\_OpeningFcn', @Cap3\_EstudioTransmision\_OpeningFcn, ... 'gui\_OutputFcn', @Cap3\_EstudioTransmision\_OutputFcn, ...

```
'gui LayoutFcn', [], ...
            'gui_Callback', []); 
if nargin & \& ischar(varargin{1})
  gui State.gui Callback = str2func(varargin{1});
end 
if nargout 
  [varargout{1:nargout}] = gui\_mainfon(gui\_State, varargin{:});
else 
   gui_mainfcn(gui_State, varargin{:}); 
end 
% End initialization code - DO NOT EDIT 
% --- Executes just before Cap3_EstudioTransmision is made visible. 
function Cap3_EstudioTransmision_OpeningFcn(h, eventdata, handles, varargin) 
% This function has no output args, see OutputFcn. 
% hObject handle to figure 
% eventdata reserved - to be defined in a future version of MATLAB 
% handles structure with handles and user data (see GUIDATA) 
% varargin command line arguments to Cap3_EstudioTransmision (see VARARGIN) 
% Choose default command line output for Cap3_EstudioTransmision 
handles.output = h;
% Update handles structure 
guidata(h, handles); 
axes(handles.logo) 
handles.imagen=imread('trans.bmp'); 
imagesc(handles.imagen) 
axis off 
% UIWAIT makes Cap3_EstudioTransmision wait for user response (see UIRESUME) 
% uiwait(handles.figure1); 
% --- Outputs from this function are returned to the command line. 
function varargout = Cap3_EstudioTransmision_OutputFcn(h, eventdata, handles)
% varargout cell array for returning output args (see VARARGOUT); 
% hObject handle to figure 
% eventdata reserved - to be defined in a future version of MATLAB 
% handles structure with handles and user data (see GUIDATA) 
% Get default command line output from handles structure 
varargout\{1\} = handles.output;
function Ra_Callback(h, eventdata, handles) 
% hObject handle to Ra (see GCBO) 
% eventdata reserved - to be defined in a future version of MATLAB 
% handles structure with handles and user data (see GUIDATA) 
% Hints: get(hObject,'String') returns contents of Ra as text 
% str2double(get(hObject,'String')) returns contents of Ra as a double 
val=get(h,'string'); 
NewVal=str2double(val); 
handles.Ra=NewVal;
```
guidata(h,handles);

% --- Executes during object creation, after setting all properties. function Ra CreateFcn(h, eventdata, handles) % hObject handle to Ra (see GCBO) % eventdata reserved - to be defined in a future version of MATLAB % handles empty - handles not created until after all CreateFcns called % Hint: edit controls usually have a white background on Windows. % See ISPC and COMPUTER. if ispc && isequal(get(h,'BackgroundColor'), get(0,'defaultUicontrolBackgroundColor')) set(h,'BackgroundColor','white'); end function Ma\_Callback(h, eventdata, handles) % hObject handle to Ma (see GCBO) % eventdata reserved - to be defined in a future version of MATLAB % handles structure with handles and user data (see GUIDATA) % Hints: get(hObject,'String') returns contents of Ma as text % str2double(get(hObject,'String')) returns contents of Ma as a double val=get(h,'string'); NewVal=str2double(val); handles.Ma=NewVal; guidata(h,handles); % --- Executes during object creation, after setting all properties. function Ma\_CreateFcn(h, eventdata, handles) % hObject handle to Ma (see GCBO) % eventdata reserved - to be defined in a future version of MATLAB % handles empty - handles not created until after all CreateFcns called % Hint: edit controls usually have a white background on Windows. % See ISPC and COMPUTER. if ispc && isequal(get(h,'BackgroundColor'), get(0,'defaultUicontrolBackgroundColor')) set(h,'BackgroundColor','white'); end function Rb\_Callback(h, eventdata, handles) % hObject handle to Rb (see GCBO) % eventdata reserved - to be defined in a future version of MATLAB % handles structure with handles and user data (see GUIDATA) % Hints: get(hObject,'String') returns contents of Rb as text % str2double(get(hObject,'String')) returns contents of Rb as a double val=get(h,'string'); NewVal=str2double(val); handles.Rb=NewVal; guidata(h,handles);

% --- Executes during object creation, after setting all properties. function Rb CreateFcn(h, eventdata, handles) % hObject handle to Rb (see GCBO) % eventdata reserved - to be defined in a future version of MATLAB % handles empty - handles not created until after all CreateFcns called

% Hint: edit controls usually have a white background on Windows.

% See ISPC and COMPUTER.

if ispc && isequal(get(h,'BackgroundColor'), get(0,'defaultUicontrolBackgroundColor')) set(h,'BackgroundColor','white');

```
end
```
function Mb\_Callback(h, eventdata, handles) % hObject handle to Mb (see GCBO) % eventdata reserved - to be defined in a future version of MATLAB % handles structure with handles and user data (see GUIDATA)

% Hints: get(hObject,'String') returns contents of Mb as text % str2double(get(hObject,'String')) returns contents of Mb as a double val=get(h,'string'); NewVal=str2double(val); handles.Mb=NewVal; guidata(h,handles);

% --- Executes during object creation, after setting all properties. function Mb CreateFcn(h, eventdata, handles) % hObject handle to Mb (see GCBO) % eventdata reserved - to be defined in a future version of MATLAB % handles empty - handles not created until after all CreateFcns called % Hint: edit controls usually have a white background on Windows.

% See ISPC and COMPUTER. if ispc && isequal(get(h,'BackgroundColor'), get(0,'defaultUicontrolBackgroundColor')) set(h,'BackgroundColor','white'); end

function Ta\_Callback(h, eventdata, handles) % hObject handle to Ta (see GCBO) % eventdata reserved - to be defined in a future version of MATLAB % handles structure with handles and user data (see GUIDATA)

```
% Hints: get(hObject,'String') returns contents of Ta as text 
% str2double(get(hObject,'String')) returns contents of Ta as a double 
val=get(h,'string'); 
NewVal=str2double(val); 
handles.Ta=NewVal; 
guidata(h,handles);
```
% --- Executes during object creation, after setting all properties. function Ta\_CreateFcn(h, eventdata, handles)
```
% hObject handle to Ta (see GCBO) 
% eventdata reserved - to be defined in a future version of MATLAB 
% handles empty - handles not created until after all CreateFcns called 
% Hint: edit controls usually have a white background on Windows. 
% See ISPC and COMPUTER. 
if ispc && isequal(get(h,'BackgroundColor'), get(0,'defaultUicontrolBackgroundColor')) 
   set(h,'BackgroundColor','white'); 
end 
function t_Callback(h, eventdata, handles)
% hObject handle to t (see GCBO) 
% eventdata reserved - to be defined in a future version of MATLAB 
% handles structure with handles and user data (see GUIDATA) 
% Hints: get(hObject,'String') returns contents of t as text 
% str2double(get(hObject,'String')) returns contents of t as a double 
val=get(h,'string'); 
NewVal=str2double(val); 
handles.t=NewVal; 
guidata(h,handles); 
% --- Executes during object creation, after setting all properties. 
function t_CreateFcn(h, eventdata, handles)
% hObject handle to t (see GCBO) 
% eventdata reserved - to be defined in a future version of MATLAB 
% handles empty - handles not created until after all CreateFcns called 
% Hint: edit controls usually have a white background on Windows. 
% See ISPC and COMPUTER. 
if ispc && isequal(get(h,'BackgroundColor'), get(0,'defaultUicontrolBackgroundColor')) 
   set(h,'BackgroundColor','white'); 
end 
% --- Executes on button press in calcula. 
function calcula_Callback(hObject, eventdata, handles) 
% hObject handle to calcula (see GCBO) 
% eventdata reserved - to be defined in a future version of MATLAB 
% handles structure with handles and user data (see GUIDATA) 
Ra=handles.Ra 
Rb=handles.Rb 
Ma=handles.Ma 
Mb=handles.Mb 
t=handles.t 
Ta=handles.Ta 
Ia=(1/2)*Ma*Ra^2;Ib=(1/2)*Mb*Rb^2;
```
 $F=Ta/((Rb^2*Ia)/(Ra*Ib))+Ra);$ 

```
Tb=F*Rb; 
Wa = (Ta*t)/(((Ra^2/Rb^2)*Ib) + Ia);Wb=(Ra/Rb)*Wa; 
alfa=Tb/Ib; 
set(handles.Ia,'string',Ia) 
set(handles.Ib,'string',Ib) 
set(handles.alfa,'string',alfa) 
set(handles.Wa,'string',Wa) 
set(handles.Wb,'string',Wb)
```

```
% --- Executes on button press in grafica. 
function grafica_Callback(h, eventdata, handles) 
% hObject handle to grafica (see GCBO) 
% eventdata reserved - to be defined in a future version of MATLAB 
% handles structure with handles and user data (see GUIDATA) 
Ra=handles.Ra 
Rb=handles.Rb 
Ma=handles.Ma 
Mb=handles.Mb 
t=handles.t 
Ta=handles.Ta
```

```
Ia=(1/2)*Ma*Ba^2;Ib=(1/2)*Mb*Rb^2;F=Ta/((Rb^2*Ia)/(Ra*Ib))+Ra);Tb=F*Rb; 
alfa=Tb/Ib; 
j=1;
for i=0:0.01:t
```

```
WA(j,1)=(Ta*<i>i</i>)/(((Ra^2/Rb^2)*Ib)+Ia);WB(j,1)=(Ra/Rb)*WA(j,1);itempo(j,1)=i;j=j+1;
```

```
end 
axes(handles.axes2) 
plot(tiempo,WA) 
grid on
```

```
axes(handles.axes3) 
plot(tiempo,WB) 
grid on
```

```
axes(handles.axes4) 
plot(tiempo,alfa) 
grid on
```
## **ANEXO G**

**Noticias publicadas referidas a los trabajos del curso Mecánica Dinámica** 

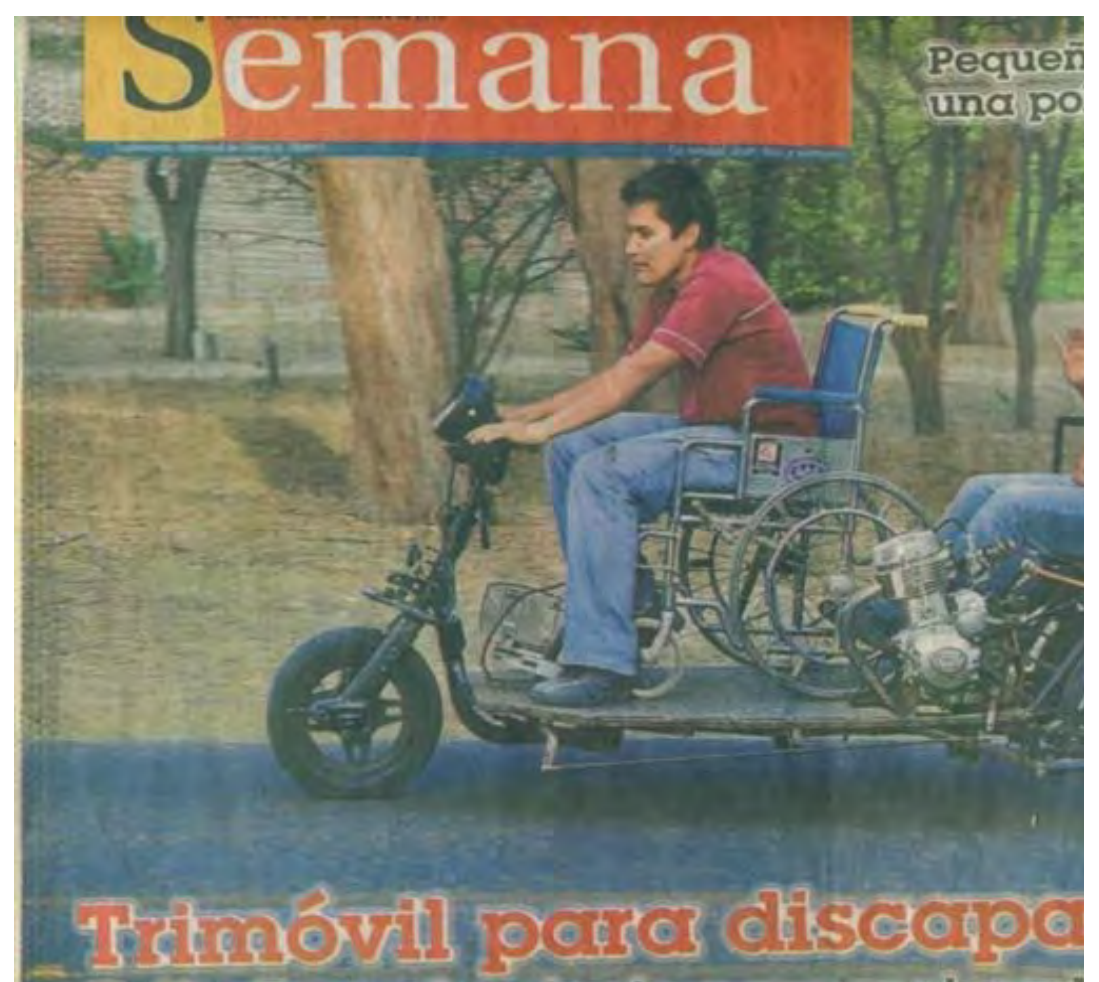

**Figura G-1: Nota periodística sobre el segundo prototipo de vehículo para personas con capacidades diferentes. Fuente: Suplemento** *Semana***, diario local, El Tiempo, Diciembre 2010.** 

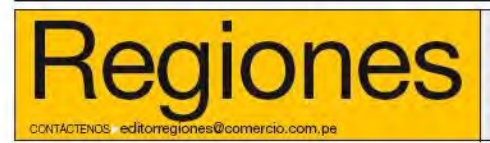

Vacunarán a 589 mil niños Un total de 589.000 niños de un año serán vacunados por el Ministerio de Salud contra la neumonía y las diarreas graves en el 2011.

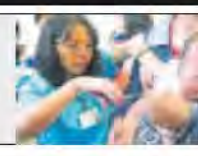

**endestaque** PIURA. ALUMNOS DE LA UDEP DISEÑAN UN MOTOTAXI PARA DISCAPACITADOS

# Un vehículo a la altura de sus necesio

#### RALPH ZAPATA

Los grandes proyectos encuentran inspiración en problemas cotidianos. Eso lo sabe un grupo de alumnos de la Universidad de Piura (UDEP); ellos han construido un prototipo de mototaxi para discapacitados. La idea nació como parte de un proyecto estudiantil, pero poco a poco fue adquiriendo mayor relevancia por su utilidad como medio de transporte para personas cuyas necesidades no son lo suficientemente atendidas, y que quieren trabajary ganarse el sustento.

Los estudiantes del Viciclo de la Facultad de Ingeniería Mecánico-Eléctrica decidieron apostar por un vehículo práctico y de ayuda social, antes que por uno deportivo o con fines de entretenimiento. En reali-

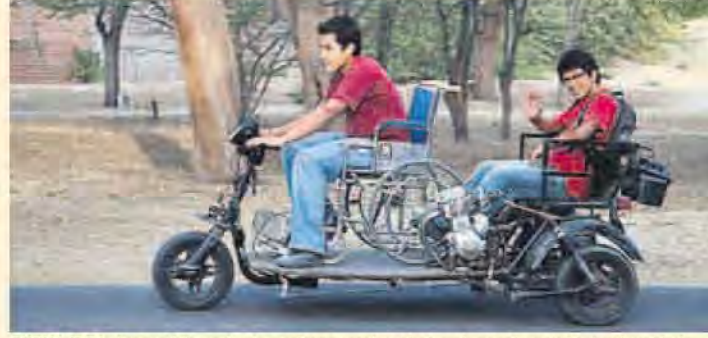

BUENA IDEA. Aunque falta perfeccionar algunos puntos relacionados con la seguridad, este vehículo permitirá a personas discapacitadas trabajar con facilidad.

dad, se trata de una herramienta de trabajo, porque permite a los usuarios desempeñarse como mensajeros o realizar entrega de paquetes por delivery.

"Los usuarios podrían asociarse para formar pequeñas empresas exitosas. Estamos convencidos de que no faltarán instituciones que apoyen esta iniciativa, que constituiría un aporte a un sector de personas generalmente olvidadas por las empresas. Además, tendrá un costo considerablemente

"Enre social de animó a aponerk coordina

menoral

que son i

Carlos<sub>O</sub>

asignatu

PRIMER. Mayra F

padece

extremic

primera

Ella, que

cidido da

y practic

ruedas.

del prove

mototax

útil para

que care

nómicos

**Figura G-2: Nota periodística sobre el segundo prototipo de vehículo para personas con capacidades diferentes.** 

**Fuente: Diario nacional, El Comercio, 29 de Diciembre 2010.** 

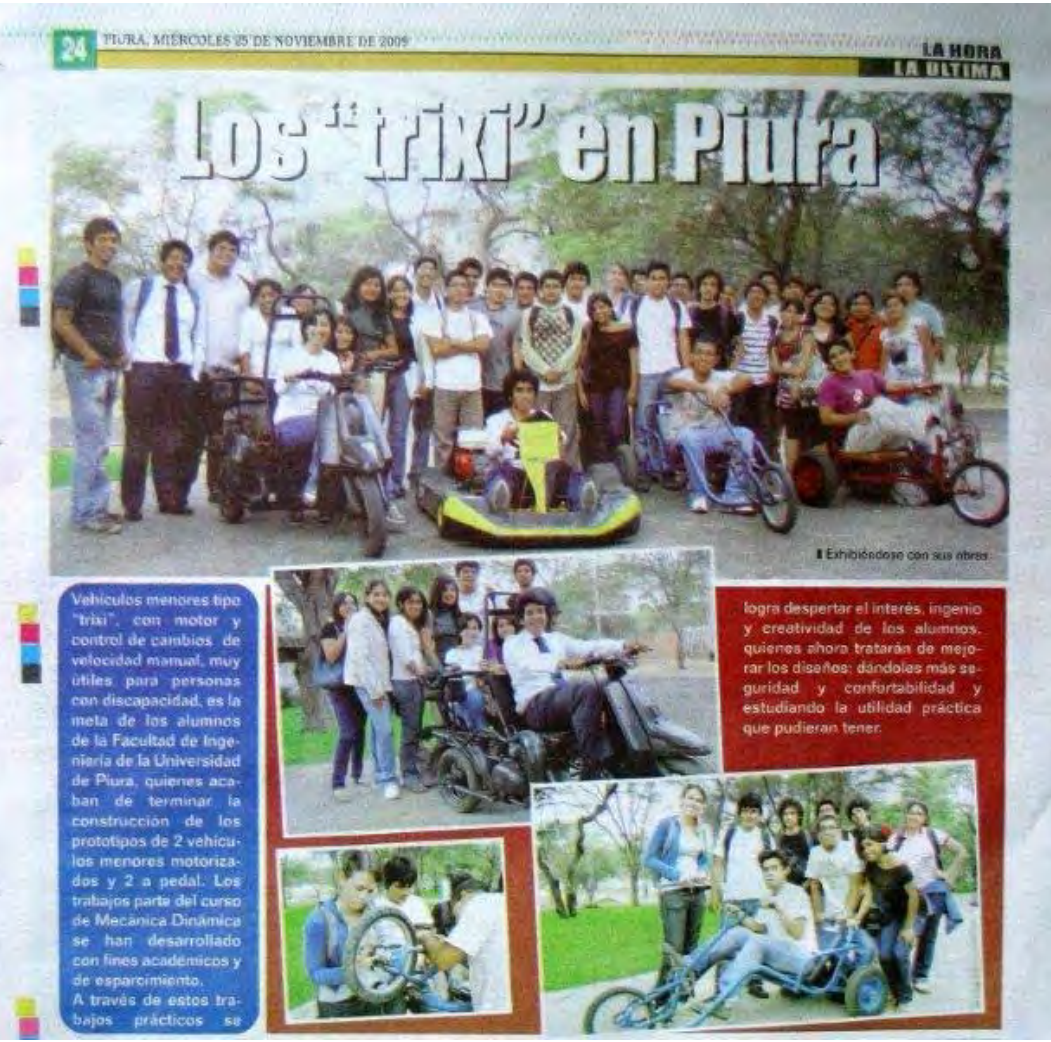

**Figura G-3: Nota periodística sobre trabajos semestrales de Mecánica Dinámica. Fuente: Diario local, La Hora, 25 de Noviembre de 2009.** 

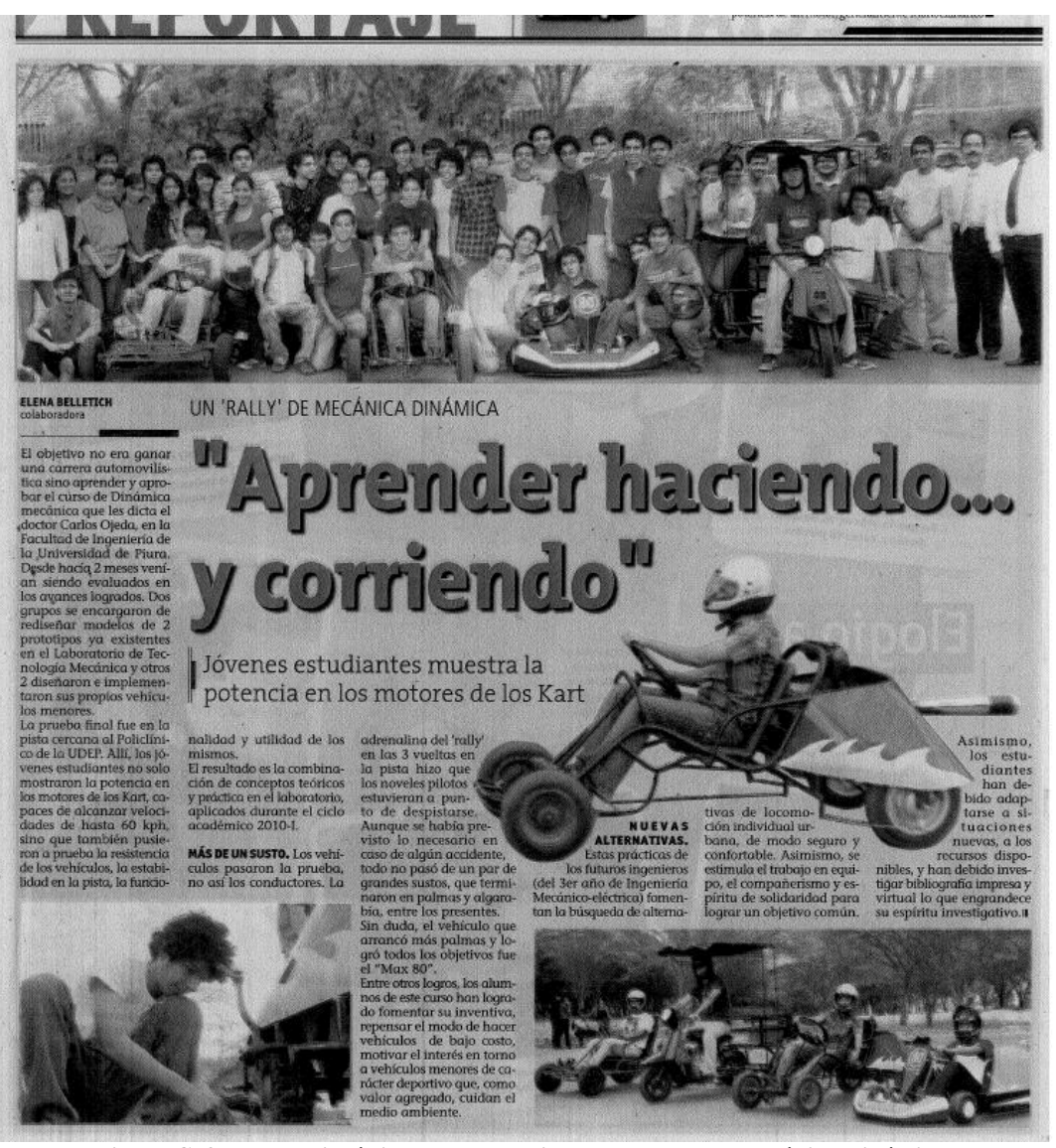

**Figura G-4: Nota periodística sobre trabajos semestrales de Mecánica Dinámica. Fuente: Diario local, El correo, Noviembre de 2009.** 

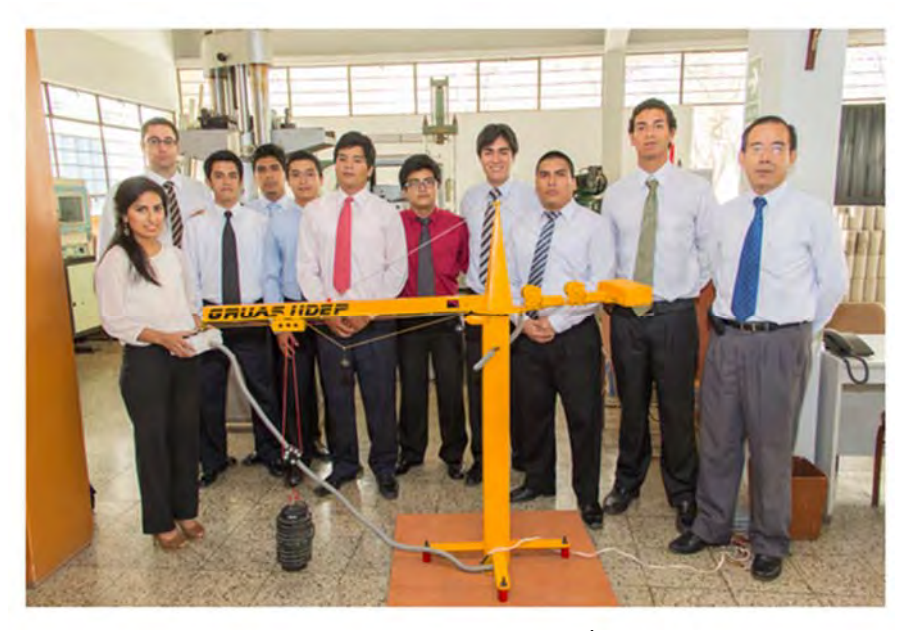

**Links de noticias Internas UDEP HOY** 

**Figura G-4: Artículo publicado respecto a trabajo "GRÚA UDEP" del semestre 2014 I Fuente: UDEP HOY, 10 de Julio, 2014. http://beta.udep.edu.pe/hoy/2014/la-seguridad-en-el-manejode-una-grua-pluma-es-muy-importante/**

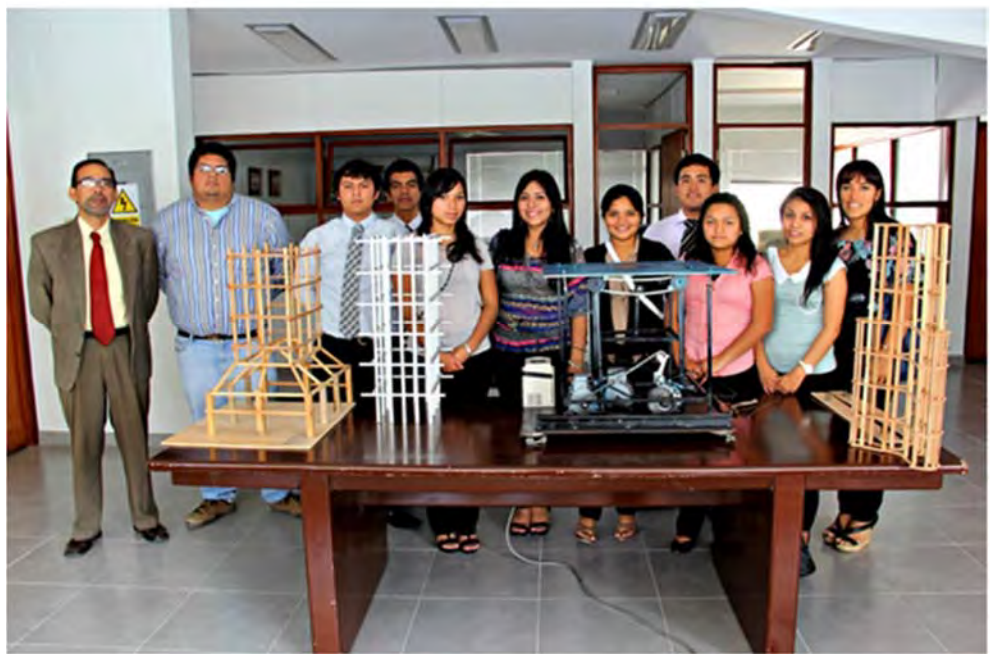

**Figura G-5: Artículo publicado sobre trabajos semestrales de Mecánica Dinámica del semestre 2013 I Fuente: UDEP HOY, 8 de Julio, 2013. http://beta.udep.edu.pe/hoy/2013/presentan-trabajos-basadosen-mecanica-dinamica/**

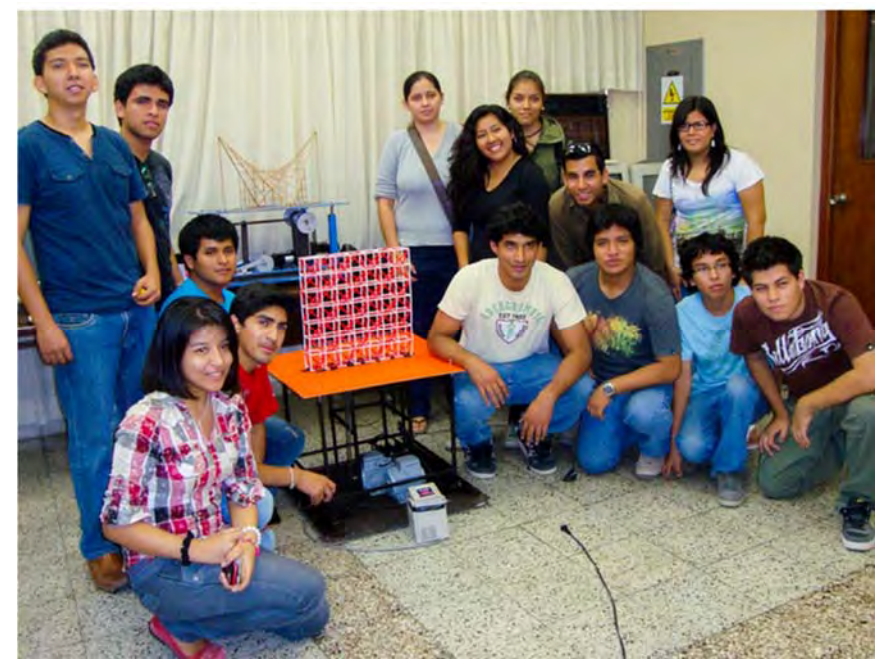

**Figura G-6: Artículo publicado sobre trabajos semestrales de Mecánica Dinámica del semestre 2012 II Fuente: UDEP HOY, 4 de diciembre, 2012. http://beta.udep.edu.pe/hoy/2012/disenan-prototipoque-simula-movimientos-sismicos/**

#### **ANEXO H**

### **VEHICULOS MENORES MDI (Prototipos basados en transmisión dentro del curso Mecánica Dinámica)**

Dentro del curso se han desarrollado gran cantidad de prototipos de vehículos de menor envergadura, denominados vehículos menores cuyos objetivos bajo el enfoque de la dinámica era el estudio de la transmisión (Cfr. capítulo 3), análisis de velocidades, aceleraciones, respuesta al freno, etc; es decir se puede estudiar tanto la cinética como la cinemática de estos modelos. A continuación se presentan algunos de los prototipos desarrollados dentro del curso.

**Kart UDEP**: este vehículo tipo "kart", desarrolló en el año 1999, y en la segunda mitad del 2009 los alumnos se encargaron de repotenciarlo y mejorar sus condiciones para su correcto funcionamiento.

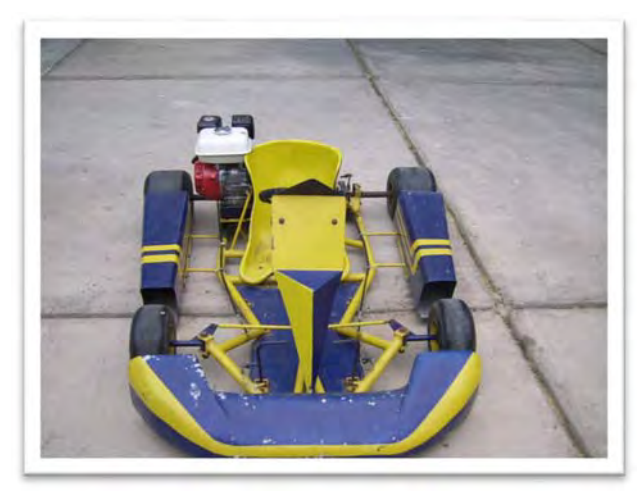

**Figura H-1: Kart UDEP, versión 2009 II Fuente: Trabajo Semestral, Mecánica Dinámica, 2009 II, Universidad de Piura** 

**Primer modelo** *Human Power Vehicle*: este prototipo, desarrollado por los alumnos, con la finalidad de realizar un vehículo deportivo a pedal, ha sido el primero de los modelos *human Powered Vehicles* que se han construido.

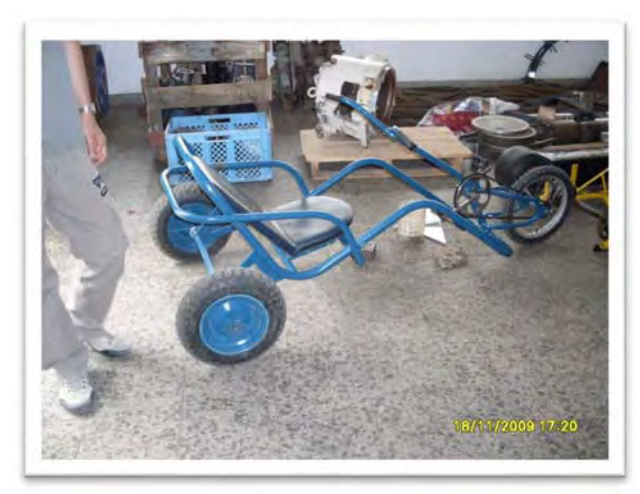

**Figura H-2: Primer modelo Human Power Vehicle Fuente: Trabajo Semestral, Mecánica Dinámica, 2009 II, Universidad de Piura** 

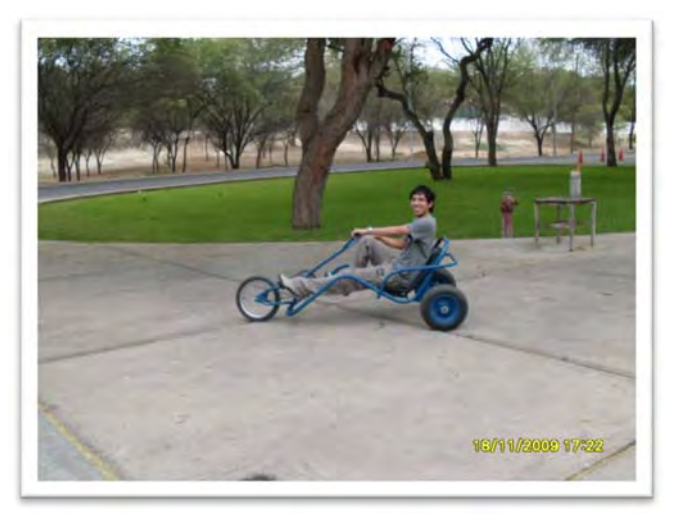

**Figura H-3: Primer Prototipo HPV, en recorrido por la Universidad. Fuente: Trabajo Semestral, Mecánica Dinámica, 2009 II, Universidad de Piura** 

**JJ APRASONG**: este vehículo surge como una adaptación de una moto "*BAJAJ*", lo nuevo en este prototipo fue el uso de una palanca de cambios, a través de la cual se regula las velocidades del vehículo de esta manera todo está al alcance de la persona, sin tener necesidad de usar las piernas, la carencia de este prototipo es que alguien tendría que ir con el conductor para que lo ayudase a subir y a bajar del vehículo, para ello se agregó un asiento para un pasajero.

Este vehículo fue el modelo con el que empezó la idea de la construcción de TRIDISC P.1.

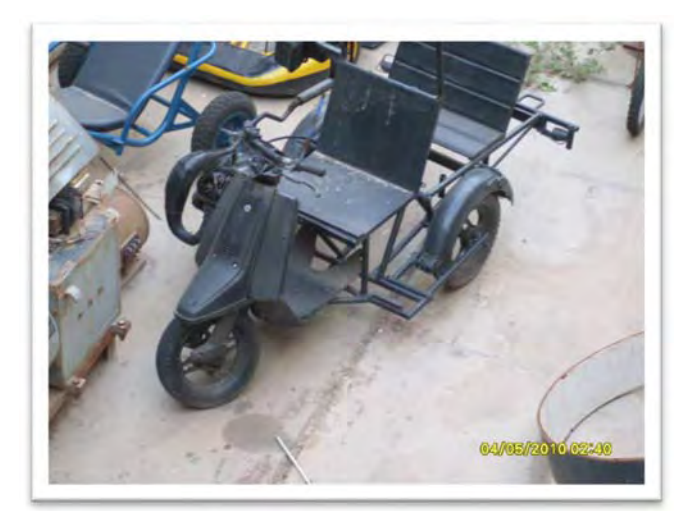

**Figura H-4: Vehículo JJAPRASONG, primer prototipo vehículo para discapacitados. Fuente: Trabajo Semestral, Mecánica Dinámica, 2009 II, Universidad de Piura** 

"*Trixi MDI*": este vehículo también es un vehículo a propulsión humana, pero de un diseño más básico, este vehículo tenía una transmisión distinta ubicada en la parte delantera superior.

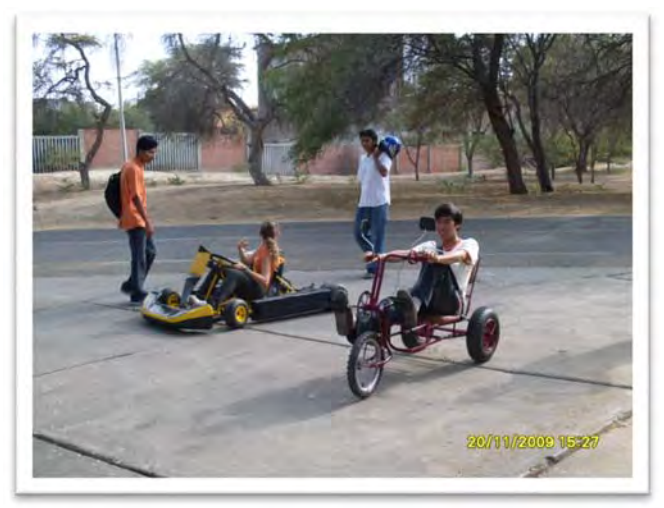

**Figura H-5: Kart UDEP y Trixi MDI, exhibiéndose en el campus de la Universidad de Piura Fuente: Trabajo Semestral, Mecánica Dinámica, 2009 II, Universidad de Piura** 

Dada la buena experiencia del semestre 2009 II, en la primera mitad del año 2010, se volvió a encargar este trabajo, con la finalidad de que esta vez los alumnos de MDI, pudieran realizar mejoras a los prototipos ya existentes y así ellos mismos analizar el funcionamiento y como podría resultar más óptimo cada uno de los modelos.

Dos modelos realizados en el semestre 2010 I fueron:

**Kart UDEP**: en el semestre 2010 I se hizo un mantenimiento completo al motor, así también como un cambio en el eje trasero del Kart, debido que los análisis realizados por los alumnos reflejaban que eso generaba una falla en el rendimiento del mismo y para mejorar un poco la estética del proyecto se pintó del color característico de la facultad, el color guinda.

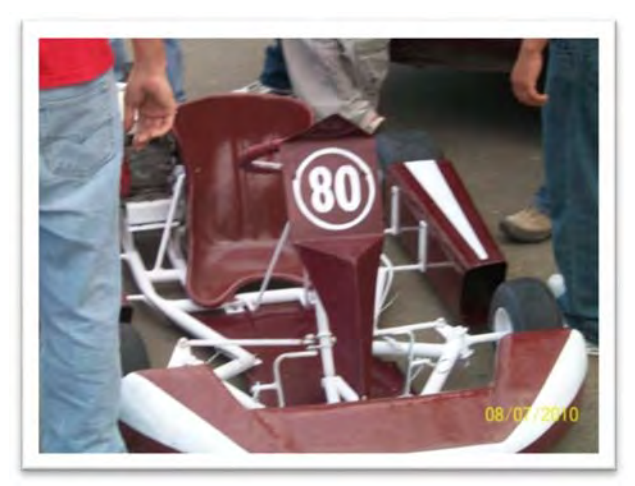

**Figura H-6: Segunda modificación KART UDEP Fuente: Trabajo Semestral, Mecánica Dinámica, 2010 I, Universidad de Piura** 

**Vehículo "Megan"**: este vehículo surge como secuencia al primer prototipo *Human Powered Vehicle* (HPV) desarrollado en el semestre 2009 II, esta vez es convertido en un vehículo motorizado, utilizado para el estudio del movimiento del mismo.

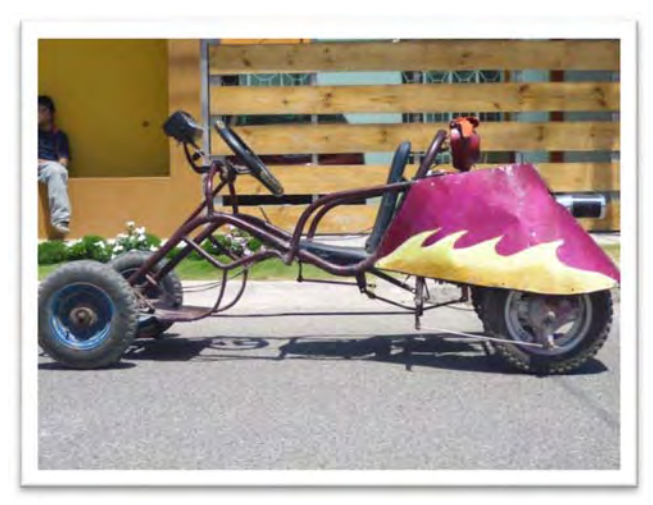

**Figura H-7: Vehículo "Megan" Fuente: Trabajo Semestral, Mecánica Dinámica, 2009 II, Universidad de Piura** 

Posteriormente se repitió la experiencia generando nuevas propuestas para que los alumnos del curso pusieran en práctica lo aprendido.

**Vehículo "Arenero"**: este prototipo, fue desarrollado desde cero, por uno de los grupos, en el año 2010, contaba con tres pedales, sistema de palanca de cambios y una cobertura frontal, posteriormente este vehículo ha tenido dos modificaciones, la última de ellas en el año 2012, posteriormente este vehículo ha sido seleccionado y está siendo objeto de estudio por uno de los integrantes de esos años, el Bachiller Raúl Burneo, quien se encuentra trabajando en este proyecto como su tesis de grado.

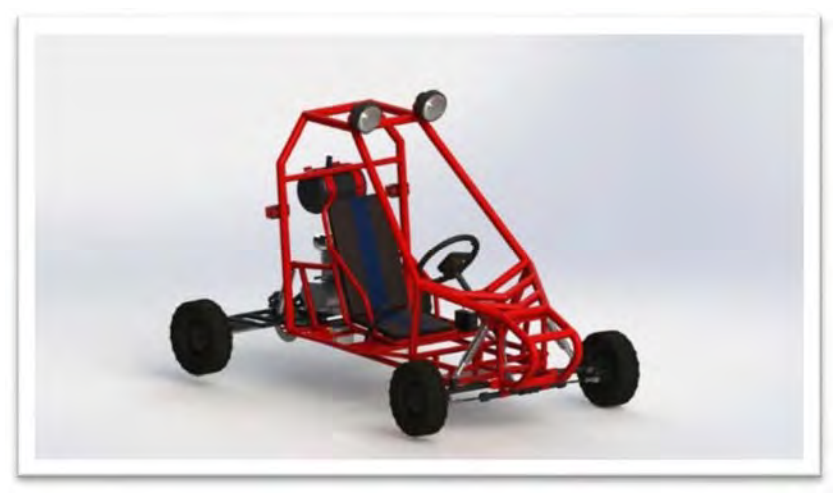

**Figura H-8: Diseño en SolidWorks del vehículo arenero actual Fuente: Trabajo Semestral, Mecánica Dinámica, 2012 I, Universidad de Piura** 

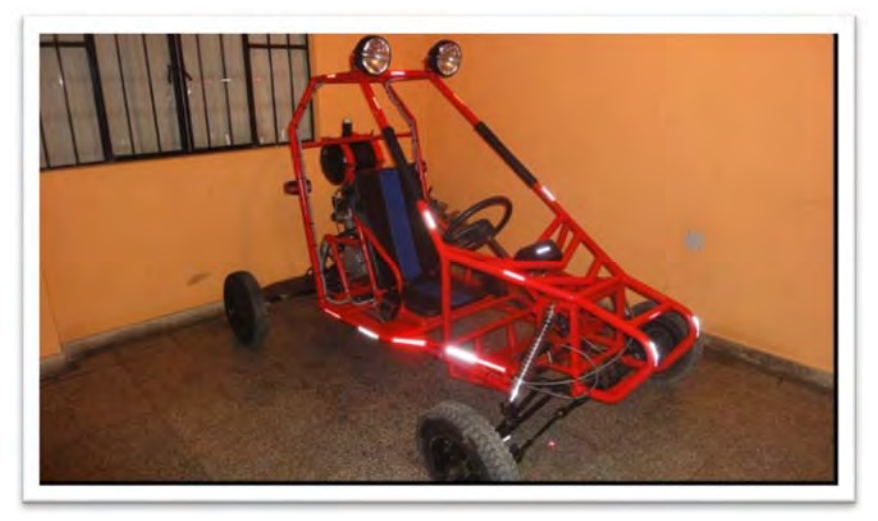

**Figura H-9: Estado actual del vehículo arenero. Fuente: Trabajo Semestral, Mecánica Dinámica, 2012 I, Universidad de Piura** 

**Prototipo** *Dumper Truck:* Este modelo tiene la particularidad de tener además de una transmisión convencional, una transmisión direccional que le permite un movimiento multidireccional, controlado vía *bluetooth* este modelo fue presentado en el año 2010 para la segunda mitad.

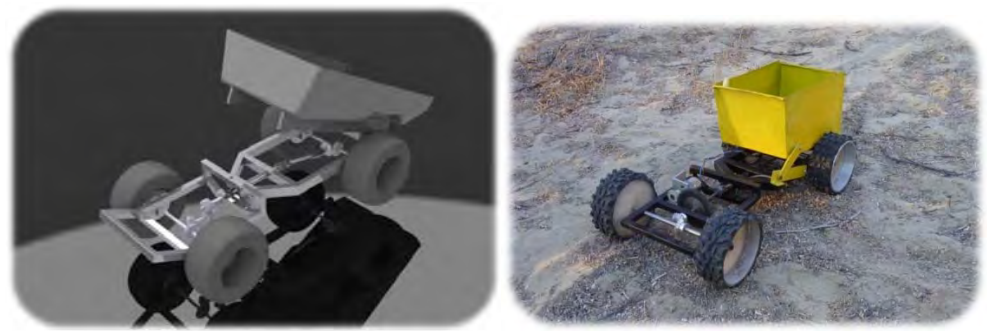

**Figura H-10: Diseño en SolidWorks y prototipo construido de vehículo** *DumperTruck.*  **Fuente: Trabajo Semestral, Mecánica Dinámica, 2010 II, Universidad de Piura**

**Vehículos HPV**: esta serie de vehículos se empezó a desarrollar a partir del año 2009 en el curso y desde ahí ha tenido grandes progresos generando una gran cantidad de ideas y de prototipos, en la figura 148 se puede apreciar el modelo más reciente presentado en el semestre 2012 II

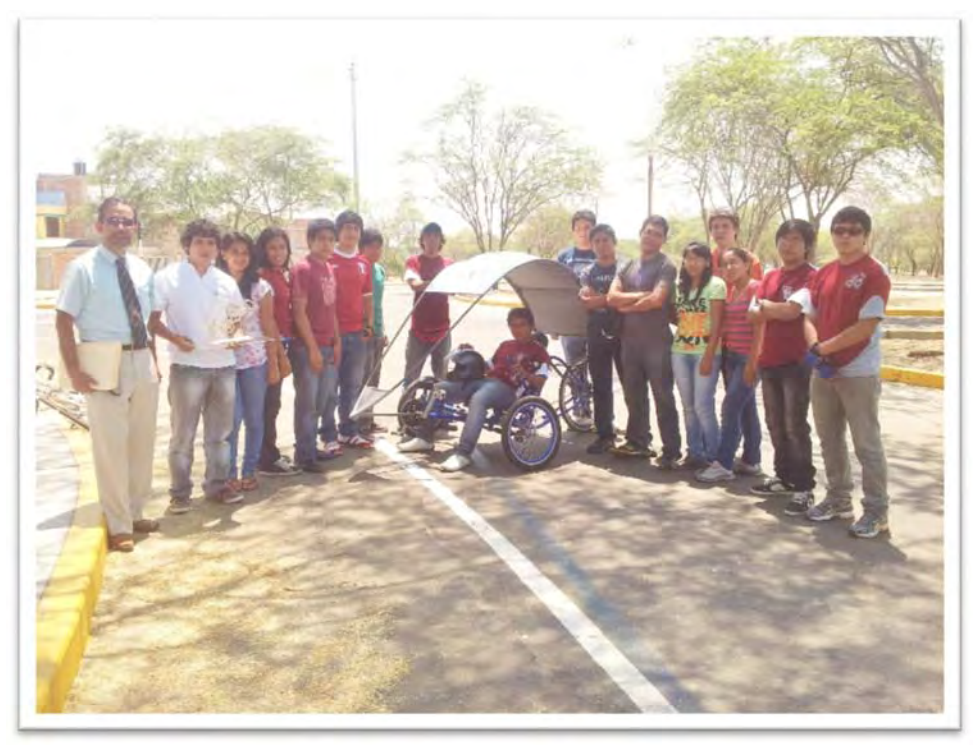

**Figura H-11: Vehículo HPV "torito" Fuente: Fuente: Trabajo Semestral, Mecánica Dinámica, 2013 I, Universidad de Piura** 

Entre estos existen más prototipos desarrollados a lo largo de los años que ha durado esta investigación, se han presentado los más característicos, quedando por presentar el vehículo TRIDISC P.1, el cual por su impacto social ha sido objeto de estudio mayor cantidad de veces que otro proyecto, por tales motivos se ha dedicado el capítulo 4 por completo para el análisis de este prototipo que se puede apreciar en la figura 149

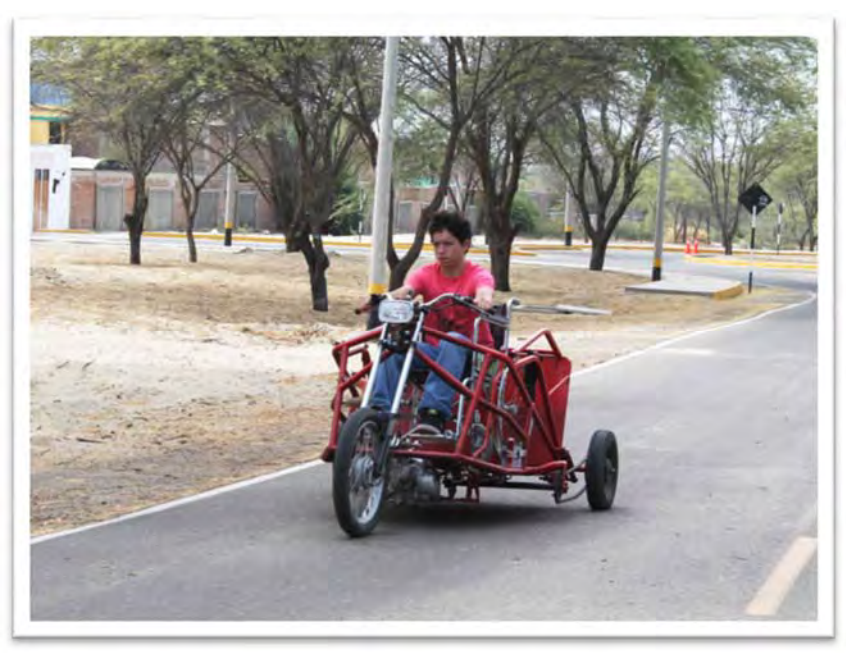

**Figura H-12: Vehículo TRIDISC P.1 recorriendo el circuito de pistas de la Universidad de Piura Fuente: Elaboración propia**

## **ANEXO I**

## **Propuesta para implementar la metodología Aprender Haciendo en el programa académico de Ingeniería Mecánico-Eléctrica de la Facultad de Ingeniería**

Objetivos.

- Lograr una labor interdisciplinaria que implique la vinculación de conocimientos adquiridos.
- Generar una metodología práctica acercando más al alumno a la realidad.
- Motivar a los alumnos y a los docentes sobre el uso y creación de nuevas tecnologías.
- Motivar al alumno a generar proyectos de investigación apoyado por los docentes ya que estos darán visibilidad a la universidad.
- Usar adecuadamente los recursos multimedia, haciendo uso de softwares que permitan un mejor aprendizaje.

Requerimientos:

- Un espacio común de profesores en determinados momentos del semestre.
- Espacios especiales para cada laboratorio, donde los alumnos puedan trabajar directamente con los docentes o investigadores de apoyo.
- Aula especial para trabajos grupales con mesas especiales para esto (se recomienda uso de mesas circulares para una mejor interacción de los integrantes de cada grupo). Se podría usar el auditoria CPA acondicionado adecuadamente.
- Equipos de grabación y recolección de datos en aula grupal (para poder documentar actividad dentro de ella) y poder hacer un análisis adecuado del sistema (Cfr. Capítulo 5).

• En la medida de lo posible, implementación de equipos básicos para la realización de proyectos hechos propiamente por los alumnos. (Máquinas de soldadura, herramientas de corte, roladoras de tubos, dispositivos de soldadura por estaño, tester, etc).

Implementación:

- Se deberá formar una mesa de docentes, donde antes de iniciar cada ciclo y con los respectivos *syllabus* para cada curso, se analicen los temas a tratar en cada semestre y ver los posibles trabajos a realizar para poder complementar las ideas de los diversos cursos.
- Una vez realizada el planteamiento de trabajos revisar por cada nivel (entiéndase por nivel los cursos que teóricamente llevarían los alumnos por ciclo) que trabajos podrían ser complementarios y plantear un trabajo común analizado bajo el enfoque de los distintos cursos.

Por ejemplo:

Se plantea en Mecánica Dinámica (MDI) el trabajo de una grúa pluma y para Resistencia de Materiales (RMT) se plante en análisis de esfuerzos y deformaciones en vigas.

Entonces asignar el trabajo "Grúa Pluma" de tal manera que para MDI se estudie los efectos de la cinética, cinemática en la grúa y para RMT se estudie en la viga de levante los esfuerzos y deformaciones que son ejercidas sobre esta.

• Revisar también en base a los trabajos realizados en niveles inferiores posibles trabajos a realizar en los niveles más avanzados. (Esto permitirá una solución en caso existan cruce de niveles para un alumno).

Por ejemplo:

Se tiene un trabajo de "producción en serie" en el curso de MDI y para el curso de Control Industrial (CO) se piensa realizar un trabajo que sea un seleccionador de mangos que permita desechar o aceptar un mango para exportación.

El problema del seleccionador de mangos para el curso de CO es que se tiene que sincronizar el transporte de mangos con la cámara que definirá la aprobación o rechazo de cada mango.

El mecanismo de producción en serio de MDI cuenta con una faja transportadora basada en un engranaje de Ginebra, lo cual proporciona un movimiento intermitente.

Se plantea utilizar el mecanismo de MDI y adaptarle el análisis de imágenes realizado en CO para tener un prototipo completo.

• Una vez realizado este estudio de proyectos a realizar, buscar en la medida que existan colaboradores que tengan experiencia en estos proyectos que puedan monitorear cada trabajo específico. (Puede ser un mismo supervisor para varios trabajos, si es que este cuenta con la experiencia en ello).

- Realizar un cronograma de sesiones grupales independiente para cada curso y sesiones conjuntas, de esta manera se interrelacionaran todos los cursos y se tendrá un ambiente más dinámico y didáctico que generará un momento de "libertad" para el alumno y la relación entre los conocimientos.
- Generar test de avances, para corroborar la participación de cada integrante en el trabajo grupal.
- Grabar estas sesiones, la forma de trabajo, la actitud de los alumnos, para poder evaluar estos resultados.
- Generar evaluaciones especiales para cada grupo (en cada curso) determinando como va respondiendo el alumno a esta metodología. (No se debe dejar de lado las evaluaciones tradicionales).
- Evaluar los resultados recogidos para poder determinar las mejoras de esta metodología y afinar los puntos que estén en falla.
- Finalmente para los trabajos que presenten un correcto rigor académico, fomentar su desarrollo posterior por todos o por los interesados del grupo como trabajo de fin de carrera, además de motivar a los alumnos a presentarse a ferias, congresos, competencias relacionadas al trabajo realizado, lo que generará en los estudiantes un interés mayor por la investigación y conocimiento de otras realidades, así como también se generará una mayor visibilidad para la universidad.